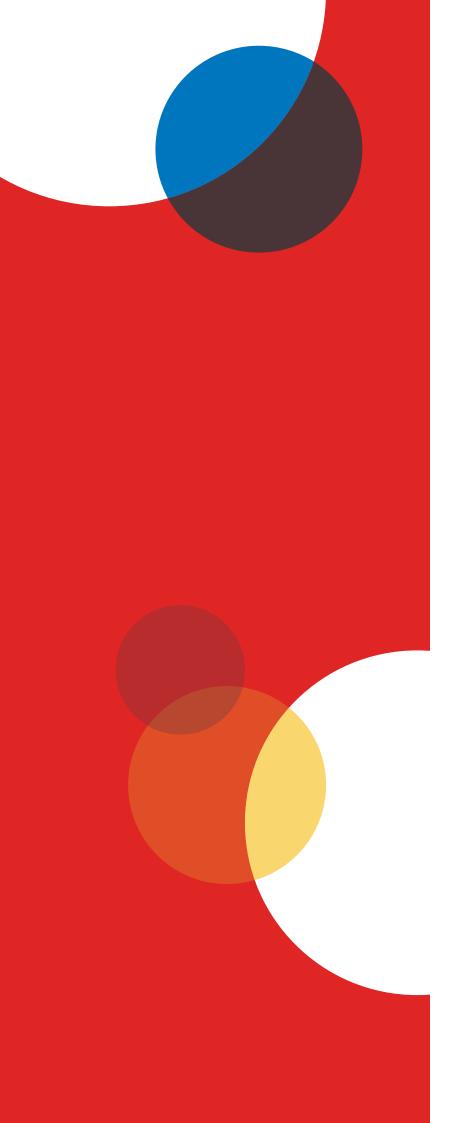

IEA International Computer and Information Literacy Study 2018

# USER GUIDE FOR THE INTERNATIONAL DATABASE

Ekaterina Mikheeva Sebastian Meyer *Editors* 

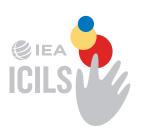

# IEA International Computer and Information Literacy Study 2018 User Guide for the International Database

# Ekaterina Mikheeva · Sebastian Meyer **Editors**

**IEA International Computer and** Information Literacy Study 2018

# User Guide for the **International Database**

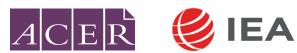

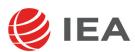

Edited by

Ekaterina Mikheeva International Association for the Evaluation of Educational Achievement Hamburg, Germany

With contributions from

Sabine Tieck International Association for the Evaluation of Educational Achievement Hamburg, Germany

Oriana Mora International Association for the Evaluation of Educational Achievement Hamburg, Germany

Sebastian Meyer International Association for the Evaluation of **Educational Achievement** Hamburg, Germany

Sabine Meinck International Association for the Evaluation of **Educational Achievement** Hamburg, Germany

Wolfram Schulz The Australian Council for Educational Research Camberwell, Victoria, Australia

**IEA Secretariat** Keizersgracht 311 1016 EE Amsterdam, the Netherlands Telephone: +31 20 625 3625

Fax: +31 20 420 7136 email: secretariat@iea.nl Website: www.iea.nl

ISBN/EAN: 978-90-79549-34-4

© International Association for the Evaluation of Educational Achievement (IEA) 2020

All rights reserved. No part of this publication may be reproduced, stored in a retrieval system or transmitted in any form or by any means, electronic, electrostatic, magnetic tape, mechanical, photocopying, recording or otherwise without permission in writing from the copyright holder.

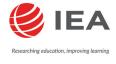

The International Association for the Evaluation of Educational Achievement (IEA), with headquarters in Amsterdam, is an independent, international cooperative of national research institutions and governmental research agencies. It conducts large-scale comparative studies of educational achievement and other aspects of education, with the aim of gaining in-depth understanding of the effects of policies and practices within and across systems of education.

For more information about the IEA ICILS 2018 International Database contact: International Association for the Evaluation of Educational Achievement (IEA) Überseering 27 22297 Hamburg Germany

email: icils@iea-hamburg.de Website: www.iea.nl

Design by Becky Bliss Design and Production, Wellington, New Zealand

# **Contents**

| List of ta | bles and figures                                                           | vii |
|------------|----------------------------------------------------------------------------|-----|
| Chapter    | 1: Overview of ICILS 2018, its data, and implications for analysis         | 1   |
| 1.1        | Main objectives and scope                                                  | 1   |
| 1.2        | The design in brief                                                        | 2   |
| 1.3        | Analyzing the data                                                         | 3   |
|            | 1.3.1 Resources and requirements                                           | 3   |
|            | 1.3.2 Estimation requirements                                              | 4   |
|            | 1.3.3 Levels and units of analysis                                         | 6   |
|            | 1.3.4 Limitations of the international database                            | 7   |
| 1.4        | Contents of the user guide                                                 | 8   |
| Chapter    | 2: The ICILS 2018 international database files                             | 9   |
| 2.1        | Overview                                                                   | 9   |
| 2.2        | ICILS 2018 database                                                        | 10  |
|            | 2.2.1 Student data files (BSG)                                             | 11  |
|            | 2.2.2 School data files (BCG)                                              | 11  |
|            | 2.2.3 Teacher data files (BTG)                                             | 12  |
|            | 2.2.4 National contexts survey data file                                   | 12  |
| 2.3        | Records included                                                           | 13  |
| 2.4        | Survey variables                                                           | 14  |
|            | 2.4.1 Identification variables                                             | 14  |
|            | 2.4.2 Administration variables                                             | 15  |
|            | 2.4.3 Achievement item variables                                           | 16  |
|            | 2.4.4 Achievement test scores                                              | 17  |
|            | 2.4.5 Questionnaire variables                                              | 17  |
|            | 2.4.6 Indices, ratios, and indicators derived from the questionnaire data  | 18  |
|            | 2.4.7 Summary scales and derived variables from the questionnaires         | 18  |
|            | 2.4.8 Weighting and variance estimation variables                          | 19  |
|            | 2.4.9 Database creation variables                                          | 21  |
| 2.5        | Coding of missing data                                                     | 21  |
|            | 2.5.1 Omitted response codes (SPSS: 9, 99, 999,; SAS: .)                   | 21  |
|            | 2.5.2 Not administered response codes (SPSS: 8, 98, 998,; SAS: .A)         | 22  |
|            | 2.5.3 Not reached response codes (SPSS: 7; SAS: .R)                        | 22  |
|            | 2.5.4 Logically not applicable response codes (SPSS: 6, 96, 996,, SAS: .B) | 22  |
| 2.6        | Codebook files                                                             | 23  |
| 2.7        | Two versions of the ICILS 2018 international database                      | 23  |
| Chapter    | 3: Weights and variance estimation for ICILS 2018                          | 25  |
| 3.1        | Overview                                                                   | 25  |
| 3.2        | Sampling weights                                                           | 25  |
|            | 3.2.1 Student weight variables                                             | 25  |
|            | 3.2.2 Teacher weight variables                                             | 26  |
|            | 3.2.3 School weight variables                                              | 26  |
|            | 3.2.4 Selecting the appropriate weight variable                            | 26  |
|            | 3.2.5 Single level analysis                                                | 26  |
|            | 3.2.6 Merging files from different levels                                  | 27  |

|        | 3.2.7    | Multi-level analysis                                                    | 28  |
|--------|----------|-------------------------------------------------------------------------|-----|
|        | 3.2.8    | Importance of using weights for data analysis                           | 30  |
| 3.3    | 3 Varia  | nce estimation                                                          | 32  |
|        | 3.3.1    | Variance estimation variables in the ICILS 2018 international database  | 33  |
|        | 3.3.2    | Selecting the appropriate variance estimation variables                 | 33  |
|        | 3.3.3    | Example for variance estimation                                         | 34  |
|        | 3.3.4    | Estimating sampling variance with jackknife repeated replication        | 34  |
|        | 3.3.5    | Comparing groups and statistical significance testing                   | 35  |
|        | 3.3.6    | Importance of using the correct variance estimation method              | 37  |
| Chapte | r 4: Ana | alyzing the ICILS 2018 data using the IEA IDB Analyzer                  | 39  |
| 4.2    | 1 Over   | view                                                                    | 39  |
| 4.2    | 2 Merg   | ing files with the IEA IDB Analyzer                                     | 40  |
|        | 4.2.1    | Merging data from different countries                                   | 41  |
|        | 4.2.2    | Merging school and student data files                                   | 45  |
|        | 4.2.3    | Merging school and teacher data files                                   | 46  |
|        | 4.2.4    | Merged data files for the example analyses                              | 46  |
| 4.3    | 3 Perfo  | rming analyses with the IEA IDB Analyzer                                | 47  |
| 4.4    | 4 Perfo  | rming analyses with student-level variables                             | 49  |
|        | 4.4.1    | Student-level analysis without achievement scores                       | 49  |
|        | 4.4.2    | Student-level analysis with achievement scores                          | 53  |
|        | 4.4.3    | Student-level linear regression analysis                                | 56  |
|        |          | Calculating percentages of students reaching proficiency levels         | 60  |
|        | 4.4.5    | Computing correlations with context or background variables             | 62  |
|        |          | and achievement scores                                                  |     |
|        |          | Calculating percentiles of students' achievement                        | 64  |
|        |          | orming analyses with teacher-level data                                 | 66  |
| 4.6    |          | orming analyses with school-level data augmented with school-level data | 71  |
| 4.7    | / Irend  | d analyses                                                              | 75  |
| Refere | nces     |                                                                         | 77  |
| Append | dices    |                                                                         | 79  |
| Append | dix A    | International version of the ICILS 2018 questionnaires                  | 79  |
| Append | lix B    | National adaptations of international questionnaires                    | 172 |
| Append | dix C    | Variables derived from the survey data                                  | 230 |

# List of tables and figures

| Tables    |                                                                                                    |    |
|-----------|----------------------------------------------------------------------------------------------------|----|
| Table 2.1 | Countries participating in ICILS 2018                                                                                             | 9  |
| Table 2.2 | ICILS 2018 data file names                                                                                                    | 10 |
| Table 2.3 | Location of identification variables in the ICILS 2018 international database                                                     | 15 |
| Table 2.4 | Location of administration variables in the ICILS 2018 international database                                                     | 16 |
| Table 2.5 | Location of weighting variables in the ICILS 2018 international database                                                          | 20 |
| Table 2.6 | Location of variance estimation variables in the ICILS 2018 international database                                                | 21 |
| Table 2.7 | Disclosure risk edits for sampling, identification, and tracking variables                                                        | 24 |
| Table 2.8 | Disclosure risk edits for school questionnaire variables                                                                          | 24 |
| Table 2.9 | Disclosure risk edits for student questionnaire variables                                                                         | 24 |
| Table 3.1 | Weight variables in student achievement and questionnaire file (BSG)                                                              | 25 |
| Table 3.2 | Weight variables in teacher questionnaire file (BTG)                                                                              | 26 |
| Table 3.3 | Weight variables in school and ICT coordinator questionnaire file (BCG)                                                           | 26 |
| Table 3.4 | Number of participating students per participating school (student cluster size)                                                  | 29 |
| Table 3.5 | Number of participating teachers per participating school (teacher cluster size)                                                  | 30 |
| Table 3.6 | Student-level variance estimation variables in the student achievement and questionnaire file (BSG)                               | 33 |
| Table 3.7 | Teacher-level variance estimation variables in the teacher questionnaire file (BTG)                                               | 33 |
| Table 3.8 | School-level variance estimation variables in the school and ICT coordinator questionnaire file (BCG)                             | 33 |
| Table 4.1 | Possible merging of data between different file types in ICILS 2018                                                               | 41 |
| Table 4.2 | Statistical procedures available in the Analysis Module of the IEA IDB<br>Analyzer                                                | 47 |
| Table 4.3 | Fields for variable selection in the Analysis Module of the IEA IDB Analyzer                                                      | 48 |
| Table 4.4 | Example of student-level analysis without CIL achievement scores originally published in the ICILS 2018 international report      | 49 |
| Table 4.5 | Example of student-level analysis with CIL achievement scores originally published in the ICILS 2018 international report         | 53 |
| Table 4.6 | Percentages of students at each proficiency level of CIL achievement, originally published in the ICILS 2018 international report | 60 |
| Table 4.7 | Example of teacher-level analysis, originally published in the ICILS 2018 international report                                    | 67 |
| Table 4.8 | Example of school-level analysis, originally published in the ICILS 2018 international report                                     | 71 |

| Figures     |                                                                                                    |    |
|-------------|----------------------------------------------------------------------------------------------------|----|
| Figure 3.1  | Example of unweighted analysis in SPSS                                                                                           | 31 |
| Figure 3.2  | Example of weighted analysis using the IEA IDB Analyzer                                                                          | 31 |
| Figure 3.3  | Example of incorrect variance estimation in SPSS                                                                                 | 34 |
| Figure 3.4  | Example of weighted analysis using the IEA IDB Analyzer                                                                          | 34 |
| Figure 4.1  | IEA IDB Analyzer main window                                                                                                    | 40 |
| Figure 4.2  | IEA IDB Analyzer Merge Module: selecting countries                                                                               | 42 |
| Figure 4.3  | IEA IDB Analyzer Merge Module: editing country list                                                                              | 43 |
| Figure 4.4  | IEA IDB Analyzer Merge Module: selecting file types and variables                                                                | 44 |
| Figure 4.5  | SPSS Syntax Editor with merge syntax produced by the IEA IDB Analyzer<br>Merge Module                                            | 45 |
| Figure 4.6  | IEA IDB Analyzer setup for example student-level analysis without plausible values                                               | 51 |
| Figure 4.7  | IEA IDB Analyzer output for example student-level analysis without achievement scores                                            | 52 |
| Figure 4.8  | IEA IDB Analyzer setup for example student-level analysis with achievement scores                                                | 54 |
| Figure 4.9  | IEA IDB Analyzer output for example student-level analysis with CIL achievement scores                                           | 55 |
| Figure 4.10 | IEA IDB Analyzer Excel output including significance test results for example student-level analysis with CIL achievement scores | 56 |
| Figure 4.11 | IEA IDB Analyzer setup for example student-level regression analysis with achievement scores                                     | 58 |
| Figure 4.12 | IEA IDB Analyzer output for example student-level regression analysis with CT achievement scores                                 | 59 |
| Figure 4.13 | IDB Analyzer setup for example benchmark analysis                                                                                | 61 |
| Figure 4.14 | IEA IDB Analyzer output for example benchmark analysis of levels of CIL achievement                                              | 62 |
| Figure 4.15 | IEA IDB analyzer setup for example correlation analysis                                                                          | 63 |
| Figure 4.16 | IEA IDB Analyzer output for example correlation analysis                                                                         | 64 |
| Figure 4.17 | IEA IDB Analyzer Analysis Module setup screen for computing percentiles                                                          | 65 |
| Figure 4.18 | IEA IDB Analyzer SPSS output for percentiles                                                                                     | 66 |
| Figure 4.19 | Example SPSS program to recode variable IT2G02 for the teacher-level analysis                                                    | 67 |
| Figure 4.16 | IEA IDB Analyzer output for example correlation analysis                                                                         | 64 |
| Figure 4.17 | IEA IDB Analyzer Analysis Module setup screen for computing percentiles                                                          | 65 |
| Figure 4.18 | IEA IDB Analyzer SPSS output for percentiles                                                                                     | 66 |
| Figure 4.19 | Example SPSS program to recode variable IT2G02 for the teacher-level analysis                                                    | 67 |
| Figure 4.20 | IEA IDB Analyzer setup for example teacher-level analysis                                                                        | 69 |
| Figure 4.21 | IEA IDB Analyzer output for example teacher-level analysis                                                                       | 70 |
| Figure 4.22 | Example SPSS program to recode variable II2G13G for school-level analysis                                                        | 72 |
| Figure 4.23 | IDB Analyzer setup for example analysis with school-level data                                                                   | 73 |
| Figure 4.24 | IDB Analyzer output for example analysis with school-level data                                                                  | 74 |

#### **CHAPTER 1:**

# Overview of ICILS 2018, its data, and implications for analysis

# Ekaterina Mikheeva and Sebastian Meyer

# 1.1 Main objectives and scope

The International Computer and Information Literacy Study (ICILS) 2018, conducted by the International Association for the Evaluation of Educational Achievement (IEA), studied how students in different countries¹ develop the knowledge, understanding, attitudes, dispositions, and skills that comprise computer and information literacy (CIL). Students need this form of literacy in order to participate effectively in this digital age. ICILS 2018 builds on the methodology and findings from the first cycle of ICILS, conducted in 2013.

The 2018 cycle of ICILS also provided an option for countries to assess their students' computational thinking (CT) abilities. CT is the type of thought process used when programming a computer or developing an application for another type of digital device. Developing this form of systems thinking to find computer-based solutions is essential for students' future professional development in the digital era. Using data collected from the countries that participated in the CT assessment, ICILS 2018 investigated the associations between students' CIL and CT skills.

As acknowledged by policymakers in many countries, ICILS 2018 was based on the premise that preparing students to use digital technology in all its forms secures future economic and social benefits. The aim of ICILS 2018 was to report on student preparation and achievement by way of an authentic computer-based assessment, the first of its kind in international comparative research. These concepts were put forward in the ICILS 2018 assessment framework (Fraillon et al. 2019).

The ICILS 2018 international report (Fraillon et al. 2020a) established the core findings of the study. The report documented variations across the participating countries in a wide range of different CIL- and CT-related outcomes, actions, and dispositions. It also described the extent to which these outcomes were associated with various characteristics of the participating countries, student characteristics, and school contexts.

ICILS 2018 was based around research questions that focused on the following for CIL (in all countries) and CT (in countries where CT was also assessed):

- Variations in CIL and CT within and across countries:
- Aspects of schools and education systems that are related to student achievement in CIL and CT;
- Relationships of CIL and CT with students' levels of access to, familiarity with, and self-reported proficiency in using computers;
- Aspects of students' personal and social backgrounds (such as gender and socioeconomic background) that are related to students' CIL and CT; and
- The relationship between CIL and CT.

ICILS 2018 gathered data from about 46,561 grade 8 (or equivalent) students in more than 2226 schools from 12 countries and two benchmarking participants. These student data were augmented by data from over 26,530 teachers in those schools and by contextual data collected from school ICT coordinators, principals, and the ICILS 2018 national research centers. Eight of the countries and one benchmarking participant participated in the optional CT assessment.

<sup>1</sup> In this guide, we use the terms country and education system interchangeably. Some of the entities that participated were countries and others were education systems that did not cover the whole of a country (e.g., the German state of North Rhine-Westphalia and the city of Moscow in the Russian Federation).

The following 12 countries and two benchmarking participants participated in ICILS 2018:

#### Countries:

- Chile (CIL)
- Denmark (CIL and CT)
- Finland (CIL and CT)
- France (CIL and CT)
- Germany (CIL and CT)
- Italy (CIL)
- Kazakhstan (CIL)
- Korea, Republic of (CIL and CT)
- Portugal (CIL and CT)
- The United States (CIL and CT)
- Uruguay (CIL)

## Benchmarking participants:

- Moscow, Russian Federation (CIL)
- North Rhine-Westphalia, Germany (CIL and CT)<sup>2</sup>

# 1.2 The design in brief

The ICILS 2018 international database (IDB) offers researchers and analysts a rich and innovative environment for examining student achievement in computer and information literacy and computational thinking in an international context. The database includes:

- Extensive data on CIL and CT that enable in-depth study of the quality of education in terms of preparedness and learning outcomes;
- Data for 12 countries and two benchmarking participants from around the world that can be used to develop an international perspective from which to examine educational practices and student outcomes in CIL education;
- Data from eight countries and one benchmarking participant from around the world that can be used to assess educational practices and student skills in CT;
- Student achievement in CIL and CT, linked to questionnaire information from students, school principals, and ICT coordinators, providing a source of policy-relevant contextual information on the antecedents of achievement;
- Scales for measuring students' behavioral and emotional engagement with regard to ICT; and
- Teacher questionnaire data that provide additional contextual information about the organization and culture of the sampled schools and information on general aspects of teaching pertaining to CIL and CT.

The ICILS 2018 student target population comprised students in the grade that represents eight years of schooling, counting from Level 1 of the International Standard Classification of Education (ISCED), provided that the average age of students in this grade was at least 13.5 years at the time of the assessment.

<sup>2</sup> Data from North Rhine-Westphalia, Germany were included in the data for the whole of Germany.

STUDY OVERVIEW 3

The population for the ICILS 2018 teacher questionnaire was defined as consisting of all teachers teaching regular school subjects to the students in the target grade at each sampled school. It included only those teachers who were teaching the target grade during the testing period and who had been employed at the school since the beginning of the school year. ICILS 2018 also administered separate questionnaires to principals and nominated ICT coordinators in each school.

Representative samples drawn by means of a systematic random sampling approach that involved multiple sampling stages, clustering, and stratification were selected for both target populations. In most participating countries, about 150 schools were sampled and, within schools, 20 students and 15 teachers were sampled. Minimum exclusion and target response rates were determined in order to secure high-quality data.

A walk-through demonstration of one of the student test modules from the ICILS 2018 assessment, the Band Competition test module, can be found on the RM Results Assessment Master website (RM Results 2020). This module required students to plan a website, edit an image, and use a simple website builder to create a webpage with information about a school-band competition.

# 1.3 Analyzing the data

The ICILS 2018 design and operations resembled procedures used in past and current educational surveys and student achievement studies, such as, for example, the IEA Trends in International Mathematics and Science Study (TIMSS), the IEA Progress in International Reading Literacy Study (PIRLS), and the IEA International Civic and Citizenship Education Study (ICCS). However, the themes of the study imposed a number of additional requirements on data collection and analysis. ICILS 2018 was thus an ambitious and demanding study, involving complex procedures for drawing samples, collecting data, and analyzing and interpreting findings. Researchers using the database need to understand the characteristics of the study in order to work effectively with the information it contains.

# 1.3.1 Resources and requirements

This user guide describes the organization, content, and use of the international database from a practical perspective. It is imperative that it is used in conjunction with the ICILS 2018 technical report (Fraillon et al. 2020b), which provides a comprehensive account of the conceptual, methodological, and analytical implementation of the study. The international report (Fraillon et al. 2020a) is another key resource. Using all three publications in combination will allow analysts to understand and confidently replicate the procedures used, as well as to correctly undertake new analyses in areas of special interest.

At a minimum, an analyst carrying out statistical analysis will need to have a good understanding of the conceptual foundations of ICILS 2018, the themes addressed, the populations targeted, the samples selected, the instruments used, and the production of the international database. All of this information is covered and explained in detail in the ICILS 2018 technical report (Fraillon et al. 2020b) and sketched in practical terms in this user guide. Researchers using the database also need to make themselves familiar with the database structure and its included variables (Chapter 2 in this user guide). While it is not critically necessary to be fully knowledgeable about the methods used to construct, validate, and compute the derived scales, analysts must be aware of any possible limitations (see Chapters 11 and 12 in the ICILS 2018 technical report; Fraillon et al. 2020b).

There are other important aspects to keep in mind when working with ICILS 2018 data:

• ICILS 2018 is an observational, non-experimental study that collected cross-sectional data. For this reason, causal inferences and language of the type "condition A caused effect B,"

"factor A influenced outcome B," and "variable A impacted on variable B" cannot and should not be established with ICILS 2018 data alone. The report containing the international results of the study (Fraillon et al. 2020a) refrains from making such inferences or drawing conclusions about causality.

- The ICILS 2018 questionnaires included a variety of factual information questions, as well as questions that collected data on attitudes, beliefs, and perceptions. All this information was self-reported by the principals, teachers, ICT coordinators, and students. Furthermore, because population features were not observed but estimated using sample data, wording such as "the estimated proportion of students with X is ..." is preferable to writing "X percent of students are ...".
- ICILS 2018 was carried out in countries with diverse education systems, sometimes further divided within a country by jurisdiction and cultural contexts. Thus, the perception of questions or the terminology used in them might not be fully equivalent across these or other boundaries. This effect became evident in the analysis of cross-cultural measurement invariance (see Chapter 10 in the ICILS 2018 technical report; Fraillon et al. 2020b).
- Nearly all variables in ICILS 2018 are categorical in nature (nominal or ordered). Analysts may
  therefore need to consider using categorical, nonparametric analysis methods for these types
  of variable.

Techniques for continuous variables (provided that the required assumptions hold) should only be used on counts and on the derived scales obtained through data reduction or scaling methods such as factor analysis, structural equation modeling, or item response theory. Analysts also need to have a working knowledge of SPSS or SAS (or any other software of choice) and knowledge of basic inferential statistics, such as estimating means, correlations, and linear regression parameters. Appropriate theoretical knowledge will be needed to conduct advanced analyses such as logistic regressions.

## 1.3.2 Estimation requirements

Researchers familiar with population estimation in large-scale education survey databases such as TIMSS, PIRLS, ICCS, or other IEA studies, will have little difficulty analyzing ICILS 2018 data once they have familiarized themselves with the study's conceptual foundation and its methodological, operational, and analytical details. If users of the ICILS 2018 international database are not accustomed to working with complex survey sample data, this guide should provide sufficient technical information to enable them to conduct correct basic analysis.

The three main design features of ICILS 2018 that need to be taken into account during any secondary analysis of the study's data are:

- (1) The unequal selection probabilities of the sampling units that necessitate the use of sampling weights during computation of estimates;
- (2) The complex multistage cluster sample design that was implemented to ensure a balance between the research goals and cost-efficient operations; and
- (3) The rotated design of the CIL assessment test, wherein students completed only samples of the test items rather than the full set of test items. The CT assessment tests consists of two test modules which were rotated but administered to all students within countries participating in CT.

Chapter 3 of this guide includes a brief account of the weights and variance estimation techniques intended for ICILS 2018, whereas Chapters 6, 7, and 13 of the ICILS 2018 technical report (Fraillon et al. 2020b) provide a more detailed description of the sample design and of the estimation and replication weights found in the international database.

STUDY OVERVIEW 5

ICILS 2018 used item response theory (IRT) scaling to summarize student results from the CIL and CT assessment. This scaling approach uses multiple imputation ("plausible values") methodology to obtain CIL and CT proficiency scores for all students. Because each imputed score is a prediction based on limited information, it is subject to estimation error. To allow analysts to account for this error when analyzing the achievement data, the international database provides five separate imputed scores for both CIL and CT scales, respectively. Any analysis involving CIL or CT scores needs to be replicated five times, using a different plausible value each time, with the results then combined into a single result that includes information on standard errors that incorporate both sampling and imputation error.<sup>3</sup>

As previously mentioned, this user guide is principally tailored to SPSS (IBM Corporation 2016), one of the most widely used statistical packages in the social sciences and educational research. Unfortunately, the base SPSS to date (i.e., Version 25) does not support complex survey designs such as those used in ICILS 2018 and cannot be used "out of the box" for methodologically correct estimation of sampling errors and test statistics. The base SPSS assumes that data come from a single-stage, simple random sample, which is not the case in ICILS 2018 or most, if not all, other large-scale assessments in education. A "complex samples" module for SPSS is available; however, this module supports only one of many variance estimation approaches, namely Taylor series linearization, and does not handle jackknife replication for estimating sampling errors, which was the technique used for estimating sampling error in ICILS 2018.

This gap has been filled by IEA's International Database (IDB) Analyzer (IEA 2020), which is available free of charge to analysts and researchers using the ICILS 2018 database. The IDB Analyzer employs SPSS (IBM Corporation 2016) and SAS (SAS Institute Inc. 2013) as an engine to compute population estimates and design-based standard errors using replication for a variety of international large-scale assessments. IEA developed the IDB Analyzer as a tool to support correct analysis of two of its large-scale student assessments (TIMSS and PIRLS), and adapted it for use with data from its other studies (such as ICILS 2018). The IDB Analyzer allows users to compute estimates of percentages, means, percentiles, correlations, and linear regression parameters, including their respective standard errors, and, more recently, logistic regressions. It also simplifies management of the ICILS 2018 international database by providing a module for selecting subsets of countries and variables, and merging files for analysis. Chapter 4 of this guide provides in-depth information about the IDB Analyzer, and includes examples illustrating its use.

Occasional users of the database may not want to use one of the commercial statistical software packages due to their associated costs. In addition to the IDB Analyzer, there are a growing number of alternative packages suitable for analyzing complex sample data, able to handle the jackknifing replication method implemented in ICILS 2018.

The WesVar (Westat Inc. 2008) software for complex sample analysis is available free of charge. The software is accompanied by a user guide and technical appendices.

Commercial packages that include support for the weights and the replication method used in ICILS 2018 are SAS 9.4 and later editions (SAS Institute Inc. 2013), and Stata 16 and later editions (StataCorp 2019). While these packages support the complex samples in ICILS 2018, they do not generally support these in orchestration with the multiple imputation methodology that ICILS 2018 used to describe and represent the data on students' CIL and CT. Third-party scripts and macros may exist to provide this support, for example as packages for R (R Core Team 2014), a free software environment for statistical computing and graphics. There is also a package called

<sup>3</sup> More details on plausible values can be found in Chapters 11 and 13 of the ICILS 2018 technical report (Fraillon et al. 2020b).

ACER Replicates Module for SPSS that can be used to estimate sampling variance using replication methods and measurement variance estimation with plausible values, developed by the Australian Council for Educational Research (ACER). $^4$ 

# 1.3.3 Levels and units of analysis

ICILS 2018 defined two target populations, each of which was sampled using a multistage stratified cluster design. Each school was regarded as a "cluster," with all students and teachers nested within these clusters. Schools can therefore be referred to as the primary sampling units (level 2 in multilevel models), and teachers and students as the secondary sampling units (level 1 in multilevel models). FICILS defined populations to be as inclusive as possible, and designed samples that would yield unbiased estimates for both student and teacher populations. While schools can be considered as units of analysis in their own right, the school information in ICILS 2018 was of secondary interest. Samples were optimized to enrich and contribute to the information of central interest, that is, the student and the teacher data.

Most of the tables in the ICILS 2018 international report (Fraillon et al. 2020a) use the student as the unit of analysis, either on their own or by combining them with school-level variables. In the latter case, school information becomes an attribute of the student, and the information from both files can be used to answer such research questions as: "What percentage of students are studying in schools with a particular (school) attribute?" In other words, the publication generally reports data and findings from the perspective of students. Note, however, that in this case the appropriate weight to use is the final student weight, TOTWGTS (see also section 3.2.1).

Another possibility for analysts working with the data is to "aggregate" student-level information to the school level and to use this information in school-level or teacher-level analyses. Be aware, though, of the implicit shift of focus within this "aggregation" scenario to the school level: inferences and interpretations can no longer refer to the level 1 units (in this case, the students). Ignoring this issue may result in an "ecological fallacy" (Robinson 1950) that may occur when aggregated information is being analyzed. This fallacy assumes that each individual member of a group has the average characteristics of the group at large. ICILS 2018 derived and reported a few such variables. (Appendix C of this guide lists all of these derived variables.)

In chapter 3 of their book, Snijders and Bosker (1999) summarized the pros and cons of both "disaggregating" and "aggregating" information, while section 3.2.1 of this user guide describes the weights that have to be used during merging of files. However, it is important to note that for certain research questions, neither of these two methods may fully account for the hierarchical nature of the data. The potential effects arising from the fact that students are nested within schools also need to be considered. In the worst-case scenario, the two methods may provide an incomplete or misleading representation of respective education systems and processes. Those interested in answering research questions that refer to or try to explain the degree of variability of a characteristic located within schools and between schools may find multilevel models (e.g., a two-level hierarchical linear model) a more appropriate choice.

Although ICILS 2018 was designed with multilevel modelling in mind, we do not discuss such models in either theoretical or practical terms in this guide because more factors and considerations than can be addressed here determine their specification within the purview of specific research questions. However, because users of the ICILS 2018 database need to fully understand the

<sup>4</sup> The module is an add-in component running under SPSS and offers a number of features for applying different replication methods when estimating sampling and imputation variance. The application can be downloaded at https://icils.acer.org/icils-2018-reports

<sup>5</sup> As elaborated in chapter 3 of this guide, the teacher data collected for ICILS 2018 were deemed insufficient to meet the preconditions for multilevel analysis.

STUDY OVERVIEW 7

theoretical and mathematical bases for multilevel analysis, readers should consult the existing literature on multilevel modeling. Section 3.2.1 of this user guide describes the use of weights in such models. Chapter 13 in the technical report (Fraillon et al. 2020b) includes a description of how hierarchical linear modelling has been applied to results included in the international report (Fraillon et al. 2020a).

When undertaking multilevel analysis of the ICILS 2018 data, users will need to take into account the structure of each participating education system. Although there are no major differences across the ICILS 2018 countries in how they defined a student for the purposes of the study, their definitions of what a school is (e.g., with respect to administrative units, multi-campus schools, buildings, tracks, and shifts) did vary across countries. The results of multilevel and variance decomposition analyses that investigate the across-school variability of a characteristic therefore need to be interpreted in terms of the structure of the education systems, the definitions underlying the school sample frame, and the specific schools that ICILS 2018 asked teachers and principals to refer to when completing their questionnaires.

Snijders and Bosker's (1999) introduction to multilevel analysis is highly readable and provides a straightforward description of this method. Those interested in the actual estimation of such models should refer to the popular multilevel software packages, which include Stata (StataCorp LLC 2019), HLM 6 (Raudenbusch et al. 2004), Mplus (Muthén & Muthén 2012), MLwiN (Rasbash et al. 2014), and SAS (SAS Institute 2013).

## 1.3.4 Limitations of the international database

When analyzing ICILS 2018 data, researchers need to keep the following constraints in mind:

- Participation rates in the student survey were below ICILS 2018 standards in the United States; the results for the United States are thus presented separately in the ICILS international report (Fraillon et al. 2020a). Student data from this country may be affected by non-response bias and results should therefore be interpreted with caution; the results from the United States should not be compared directly with those from other countries.
- Participation rates in the teacher questionnaire were below ICILS standards in France, Germany, Luxembourg, the United States, and Uruguay. These results are therefore presented separately in the ICILS 2018 international report (Fraillon et al. 2020a). Teacher data from these countries are at greater risk of non-response bias; these results should be interpreted with caution and cannot be compared directly with those from other countries.
- Exclusion rates pertaining to the student population were above five percent in Denmark, Kazakhstan and Portugal. The ICILS 2018 research team deemed this level of exclusion a significant reduction of target population coverage; researchers need to keep this feature in mind when interpreting results.
- Italy assessed its grade 8 students at the beginning of the school year and therefore the
  average age of sampled students was lower than 13.5 years at the time of assessment, which is
  below target group population age defined for the survey. As a consequence, CIL results from
  Italy are reported separately in the ICILS 2018 international report (Fraillon et al. 2020a).
- In Luxembourg, due to the relatively small number of schools and size of the target population, all eligible schools and students were included in the ICILS 2018 survey (census).

Chapters 6 and 7 of the ICILS 2018 technical report (Fraillon et al. 2020b) provide further details on participation and exclusion rates.

# 1.4 Contents of the user guide

This user guide for the ICILS 2018 international database describes the content and format of the data contained in the database. In addition to this introduction, the guide includes the following chapters:

- Chapter 2 describes the structure and content of the ICILS 2018 international database.
- Chapter 3 introduces the use of weighting and variance estimation variables for analyzing the ICILS 2018 data. It also provides guidelines on comparing estimates.
- Chapter 4 introduces the IEA IDB Analyzer software (IEA 2020) and, using this software in conjunction with SPSS (IBM Corporation 2016) and SAS (SAS Institute 2013), presents example analyses of the ICILS 2018 data.

Three appendices also accompany this user guide.

- Appendix A includes the international version of all international questionnaires administered in ICILS 2018. These serve as a reference guide to the questions asked and the variable names used to record the responses in the international database.
- Appendix B provides details on all national adaptations applied to the national versions of all ICILS 2018 international questionnaires. When using the database, please refer to this supplement and check for any special adaptations to the background and perceptions variables that could potentially affect the results of analyses.
- Appendix C describes the derived questionnaire variables, many of which were presented in tables in the ICILS 2018 international report (Fraillon et al. 2020a).

#### **CHAPTER 2:**

# The ICILS 2018 international database files

# Ekaterina Mikheeva and Sebastian Meyer

# 2.1 Overview

The ICILS 2018 international database (IDB) contains student, teacher, and school data collected in the 12 countries and two benchmarking participants that participated in the study. The database also includes data from the ICILS 2018 national contexts survey, providing information on the national contexts of computer and information literacy education for all participating countries.

An operational code was assigned to each ICILS 2018 country in the international database (Table 2.1). Only eight countries and one benchmarking participant took the optional CT modules; four of the ICILS 2018 countries also participated in ICILS 2013 (Table 2.1).

For details on population coverage and exclusion rates for countries that participated in ICILS 2018, please refer to chapter 6 of the ICILS 2018 technical report; for details on participation rates, please refer to chapter 7 of the ICILS 2018 technical report (Fraillon et al. 2020b).

The database contains materials that provide additional information on its structure and content. This chapter describes the content of the database, and is divided into five major sections each covering the different file types and materials included in the database.

Table 2.1: Countries participating in ICILS 2018

| Country                                         | Operational codes |         | ICILS 2018<br>modules taken |    | Participated in ICILS 2013 |
|-------------------------------------------------|-------------------|---------|-----------------------------|----|----------------------------|
|                                                 | Alpha-3           | Numeric | CIL                         | СТ | -                          |
| Chile                                           | CHL               | 152     | •                           |    | •                          |
| Denmark <sup>1,2</sup>                          | DNK               | 208     | •                           | •  | •                          |
| Finland                                         | FIN               | 246     | •                           | •  |                            |
| France <sup>3</sup>                             | FRA               | 250     | •                           | •  |                            |
| Germany <sup>3</sup>                            | DEU               | 276     | •                           | •  | •                          |
| Italy <sup>4</sup>                              | ITA               | 380     | •                           |    |                            |
| Kazakhstan                                      | KAZ               | 398     | •                           |    |                            |
| Korea, Republic of                              | KOR               | 410     | •                           | •  | •                          |
| Luxembourg <sup>3</sup>                         | LUX               | 442     | •                           | •  |                            |
| Portugal <sup>5</sup>                           | PRT               | 620     | •                           | •  |                            |
| Uruguay <sup>3</sup>                            | URY               | 858     | •                           |    |                            |
| United States <sup>3,6</sup>                    | USA               | 840     | •                           | •  |                            |
| Benchmarking participants                       |                   |         |                             |    |                            |
| North Rhine-Westphalia (Germany) <sup>3,5</sup> | DNW               | 276001  | •                           | •  |                            |
| Moscow (Russian Federation)                     | RMO               | 6431    | •                           |    |                            |

#### Notes:

- 1 Country met guidelines for sampling participation rates only after replacement schools were included.
- 2 Country did not meet sample participation requirements for the student survey in ICILS 2013.
- 3 Country did not meet sample participation requirements for the teacher survey.
- 4 Country surveyed target grade in the first half of the school year.
- 5 Country nearly met guidelines for sampling participation rates after replacement schools were included.
- 6 Country did not meet sample participation requirements for the student survey.

#### 2.2 ICILS 2018 database

The ICILS 2018 database comprises data from all instruments administered to the students, the teachers teaching in the target grade, the school principals, and the ICT coordinators at the students' respective schools. The data files include the student responses to the CIL and CT achievement items and the responses to the student, teacher, school, and ICT coordinator questionnaires. The files also contain the achievement scores estimated for participating students, as well as the background variables derived for reporting study findings in the ICILS 2018 international report (Fraillon et al. 2020a). National research coordinators' responses to the national contexts survey are also contained in the international database.

This chapter also describes the contents and format of the ICILS 2018 data files. These are provided in SPSS format (.sav) and SAS format (.sas7bdat), except for the national contexts survey data, which are only available in SPSS format (.sav). The files can be downloaded from the IEA Data Repository (at http://www.iea.nl/data-tools/repository). Data files are provided for each country that participated in ICILS 2018 where internationally comparable data are available.<sup>6</sup>

The three types of ICILS 2018 data files in the database correspond to the three data levels established in ICILS 2018: school level, student level, and teacher level. Files of the same type include the same uniformly defined set of variables across countries. The file name identifies the type of data file and the country (Table 2.2). For example, BSGLUX2I2.sav is an SPSS file that contains Luxembourg's ICILS 2018 target grade student data. Each file type contains a separate data file for each participating country.

Table 2.2: ICILS 2018 data file names

| File names | Descriptions                                  |
|------------|-----------------------------------------------|
| BSG•••I2   | Student achievement and questionnaire file    |
| BTG•••I2   | Teacher questionnaire file                    |
| BCG•••I2   | School and ICT coordinator questionnaire file |
| NCSICSI2   | National contexts survey file                 |

Note: ••• = three-character alphanumeric country code based on the ISO 3166 coding scheme (see Table 2.1)

The SPSS files include full dictionary/meta information, that is, variable name, format (type, width, and decimals), label, value labels, missing values, and appropriately set measurement levels (nominal, ordinal, or scale). The dictionary information can be accessed through the SPSS "View  $\rightarrow$  Variables" menu, or in output form through the "File  $\rightarrow$  Display Data File Information" menu. SAS files include appropriate display formats and variable labels but do not permanently store value labels in data files.

All information related to the structure of the ICILS 2018 data files, as well as the source, format, descriptive labels, and response option codes for all variables, are contained in codebook files. Each type of data file in the database is accompanied by a codebook file in Excel format. The naming convention for codebook files follows the convention for the data files (see Table 2.2) except that the file extension is "xlsx".

Please note the SPSS data files are created in Unicode mode. However, when saving SPSS data files in Unicode encoding in code page mode, defined string widths are automatically tripled. These format changes will then cause problems when merging data with the IDB Analyzer (i.e., when merging the data in SPSS). Users should take this into account when saving data files in SPSS.

<sup>6</sup> Please refer to section 1.3.4 in chapter 1 for information about the constraints on data comparability.

## 2.2.1 Student data files (BSG)

Students who participated in ICILS 2018 were administered two of five CIL test modules, each of which contained a series of tasks. Some of these tasks were multiple-choice items, some were constructed-response items, some were automatically scored computer-skills tasks, and others were large tasks that were scored using analytic criteria. The student data files contain the actual responses to the multiple-choice questions and the scores assigned to the constructed-response items, the automatically scored skills items, and the large-task criteria.

Students who participated in ICILS 2018 were also administered a questionnaire that asked them to answer questions related to their home background and their value beliefs, attitudes, and behaviors relevant to CIL (and CT).

The CT test modules followed the student questionnaire session (in countries participating in CT). The CT test consisted of two test modules, which were both administered to all students participating in the CT assessment. The modules were rotated. This means that some student started with CT module 1 and then worked on CT module 2, while others began with CT module 2 and then undertook CT module 1. In addition to the task types used in the CIL test modules, CT tasks included unique tasks that were assessed using multiple criteria with multiple score categories.

The student data files contain students' responses to these questions. They also contain students' CIL and CT (where applicable) proficiency scores (plausible values). In addition, the student data files feature a number of identification variables, tracking and timing variables, sampling and weighting variables, and derived variables that were used for the analyses described in the international report (see section 2.4). In the student data files, each student was assigned a unique identification number (IDSTUD). The IDSTUD can be used to identify individual students within a country.

## Item response code values

 $A \, series \, of \, conventions \, also \, were \, adopted \, to \, code \, the \, data \, included \, in \, the \, CIL \, and \, CT \, test \, data \, files.$ 

The values assigned to each of the test item variables depend on the item format. For multiple-choice items, numerical values from 1 through 2, 1 through 3, 1 through 4, 0 through 11, or 0 through 22 correspond to the response options in individual items. For these items, the correct response(s) is (are) included in the value label.

The scoring, whether automatic or human, of constructed-response items and large-task criteria used a one-digit scheme. Large tasks in the ICILS 2018 test modules were all scored using task-specific criteria. The manifestation of the assessment criteria across the different tasks depended on the nature of each task. In CIL test modules, some criteria allowed for dichotomous scoring as either 0 (no credit) or 1 (full credit) score points; others allowed for partial credit scoring as 0 (no credit), 1 (partial credit), or 2 (full credit) score points. In CT test modules, students could receive a score of zero, one, or two points on one of the two tasks, and a score of zero, one, two, or three points on the other task.

The "missing" code ("9" in SPSS; "" in SAS) was used when a student made no attempt to answer a task. This code was only allocated when the entire stimulus, question stem, and question response area were left blank by the student. The scoring system automatically allocated the "missing" code and checked whether the response showed any deviation from its initial state.

# 2.2.2 School data files (BCG)

The school data files contain responses from school principals and ICT coordinators to the questions in the ICILS 2018 principal and ICT coordinator questionnaires. Although analysis with schools as investigative units can be performed, it is preferable to analyze school-level variables as attributes of students or teachers. If users want to perform student- or teacher-level analyses with the ICILS 2018 school data, they will need to merge the school data files with the student or teacher data

files and to use the country and school identification variables to do so. Section 4.2 of this user guide details the IEA IDB Analyzer's merging procedure.

## 2.2.3 Teacher data files (BTG)

The teachers sampled for participation in ICILS 2018 were asked to complete a questionnaire containing questions pertaining to their background and the organization and culture of the schools where they were teaching. Remaining questions focused on general aspects of teaching with respect to CIL. Each teacher in the teacher data files has his or her own identification number (IDTEACH). This number uniquely identifies each teacher within a country.

It is important to note that, in contrast to other IEA surveys, the teachers in the ICILS 2018 teacher data files constitute a representative sample of target-grade teachers in a country. However, student and teacher data must not (and cannot) be merged at the level of individuals because these two groups constitute separate, albeit related, target populations. Chapter 4 of this user guide describes how the IEA IDB Analyzer software can be used to conduct student-level analyses with teacher data.

#### Questionnaire response code values

A series of conventions were adopted to code the data included in the ICILS 2018 questionnaire data files.

The values assigned to each of the questionnaire variables depend on the item format and the number of options available. For categorical questions, sequential numerical values were used to correspond to the response options available. The numbers correspond to the sequence of appearance of the response options. For example, the first response option is represented with a 1, the second response option with a 2, and so on. Check-all-that-apply questions were coded as "checked" if the corresponding option was chosen, otherwise it was coded as "not checked". Open-ended questions, such as "the number of female students in a school", were coded with the actual number given as a response.

# 2.2.4 National contexts survey data file

This data file contains the responses provided by national research coordinators of the participating countries to the ICILS 2018 national contexts survey. The national contexts survey was designed to systematically collect relevant data on the structure of the education system, education policy, and computer and information literacy education, teacher qualifications for CIL education, and information about national debates and reforms. The survey also collected data on processes at the national level related to assessment of and quality assurance in CIL education and school curriculum approaches. The national contexts survey was administered online using the IEA Online Survey System (OSS) developed by IEA.

The national contexts survey data file (NCSICSI2.sav) is available in SPSS format and contains data for all 14 countries participating in ICILS 2018.

## 2.3 Records included

The international database includes all records that satisfied the international sampling standards. Data from those respondents who either did not participate or did not pass adjudication because, for example, within-school participation was insufficient, were removed from the final database.

More specifically, the database contains records for the following:

- All participating schools: any school where the school principal responded to the principal
  questionnaire and/or the ICT coordinator responded to the ICT coordinator questionnaire
  has a record in the school-level files. Participation in ICILS 2018 at school level is independent
  of participation at the student and/or teacher levels for the same school.
- All participating teachers: any teacher who responded to the teacher questionnaire has a
  record in the teacher-level files, provided that at least 50 percent of the sampled teachers of
  that school participated in the study.
- All participating students: any student who responded to at least one item of the student test
  has a record in the student-level files, but only if at least 50 percent of the sampled students of
  that school took part in ICILS 2018.

Consequently, the following records were excluded from the database:

- Schools where both the principal and the ICT coordinator did not respond to the questionnaire;
- Students who could not or refused to participate or did not respond to a single item of the student test;
- Students who experienced a technical failure of the electronic assessment system during test administration and were consequently unable to complete the assessment;
- Students from those schools where less than 50 percent of the sampled students participated;
- Teachers who did not respond to the questionnaire;
- Teachers from those schools where less than 50 percent of the sampled teachers participated;
- Students and/or teachers who were afterwards reported as not in scope, not eligible, or excluded;
- Students or teachers who participated but were not part of the sample; and
- Any other records that were considered unreliable, of undocumented origin, or otherwise in violation of accepted sampling and adjudication standards.

Any additional data collected by countries to meet national requirements were also excluded from the international database.

For further information on the ICILS 2018 participation and sampling adjudication requirements, refer to Chapter 5 of the ICILS 2018 technical report (Fraillon et al. 2020b).

# 2.4 Survey variables

The database contains the following information for each school that participated in the survey:

- The identification variables for the country and school;
- Additional administrative variables;
- Additional structure and design variables;
- The school principal's responses to the principal questionnaire;
- The ICT coordinator's responses to the ICT coordinator questionnaire;
- The school indices derived from the original questions in the principal and ICT coordinator questionnaires;
- Weights and variance estimation variables pertaining to schools; and
- The database version and the date of its creation by IEA along with the scope of the database.

The information in the database for each teacher who participated in the survey is as follows:

- The identification variables for the country, school, and teacher;
- Additional administrative variables:
- Additional structure and design variables;
- The teacher's responses to the teacher questionnaire;
- The teacher indices derived from the original questions in the teacher questionnaire;
- The weights and variance estimation variables pertaining to teachers; and
- The database version and the date of its creation by IEA along with the scope of the database.

For each student who participated in the survey, the following information is available:

- The identification variables for the country, school, and student;
- The student's responses to the student questionnaire;
- The student's responses to the student CIL test;
- The student's responses to the student CT test, if applicable;
- Additional structure and design variables:
- The student CIL test scores;
- The student CT test scores, if applicable;
- Timing information, i.e., the time students spent on each task and module;
- The student indices derived from the original questions in the student questionnaire;
- The weights and variance estimation variables pertaining to students; and
- The database version and the date of its creation by IEA along with the scope of the database.

Sections 2.4.1 to 2.4.3 offer more detailed explanations of these variables.

#### 2.4.1 Identification variables

All ICILS 2018 data files contain several identification variables that provide information to identify countries and entries of students, teachers, or schools (Table 2.3). These variables are used to link variables of one case, clusters of cases (students and teachers pertaining to specific schools), and cases across the different types of data file. However, the variables do not allow identification of individual schools, students, or teachers in a country.

IDCNTRY indicates the country or participating education system that the data refers to as an up to six-digit numeric code based on the ISO 3166-1 classification (Table 2.1), with adaptations

reflecting the education systems participating. This variable should always be used as the first linking variable whenever files are linked within and across countries.

CNTRY indicates the participant's three-digit alphanumeric code, based on the ISO 3166-1 coding, with adaptations reflecting the education systems participating.

IDSCHOOL is a four-digit identification code that uniquely identifies the participating schools within each country. The school codes are not unique across countries, but schools across countries can be uniquely identified by the combination of IDCNTRY and IDSCHOOL.

IDSTUD is an eight-digit identification code that uniquely identifies each sampled student within a country. Students can be uniquely identified across countries using the combination of IDCNTRY and IDSTUD. The first four digits of IDSTUD contain the IDSCHOOL code for the student's school, thus identifying a student within a school.

IDTEACH is a six-digit identification code that uniquely identifies the sampled teacher within a country. Teachers can be uniquely identified across countries using the combination of IDCNTRY and IDTEACH. The first four digits of IDTEACH contain the IDSCHOOL code for the teacher's sampled school.

As for reasons of confidentiality, the identification variables for the student (IDSTUD), teacher (IDTEACH), and school (IDSCHOOL) were scrambled, they did not match the identifiers used during data collection. However, the structural link between the school and student/teacher level (the variable IDSCHOOL in the student and teacher files and the first four digits of any IDSTUD/IDTEACH variable) was maintained for all countries. For each country, unique matching tables were created and made available to authorized individuals.

Table 2.3: Location of identification variables in the ICILS 2018 international database

| Weight variables | Data file |     |     |
|------------------|-----------|-----|-----|
|                  | BCG       | BSG | BTG |
| IDCNTRY          | •         | •   | •   |
| CNTRY            | •         | •   | •   |
| IDSCHOOL         | •         | •   | •   |
| IDSTUD           |           | •   |     |
| IDTEACH          |           |     | •   |

Notes: BCG = school and ICT coordinator questionnaire file; BSG = student achievement and questionnaire file, BTG = teacher questionnaire file.

## 2.4.2 Administration variables

The international database includes several variables that provide additional information about survey administration, participation in the study, and other basic characteristics of respondents (Table 2.4).

ITLANGP indicates the language used in the principal questionnaire. The two-digit alphanumeric language codes are based on the ISO 639-1 standard (ISO [International Organization for Standardization] 2020).

MODEA\_PrQ indicates the principal's questionnaire mode. The variable is set to "1" if the questionnaire was completed online. It is set to "2" if it was completed on paper.

ITLANGC indicates the language used in the ICT coordinator questionnaire. The two-digit alphanumeric language codes are based on the ISO 639-1 standard.

MODEA\_CoQ indicates the ICT coordinator's questionnaire mode. The variable is set to "1" if the questionnaire was completed online. It is set to "2" if it was completed on paper.

IDBOOK identifies the specific instrument version that was administered to each student via the electronic ICILS 2018 assessment software. The instrument versions are given a numerical value that ranges from 11 through 30 for CIL test modules and from 31 through 70 for CT test modules.

ITLANGS indicates the language(s) in which the student test was written in a country and which each student was actually required to use when working through the assessment. The two-digit alphanumeric language codes are based on the ISO 639-1 standard.

TADATE indicates the date (month/year) when the test was administered to the student.

ITLANGT represents the language used in the teacher questionnaire. The two-digit alphanumeric language codes are based on the ISO 639-1 standard.

MODEA\_TcQ indicates the teacher's questionnaire mode. The variable is set to "1" if the teacher completed the questionnaire online and "2" if he or she completed it on paper.

| Table 2.4: Location of administration variables in the ICILS 2018 international databa   | ISP |
|------------------------------------------------------------------------------------------|-----|
| Table 2. 1. Education of administration variables in the reles 2010 international actuba | JC  |
|                                                                                          |     |

| Administration variables | Data file |     |     |
|--------------------------|-----------|-----|-----|
|                          | BCG       | BSG | BTG |
| ITLANGP                  | •         |     |     |
| MODEA_PrQ                | •         |     |     |
| ITLANGC                  | •         |     |     |
| MODEA_CoQ                | •         |     |     |
| IDBOOK                   |           | •   |     |
| ITLANGS                  |           | •   |     |
| TADATE                   |           | •   |     |
| ITLANGT                  |           |     | •   |
| MODEA_TcQ                |           |     | •   |

 $\textbf{Notes:} \ BCG = school \ and \ ICT \ coordinator \ question naire \ file; \ BSG = student \ achievement \ and \ question naire \ file, \ BTG = teacher \ question naire \ file.$ 

## 2.4.3 Achievement item variables

The names of the achievement item variables pertaining to the international test are based on an alphanumeric code (e.g., C1H04AC). These codes consist of up to eight characters and adhere to the following rules:

- The first character indicates the general study context. "C" stands for computer and information literacy and "T" for computational thinking.
- The second character indicates the assessment cycle when the item was first used in ICILS. It is therefore "1" for all items introduced as part of the ICILS 2013 assessment and "2" for items developed for ICILS 2018.
- The third character represents the test module the item belongs to. The following letters are used to indicate the test modules:
  - "B" indicates the "Band Competition" module
  - "G" indicates the "Board Games" module

- "H" indicates the "Breathing" module
- "R" indicates the "Recycling" module
- "S" indicates the "School Trip" module
- "A" indicates the "Automated Bus" module
- "F" indicates the "Farm Drone" module.
- The fourth and fifth characters indicate the item number of the test module.
- The sixth character is used for multipart items. "Z" is used for items not split into multiple parts.
- The seventh digit represents the original item type. "M" represents multiple-choice items; "O" stands for open-ended items. "A" represents items that were automatically scored, and "C" stands for items that were manually scored. "L" is the indicator for items belonging to a large task

For example, C2R03ZM is the third item from the student CIL test module "Recycling". It is a multiple-choice item and was first developed for use in ICILS 2018.

#### 2.4.4 Achievement test scores

The ICILS 2018 research team produced the student CIL and CT achievement scales. Chapter 11 of the ICILS 2018 technical report (Fraillon et al. 2020b) provides detailed descriptions of the ICILS 2018 scaling and the CIL and CT achievement scales, including their construction. The international database provides five separate estimates of each student's score on that scale. These are contained in the student file. The variability between the five estimated scores, known as "plausible values," encapsulates the uncertainty inherent in the scale estimation process.

The plausible values for the CIL and CT scales are the best available measures of student achievement on these scales in the international database and should therefore be used as the outcome measure in any study of student achievement. Plausible values can be readily analyzed using the IEA IDB Analyzer, described in detail in chapter 4 of this user guide.

The five achievement score variable, i.e. plausible value, names are PV1CIL to PV5VIL for the CIL and PV1CT to PV5CT for the CT scale.

# 2.4.5 Questionnaire variables

The questionnaire variable names consist of a 6- to 8-character string (e.g., IS2G04A). The following rules are applied in naming the variables of the international and national instruments:

- The first character indicates the reference level. The letter "I" is used for variables that are administered on an international level.
- The second character indicates the type of respondent. The letter "C" is used to identify data from school principals, while the letter "I" is used for ICT-coordinator data. The letter "T" is used for teacher data. The letter "S" is used for student data.
- The third character indicates the study cycle. Number "2" identifies ICILS 2018 as the second cycle of the IEA study.
- The fourth character is used to indicate the context of the variable. The letter "G" is used for general contexts.
- The fifth and sixth characters indicate the question number.
- The seventh and eighth characters represent optional digits for multipart items, and optional digits for multipart subitems, respectively.

The values assigned to each of the questionnaire variables depend on the questionnaire item format and the number of options available. For categorical questions, sequential numerical values are used that correspond to the response options available. The numbers correspond to the sequence of appearance of the response options. For example, the first response option is represented with a 1, the second response option with a 2, and so on. Open-ended questions, such as "number of students in a school," are coded with the actual number given as a response.

The raw information collected by the questionnaires underwent extensive processing, inspection, cleaning, and editing. Out-of-range values, questions determining the flow of the questionnaire, and inconsistent or implausible combinations of responses were inspected and cleaned where necessary. To address residual inconsistencies, ICILS 2018 imposed certain automatic edits, for example, the removal of implausible responses, for all countries. For further information on data collection, capturing, processing, editing, weighting, and adjudication of the international database, please consult chapters 7 and 10 of the ICILS 2018 technical report (Fraillon et al. 2020b).

With respect to the international database, the data-cleaning process at IEA ensured that information coded in each variable would be internationally comparable. National adaptations were reflected appropriately in all concerned variables, and questions that were not internationally comparable were removed from the database. For more information on national adaptations and their eventual handling, consult Appendix B of this user guide.

## 2.4.6 Indices, ratios, and indicators derived from the questionnaire data

Several questions asking about various aspects of a single construct appear frequently in the ICILS 2018 questionnaires. In these cases, the ICILS research team combined responses to the individual items in order to create a derived variable that provided a more comprehensive picture of the construct of interest than the individual variables could on their own.

The international database contains scale indices derived from scaling of items, a process typically achieved by using item response modeling of dichotomous or Likert-type items. Questionnaire scales derived from weighted likelihood estimates (logits) present values on a continuum with an ICILS average of 50 and a standard deviation of 10 (for equally weighted national samples). The database also contains other indices that were derived by simple recoding or arithmetical transformation of original questionnaire variables.

Appendix C of this user guide provides a description of all derived variables included in the international database. For further information about the scaling procedure for questionnaire items, please refer to Chapter 12 of the ICILS 2018 technical report (Fraillon et al. 2020b).

#### 2.4.7 Summary scales and derived variables from the questionnaires

In the ICILS 2018 questionnaires, typically sets of items reflecting a number of different aspects were used to measure a single construct. In these cases, responses to the individual items were combined to create a derived variable which provided a more comprehensive picture of the construct of interest than relying on individual item responses.

In the ICILS 2018 reports, a scale is a special type of derived variable that assigns a score value to students on the basis of their responses to the component variables. In ICILS 2018 new scales were typically calculated as IRT weighted likelihood estimation (WLE) scores with mean of 50 and standard deviation of 10 for equally weighted countries. Scales based on (unmodified) item sets already included in the ICILS 2013 questionnaire were equated and their scale scores are comparable with the scales established in the previous survey; in these cases, the metric reflects a mean of 50 and a standard deviation in the pooled ICILS 2013 sample giving equal weights to each participating country. For student, teacher, and school questionnaire scaling, we only included records in the scale calculation if there were data for at least two of the corresponding indicator variables.

In addition to the scale indices, the ICILS 2018 international database also contains other (simple) indices that were derived by simple recoding or arithmetical transformation of original questionnaire variables.

Appendix C to this user guide provides a description of all derived variables (scale scores and indices) included in the international database. For further information about the scaling procedure for questionnaire items refer to Chapter 11 of the ICILS 2018 technical report (Fraillon et al. 2020b).

# 2.4.8 Weighting and variance estimation variables

To allow for calculation of the population estimates and correct jackknife variance estimates, the data files provide sampling and weighting variables. Further details about weighting and variance estimation are provided in Chapter 3 of this user guide.

Each record in the ICILS 2018 international database contains one or more variables that reflect the record's selection probabilities (or base weights) and nonresponse adjustment(s). The last character of the variable name indicates the data type (student = S, teacher = T, school = C). The weights and weighting factors differ depending on the data type. The only value identical in all three types of datasets is the value for the school base weight (variable WGTFAC1). This is because the school sampling comprised universally the first sampling stage and is therefore independent of data type. Each data file contains an estimation or final weight variable. Each such variable starts with the letters "TOT" (i.e., the product of all other weight variables) and must be used for single-level analyses.

The ICILS 2018 international database contains 12 weight variables (Table 2.5).

WGTFAC1 is the school base weight. It corresponds to the inverse of the selection probability of the school.

TOTWGTC is the final school weight for schools. It is computed as the product of WGTFAC1 and WGTADJ1C. The final school weight for schools must be applied when analyzing the data coming from the school questionnaire.

WGTADJ1C is the school weight adjustment for schools. It accounts for the non-returned school questionnaires.

TOTWGTS is the final student weight. It is computed as the product of WGTFAC1, WGTADJ1S, WGTFAC3S, and WGTADJ3S. The final student weight must be applied when analyzing the students' data.

WGTADJ1S is the school weight adjustment for students. It accounts for the sampled schools that did not participate in the student survey. The adjustment is done within explicit strata.

WGTFAC3S is the student base weight. It corresponds to the inverse of the selection probability of the student.

WGTADJ3S is the student weight adjustment. It accounts for the sampled students that did not participate in the student survey. The adjustment is done within schools.

TOTWGTT is the final teacher weight. It is computed as the product of the WGTFAC1, WGTADJ1T, WGTFAC2T, WGTADJ2T, and WGTADJ3T. The final teacher weight must be applied when analyzing the teacher's data.

WGTADJ1T is the school weight adjustment for teachers. It accounts for the sampled schools that did not participate in the teacher survey. The adjustment is done within explicit strata.

WGTFAC2T is the teacher weight factor. It corresponds to the inverse of the selection probability of the teacher within the school.

WGTADJ2T is the teacher weight adjustment. It accounts for sampled teachers that did not participate in the teacher questionnaire. The adjustment is done within schools.

WGTFAC3T is the teacher multiplicity adjustment. It accounts for teachers teaching in more than one school.

Table 2.5: Location of weighting variables in the ICILS 2018 international database

| Weighting variables | Data file |     |     |
|---------------------|-----------|-----|-----|
|                     | BCG       | BSG | BTG |
| WGTFAC1             | •         | •   | •   |
| TOTWGTC             | •         |     |     |
| WGTADJ1C            | •         |     |     |
| TOTWGTS             |           | •   |     |
| WGTADJ1S            |           | •   |     |
| WGTFAC3S            |           | •   |     |
| WGTADJ3S            |           | •   |     |
| TOTWGTT             |           |     | •   |
| WGTADJ1T            |           |     | •   |
| WGTFAC2T            |           |     | •   |
| WGTADJ2T            |           |     | •   |
| WGTFAC3T            |           |     | •   |

 $\textbf{Notes:} \ \mathsf{BCG} = \mathsf{school} \ \mathsf{and} \ \mathsf{ICT} \ \mathsf{coordinator} \ \mathsf{questionnaire} \ \mathsf{file;} \ \mathsf{BSG} = \mathsf{student} \ \mathsf{achievement} \ \mathsf{and} \ \mathsf{questionnaire} \ \mathsf{file}, \ \mathsf{BTG} = \mathsf{teacher} \ \mathsf{questionnaire} \ \mathsf{file}.$ 

A variance estimation method that considers the structure of the data is the jackknife repeated replication (JRR) method. The ICILS 2018 international database contains variables that support the implementation of this method (i.e., "jackknife zone," "jackknife replicate," "replicate weights"); we strongly encourage database users to use them. As the IEA IDB Analyzer automatically recognizes the data structure of ICILS 2018, it reports correct standard errors for all estimates using JRR with the respective variables.

Several variance estimation variables (or "jackknife variables") are included in the ICILS 2018 international database (Table 2.6). The actual replicate weights are computed "on-the-fly" within the IDB Analyzer, but, as researchers may wish to conduct analyses without using the IDB Analyzer, these variables are also presented within the data.

JKZONES indicates to which sampling zone the student belongs. The values of JKZONES can vary between 1 and 75. This variable is used to estimate sampling errors when analyzing student data.

JKREPS can take the values 0 or 1. This variable indicates whether the student should be deleted or its weight doubled when estimating sampling errors.

The variables SRWGT1 to SRWGT75 indicate the jackknife replicate weights variables (1–75) for the student survey.

JKZONET indicates to which sampling zone the teacher belongs. The values of JKZONET can vary between 1 and 75. This variable is used to estimate sampling errors when analyzing teacher data.

JKREPT can take the values 0 or 1. This variable indicates whether the teacher should be deleted or its weight doubled when estimating sampling errors.

The variables TRWGT1 to TRWGT75 indicate the jackknife replicate weights variables (1–75) for the teacher questionnaire.

JKZONEC indicates to which sampling zone the school belongs. The values of JKZONEC can vary between 1 and 75. This variable is used to estimate sampling errors when analyzing school data.

JKREPC can take the values 0 or 1. It indicates if the school should be deleted or its weight doubled when estimating sampling errors.

The variables CRWGT1 to CRWGT75 indicate the jackknife replicate weights variables (1–75) for the school survey.

Table 2.6: Location of variance estimation variables in the ICILS 2018 international database

| Variance estimation | Data file |     |     |  |  |
|---------------------|-----------|-----|-----|--|--|
| variables           | BCG       | BSG | BTG |  |  |
| JKZONEC             | •         |     |     |  |  |
| JKREPC              | •         |     |     |  |  |
| CRWGT1 to CRWGT75   | •         |     |     |  |  |
| JKZONES             |           | •   |     |  |  |
| JKREPS              |           | •   |     |  |  |
| SRWGT1 to SRWGT75   |           | •   |     |  |  |
| JKZONET             |           |     | •   |  |  |
| JKREPT              |           |     | •   |  |  |
| TRWGT1 to TRWGT75   |           |     | •   |  |  |

 $\textbf{Notes:} \ \mathsf{BCG} = \mathsf{school} \ \mathsf{and} \ \mathsf{ICT} \ \mathsf{coordinator} \ \mathsf{questionnaire} \ \mathsf{file;} \ \mathsf{BSG} = \mathsf{student} \ \mathsf{achievement} \ \mathsf{and} \ \mathsf{questionnaire} \ \mathsf{file}, \ \mathsf{BTG} = \mathsf{teacher} \ \mathsf{questionnaire} \ \mathsf{file}.$ 

## 2.4.9 Database creation variables

Information about the version number of the ICILS 2018 international database and the date of its creation by IEA is contained in the database creation variables. They are included in all data files.

VERSION indicates the system of database version numbers was used throughout the data processing process. The version number of the ICILS 2018 final database is "5.0" or higher.

IEADATE specifies the date when IEA produced the data file.

SCOPE identifies the scope of the data files. Code "2" indicates the files are restricted use files and code "3" indicates that they are public use files.

# 2.5 Coding of missing data

A subset of the values for each variable type was reserved for specific codes related to different categories of missing data. We recommend that the user reads the following section with particular care since the way in which these missing codes are used may have major consequences for analyses.

# 2.5.1 Omitted response codes (SPSS: 9, 99, 999, ...; SAS: .)

"Omitted" response codes are used for questions or items that a student, teacher, or school principal should have answered but did not, i.e. an omitted response code is given when an item is left blank. The length of the omitted response code given to a variable in the SPSS data files depends on the number of characters needed to represent the variable. For example, the omitted code for a one-digit variable is "9," whereas the omitted code for three-digit variables would be "999".

# 2.5.2 Not administered response codes (SPSS: 8, 98, 998, ...; SAS: .A)

Specific codes were given to items that were "not administered" to distinguish these from data that were missing due to non-response. The not administered code was used in the following cases:

- CIL test item was not assigned to the student: All students participating in ICILS 2018 CIL test received only two of the five CIL test modules. All variables corresponding to items that were not part of the modules assigned to a student were coded as "not administered".
- CT test item was not assigned to the student: The ICILS 2018 IDB includes CT-related variables even for countries that did not participate in the CT module. All variables corresponding to items that were not part of the assigned CT test module were coded as "not administered".
- Student was absent from test session: When a student did not attend a particular testing session, for example because of sickness, all variables relevant to that session were coded as "not administered".
- The achievement item was not displayed to the student due to a technical failure of the electronic assessment system: If the assessment system failed during the assessment, all variables following the last item presented to a student when the failure occurred (i.e., assuming there was still time left to complete the corresponding test module) were coded as "not administered" (see chapter 11 in the ICILS 2018 technical report; Fraillon et al. 2020b).
- Question or item deleted or mistranslated: A question or item identified during translation verification or item review as having a translation error, such that the nature of the question was altered, or as having poor psychometric properties, was coded as "not administered" if it could not be recoded to match as closely as possible the international version.
- A questionnaire was returned empty, was not returned, or was lost: All variables referring to that instrument and any derived variables were coded as "not administered."
- A country chose, for cultural reasons, not to administer (include) a certain question in its national questionnaire: The variables corresponding to the removed question were coded as "not administered." Appendix B of this user guide provides details on the national adaptations.

The length of the not administered response code in the SPSS data files depends on the number of characters needed to represent the variable. For example, the not administered code for a one-digit variable is "8," whereas the not administered code for three-digit variables would be "998".

# 2.5.3 Not reached response codes (SPSS: 7; SAS: .R)

An item was considered "not reached" in the achievement data files when the item itself and the item preceding it were not answered and when (1) no other items were completed in the remainder of the test module, and (2) no technical failure of the electronic student assessment system occurred.

# 2.5.4 Logically not applicable response codes (SPSS: 6, 96, 996, ...., SAS: .B)

"Logically not applicable" response codes were used for the questionnaire items for which responses were dependent on a filter question. If the filter question was answered such that the following questions would not apply any follow-up question has been coded as "logically not applicable".

The length of the logically not applicable response code in the SPSS data files depends on the number of characters needed to represent the variable. For example, the logically not applicable code for a one-digit variable is "6," whereas the logically not applicable code for three-digit variables would be "996".

# 2.6 Codebook files

All information related to the structure of the ICILS 2018 data files, as well as the source, format, descriptive labels, and response option codes for all variables, is contained in a codebook file in Excel format.

In the codebook file, there is a tab for each appropriate data file type in the ICILS 2018 international database. These tabs describe the contents and structure of the respective data file. Important codebook fields include "Label," which contains extended textual information for all variables, "Value Scheme Detailed," which lists the acceptable responses allowed for each variable, and "Missing Scheme Detailed," which lists all applicable missing codes in SPSS and SAS.

# 2.7 Two versions of the ICILS 2018 international database

To protect the confidentiality of the study respondents, ICILS 2018 applied certain disclosure-avoidance measures at the international level. These measures were consistent across all countries. These measures were implemented for all data versions and exports of the database that participating countries and public users can access. Indirect identification of individuals was prevented by applying international disclosure risk edits, such as scrambling of identification variables and jackknife zone information. Furthermore some of the personal data variables that were needed only during field operations and data processing were removed, and variables that were identified as highly identifying were suppressed or categorized.

The ICILS 2018 international database is available in two versions: a public use file (PUF) and a restricted use file (RUF). The public use version is available for immediate access from the IEA Data Repository (https://www.iea.nl/data-tools/repository). A number of variables have been removed or categorized from the public use version in order to minimize the risk of disclosing confidential information or allow re-identification. Users will be able to replicate all published ICILS 2018 results with this version of the ICILS 2018 international database. The restricted use file is an extended version for scientific use. Users who require any of the removed variables to conduct their analyses should contact the IEA through its Data Repository to obtain permission and access to the restricted use version of the ICILS 2018 international database.

Some variables in the restricted and the public use versions of the ICILS 2018 international database have been scrambled, categorized, or removed for differing reasons (see Tables 2.7, 2.8 and 2.9). More details for all of these variables are available in the codebook files (see section 2.6).

Table 2.7: Disclosure risk edits for sampling, identification, and tracking variables

| Variables                   | Description                                       | Location of data files | RUF        | PUF        |
|-----------------------------|---------------------------------------------------|------------------------|------------|------------|
| IDSCHOOL/<br>IDSTUD/IDTEACH | ID variables                                      | All files              | Scrambled  | Scrambled  |
| JKZONEC/T/S                 | Jackknife zone                                    | BCG, BTG, BSG          | Scrambled  | Scrambled  |
| IDSTRATE                    | Explicit stratum code                             | BCG, BTG, BSG          | Suppressed | Suppressed |
| IDSTRATI                    | Implicit stratum code                             | BCG, BTG, BSG          | Suppressed | Suppressed |
| MODEA_CoQ /<br>MODEA_PrQ    | Administration mode school                        | BCG                    | Included   | Suppressed |
| MODEA_TcQ                   | Administration mode teacher                       | BTG                    | Included   | Suppressed |
| NTEACHERS                   | Number of teachers in target grade                | BCG                    | Suppressed | Suppressed |
| ITBIRTHY_T                  | Teachers' year of birth from tracking forms       | BTG                    | Suppressed | Suppressed |
| ITBIRTHY_S,<br>ITBIRTHM_S   | Students' year/month of birth from tracking forms | BSG                    | Suppressed | Suppressed |
| TADATE                      | Date of testing                                   | BSG                    | Included   | Suppressed |

**Notes:** RUF = restricted use file; PUF = public use file; BCG = school and ICT coordinator questionnaire file; BSG = student achievement and questionnaire file, BTG = teacher questionnaire file.

Table 2.8: Disclosure risk edits for school questionnaire variables

| Variables       | Description                                                | Location of data files | RUF      | PUF         |
|-----------------|------------------------------------------------------------|------------------------|----------|-------------|
| IP2G08A         | Public or private school                                   | BCG                    | Included | Suppressed  |
| P_PRIV          | Public or private school – derived                         | BCG                    | Included | Suppressed  |
| IP2G03A/IP2G03B | Total enrollment                                           | BCG                    | Included | Suppressed  |
| P_NUMSTD        | Total enrollment - derived                                 | BCG                    | Included | Categorized |
| IP2G04A/IP2G04B | Enrollment <target grade=""></target>                      | BCG                    | Included | Suppressed  |
| P_NUMTAR        | Enrollment <target grade=""> - derived</target>            | BCG                    | Included | Categorized |
| IP2G06A/IP2G06B | Total number of full-time and part-time teachers           | BCG                    | Included | Suppressed  |
| P_NUMTCH        | Total number of full-time and part-time teachers – derived | BCG                    | Included | Categorized |

**Notes:** RUF = restricted use file; PUF = public use file; BCG = school and ICT coordinator questionnaire file; BSG = student achievement and questionnaire file, BTG = teacher questionnaire file.

Table 2.9: Disclosure risk edits for student questionnaire variables

| Variables                             | Description                            | Location of data files | RUF        | PUF        |
|---------------------------------------|----------------------------------------|------------------------|------------|------------|
| IS2G01A, IS2G01B                      | Students' date of birth (month, year)  | BSG                    | Suppressed | Suppressed |
| IS2G07A, IS2G07B,<br>IS2G08A, IS2G08B | Parent / guardian 1's job (open-ended) | BSG                    | Suppressed | Suppressed |
| IS2G11A, IS2G11B,<br>IS2G12A, IS2G12B | Parent / guardian 2's job (open-ended) | BSG                    | Suppressed | Suppressed |

**Notes:** RUF = restricted use file; PUF = public use file; BCG = school and ICT coordinator questionnaire file; BSG = student achievement and questionnaire file, BTG = teacher questionnaire file.

# **CHAPTER 3:**

# Weights and variance estimation for ICILS 2018

# Sabine Tieck and Sabine Meinck

## 3.1 Overview

This chapter provides an introduction to the use of weight and variance estimation variables in the ICILS 2018 student, teacher, and school data analyses, and its content is largely based on chapter 3 of the ICILS 2013 User Guide (Jung & Carstens 2015). The examples outlined here demonstrate the importance of using appropriate weight variables and variance estimation techniques in order to achieve a correct estimation of population parameters and calculate standard errors that correctly reflect the uncertainty of these parameters. It is important to account for the ICILS survey design if researchers are to draw correct conclusions about the population under study. This chapter also includes a discussion of constraints for specific analysis types (e.g., when simultaneously using data from different sources).

# 3.2 Sampling weights

All data in the ICILS 2018 international database were derived from randomly drawn samples of schools, students, and teachers. In order to arrive to unbiased estimates of the target population under study, database users, and analysts must take into account the complex nature of the sampling design implemented in each ICILS education system. Chapter 6 of the ICILS 2018 technical report (Fraillon et al. 2020b) provides details about ICILS 2018 sampling design.

This complex design resulted in varying selection probabilities for sampled schools, students, and teachers. Another consideration arising out of this design is that the varying nonparticipation patterns of schools among strata and of students/teachers within participating schools can lead to biased estimates. All units participating in ICILS 2018 have sampling weights that consider these two design features, permitting an unbiased estimation of population parameters. Chapter 7 of the ICILS 2018 technical report (Fraillon et al. 2020b) elucidates on the weighting and nonparticipation adjustments.

Sampling weights were calculated for the ICILS 2018 student, teacher, and school populations to enable correct analyses of the data.

# 3.2.1 Student weight variables

Five student weight variables are included in the ICILS 2018 international database (Table 3.1).

Table 3.1: Weight variables in student achievement and questionnaire file (BSG)

| Variable | Description                              |
|----------|------------------------------------------|
| TOTWGTS  | Final student weight                     |
| WGTFAC1  | School base weight                       |
| WGTADJ1S | School weight adjustment - student study |
| WGTFAC3S | Student base weight                      |
| WGTADJ3S | Student weight adjustment                |

 $\textbf{Note:} \ \mathsf{For} \ \mathsf{a} \ \mathsf{full} \ \mathsf{description} \ \mathsf{of} \ \mathsf{the} \ \mathsf{weight} \ \mathsf{variables}, \mathsf{see} \ \mathsf{section} \ 2.4.8.$ 

# 3.2.2 Teacher weight variables

Six teacher weight variables are included in the ICILS 2018 international database (Table 3.2).

Table 3.2: Weight variables in teacher questionnaire file (BTG)

| Variable | Description                              |
|----------|------------------------------------------|
| TOTWGTT  | Final teacher weight                     |
| WGTFAC1  | School base weight                       |
| WGTADJ1T | School weight adjustment - teacher study |
| WGTFAC2T | Teacher base weight                      |
| WGTADJ2T | Teacher weight adjustment                |
| WGTFAC3T | Teacher multiplicity adjustment          |

Note: For a full description of the weight variables, see section 2.4.8.

# 3.2.3 School weight variables

Three school weight variables are included the ICILS 2018 international database (Table 3.3).

Table 3.3: Weight variables in school and ICT coordinator questionnaire file (BCG)

| Variable | Description                             |
|----------|-----------------------------------------|
| TOTWGTC  | Final school weight                     |
| WAGFAC1  | School base weight                      |
| WGTADJ1C | School weight adjustment - school study |

Note: For a full description of the weight variables, see section 2.4.8.

# 3.2.4 Selecting the appropriate weight variable

Researchers analyzing ICILS 2018 data must use sampling weights that consider the study's complex sample design in order to obtain unbiased population estimates. The choice of correct sampling weights will depend on the type of data used and the level of analysis. Section 2.4.8 of this user guide lists and describes all weight variables in the international database. It also provides the variable labels and source files.

# 3.2.5 Single level analysis

The following weights have to be applied when analyzing data from a single level:

- TOTWGTS should be used for student-level analyses (BSG files);
- TOTWGTT should be used for teacher-level analyses (BTG files); and
- TOTWGTC should be used for school-level analyses (BCG files).

We recommend that the IEAIDB Analyzer is used to analyze ICILS 2018 data because this software automatically selects the correct weight variable, depending on the level of the requested analysis.

Please note that ICILS 2018 is conceptually a survey of students and teachers and was not designed as a survey of schools. Although it is possible to undertake school-level analyses that generate unbiased results, the sampling precision of the estimates tends to be lower (with larger standard errors and confidence intervals) than it is for analyses at the student or teacher level. Therefore, results concerning school-level data tend to be associated with a high degree of uncertainty. For example, when considering the ICILS school data file for Germany, German schools offering grade 8 education have an estimated average school size (in terms of student numbers) of 480.7 students, with a standard error of 41.3. Hence, it is possible to conclude (with a 95% probability) that the true average school size of these German schools lies somewhere between 398.1 and 563.4 students, which is clearly not a very precise estimate.

# 3.2.6 Merging files from different levels

Researchers who analyze data simultaneously from different levels need to do so with caution because the process means that different types of data have to be merged. The way different file types need to be combined will depend on the particular research question underlying each analysis. Furthermore, the appropriate choice of weights (see section 2.4.8) will depend on the level at which inferences should be made.

- The variable TOTWGTS (the final school weight for schools) has to be used when analyzing student data together with school data. The IEA IDB Analyzer makes this type of disaggregated analysis straightforward (see section 4.2). The software merges school-level data with the student data and automatically selects the correct sampling weight variable for the estimation. School information then becomes an attribute of the student, and the user can analyze information based on both data files. An example would be an analysis of the percentage of students attending a school with a female principal. Chapter 6 of the ICILS 2018 international report (Fraillon et al. 2020a) contains many tables that are a product of this type of analysis.
- In the same way, combined teacher and school data can be analyzed; here TOTWGTT (the final teacher weight) has to be used as a weighting factor. When performing this kind of analysis, the IEA IDB Analyzer again selects the correct estimation weight variable. For this type of analysis, an example of which would be the percentage of grade 8 teachers working at a school with a female principal, school information becomes an attribute of the teachers.
- It is also possible to use weighted aggregates of student or teacher data at the school level during analyses. However, because the IEA IDB Analyzer does not include features to assist this kind of analysis, two additional steps are required prior to undertaking school-level analyses:
  - (1) Aggregate student or teacher data by school (using other statistical software tools). Note that, in contrast to ICILS 2013, when aggregating within-school student data, not all the weighting factors can be disregarded because all students might not share the same within-school weight. Aggregation of within-school student data requires the aggregate to be computed using WGTADJ3S (a student weight adjustment). Aggregation of within-school teacher data requires the aggregate to be computed using WGTFAC3T (a teacher multiplicity adjustment), as this is the only weighting factor that differs between teachers within a given school (see section 1.3.4 for a discussion of the potential problems).
  - (2) Merge the aggregated data to the school file.

Please note that it is neither possible nor meaningful to directly combine individual student and teacher data files because they constitute two different target populations and are not directly linked to each other. This means that a teacher in a sampled school in the dataset may never have taught a particular student in the same school and, conversely, that surveyed students may never have been exposed to the participating teacher, even though both belong to the same school.

Nevertheless, it is possible to aggregate teacher data at the school level and to operationalize this as an attribute of the students, or to use aggregated student data for an analysis of teacher data. The ICILS 2018 international report (Fraillon et al. 2020a, table 6.13, p. 196) presented one example of such an analysis. For this, teacher responses to questions on professional development participation were aggregated at school level, and these data were then merged to the student data file. Analysis of the generated dataset produced the percentages of students at schools where teachers were participating in professional development focused on using ICT in teaching and learning.

Finally, users should be aware that the proportion of missing values tends to increase when data from different datasets are combined. Because missing data can bias the analysis results, it is important to review possible reductions in the sample size due to missing data before conducting the analysis and when interpreting the results. As an example of bias related to missing data,

consider a case where all or most ICILS students from disadvantaged backgrounds did not respond to questions about their respective backgrounds. Any estimation of CIL average scores controlling for these variables would inevitably lead to biased results, because CIL is interrelated with social background (Fraillon et al. 2019). Multiple imputation methods offer a possible solution for dealing with missing data issues.

Problems with missing data can become particularly problematic for countries with low withinschool individual response rates. For example, a national dataset may include some schools that count as participants in the student survey but cannot be considered to have participated in the teacher survey because less than 50 percent of the teachers returned their questionnaire. In such cases, the corresponding schools would be present in the student data file but absent from the teacher data file.

#### 3.2.7 Multi-level analysis

Working with data at different levels poses some methodological considerations (for details, see Snijders & Bosker 1999). A common approach used for analyzing clustered data is hierarchical (or multilevel) linear modeling (HLM). Specialized software packages, such as HLM (Raudenbusch et al. 2004), Mplus (Muthén & Muthén 2012), and MLwiN (Rasbash et al. 2014), provide tools for undertaking this type of analysis. If using multilevel modeling, it is important that users choose a correct set of weights for each different level of analysis. The use of weights in multilevel analysis is still under debate in the research community; however, in line with the recommendations of Rutkowski et al. (2010), the ICILS 2018 research team applied and supports the following approach:

- At level 1 (student level), a "within-school student weight" should be computed as the product of the student-level weighting factors (WGTFAC3S × WGTADJ3S).<sup>7</sup> In cases where teachers constitute level 1, a "within-school teacher weight" should be computed as the product of the teacher-level weighting factors (WGTFAC2T × WGTADJ2T × WGTADJ3T).
  - The resulting level 1 weights reflect the selection probabilities, adjusted for nonresponse, of individuals within their primary sampling unit (here, schools).
- At level 2 (school level), a "school weight" should be used for analysis. During analysis of student data, this weight should be computed as the product of the variables WGTFAC1 and WGTADJ1S; during analysis of teacher data, this weight variable can be derived as the product of WGTFAC1 and WGTADJ1T. In both cases, the resulting level 2 weights reflect the selection probabilities of the schools adjusted for nonresponse. Note that it is not appropriate to use the variable TOTWGTC from the school files, as nonresponse adjustments made to school questionnaire data may differ from school-level nonresponse adjustments for the student and teacher surveys.

It is important to ensure that the software used for multilevel analysis normalizes the weights, which means that the sum of weights must be set so that it is equal to the sample size (students or teachers within schools, schools within a country). If users do not follow this procedure, the standard errors of parameter estimates may be underestimated.

One important prerequisite for multilevel analysis is that sufficiently large sample sizes at both levels are needed to assure acceptable precision of the estimated model parameters. According to Meinck and Vandenplas (2012), the precision varies considerably for different kinds of model parameters (namely fixed-model parameters versus variances). As a rule of thumb, sample sizes of, at the very least, 10 units at level 1 and 30 units at level 2 can be viewed as the absolute minimum

<sup>7</sup> In ICILS 2018, the student weights do not differ within a given school, which means this step can also be skipped, leaving the level 1 data unweighted.

number of units required for multilevel analysis.<sup>8</sup> These sample sizes are important not only for achieving precise parameter estimates but also for obtaining unbiased estimates of the parameters' standard errors.<sup>9</sup> Because the sampling precision differs considerably for different parameters of a multilevel model, analysts must take into account the respective standard errors of coefficients when interpreting the results.

For analysis pertaining to students at level 1, the requirement for sufficiently large samples was met in the majority of schools in most ICILS 2018 countries (Table 3.4). However, users should thoroughly review the number of schools with smaller student samples before conducting such analyses and interpret the results with caution if there are many schools with small student samples.

Table 3.4: Number of participating students per participating school (student cluster size)

| Country                            | Student cluster size |         |       |                |  |  |
|------------------------------------|----------------------|---------|-------|----------------|--|--|
|                                    | Minimum              | Maximum | Mean  | Standard error |  |  |
| Chile                              | 3                    | 24      | 17.4  | 4.0            |  |  |
| Denmark                            | 5                    | 24      | 16.8  | 3.0            |  |  |
| Finland                            | 1                    | 21      | 17.7  | 3.0            |  |  |
| France                             | 11                   | 20      | 18.9  | 1.2            |  |  |
| Germany                            | 5                    | 20      | 17.5  | 2.8            |  |  |
| Italy                              | 8                    | 22      | 18.7  | 1.7            |  |  |
| Kazakhstan                         | 4                    | 24      | 18.4  | 3.9            |  |  |
| Korea                              | 7                    | 20      | 19.2  | 1.8            |  |  |
| Luxembourg                         | 23                   | 333     | 142.1 | 67.6           |  |  |
| Moscow, Russian Federation         | 7                    | 20      | 19.0  | 1.5            |  |  |
| North Rhine-Westphalia,<br>Germany | 10                   | 20      | 18.3  | 1.8            |  |  |
| Portugal                           | 7                    | 24      | 16.1  | 3.1            |  |  |
| United States                      | 4                    | 36      | 25.8  | 3.9            |  |  |
| Uruguay                            | 5                    | 22      | 15.7  | 3.1            |  |  |

If multilevel analyses are done using the entire national sample, the sample size should generally be sufficiently large for conducting this type of analysis. However, if the analysis is undertaken only for subgroups of schools, researchers should ensure that there are no fewer than 30 schools within each subgroup.

For the majority of participating countries, conducting multilevel analysis with teacher data is unlikely to result in precise level 1 estimates. The average number of responding teachers per school is close to 10 (Table 3.5); hence, a significant number of schools have smaller cluster sizes. In this instance, single-level analysis may be preferable in order to obtain more reliable results.

<sup>8</sup> Given that the school sample size of 38 cases at level 2 for Luxembourg provided only limited statistical power, data from this country were not included in the multilevel analysis reported for ICILS 2018 (Fraillon et al. 2020a).

<sup>9</sup> See Meinck and Vandenplas (2012) for details and an extensive literature review on the topic.

Country Teacher cluster size Minimum Maximum Standard error Mean 19 Chile 3 9.7 3.6 Denmark 2 18 8.1 3.5 3 Finland 18 13.0 2.7 France 6 19 12.0 2.5 2 19 Germany 12.8 26 Italy 3 19 12.0 3.6 7 19 14.3 2.0 Kazakhstan 5 Korea 19 14.4 2.9 11 25 17.6 4.3 Luxembourg 14.9 Moscow, Russian Federation 7 0.9 18 5 North Rhine-Westphalia, 18 13.7 1.9 Germany 5 19 135 23 Portugal United States 2 20 12.4 5.6 17 10.9 2.5 Uruguay 6

Table 3.5: Number of participating teachers per participating school (teacher cluster size)

#### 3.2.8 Importance of using weights for data analysis

Although the sampling design used for ICILS generally leads to self-weighted samples<sup>10</sup>, certain circumstances, briefly described below, explain a high variation between the estimation weights of sampled units.

- The sampling design was optimized for the student population: This means the base weights for schools depend on their size (i.e., number of grade 8 students), with larger schools having higher selection probabilities than smaller schools. If weights are ignored during school-level analysis, large schools will be overrepresented. The following example illustrates this. In an estimate of the average number of fulltime teachers per school in Korea (variable IP2G06A in file BCGKORC2), the unweighted (hence incorrect) estimate is 37.5, while the (correctly) weighted estimate is considerably smaller (30.3). This difference is due to the sampling design, which leads to a sample that contains more large schools than are actually present in the population, and of course, large schools also have more teachers on staff than small schools.
- The correlation between the numbers of grade 8 students in schools (used as the measure of size for determining school selection probabilities) and grade 8 teachers is only moderate. The teacher selection probabilities accordingly vary by design.
- Explicit stratification and disproportional sample allocation was commonly used. This practice would lead to further variation in school selection probabilities.
- Nonresponse patterns vary in accordance with nonresponse adjustment cells (i.e., strata or schools). For instance, individual student weights in schools with a response rate of just over 50 percent<sup>11</sup> would be almost twice as large as those from schools where all sampled students participated.

<sup>10</sup> All sampling units have similar estimation weights. This is achieved by assigning low selection probabilities to small schools but high selection probabilities to students within small schools and, vice versa, high selection probabilities to large schools but low selection probabilities to students within large schools. The product of the two base weights is then similar for all students. See Meinck (2015) for further reading on this matter.

<sup>11</sup> Note that ICILS 2018 considered schools with response rates below 50 percent as refusals and hence assigned them a weight of zero.

Circumstances such as these make using weights in all ICILS 2018 data analysis essential if biased results are to be avoided. In other words, not using weights in data analysis can lead to severely biased results.

Our next example illustrates this importance. Imagine a researcher is interested in ascertaining the CIL average in France (variables PV1CIL-PV5CIL in the BSG file) and is using (e.g., in SPSS) unweighted data. The mean of each plausible value is calculated first, followed by the average of the five values. The average score would turn out to be 496.36 (Figure 3.1).

Figure 3.1: Example of unweighted analysis in SPSS

|                                            | N    | Minimum | Maximum | Mean     | Std. error | Std. deviation |
|--------------------------------------------|------|---------|---------|----------|------------|----------------|
| Computer and information literacy – 1st PV | 2940 | 93.50   | 742.16  | 496.8793 | 1.46355    | 79.35634       |
| Computer and information literacy – 2nd PV | 2940 | 162.73  | 719.86  | 495.5944 | 1.47520    | 79.98770       |
| Computer and information literacy - 3rd PV | 2940 | 14.72   | 736.11  | 496.3210 | 1.48353    | 80.43958       |
| Computer and information literacy – 4th PV | 2940 | 161.27  | 727.93  | 496.4655 | 1.48351    | 80.43830       |
| Computer and information literacy – 5th PV | 2940 | 104.41  | 716.13  | 496.5576 | 1.46659    | 79.52127       |
| Valid N (listwise)                         | 2940 |         |         |          |            |                |

**Notes:** N = number of cases; PV = plausible value; Std. deviation = standard deviation..

However, if weighted data are used with the IEA IDB Analyzer, the correct average of the CIL score in France is actually 498.71 (Figure 3.2).

Figure 3.2: Example of weighted analysis using the IEA IDB Analyzer

| Average for PVCIL by IDCNTRY |       |         |          |         |         |        |        |         |
|------------------------------|-------|---------|----------|---------|---------|--------|--------|---------|
| Country ID - Numeric Code    | N of  | Sum of  | Sum of   | Percent | Percent | PVCIL  | PVCIL  | Std.Dev |
|                              | cases | TOTWGTS | TOTWGTS  |         | (s.e.)  | (mean) | (s.e.) |         |
|                              |       |         | (s.e.)   |         |         |        |        |         |
|                              |       |         |          |         |         |        |        |         |
| France                       | 2940  | 801969  | 12327.38 | 100.00  | .00 /   | 498.71 | 2.35   | 80.45   |
| Table average .              |       |         |          | 100.00  | .00     | 498.71 | 2.35   | 80.45   |

 $\textbf{Notes:} \ N = \text{number of cases;} \ PVCIL = \text{plausible value computer and information literacy; s.e.} = \text{standard error;} \ Std \ Dev. = \text{standard deviation.}$ 

In this example, the difference between the unweighted and weighted results can be explained by the specific sampling design for France: the sample is selected disproportionally (i.e., schools from one stratum have a higher selection probability and therefore a smaller weight than schools from other strata). The proportion of students from schools in the stratum characterized as schools with a large amount of digital equipment in the sample is considerably higher than their proportion in the population. The sample was intentionally designed so that French researchers could not only obtain more precise estimates for this group of students but also detect statistically significant differences between students from schools with a large amount of digital equipment and those from schools with a normal amount of digital equipment. In order to balance out the disproportionate sample allocation, the weights assigned to students from schools that were supplied with a large amount of digital equipment were smaller than the weights assigned to students from the other school types. Because, on average, students attending schools with a normal amount of digital equipment perform better than their peers from other school types, omitting weights would lead to an underestimation of student achievement for France. The sampling weights compensate for the disproportionate school sample allocation.

#### Analyses of groups of countries

Thus far, the discussion has focused on analysis of data from one country at a time. However, all the above statements also hold when more than one country is analyzed and researchers should exercise caution when calculating the international averages. If an international average is computed using TOTWGTS, TOTWGTT, or TOTWGTC, larger countries will contribute more to this average than smaller countries, which may not be the intention of the researcher.

Instead of performing weighted analyses across groups of countries, users must conduct weighted analyses separately for each country and calculate an average of these results afterwards. This is true regardless of whether single-level data, aggregated or disaggregated data, or multi-level data files are used for analysis.

Users of the IEA IDB Analyzer do not need to worry about the issue of international averages (called "table averages" there), since the software performs the correct calculations automatically. When calculating an international mean, the IEA IDB Analyzer first calculates national means using the TOTWGT variables and then averages the results over the countries that contribute to the international mean.

#### 3.3 Variance estimation

Because all statements about any ICILS 2018 population are based upon sample data, they can only be made with a limited degree of certainty. Standard errors reflect the precision of the estimates and should always be reported when analyzing ICILS 2018 data. Also, because the samples were drawn using a stratified complex design, the calculation of standard errors of parameter estimates is not as straightforward as in the case of simple random samples, and standard software packages do not always support this design feature.

A variance estimation method that considers the structure of the data is jackknife repeated replication (JRR). The ICILS 2018 international database contains variables that support the implementation of this method. They include the "jackknife zone," the "jackknife replicate," and "replicate weights." For details on the JRR technique used in ICILS 2018, please refer to Chapter 13 of the ICILS 2018 technical report (Fraillon et al. 2020b).

The IEA IDB Analyzer recognizes the data structure of ICILS 2018 automatically and reports correct standard errors for all estimates.

#### 3.3.1 Variance estimation variables in the ICILS 2018 international database

Student-level, teacher-level and school-level variance estimation variables (or "jackknife variables") are included in the ICILS 2018 international database (Tables 3.6, 3.7, and 3.8).

Table 3.6: Student-level variance estimation variables in the student achievement and questionnaire file (BSG)

| Variable | Description                              |  |
|----------|------------------------------------------|--|
| JKZONES  | Jackknife zone - student study           |  |
| JKREPS   | Jackknife replicate code - student study |  |
| SRWGT1,  | Student jackknife replicate weight 1,    |  |
| SRWGT2,, | Student jackknife replicate weight 2,    |  |
| SRWGT75  | Student jackknife replicate weight 75    |  |

Note: For a full description of the variance estimation variables, see section 2.4.8

Table 3.7: Teacher-level variance estimation variables in the teacher questionnaire file (BTG)

| Variable | Description                              |  |
|----------|------------------------------------------|--|
| JKZONET  | Jackknife zone - teacher study           |  |
| JKRPET   | Jackknife replicate code - teacher study |  |
| TRWGT1,  | Teacher jackknife replicate weight 1,    |  |
| TRWGT75  | Teacher jackknife replicate weight 75    |  |

Note: For a full description of the variance estimation variables, see section 2.4.8

Table 3.8: School-level variance estimation variables in the school and ICT coordinator questionnaire file (BCG)

| Variable | Description                             |  |
|----------|-----------------------------------------|--|
| JKZONEC  | Jackknife zone - school study           |  |
| JKREPC   | Jackknife replicate code - school study |  |
| CRWGT1,  | School jackknife replicate weight 1,    |  |
| CRWGT75  | School jackknife replicate weight 75    |  |

 $\textbf{Note:} \ \mathsf{For} \ \mathsf{a} \ \mathsf{full} \ \mathsf{description} \ \mathsf{of} \ \mathsf{the} \ \mathsf{variance} \ \mathsf{estimation} \ \mathsf{variables}, \mathsf{see} \ \mathsf{section} \ \mathsf{2.4.8}$ 

#### 3.3.2 Selecting the appropriate variance estimation variables

Different variance estimation variables must be applied depending on the type of data:

- For all student level analyses, JKZONES and JKREPS should be used;
- For all teacher level analyses, JKZONET and JKREPT should be used; and
- For all school level analyses, JKZONEC and JKREPC should be used.

Even for the same school, the variables at different levels of analysis can differ from each other and thus are not interchangeable. As is the case with weights, researchers should ensure to choose the correct jackknife variables when working with aggregated datasets. The level of analysis (student, teacher, or school) determines which variable to choose.

When calculations are performed with the IEA IDB Analyzer, the correct variables will be selected automatically. However, users may want to use specialized software for those types of analysis that go beyond the range of the IDB Analyzer's capabilities. In this case, the jackknife variables must be specified according to the requirements of the software. Usually, "zone" variables have to be specified as "stratum" or "strata" variables, while the "replicate" variables are commonly referred to as "cluster" variables. Frequently, software accepts direct use of the replicate weights. In such cases, the JKZONE and JKREP variables can be ignored. We strongly recommend that data users employ the replicate weights provided for all single-level analysis of ICILS 2018 data.

#### 3.3.3 Example for variance estimation

Not using the jackknife variables in data analysis will lead to standard errors that do not reflect correctly the uncertainty of point estimates. The following example illustrates the importance of using the JRR technique for research and analysis with ICILS 2018 data.

A researcher may be interested in the average teacher age (variable T\_AGE) in Chile. Using SPSS, they find that the (weighted) average teacher age is about 40 years and the standard error seems to be close to 0.05 years (see Figure 3.3).

But using the JRR technique with the IEA IDB Analyzer, the correct estimate for the standard error is found to be more than nine times larger than indicated by the SPSS analysis (see Figure 3.4).

Figure 3.3: Example of incorrect variance estimation in SPSS

|                    | N     | Mean  | Std. error |
|--------------------|-------|-------|------------|
| Teacher age        | 49720 | 39.65 | .052       |
| Valid N (listwise) | 49720 |       |            |

Notes: N = number of cases; Std. error = standard error.

Figure 3.4: Example of weighted analysis using the IEA IDB Analyzer

| N of<br>cases | Sum of<br>TOTWGTT | Sum of<br>TOTWGTT<br>(s.e.) | Percent |     | T_AGE<br>(Mean) | _   |
|---------------|-------------------|-----------------------------|---------|-----|-----------------|-----|
|               |                   |                             |         |     |                 |     |
| 1683          | 49837.87          | 1151.36                     | 100.00  | .00 | 40.02           | .49 |

**Notes:** N = number of cases, T AGE = teacher's age, s.e. = standard error.

The standard methods of the SPSS base version can neither handle weights correctly for sampling variance estimation, nor can it take the clustered data structure into account. This means that not only standard errors but also all analyses that contain significance tests will be incorrect unless specialized software is used.

#### 3.3.4 Estimating sampling variance with jackknife repeated replication

When population parameter  $\mu$  is estimated, then  $\mu_s$  is its estimate, assuming all weighted sampled measurements have been used (i.e., applying TOTWGTS for the student population or TOTWGTT for the teacher population). Because all samples in ICILS 2018 are probabilistic,  $\mu_s$  itself is a random variable, and  $\mu$  is therefore estimated with a certain degree of precision. To account for this, we use JRR methodology to estimate the sampling variance of  $\mu$ 

$$SV_{\mu} = \sum_{i=1}^{75} [\mu_i - \mu_s]^2$$

where 75 refers to the number of jackknife zones, and  $\mu_i$  is the estimate of  $\mu$  using the i<sup>th</sup> set of jackknife replicate weights. The standard error of  $\mu$  is given by:

$$SE_{\mu} = \sqrt{SV_{\mu}}$$

A particular parameter of interest in ICILS 2018 is the CIL scale. For this particular case, to account for the variability introduced by all plausible values reflecting the construct, the JRR formula to estimate the variance of the construct is given by:

$$SE_{\mu} = \left(\frac{1}{P} \sum_{j=1}^{P} \left[\sum_{i=1}^{75} (\mu_{ij} - \mu_{j})^{2}\right]\right) + \left(\frac{P+1}{P} * \frac{\sum_{j=1}^{P} (\mu_{j} - \mu)^{2}}{P-1}\right)$$

where P is the number of plausible values (i.e., five in the case of CIL),  $\mu_{ij}$  is the estimate of  $\mu$  using the  $j^{th}$  plausible value with the  $i^{th}$  set of jackknife replicate weights, and  $\mu_j$  is the estimate of  $\mu$  using the  $j^{th}$  plausible value with full-sample weights (i.e., TOTWGTS).

Finally, note that in this case,  $SE_{\mu}$  is the sum of two independent sources of variation. The first term reflects variation on  $\mu$  due to sampling, while the second reflects variation due to measurement.

Once more, please note that the IEA IDB Analyzer applies the above formulas for computing standard error estimates automatically.

#### 3.3.5 Comparing groups and statistical significance testing

Analyzing data by subgroups is common practice in research. However, if the aim is to review statistical differences among subgroups, users will need to proceed cautiously. This is because the sampling design has a direct impact on the standard error of any estimate, as we pointed out in section 3.2.8. Even in the case of larger effect sizes, statistically significant differences among subgroups are unlikely if the number of sampled students or teachers within grouping cells is small or if all members of a subgroup belong to only a very small number of schools. Furthermore, the standard error estimate itself is not accurate in these cases. As a rule of thumb, an analysis group should have no fewer than 50 individuals (students or teachers) coming from at least 25 different schools. <sup>12</sup> In developing research questions and designs, we recommend that users evaluate whether the survey and sampling design support the respective research goals.

In this section of this chapter, we consider comparisons of means, percentages, and percentiles. Because comparison of other estimators such as correlation or regression coefficients or standard deviations is not as straightforward, this is not covered in this guide.

Testing for significant differences between group estimates involves the following steps:

- (1) Estimating the difference between two groups by simply subtracting the two group estimates from each other;
- (2) Estimating the standard error of the difference and then dividing the difference by its standard error (the result of this division is called the "t-value"); and
- (3) Comparing the *t*-value to the *t*-distribution.

Absolute t-values larger than 1.96 point to significant differences on the 95-percent certainty level (p < 0.05). In other words, if the absolute t-value is larger than 1.96, we can, with a probability of 95 percent, predict that the difference is not only present in the sample but also in the population. Note, however, that t-values are no proof of the absence of a difference between two compared subgroups (a mistake commonly made in statistical analysis); instead, the probability of whether or not there is a difference is less than 95 percent.

The second step above (computing the standard error of the difference) deserves special attention. The method used to compute this standard error will depend on the composition of the groups to be compared. We can distinguish between three cases.

<sup>12</sup> The JRR method measures sampling variance by comparing the variation between paired schools, which makes it important to have enough schools contributing to the computations.

#### Differences between independent samples

Independent samples consist of sample subgroups that were not part of the same sampling frame. This axiom holds for comparisons across countries or among different explicit strata.

The standard error of the difference  $SE_{dif\_ab}$  and the t-value for two independent groups a and b is computed by the IDB Analyzer as:

$$SE_{dif\_ab} = \sqrt{SE_a^2 + SE_b^2}$$
, and  $t = \frac{(a-b)}{SE_{dif\_ab}}$ 

#### Differences between dependent samples

Dependent samples consist of sample subgroups that were part of the same sampling frame. One example is gender groups. Assume that female and male students are sampled as part of the same explicit strata. For example, they attend the same school type (a feature that is relevant if used for explicit stratification), or they share the same teacher and school environment because they attend the same school. The sampling covariance between these subgroups will need to be considered during estimation of the standard errors.

Using jackknife replication to estimate the standard error of the difference involves the following formula:

$$SE_{dif\_ab} = \sqrt{\sum_{i=1}^{75} ((a^i - b^i) - (a - b))^2}$$

Here, a and b represent the weighted averages (or percentages) in each of the two subgroups for the fully weighted sample, and  $a^i$  and  $b^i$  are the weighted averages for the replicate samples.

Where, with respect to ICILS 2018, there are differences in CIL scores, the measurement error also needs to be taken into account using the following formula:

$$SE_{dif\_ab} = \sqrt{\frac{\sum_{p=1}^{P} \left(\sum_{i=1}^{75} ((a_p^i - b_p^i) - (a_p - b_p))^2\right)}{P}} + \left(\left(1 + \frac{1}{P}\right) \frac{\sum_{p=1}^{P} (a_p - b_p) - (\bar{a}_p - \bar{b}_p)^2}{P - 1}\right)$$

Here,  $a_p$  and  $b_p$  represent the weighted subgroup averages in groups a and b for each of the P plausible values (P = 5),  $a_p^i$  and  $b_p^i$  are the subgroup averages within replicate samples for each of the P plausible values, and  $\bar{a}_p$  and  $\bar{b}_p$  are the means of the two weighted subgroup averages across the P plausible values.

Obviously, manually computing the standard error estimates of these differences would be tedious. A simpler solution is to model group differences with a regression, an approach which also builds in the covariance term. The IEA IDB Analyzer makes it easy to implement this approach for both variable types; t-values of group differences are part of the output. Section 4.4.2 of this guide gives a detailed explanation of the implementation of this method.

Estimating standard errors of dependent samples by using the method for independent samples risks overestimating the standard error, thereby detecting fewer significant differences than are actually present.

#### Differences between group and combined-group estimates

Researchers sometimes want to compare a group estimate with a combined estimate where the group of interest also contributes to the combined estimate (of independent groups). A typical example is that of comparing national average scores with the "country average" (an estimate based on data from all participating countries). <sup>13</sup> In this case, the samples to be compared are not independent because the national mean contributes to the estimation of the international mean. The (adjusted) standard error estimate of this difference  $SE_{dif}$  ic can be computed as

$$SE_{dif\_ic} = \frac{\sqrt{((N-1)^2-1)-SE_c^2 + \sum_{k=1}^{N} SE_k^2}}{N}$$

where  $SE_c$  is the standard error for country c and  $SE_k$  is the standard error for the  $k^{th}$  of the N participating countries (or groups contributing to the combined estimate).

Again, because the IEA IDB Analyzer does not offer this operation, it needs to be performed manually.

#### 3.3.6 Importance of using the correct variance estimation method

The data structure must be taken into account when performing analyses, otherwise the analyses are likely to produce incorrect standard errors. Standard errors will be considerably underestimated in most cases, and group differences will become significant even though they are not. The following example illustrates the importance of using the JRR technique when analyzing ICILS data.

The ICILS 2018 international report presented country average CIL achievement scores for both females and males (Fraillon et al. 2020a, figure 3.7, p. 70). The difference between average scores for boys in Germany (511) and boys in Finland (516) was five CIL score points. The standard error has to be computed to verify whether the difference is statistically significant. Because the samples compared are independent, the following formula applies:

$$SE_{dif} = \sqrt{SE_{German\_boys}^2 + SE_{Finland\_boys}^2}$$

Inserting the standard errors of the CIL scores of both countries ( $SE_{German\_boys} = 3.6$ ;  $SE_{Finland\_boys} = 3.6$ ) into the formula, results in a standard error of the difference of 5.1. The next step is to divide the difference by its standard error to compute the t-value; here t = 0.98. Accordingly, the CIL average score difference between boys in Germany and boys in Finland might just be due to chance.

However, estimating the standard errors of the same CIL scores on the assumption of simple random sampling (by, e.g., using SPSS) reveals that the standard errors are largely underestimated. When the total weights in the analysis are applied, the standard error estimations are 7 to 24 times smaller than the correct estimates ( $SE_{SRS\_German\_boys} = 0.15$ ;  $SE_{SRS\_Finland\_boys} = 0.5$ ). If these incorrect standard errors are used for hypothesis testing, the country difference becomes significant (the t-value would be 9.6). Failing to apply the weights while still treating samples as simple random samples would lead to underestimation of the standard errors (2.0 for Germany and 2.4 for Finland), and the difference would appear insignificant (the t-value would be 1.6).

The effect of underestimating standard errors generally holds for all variables or types of analysis.

<sup>13</sup> Please see information about comparing North Rhine-Westphalia to the ICILS 2018 average in chapter 13 of the ICILS 2018 technical report (Fraillon et al. 2020b).

#### **CHAPTER 4:**

# Analyzing the ICILS 2018 data using the IEA IDB Analyzer

# Ekaterina Mikheeva and Sebastian Meyer

#### 4.1 Overview

The IEA IDB Analyzer software (IEA 2020) can be used to analyze the ICILS 2018 international data files. Used in conjunction with either SPSS (IBM Corporation 2016) or SAS (SAS Institute 2013), the IEA IDB Analyzer provides a user-friendly interface to easily merge the various data file types of the ICILS 2018 international database and seamlessly takes into account the sampling information and the multiple imputed CIL and CT scores to produce accurate statistical results.

Here we provide examples of analyses to illustrate the capabilities of the IEA IDB Analyzer. The IDB Analyzer can be used to compute a variety of statistics, including percentages of students in specified subgroups, average scores in those subgroups, correlations, regression coefficients, and percentages of students reaching certain proficiency levels. The examples we provide use student, teacher, and school level data to replicate some of the ICILS 2018 results included in the ICILS 2018 international report (Fraillon et al. 2020a), as well as other useful analyses for investigating policy-relevant research questions.

Users should be able to perform statistical analyses with the IEA IDB Analyzer with a basic knowledge of the ICILS 2018 international database. Chapter 2 gives a more detailed description of the data files contained in the international database, including their structure and contents, along with a description of all the supporting documentation provided with the international database.

Developed by IEA, the IEA IDB Analyzer is an interface for SPSS and SAS, which are both well-known statistical analysis software packages. The IEA IDB Analyzer enables users to combine either SPSS or SAS data files from IEA's large-scale assessments, and, without actually writing programming code, conduct analyses using either SPSS or SAS. The IEA IDB Analyzer generates SPSS and SAS syntax that incorporates information from the sampling design in the computation of statistics and their standard errors. In addition, the generated syntax makes appropriate use of plausible values for calculating estimates of CIL and CT scores and their standard errors, combining both sampling variance and imputation variance. (Chapter 3 of this user guide provides a more in-depth description of and rationale for requirements pertaining to complex sample analysis.)

The IEA IDB Analyzer consists of two modules, the merge module and the analysis module, which are integrated and executed in one common application. The merge module is used to create analysis datasets by combining data files of different types and from different countries, and selecting subsets of variables for analysis. The analysis module provides procedures for computing various statistics and their standard errors. The latest version of the IEA IDB Analyzer (version 4) is available for download from the IEA website (https://www.iea.nl/data-tools/tools). Once installed, the IEA IDB Analyzer can be accessed by using the START menu in Windows:

Start ⇒ All Programs ⇒ IEA ⇒ IDB AnalyzerV4 ⇒ IEA IDB Analyzer

When the IEA IDB Analyzer application is launched, the main window appears (Figure 4.1). Users first need to select either SPSS or SAS as their statistical software of choice. For all the examples in this chapter, we use SPSS software and hence the SPSS data files from the ICILS 2018 international database.

The main window will direct users to the **Merge Module**, the **Analysis Module**, the **Help** manual, or to simply Exit the application. The IEA IDB Analyzer has an extensive manual, accessible through the **Help** button, which users are encouraged to consult for full details on all the functionalities and features of the IEA IDB Analyzer.

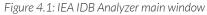

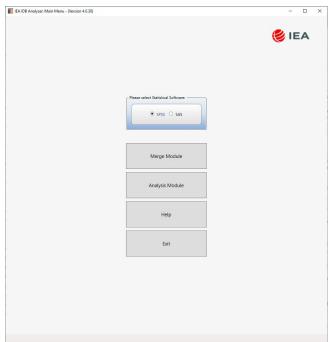

### 4.2 Merging files with the IEA IDB Analyzer

The ICILS 2018 data files are disseminated separately for each country and by file type. In addition to allowing users to combine data from the same file type from more than one country for cross-country analyses, the merge module allows for the combination of data from different levels, e.g. merging student and school data into single SPSS dataset. This enables users to analyze the student data in combination with certain characteristics of the school that students attend using the IEA IDB Analyzer Analysis Module.

The ICILS 2018 design allows several possible combinations of data file types to be merged at different levels (see Table 4.1; gray-shaded cells on the diagonal represent merges for the same file type).

- The school questionnaire file can be merged with every other file type.
- Teacher files can be merged only with themselves (i.e., teacher files from different countries) and with school files. Merging teacher files with student files is not possible. This is due to the study's sample design; the ICILS 2018 teacher sample was drawn by taking all teachers from the students' target grade into account (see chapter 6 of the ICILS 2018 technical report; Fraillon et al. 2020b). Because these teachers are usually not just the teachers who teach the sampled students, it is not possible to link the teacher data to student data at the level of individuals. Instead, linking can only be done at the level of the school.
- Student files can be merged only with themselves (i.e., student files from different countries) and with school files, but not with teacher files for the same reasons.

Merging files from different levels has implications for analysis of the data: when data files from different levels are merged, the weights (see section 2.4.8 and chapter 3 for an overview of the study weights) retained in the merged file will depend on the particular levels that were merged. This situation also has implications for interpretation of the results. As an example, when school and teacher files are merged, the teacher becomes the reference (unit of analysis), and the computed statistics are interpreted as applying to "teachers who teach in schools with characteristic X" (see Table 4.1).

| Table 4.1: Possible m | erging of data  | between different | file tvr | pes in ICILS 2018   |
|-----------------------|-----------------|-------------------|----------|---------------------|
| 10000 1.1.1 0000000   | 017117 01 01010 | DOCTOR COLL COLL  | IIIC CYP | 703 III I CILO 2010 |

| File type                                 | Weight in merged file | Interpretation                                                            |
|-------------------------------------------|-----------------------|---------------------------------------------------------------------------|
| Student files of different countries      | TOTWGTS               | Student characteristics                                                   |
| Teacher files of different countries      | TOTWGTT               | Teacher characteristics                                                   |
| School files of different countries       | TOTWGTC               | School characteristics                                                    |
| Student file and school file of a country | TOTWGTS               | Student characteristics; school characteristics as properties of students |
| Teacher file and school file of a country | TOTWGTT               | Teacher characteristics; school characteristics as properties of teachers |

Please note that merging data from different levels may result in larger amounts of missing data if more than one variable is involved in the analysis. For example, suppose teacher files and school files are merged. If the analysis variables from both teachers and school principals (or school ICT-coordinators) are used, the number of missing responses are likely to increase because the missing data from teachers and from school principals have been combined.

#### 4.2.1 Merging data from different countries

Merging the files from different countries on a single level is simple. The same steps apply for merging student, school questionnaire, or teacher questionnaire. The following example will create an SPSS or SAS<sup>15</sup> data file with student questionnaire data from all ICILS 2018 countries (Figure 4.2 shows the screen view after the correct steps are entered):

- (1) Start the IEA IDB Analyzer from the START menu and click the Merge Module button.
- (2) In the *Select Data Files and Participants* tab and in the *Select Directory* field, click *Select* and browse to the folder where all data files are located. For example, all SPSS data files are located in the folder titled "C:\ICILS2018\Data". The program will automatically recognize and complete the *Select Study*, *Select Year*, and *Select Population* fields and list all countries available in this folder as possible candidates for merging. If the folder contains data from more than one IEA study, study cycle, or from more than one population, the IEA IDB Analyzer will prompt users to select files from the desired combination of study, cycle, and population for analyses. Here, ICILS 2018 grade 8 is selected.
- (3) Click a country of interest from the *Available Participants* list and click the **right arrow** button (▶) to move it to the *Selected Participants* panel. Individual countries can be moved directly to the Selected Participants panel by double-clicking on them. To select multiple countries, hold the CTRL key of the keyboard when clicking countries. Click the **tab-right arrow** button (▶I) to move all countries to the *Selected Participants* panel. In this example, all available ICILS 2018 countries were selected.

<sup>15</sup> Depending on the software selected in the main menu of the IEA IDB Analyzer.

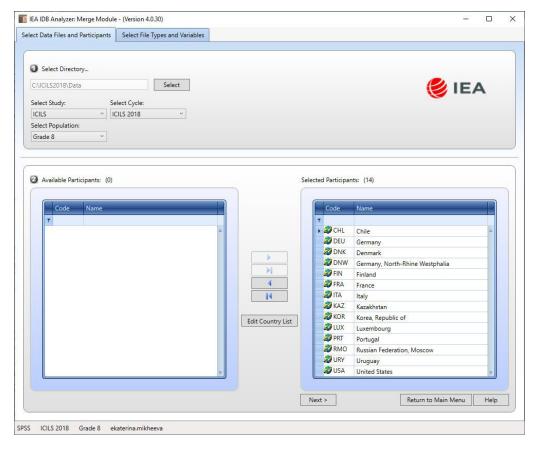

Figure 4.2: IEA IDB Analyzer Merge Module: selecting countries

(4) To change how the country names appear in the outputs from the IDB Analyzer when analyzing data, users can select the *Edit Country List* button. Three columns are displayed: *Code* (numeric codes of the countries), *ISO* (the three-letter character codes for the countries), and *Country Name*. The values in the first two columns cannot be changed. Scroll down to the country that needs to be edited, click in the cell in the *Country Name* column and change the entry. Click **OK** to confirm the change (see Figure 4.3). To restore the default values, click the *Restore Defaults* button. Click **OK** to close the *Edit County List* window.

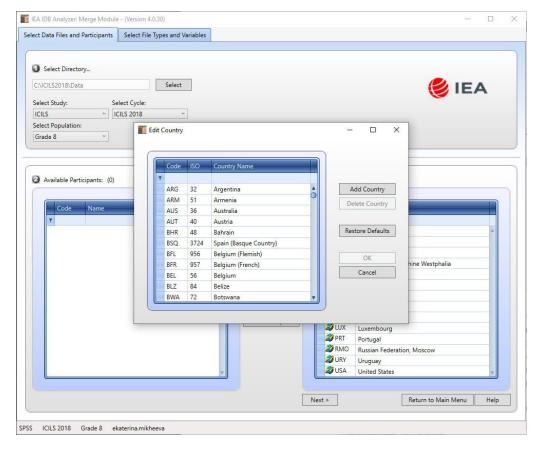

Figure 4.3: IEA IDB Analyzer Merge Module: editing country list

- (5) Click the **Next** > button to proceed to the next step. The software will open the **Select File Types and Variables** tab of the merge module (Figure 4.4) to select the file types and the variables to be included in the merged data file.
- (6) Select the file types for merging by checking the appropriate boxes to the left of the window. In the example, only the international student questionnaire file is selected (see Figure 4.4).
- (7) Select the variables of interest from the *Available Variables* list in the left panel. Variables are selected by clicking on them and then clicking the **right arrow** (▶) button. Clicking the **tab-right arrow** (▶) button selects all variables. Note that there are two tabs: *Background Variables and Scores* and *ID and Sampling Variables*. All CIL and CT scores and all identification and sampling variables are selected automatically by the IEA IDB Analyzer. Appendix A of this user guide provides the variable names for all questions in the questionnaires. In the example, all student variables are selected for merging.
- (8) Specify the desired name for the merged data file and the folder where it will be stored in the *Output Files* field by clicking the *Define/Modify* button. The IEA IDB Analyzer also will create a SPSS or SAS syntax file (\*.SPS or \*.SAS) of the same name and in the same folder as the SPSS or SAS code used to perform the merge. In the example (Figure 4.4), the SPSS data file BSGALLI2.SAV and the syntax file BSGALLI2.SPS are stored in the "C:\ICILS2018\Data\ Work" folder. When using SAS, the resulting files would be BSGALLI2.sas7bdat (data) and BSGALLI2.sas (syntax). The merged data file will contain student questionnaire data with the variables shown in the *Selected Variables* panel.

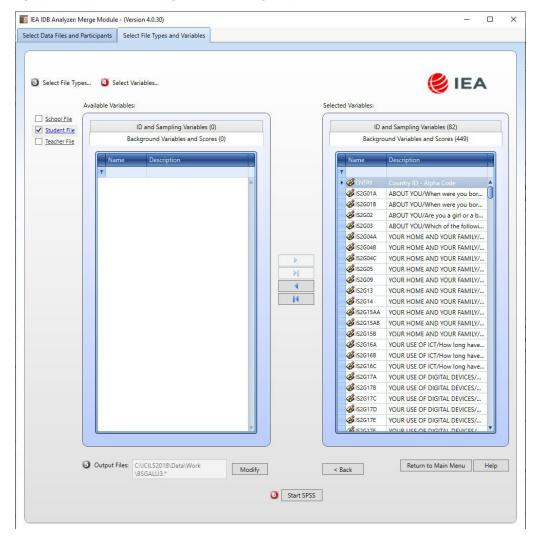

Figure 4.4: IEA IDB Analyzer Merge Module: selecting file types and variables

(9) Click the **Start SPSS** button to create the SPSS syntax file with the specified name. The IEA IDB Analyzer stores the SPSS syntax file in the specified folder and opens it in a SPSS Syntax Editor window (Figure 4.5) ready for execution. The syntax file can be executed by opening the **Run** menu of SPSS and selecting the **All** menu option. In SAS, hitting the **Submit** option from the Run menu will execute the syntax. The IEA IDB Analyzer will display a warning if it is about to overwrite an existing file in the specified folder.

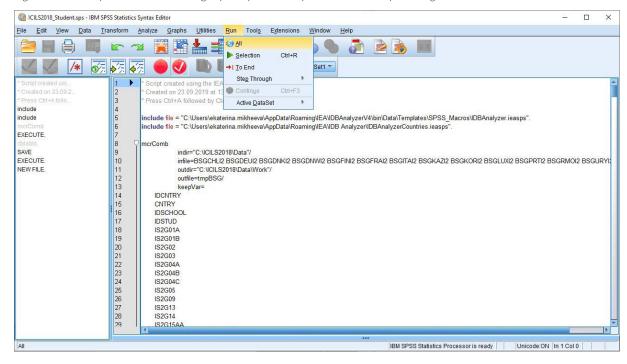

Figure 4.5: SPSS Syntax Editor with merge syntax produced by the IEA IDB Analyzer Merge Module

Once SPSS or SAS has completed its execution, it is important to check the SPSS output window or SAS log for possible warnings. If warnings appear, they should be examined carefully because they might indicate that the merge process was not performed properly and that the resulting merged data file might not be as expected.

#### 4.2.2 Merging school and student data files

The ICILS 2018 school samples were designed to optimize the student samples and the student-level estimates. Therefore, it is preferable to analyze school variables as attributes of students, rather than as elements in their own right. However, the school samples are representative probability samples of schools within each participating country and so it is possible to compute weighted numbers of schools with particular characteristics for providing reasonable estimates of percentages and means across the populations of schools in each country.

When merging school and student questionnaire data files, the school data will be disaggregated to student level, so that the school data become an attribute of the students in that school.

To merge the school and student questionnaire data files, select both the **school file** and **student file** types. The variables of interest to be included in the merged data file need to be selected separately by file type using the same set of instructions as described in section 4.2.1. The ID and sampling variables will be selected automatically. Please note that when merging student and school data, only the total student weight (TOTWGTS) variable will be included in the merged file, but not the total school weight (TOTWGTC). An analysis using school variables on student level together with student-level variables will use the total student weight and will not allow the researcher to make inferences for the school themselves. The interpretation of the results will be about students who study in schools with certain characteristics. For example, if merged student and school data uses the principals' gender as the grouping variable, the total student weight would be selected as weighting variable. The results then would be interpreted as percentages of students who study in schools where the school principal is male or female: e.g., In Chile, 47% of grade 8 students study in schools with male principals, and 52% study in schools with female principals (the reason the numbers do not add up to exactly 100% is because of rounding).

#### 4.2.3 Merging school and teacher data files

Merging the school and teacher data files follows the same procedure as merging the school and student data files. School data will be disaggregated to the teacher level by adding the respective school level variables to each teacher record. To merge teacher questionnaire and school questionnaire data files, perform steps 1 to 4 as described in section 4.2.1. Then, simply select both file types in the second window of the IEA IDB Analyzer Merge Module. The variables of interest need to be selected separately for both file types, as follows:

- (1) **Check the checkbox** next to the **teacher file** type so that it appears checked. The ID and sampling variables are selected automatically and already listed in the right panel.
- (2) elect the variables of interest from the left panel and click the **right arrow** (▶) button to move these variables to the **Selected Variables** panel on the right. Click the **tab-right arrow** (▶I) button to select all available variables.
- (3) Next, check the checkbox next to the school file type. Based on the country selection, the IEA IDB Analyzer might display a warning that certain countries do not have data for the selected regional questionnaire. Close the warning message and select the variables of interest from the *Background Variables and Scores* panel in the same manner as described in step 1 and 2.
- (4) **Define/Modify** the desired name of the merged data file and the folder where it will be stored in the *Output Files* field. The IEA IDB Analyzer will create an SPSS syntax file (\*.SPS) of the same name and in the same folder with the code necessary to perform the merge.
- (5) Click on the **Start SPSS** button to create the SPSS syntax file that will produce the required merged data file, which can then be run by opening the **Run** menu of SPSS and selecting the **All** option.

## 4.2.4 Merged data files for the example analyses

To carry out the sample analyses described in this chapter, users should expect to find the following merged data files, including all available context and background variables and scores:

BSGALLI2.SAV Merged student (BSG) data files for all countries;
 BTGALLI2.SAV Merged teacher (BTG) data files for all countries; and
 BSG\_BCGALLI2.SAV Merged school (BCG) and student (BSG) data files for all countries.

# 4.3 Performing analyses with the IEA IDB Analyzer

The IEA IDB Analyzer can perform statistical analyses on any files created using the Merge Module or on any original IEA study data file. There are several statistical procedures available in the Analysis Module of the IEA IDB Analyzer (Table 4.2).

Table 4.2: Statistical procedures available in the Analysis Module of the IEA IDB Analyzer

| Statistic type                    | Description                                                                                                    |
|-----------------------------------|----------------------------------------------------------------------------------------------------|
| Percentages and Means             | Computes percentages, means, and standard deviations for selected analysis variables by subgroups defined by grouping variable(s). Plausible values can be included as analysis variables.                                                                                                    |
| Percentages only                  | Computes percentages by subgroups defined by grouping variable(s).                                                                                                    |
| Linear regression                 | Computes linear regression coefficients for selected independent variables to predict a dependent variable by subgroups defined by grouping variable(s). Plausible values can be included as dependent or independent variables.                                                                                                    |
| Logistic regression*              | Computes logistic regression coefficients for selected independent variables to predict a dependent variable by subgroups defined by grouping variable(s). Plausible values can be included as dependent or independent variables. When used as a dependent variable, plausible values will be dichotomized using a specified cut-point, such as one of the ICILS 2018 international benchmarks. |
| Benchmarks                        | Computes percentages of students meeting a set of user-specified Achievement proficiency levels by subgroups defined by grouping variable(s).                                                                                                    |
| Correlations                      | Computes means, standard deviations, and correlation coefficients for selected variables by subgroups defined by grouping variable(s). Plausible values can be included as analysis variables.                                                                                                    |
| Percentiles                       | Computes the score points that separate a given proportion of<br>the distribution of scores, by subgroups defined by the grouping<br>variable(s). Plausible values can be included as analysis variables.                                                                                                    |
| Group Differences by Performance* | Computes differences in an analysis variable, between groups, conditional on the Achievement or performance levels.                                                                                                    |

**Note:** \* The statistics types *Logistic Regression* and *Group Differences by Performance* will not be covered in this chapter. Refer to the IEA IDB Analyzer Help manual for information about these types of analysis.

The IEA IDB Analyzer has a Help Manual that provides extensive descriptions of all features. All statistical procedures offered in the analysis module of the IEA IDB Analyzer make appropriate use of sampling weights and standard errors are computed using the jackknife repeated replication (JRR) method. Percentages, means, linear regressions, correlations, and percentiles may be specified with or without achievement scores. When CIL or CT scores are selected the analyses are performed five times (once for each plausible value) and the results are aggregated to produce accurate estimates of CIL or CT with standard errors that incorporate both sampling and imputation errors. To conduct analyses using achievement scores, select the Use PVs option from the Plausible Value Option drop-down menu. The diverse variables required to perform an analysis need to be selected from specific variable fields according to their purpose (see Table 4.3).

Table 4.3: Fields for variable selection in the Analysis Module of the IEA IDB Analyzer

| Field                  | Description                                                                                                    |
|------------------------|----------------------------------------------------------------------------------------------------|
| Grouping Variables     | This is a list of variables to define subgroups of interest. The list must consist of at least one grouping variable. By default, the IEA IDB Analyzer includes the variable IDCNTRY used to distinguish the participating countries. Additional variables may be selected from the available list. If the Exclude Missing from Analysis option is checked, only cases that have non-missing values in the grouping variables will be used in the analysis. If it is not checked, missing values become reporting categories.                                                                                                    |
| Analysis Variables     | This is a list of variables for which means, percentages, correlations, or percentiles are to be computed. Usually, more than one analysis variable can be selected. To compute statistics based on achievement scores, it is necessary to select the <b>Use PVs</b> option in the <b>Plausible Value</b> option dropdown menu, and select the <b>Achievement Scores</b> of interest in the <b>Plausible Values</b> field.                                                                                                    |
| Plausible Values       | This section is used to identify the set of plausible values to be used when Achievement Scores are the analysis variable for computing statistics. Select the Use PVs option in the Plausible Value option drop-down menu before specifying the Achievement Scores in the Plausible Values field.                                                                                                    |
| Independent Variables  | This is a list of variables to be treated as independent variables for a linear or logistic regression analysis. More than one independent variable can be selected. Categorical variables and continuous variables can be specified as independent variables. When specifying categorical variables as independent variables, they can be treated either by "effect coding" or "dummy coding" using the Contrast drop-down menu. Achievement Scores also can be included as an independent variable. To specify Achievement Scores as an independent variable, it is necessary to select the Use PVs option in the Plausible Value option drop-down menu and select the CIL/CT achievement scores of interest in the Plausible Values field. |
| Dependent Variable     | This is the variable to be used as the dependent variable when a linear or logistic regression analysis is specified. Only one dependent variable can be listed and can be either a context or background variable or CIL/CT achievement scores. To use <b>Achievement Scores</b> as the dependent variable, select the <b>Use PVs</b> option in the <b>Plausible Value</b> option drop-down menu, click on the Plausible Values radio button in the <b>Dependent Variable</b> section, and select the <b>Achievement Scores</b> of interest in the <b>Plausible Values</b> field.                                                                                                    |
| Achievement Benchmarks | These are the values that will be used as cut points on the <b>Achievement Scale</b> , selected in the <b>Plausible Values</b> section, for computing the percentages of students meeting the specified benchmarks. Multiple cut points can be specified, each separated by a blank space. A drop-down menu is available to select the ICILS 2018 international benchmarks.                                                                                                    |
| Percentiles            | These are the percentiles that will be calculated from the distribution of a continuous analysis variable selected in the Analysis Variables section. Achievement Scores can also be selected as an analysis variable. Select the Use PVs option in the Plausible Value option drop-down menu and select the Achievement Scores of interest in the Plausible Values field. Multiple percentiles can be specified, each separated by a blank space.                                                                                                    |
| Weight Variable        | This is the sampling weight variable that will be used in the analysis. The IEA IDB Analyzer automatically selects the appropriate weight variable for analysis based on the file types included in the merged data file. Generally, this will be TOTWGTS for analysis on student level. When analyzing teacher data TOTWGTT will be used. Chapter 3 of this user guide provides more information on the ICILS 2018 sampling weights.                                                                                                    |

# 4.4 Performing analyses with student-level variables

Many analyses of the ICILS 2018 data can be undertaken using student-level data only. This section presents examples of analyses used to produce tables for the ICILS 2018 international report (Fraillon et al. 2020a); these include examples of computing percentages only, and percentages and means, undertaking linear regression analyses, and computing percentages of students reaching proficiency levels. We also describe how to conduct correlation analyses.

# 4.4.1 Student-level analysis without achievement scores

As an example of how to undertake a student-level analysis without achievement scores, we here replicate the analysis of the students' reported age at the time of testing that was presented in the ICILS 2018 international report (Table 4.4; see Fraillon et al. 2020a, table 3.4, p. 75). This example focuses on the average age at the time of testing (with appropriate standard errors) and, therefore, we compute means without achievement scores.

Table 4.4: Example of student-level analysis without CIL achievement scores originally published in the ICILS 2018 international report

| Country                                       | Average age of students  |        | CIL achievement of | listribution |     | Average CIL score score (and country rank) | ICT development index (IDI) |
|-----------------------------------------------|--------------------------|--------|--------------------|--------------|-----|--------------------------------------------|-----------------------------|
|                                               | in years                 | 100    | 200 300 400        | 500 600      | 700 |                                            |                             |
| Denmark <sup>† 1</sup>                        | 14.9                     |        |                    |              | 1   | 553 (2.0)                                  | 8.71 (4)                    |
| Korea, Republic of                            | 14.2                     |        |                    |              | ÷   | 542 (3.1)                                  | 8.85 (2)                    |
| Finland                                       | 14.8                     |        |                    |              | 1   | 531 (3.0)                                  | 7.88 (22)                   |
| Germany                                       | 14.5                     |        |                    |              |     | 518 (2.9)                                  | 8.39 (12)                   |
| Portugal <sup>†† 1</sup>                      | 14.1                     |        | i i                |              |     | 516 (2.6)                                  | 7.13 (44)                   |
| France                                        | 13.8                     |        |                    |              |     | 499 (2.3)                                  | 8.24 (15)                   |
| Luxembourg                                    | 14.5                     |        |                    |              |     | 482 (0.8) ▼                                | 8.47 (9)                    |
| Chile                                         | 14.1                     |        |                    |              |     | 476 (3.7) ▼                                | 6.57 (56)                   |
| Uruguay                                       | 14.3                     |        |                    |              |     | 450 (4.3) ▼                                | 7.16 (42)                   |
| Kazakhstan¹                                   | 14.3                     |        |                    |              |     | 395 (5.4) ▼                                | 6.79 (52)                   |
| ICILS 2018 average                            | 14.4                     | ·      | Below L1 L:        | L2 L3        | L4  | 496 (1.0)                                  |                             |
| Testing at the beginning of the school ye     | ear                      |        |                    |              |     |                                            |                             |
| Italy                                         | 13.3                     |        |                    |              |     | 461 (2.8) ▼                                | 7.04 (47)                   |
| Not meeting sample participation requi        | irements                 |        |                    |              |     |                                            |                             |
| United States                                 | 14.2                     |        |                    |              |     | 519 (1.9)                                  | 8.18 (16)                   |
| Benchmarking participants meeting sar         | mple participation requi | ements |                    |              |     |                                            |                             |
| Moscow (Russian Federation) <sup>2</sup>      | 14.8                     |        |                    |              | j   | 549 (2.2)                                  | 7.07 (45)2                  |
| North Rhine-Westphalia (Germany) <sup>3</sup> | 14.4                     |        |                    |              |     | 515 (2.6)                                  | 8.39 (12)3                  |

Notes: ICT development index (IDI) score and country rank data relate to 2017 (source: ITU 2019).

Standard errors appear in parentheses. Dotted vertical lines indicate the cut-points between proficiency levels.

**Source:** Fraillon et al. (2020a, table 3.4, p. 75).

Percentiles of performance

5th 25th 75th 95th

Mean and confidence interval (±25E)

Achievement significantly higher than ICILS 2018 average

✓ Achievement significantly lower than ICILS 2018 average

Replicating the results in this table involves several steps. The student questionnaire data codebook reveals that the student questionnaire data derived variable S\_AGE is the numeric variable reporting the age of students at the time of testing.

<sup>†</sup> Met guidelines for sampling participation rates only after replacement schools were included.

†† Nearly met guidelines for sampling participation rates after replacement schools were included.

<sup>&</sup>lt;sup>1</sup> National defined population covers 90% to 95% of the national target population.

Data relate to all of Russian Federation.

<sup>&</sup>lt;sup>3</sup> Data relate to all of Germany.

After creating the merged data file for the analysis, the Analysis Module of the IEA IDB Analyzer enables the user to perform the analysis using the following steps (see Figure 4.6):

- (1) Open the **Analysis Module** of the IEA IDB Analyzer.
- (2) Select the merged data file BSGALLI2.SAV as the **Analysis File** by clicking the **Select** button.
- (3) Select ICILS (Using Student Weights) as the Analysis Type.
- (4) Select Percentages and Means as the Statistic Type.
- (5) Select None Used as the Plausible Value Option.
- (6) Set 1 as the Number of Decimals (as in the report).
- (7) The variable IDCNTRY is selected automatically as Grouping Variables. No additional grouping variables are needed for this analysis. Leave the default option Exclude Missing From Analysis selected.
- (8) Click the **Analysis Variables** field to activate it. Select S\_AGE from the list of available variables and move it to the **Analysis Variables** field by clicking the **right arrow** (▶) button in this section.
- (9) The Weight Variable is automatically defined by the software. As this example analysis uses student questionnaire data, TOTWGTS is selected by default. The 75 replicate weights will also be involved in the analysis for computing the correct estimates of the standard errors, although the IEA IDB Analyzer interface does not indicate or list them individually.
- (10) Specify the name and the folder of the output files in the **Output Files** field by clicking the **Define/Modify** button. The IEA IDB Analyzer will use this name and folder to create six output files. (i) An SPSS syntax file that contains the code for performing the analysis, and, after running the syntax file, (ii) an SPSS data file with the results, (iii) an SPSS output file, and (iv) an Excel file with these same results. Another two files contain significant test results: (v) an SPSS data file, and (vi) an Excel file.
- (11) Press the Start SPSS button to create the SPSS syntax file. The file will open in an SPSS syntax window. The syntax file will be executed by opening the Run menu of SPSS and selecting the All option. If necessary, the IEA IDB Analyzer will prompt the user to confirm overwriting already existing files.

Note that IEA IDB Analyzer also displays an average statistics for all countries included in the analysis at the end of the results tables ("Table Average").

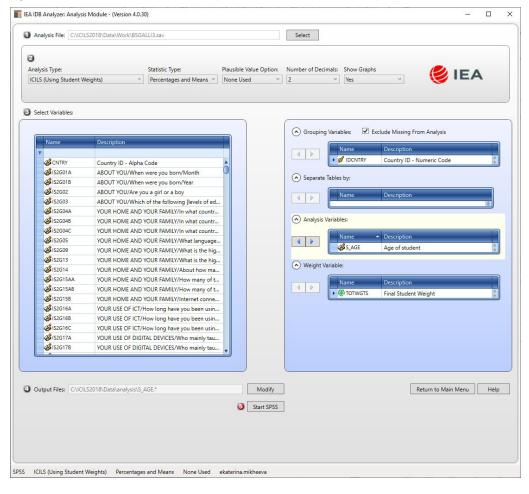

Figure 4.6: IEA IDB Analyzer setup for example student-level analysis without plausible values

In this example, each country's average for the S\_AGE variable is reported for all sampled students. The IDB Analyzer outputs the number of valid cases, sum of weights of the sampled students, and their percentage, mean, and standard deviation, as well as the respective jackknife standard errors (Figure 4.7). In this case, Chile has valid data for 3092 students and these sampled students represent a population of 225,453 students. Chilean students were, on average, 14.4 years old at the time they took the ICILS 2018 assessment, with a standard error of less than 0.01. Less than 0.01% of Chilean students did not report their age at the time of testing.

Figure 4.7: IEA IDB Analyzer output for example student-level analysis without achievement scores

| Average for S_AGE by (IDCNTRY ) |       |           |         |         |         |        |        |         |          |         |
|---------------------------------|-------|-----------|---------|---------|---------|--------|--------|---------|----------|---------|
| Country ID - Numeric Code       | N of  | Sum of    | Sum of  | Percent | Percent | S_AGE  | S_AGE  | Std.Dev | Std.Dev. | Percent |
|                                 | cases | TOTWGTS   | TOTWGTS |         | (s.e.)  | (mean) | (s.e.) |         | (s.e.)   | Missing |
|                                 |       | (s.e.)    |         |         |         |        |        |         |          |         |
|                                 |       |           |         |         |         |        |        |         |          |         |
| Chile                           | 3092  | 225452.9  | 4588.6  | 3.1     |         | 14.1   | 0.     | 7.      | 0.       | 0.      |
| Denmark                         | 2402  | 65634.2   | 1788.4  | 6.      | 0.      | 14.9   | 0.     | 7.      | 0.       | ⊣.      |
| Finland                         | 2546  | 58252.0   | 1408.7  | ∞.      | 0.      | 14.8   | 0.     | 4.      | 0.       | 0.      |
| France                          | 2940  | 801969.1  | 12327.4 | 10.9    | . 2     | 13.8   | 0.     | 7.      | 0.       | 0.      |
| Germany                         | 3655  | 730824.7  | 11322.1 | 10.0    | . 2     | 14.5   | 0.     | 9.      | 0.       | 0.      |
| Italy                           | 2810  | 541124.2  | 8390.4  | 7.4     | □.      | 13.3   | 0.     | 7.      | 0.       | 0.      |
| Kazakhstan                      | 3371  | 224452.4  | 5415.1  | 3.1     | □.      | 14.3   | 0.     | 5.      | 0.       | 0.      |
| Korea, Republic of              | 2875  | 439683.1  | 9039.0  | 0.9     | □.      | 14.2   | 0.     | ٣.      | 0.       | 0.      |
| Luxembourg                      | 5297  | 9.6099    | 7.3     | ₽.      | 0.      | 14.5   | 0.     | 7.      | 0.       | 2.0     |
| Portugal                        | 3219  | 0.9206    | 2147.3  | 1.4     | 0.      | 14.1   | 0.     | ∞.      | 0.       | 0.      |
| United States                   | 6767  | 3841158.4 | 47478.3 | 52.4    | 7.      | 14.2   | 0.     | 7.      | 0.       | 4.      |
| Uruguay                         | 2604  | 46213.7   | 958.1   | 9.      | 0.      | 14.3   | 0.     | ∞.      | 0.       | . 2     |
| Russian Federation (Moscow)     | 2852  | 90583.6   | 2594.1  | 1.2     | 0.      | 14.8   | 0.     | 7.      | 0.       | 0.      |
| Table Average                   |       |           |         | 7.1     | 0.      | 14.3   | 0.     | 5.      | 0.       |         |
| Germany, North Rhine-Westphalia | 1991  | 164197.2  | 3002.3  | 2.2     | 0.      | 14.4   | 0.     | 9.      | 0.       | 0.      |
|                                 |       |           |         |         |         |        |        |         |          |         |

Notes: N = number, s.e. = standard error, Std. Dev. = standard deviation.

Gender difference statistically significant at p < 0.05 level
Gender difference not statistically significant

#### 4.4.2 Student-level analysis with achievement scores

In our second example, we replicate another set of results presented in the ICILS 2018 international report (Table 4.5; see Fraillon et al 2020a, table 3.7, p. 80). In this case, the example investigates the relationship between students' gender and CIL, the latter being represented by a set of five plausible values. Since the results are based on plausible values, these must be included when a user creates the file using the merge module, to indicate that the analysis will make use of CIL achievement scores when the user specifies the analysis type.

Table 4.5: Example of student-level analysis with CIL achievement scores originally published in the ICILS 2018 international report

| Country                                | Mean scale score            | Mean scale score | Difference        | Gender difference |
|----------------------------------------|-----------------------------|------------------|-------------------|-------------------|
|                                        | females                     | males            | (females - males) | 0 25 50           |
| Chile                                  | 480 (4.1)                   | 472 (4.7)        | 8 (4.8)           |                   |
| Denmark <sup>† 1</sup>                 | 561 (2.2)                   | 545 (2.8)        | 16 (3.0)          |                   |
| Finland                                | 545 (3.2)                   | 516 (3.6)        | 29 (3.6)          |                   |
| France                                 | 511 (2.9)                   | 487 (2.8)        | 24 (3.3)          | Females score     |
| Germany                                | 526 (3.1)                   | 511 (3.6)        | 16 (3.3)          | higher            |
| Kazakhstan¹                            | 399 (5.6)                   | 391 (5.9)        | 8 (4.1)           |                   |
| Korea, Republic of                     | 563 (3.4)                   | 524 (3.9)        | 39 (4.3)          |                   |
| Luxembourg                             | 494 (1.5)                   | 471 (1.3)        | 23 (2.3)          |                   |
| Portugal <sup>†† 1</sup>               | 522 (2.6)                   | 511 (3.2)        | 11 (3.0)          |                   |
| Uruguay                                | 453 (4.9)                   | 448 (4.9)        | 5 (4.5)           |                   |
| ICILS 2018 average                     | 505 (1.1)                   | 488 (1.2)        | 18 (1.2)          |                   |
| Testing at the beginning of the school | l year                      |                  |                   |                   |
| Italy                                  | 469 (3.6)                   | 454 (3.1)        | 16 (3.7)          |                   |
| Not meeting sample participation re    | quirements                  |                  |                   |                   |
| United States                          | 531 (2.0)                   | 508 (2.3)        | 23 (2.1)          |                   |
| Benchmarking participants meeting      | sample participation requir | ements           |                   |                   |
| Moscow (Russian Federation)            | 552 (2.5)                   | 546 (2.7)        | 6 (2.7)           |                   |
| North Rhine-Westphalia (Germany)       | 517 (3.3)                   | 513 (3.2)        | 4 (3.8)           |                   |

Notes: Standard errors appear in parentheses. Because results are rounded to the nearest whole number, some totals may appear inconsistent. Statistically significant differences ( $\rho$  < 0.05) between subgroups are shown in **bold**.

Source: Fraillon et al (2020a, table 3.7, p. 80).

The codebooks reveal that the variable S\_SEX in the student questionnaire data files contains categorical information on the gender of the student.

The **Percentages** and **Means** analysis type with the **Use PVs** option activated computes percentages and mean CIL scores based on plausible values and their respective standard errors. The IEA IDB Analyzer enables the user to replicate the analysis of gender differences in CIL scores. After opening the analysis module and selecting the BSGALLI2.SAV data file, the steps in the IEA IDB Analyzer are as follows (Figure 4.8 shows how the analysis module looks when the settings for this example analysis are entered correctly):

- (1) Open the **Analysis Module** of the IEA IDB Analyzer.
- (2) Select the merged data file BSGALLI2.SAV as the **Analysis File** by clicking the **Select button**.
- (3) Select ICILS (Using Student Weights) as the Analysis Type.
- (4) Select **Percentages and Means** as the **Statistic Type**. By default, the program will exclude records with missing grouping variables from the analysis.
- (5) Select Use PVs as the Plausible Value Option.
- (6) Add the variable S\_SEX as a second **Grouping Variable**. The variable IDCNTRY is always selected automatically as a grouping variable.

<sup>†</sup> Met guidelines for sampling participation rates only after replacement schools were included.

Nearly met guidelines for sampling participation rates after replacement schools were included.
 National defined population covers 90% to 95% of the national target population.

- (7) Specify the achievement scale to be used (in this example CIL) for the analysis by clicking the Plausible Values field to activate it. Select PVCILO1-05 from the list of available variables and move it to the Plausible Values field by clicking the right arrow (▶) button in this section.
- (8) The **Weight Variable** is automatically selected by the software. As this example analysis uses student questionnaire data, TOTWGTS is included in the analysis by default.
- (9) Specify the name and the folder of the output files in the **Output Files** field by clicking the **Define/Modify** button.
- (10) Click the **Start SPSS** button to create the SPSS syntax file. The file will open in an SPSS syntax window. The syntax file will be executed by opening the **Run** menu of SPSS and selecting the **All** menu option. If necessary, the IEA IDB Analyzer will prompt the user to confirm or cancel overwriting already existing files.

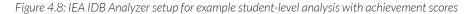

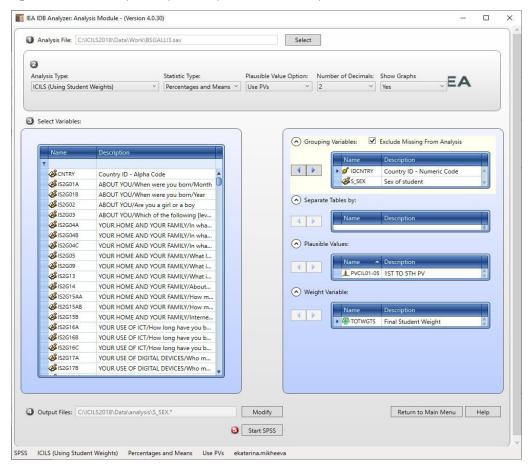

The IEA IDB Analyzer outputs each country's results split by gender, i.e. the values of the S\_SEX variable (Figure 4.9). The countries are identified in the first column and the second column describes the category of S\_SEX being reported. The third column reports the number of valid cases and the fourth and fifth the sum of weights of the sampled students and the standard error of that sum. Two columns report the percentage of students in each category and the associated standard error, followed by the estimated mean CIL score and associated standard error. The standard deviation of the CIL achievement scores and standard error are reported in the last two columns.

For example. In Denmark, 49.46% of the target population students are girls and 50.54% are boys; the mean CIL achievement score is 560.84 (standard error of 2.24) for girls and 544.62 (standard error of 2.81) for boys (Figure 4.9).

Figure 4.9: IEA IDB Analyzer output for example student-level analysis with CIL achievement scores

| Average tot b_bro by (inclini)  |                   |              |                   |                             |         |                |              |              |          |                |
|---------------------------------|-------------------|--------------|-------------------|-----------------------------|---------|----------------|--------------|--------------|----------|----------------|
| Country ID - Numeric Code       | Sex of<br>student | N of cases   | Sum of<br>TOTWGTS | Sum of<br>TOTWGTS<br>(s.e.) | Percent | Percent (s.e.) | PVCIL (mean) | PVCIL (s.e.) | Std.Dev. | Std.Dev (s.e.) |
| Chile                           | Boy               | 1519         | 114920            | 4574.06                     | 50.97   | 1.66           | 471.88       | 4.66         | 84.71    | 3.57           |
| Denmark                         | Boy               | 1217         | 33210             | 1082.43                     | 50.54   | . 92           | 544.62       | 2.81         | 70.40    |                |
| ,                               | Girl              | 1187         | 32498             | 1081.07                     | 0       | .92            | 560.84       | 2.24         | 9.9      | ∞.             |
| Finland                         | Boy<br>Girl       | 1296<br>1250 | 29488             | 902.59                      | 50.62   | <br>           | 516.34       | 3.65         | 85.36    | 3.14           |
| France                          | Boy               | 1475         | 402771            | 8509.20                     |         | .64            | 486.82       | 2.85         | 83.07    |                |
|                                 | Girl              | 1465         | 399198            | 7460.57                     | 49.78   | .64            | 510.71       | 2.86         | 75.84    | 2.43           |
| Germany                         | Boy               | 1862         | 376388            | 8361.73                     | 51.50   | .92            | 510.57       | 3.64         | 84.07    | 3.67           |
|                                 | Girl              | 1793         | 354436            | 9134.09                     | 48.50   | .92            | 526.44       | 3.13         | 74.67    | 2.50           |
| Italy                           | Boy               | 1471         | 283507            | 5570.47                     | 52.39   | .64            | 453.51       | 3.11         | 82.47    | 2.32           |
|                                 | Girl              | 1339         | 257618            | 5278.92                     | 47.61   | .64            | 469.29       | 3.58         | 80.05    | 2.21           |
| Kazakhstan                      | Boy               | 1738         | 116016            | 2995.69                     | 51.69   | .68            | 391.17       | 5.85         | 107.42   | 3.38           |
|                                 | Girl              | 1633         | 108437            | 3203.77                     | 48.31   | .68            | 399.43       | 5.61         | 104.29   | 3.99           |
| Korea, Republic of              | Boy               | 1497         | 233084            | 6159.47                     | 53.01   | 68.            | 523.89       | 3.92         | 09.96    | 2.39           |
|                                 | Girl              | 1378         | 206599            | 5786.55                     | 46.99   | 68.            | 562.61       | 3.44         | 88.41    | 2.24           |
| Luxembourg                      | Boy               | 2850         | 3276              | 40.40                       | 52.71   | .65            | 470.88       | 1.29         | 86.39    | 1.09           |
|                                 | Girl              | 2551         | 2939              | 40.65                       | 47.29   | .65            | 493.90       | 1.49         | 78.87    | 66.            |
| Portugal                        | Boy               | 1654         | 50935             | 1522.78                     | 51.40   | 1.04           | 510.94       | 3.25         | 73.78    | 2.78           |
|                                 | Girl              | 1567         | 48152             | 1454.69                     | 48.60   | 1.04           | 522.32       | 2.61         | 67.68    | 1.62           |
| United States                   | Boy               | 3437         | 1950048           | 26877.02                    | 50.64   | .41            | 507.97       | 2.33         | 83.15    | 1.44           |
|                                 | Girl              | 3346         | 1900960           | 30070.08                    | 49.36   | .41            | 530.52       | 1.96         | 76.21    | 1.35           |
| Uruguay                         | Boy               | 1313         | 22834             | 725.53                      | 49.29   | 1.03           | 448.10       | 4.86         | 103.83   | 2.80           |
|                                 | Girl              | 1300         | 23490             | 623.69                      | 50.71   | 1.03           | 452.73       | 4.86         | 97.08    | 2.72           |
| Russian Federation (Moscow)     | Boy               | 1452         | 46405             | 1431.55                     | 51.23   | .75            | 546.14       | 2.68         | 68.08    | 1.86           |
|                                 | Girl              | 1400         | 44178             | 1493.87                     | 48.77   | .75            | 552.30       | 2.54         | 67.65    | 2.06           |
| Table Average                   | Boy               |              |                   |                             | 51.29   | .24            | 492.54       | 96.          | 84.77    | .70            |
|                                 | Girl              |              |                   | ٠                           | 48.71   | .24            | 508.81       | 06.          | 78.32    | .63            |
| Germany, North Rhine-Westphalia | Boy               | 1008         | 85152             | 2393.53                     | 51.86   | 1.10           | 512.66       | 3.20         | 77.40    | 2.47           |
|                                 |                   | 1            | 1                 | 1                           |         | ,              | (            | (            | 0        | 1              |

**Notes:** N = number, s.e. = standard error, Std. Dev. = standard deviation.

The IEA IDB Analyzer also provides output files for all analysis types in Excel format. These files are located in the folder specified in the Output Files field. For the Percentages and Means analysis type (and as well for the Benchmark analysis type) the program generates an Excel file with significance test results for differences of percentages as well as differences in means (for an example, see Figure 4.10).

Figure 4.10: IEA IDB Analyzer Excel output including significance test results for example student-level analysis with CIL achievement scores

| 1  | Α       | В                    | С       | D      | E      | F        | G     | Н     | 1       | J       | K        | L           | М      | N       | 0          | Р         | Q         | R        | S            | T      |
|----|---------|----------------------|---------|--------|--------|----------|-------|-------|---------|---------|----------|-------------|--------|---------|------------|-----------|-----------|----------|--------------|--------|
| 1  | IDCNTRY | refgroup             | compgro | mnpv   | cmnpv  | mnpvdiff | pct   | cpct  | pctdiff | mnpv_se | cmnpv_se | mnpvdiff_se | pct_se | cpct_se | pctdiff_se | pctdiff_t | mnpvdiff_ | groupvar | dvar         | weight |
| 2  | Chile   | Boy                  | Boy     | 471.88 | 471.88 | 0.00     | 50.97 | 50.97 | 0.00    | 4.66    | 4.66     | #NULL!      | 1.66   | 1.66    | #NULL!     | #NULL!    | #NULL!    | S_SEX    | <b>PVCIL</b> | TOTWO  |
| 3  | Chile   | Boy                  | Girl    | 471.88 | 480.14 | 8.26     | 50.97 | 49.03 | -1.95   | 4.66    | 4.14     | 4.81        | 1.66   | 1.66    | 3.32       | -0.59     | 1.72      | S_SEX    | <b>PVCIL</b> | TOTWO  |
| 4  | Chile   | Girl                 | Boy     | 480.14 | 471.88 | -8.26    | 49.03 | 50.97 | 1.95    | 4.14    | 4.66     | 4.81        | 1.66   | 1.66    | 3.32       | 0.59      | -1.72     | S_SEX    | <b>PVCIL</b> | TOTWO  |
| 5  | Chile   | Girl                 | Girl    | 480.14 | 480.14 | 0.00     | 49.03 | 49.03 | 0.00    | 4.14    | 4.14     | #NULL!      | 1.66   | 1.66    | #NULL!     | #NULL!    | #NULL!    | S_SEX    | <b>PVCIL</b> | TOTWO  |
| 6  | Denmark | Boy                  | Boy     | 544.62 | 544.62 | 0.00     | 50.54 | 50.54 | 0.00    | 2.81    | 2.81     | #NULL!      | 0.92   | 0.92    | #NULL!     | #NULL!    | #NULL!    | S_SEX    | <b>PVCIL</b> | TOTWO  |
| 7  | Denmark | Boy                  | Girl    | 544.62 | 560.84 | 16.22    | 50.54 | 49.46 | -1.08   | 2.81    | 2.24     | 3.03        | 0.92   | 0.92    | 1.83       | -0.59     | 5.36      | S_SEX    | <b>PVCIL</b> | TOTWO  |
| 8  | Denmark | Girl                 | Boy     | 560.84 | 544.62 | -16.22   | 49.46 | 50.54 | 1.08    | 2.24    | 2.81     | 3.03        | 0.92   | 0.92    | 1.83       | 0.59      | -5.36     | S_SEX    | PVCIL        | TOTWO  |
| 9  | Denmark | Girl                 | Girl    | 560.84 | 560.84 | 0.00     | 49.46 | 49.46 | 0.00    | 2.24    | 2.24     | #NULL!      | 0.92   | 0.92    | #NULL!     | #NULL!    | #NULL!    | S_SEX    | PVCIL        | TOTWO  |
| 10 | Finland | Boy                  | Boy     | 516.34 | 516.34 | 0.00     | 50.62 | 50.62 | 0.00    | 3.65    | 3.65     | #NULL!      | 0.81   | 0.81    | #NULL!     | #NULL!    | #NULL!    | S_SEX    | PVCIL        | TOTWO  |
| 11 | Finland | Boy                  | Girl    | 516.34 | 545.34 | 29.00    | 50.62 | 49.38 | -1.24   | 3.65    | 3.21     | 3.60        | 0.81   | 0.81    | 1.62       | -0.77     | 8.05      | S_SEX    | PVCIL        | TOTWO  |
| 12 | Finland | Girl                 | Boy     | 545.34 | 516.34 | -29.00   | 49.38 | 50.62 | 1.24    | 3.21    | 3.65     | 3.60        | 0.81   | 0.81    | 1.62       | 0.77      | -8.05     | S_SEX    | PVCIL        | TOTWO  |
| 13 | Finland | Girl                 | Girl    | 545.34 | 545.34 | 0.00     | 49.38 | 49.38 | 0.00    | 3.21    | 3.21     | #NULL!      | 0.81   | 0.81    | #NULL!     | #NULL!    | #NULL!    | S_SEX    | PVCIL        | TOTWO  |
| 14 |         | Rov<br>EX PVCIL by S | Rov     | 486 82 | 486 82 | 0.00     | 50.22 | 50.22 | 0.00    | 2 85    | 2 85     | #NULLI      | 0.64   | 0.64    | #NULL!     | #NULL!    | #NULL!    | S SFX    | PVCII        | TOTWO  |

**Notes:** The output shows only a few countries, and is for illustrative purposes. refgroup = the label of the reference group; compgroup = the label of the comparison group; mnpv and cmnpv = the mean plausible value of the reference and the comparison group; pct and cpct = percent of people in the reference and the comparison group; mnpv\_se and cmnpv\_se = standard errors for mnpv and cmnpv; pct\_se and cpct\_se = standard errors for pct and cpct; mnpvdiff = difference between the comparison group and the reference group on the analysis variable; mnpvdiff\_se = standard error of mnpvdiff; mnpvdiff\_t = t-statistics for the mean difference between the reference and comparison group; pctddiff = difference between the percent of people in the comparison group and the reference group; pctddiff\_se = standard error of pctddiff; pctddiff = t-statistics for the percent difference between the reference and comparison group; groupvar = name of the variable that defines the groups that are being compared; dvar = name of the dependent variable.

The Excel file provides significance test results for all combinations of grouping variables that were specified in the analysis module. In this example, this comprises all combinations of students' gender: boys with boys, boys with girls, girls with boys, and girls with girls. The interesting comparison is girls with boys (or vice versa). In Denmark, the difference in CIL achievement between girls and boys was already established from the SPSS output (see Figure 4.9; girls score 560.84, boys score 544.62). In our example, row 6 of the Excel file (Figure 4.10) shows that, in Denmark, boys score 16.22 score points lower than girls on the CIL achievement scale (with a standard error of 2.24). Column Q provides the t-value, which in this case is -5.36. Opting for a 95% confidence level, this difference is statistically significant, as the absolute value of that t-value (5.36) is  $\geq 1.96$ .

#### 4.4.3 Student-level linear regression analysis

The IEA IDB Analyzer is able to calculate multiple linear regressions between dependent variables and a set of independent variables. This section demonstrates an example for a regression analysis with achievement scores using student-level variables selected in the example merged data file BSGALLI2.SAV.

The IEA IDB Analyzer can also be used to compute regression analysis without achievement scores, but no example will be described here, as the steps are similar to those described for a regression analysis with achievement scores. The only difference between the two analyses is that, if conducting the "without achievement scores" analysis, the user needs to select **None Used** instead of **Use PVs** from the **Plausible Value Option** drop-down menu.

#### Linear regression with continuous independent variables

In our third example, we do not replicate any results presented in the ICILS 2018 international report; instead we examine the language spoken at home as a predictor of CT achievement. The linear regression analysis uses the variable S\_TLANG, which indicates whether or not the student took the ICILS 2018 assessment in the language spoken at home, as the predictor of the five plausible values for CT achievement (PVCT01 through PVCT05), using the weighting variable TOTWGTS. The data are read from the merged data file BSGALLI2.SAV and the standard errors are computed based on 75 sets of replicate weights.

The example regression analysis is performed using the analysis module of the IEA IDB Analyzer as follows (Figure 4.11 shows how the analysis module should look when the proper settings for this example analysis are entered):

- (1) Open the **Analysis Module** of the IEA IDB Analyzer.
- (2) Specify the data file BSGALLI2.SAV as the **Analysis File** by clicking the **Select** button and selecting the file from the location it has been saved.
- (3) Select ICILS (Using Student Weights) as the Analysis Type.
- (4) Select Linear Regression as the Statistic Type.
- (5) Select Use PVs as the Plausible Value Option.
- (6) The variable IDCNTRY is selected automatically as **Grouping Variables**. No additional grouping variables are needed for this analysis.
- (7) Click the Categorical Variables field in the Independent Variables section to activate it and select the variable S\_TLANG as the independent variable. This is done by selecting S\_TLANG from the list of available variables and moving it to the Categorical Variables field by clicking the right arrow () button in this section. By clicking the Contrast field of S\_TLANG, a drop-down menu will appear, from which Dummy Coding should be selected. By default, the IEA IDB Analyzer will assume that S\_TLANG has two categories and it will select the first category (code 0) according to the coding of the variable as the reference category. With these settings, the intercept or constant will be the estimated average CT achievement score for students with "other language[s]" spoken at home rather than the language of test, whereas the regression coefficient (S\_TLANG (estimate)) shows the estimated difference in CT achievement score points between students speaking the language of test at home and those students who speak another language at home. These settings also allow the user to perform a t-test to determine if the average CT achievement for students who speak the language of the test at home differs significantly from that of students who do not speak the language of the test at home.
- (8) Click the Plausible Values radio button in the Dependent Variable section and select PVCT01-05 as the Plausible Values. This is done by selecting PVCT01-05 from the list of available variables and moving it to the Plausible Values field by clicking the right arrow () button in this section.
- (9) The **Weight Variable** is automatically selected by the software. As this example analysis uses student questionnaire data, TOTWGTS is selected by default.
- (10) Specify the name and the folder of the output files in the **Output Files** field by clicking the **Define/Modify** button.
- (11) Click the **Start SPSS** button to create the SPSS syntax file. The file will open in an SPSS syntax window. The syntax file will be executed by opening the **Run** menu of SPSS and selecting the **All** option. If applicable, the IEA IDB Analyzer will prompt the user to confirm that they want to overwrite any existing files.

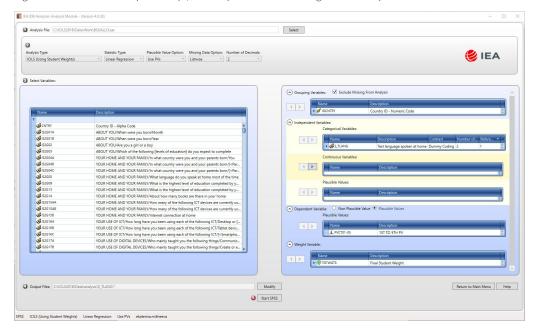

Figure 4.11: IEA IDB Analyzer setup for example student-level regression analysis with achievement scores

The IEAIDB Analyzer outputs the mean CT achievement scores for each country for students who did (marked "Constant") and students who did not (flagged by the variable  $S_TLANG_D2$ ) speak the language of the test at home (Figure 4.12). As an example, these results show that, in France, the estimated mean CT achievement of target-grade students speaking the language of test at home (Constant) was 445.64, with a standard error of 9.24. The French target-grade students speaking the language of test at home had an estimated mean CT achievement score 64.07 points ( $S_TLANG_D2$ ) higher than French students who did not speak the language of test at home, with standard error of 9.46. The estimated t-test value is 6.93, which in absolute value is greater than 1.96, indicating that this difference is statistically significant at a 95% confidence level. In the model statistics section of the results, the output (Figure 4.12) shows that about 5% of the variance in student CT achievement in France can be attributed to whether the language the student took the ICILS 2018 test in was the language spoken at home.

4.12: IEA IDB Analyzer output for example student-level regression analysis with CT achievement scores

| IDCNTRY                                | Variable                 | Regression<br>Coefficient<br>(s.e.) | Regression<br>Coefficient<br>(t-value) | Regression<br>Coefficient | Stndrdzd.<br>Coefficient<br>(s.e.) | Stndrdzd.<br>Coefficient<br>(t-value) |       |
|----------------------------------------|--------------------------|-------------------------------------|----------------------------------------|---------------------------|------------------------------------|---------------------------------------|-------|
| Denmark                                | (CONSTANT)<br>S_TLANG_D2 | 480.98<br>50.13                     | 8.78<br>8.96                           | 54.75<br>5.59             | .15                                | .03                                   | 5.28  |
| Finland                                | (CONSTANT)<br>S_TLANG_D2 | 474.10<br>38.11                     | 10.01<br>9.95                          | 47.38<br>3.83             | .10                                | .03                                   | 3.80  |
| France                                 | (CONSTANT)<br>S_TLANG_D2 | 445.64<br>64.07                     | 9.24<br>9.46                           | 48.21<br>6.77             | . 23                               | .03                                   | 6.93  |
| Germany                                | (CONSTANT)<br>S_TLANG_D2 | 438.86<br>63.37                     | 6.89<br>6.93                           | 63.70<br>9.14             | . 25                               | .03                                   | 9.77  |
| Germany,<br>North Rhine-<br>Westphalia | (CONSTANT)<br>S_TLANG_D2 | 439.44<br>64.25                     | 5.88<br>6.68                           | 74.69<br>9.61             | .28                                | .03                                   | 10.32 |
| Korea, Republic of                     | (CONSTANT)<br>S_TLANG_D2 | 480.48<br>56.27                     | 34.01<br>32.37                         | 14.13<br>1.74             | .04                                | .03                                   | 1.69  |
| Luxembourg                             | (CONSTANT)<br>S_TLANG_D2 | 451.60<br>44.88                     | 1.12<br>4.19                           | 403.24<br>10.71           | .17                                | .02                                   | 10.70 |
| Portugal                               | (CONSTANT)<br>S_TLANG_D2 | 489.06<br>-7.44                     | 10.52<br>10.13                         | 46.49<br>73               | 02                                 | .03                                   | 73    |
| United States                          | (CONSTANT)<br>S_TLANG_D2 | 468.15<br>34.10                     | 5.12<br>4.76                           | 91.46<br>7.17             | .12                                | .02                                   | 6.55  |
| Table Average                          | (CONSTANT)<br>S TLANG D2 | 463.15<br>45.30                     | 4.50<br>4.38                           | 102.94<br>10.35           | 15                                 | . 01                                  | 17.17 |

| Model Statistics                   |          |                    |                      |                                |
|------------------------------------|----------|--------------------|----------------------|--------------------------------|
| IDCNTRY                            | R-Square | R-Square<br>(s.e.) | Adjusted<br>R-Square | Adjusted<br>R-Square<br>(s.e.) |
| Denmark                            | .02      | .01                | .02                  | .01                            |
| Finland                            | .01      | .01                | .01                  | .01                            |
| France                             | .05      | .02                | .05                  | .02                            |
| Germany                            | .06      | .01                | .06                  | .01                            |
| Germany, North<br>Rhine-Westphalia | .08      | .02                | .08                  | .02                            |
| Korea, Republic of                 | .00      | .00                | .00                  | .00                            |
| Luxembourg                         | .03      | .01                | .03                  | .01                            |
| Portugal                           | .00      | .00                | .00                  | .00                            |
| United States                      | .01      | .00                | .01                  | .00                            |
| Table Average                      | .03      | .00                | .03                  | .00                            |

**Note:** s.e. = standard error.

#### 4.4.4 Calculating percentages of students reaching proficiency levels

This section describes the IEA IDB Analyzer can be used to perform benchmark analyses, which compute the percentages of students reaching specified proficiency levels on the CIL achievement scale and within specified subgroups, along with appropriate standard errors.

As an example, we now describe how the IDB Analyzer can be used to compute the percentages of students (not) reaching the four ICILS 2018 international proficiency levels of CIL achievement (level 1 = 407 to 491 scale points; level 2 = 492 to 576 score points; level 3 = 577 to 661 score points; and level 4 = above 661 scale points) using the merged BSGALLI2.SAV data file. This analysis replicates results from the ICILS 2018 international report (Table 4.6; see Fraillon et al. 2020a, table 3.5, p. 76).

Table 4.6: Percentages of students at each proficiency level of CIL achievement, originally published in the ICILS 2018 international report

| Country                                | Below Level 1                | Level 1                           | Level 2                           | Level 3                           | Level 4                     | Students achieving at each level (%) |
|----------------------------------------|------------------------------|-----------------------------------|-----------------------------------|-----------------------------------|-----------------------------|--------------------------------------|
|                                        | (less than 407 scale points) | (from 407 to 491<br>scale points) | (from 492 to 576<br>scale points) | (from 577 to 661<br>scale points) | (above 661<br>scale points) | 0 10 20 30 40 50 60 70 80 90         |
| Chile                                  | 20 (1.7)                     | 34 (1.3)                          | 36 (1.6)                          | 10 (1.0)                          | 0 (0.1)                     |                                      |
| Denmark <sup>† 1</sup>                 | 3 (0.4)                      | 14 (0.9)                          | 45 (1.3)                          | 36 (1.5)                          | 3 (0.5)                     |                                      |
| Finland                                | 8 (0.9)                      | 20 (1.1)                          | 43 (1.3)                          | 27 (1.4)                          | 3 (0.4)                     |                                      |
| France                                 | 13 (1.0)                     | 30 (1.2)                          | 40 (1.2)                          | 15 (1.0)                          | 1 (0.2)                     |                                      |
| Germany                                | 10 (1.1)                     | 23 (1.3)                          | 43 (1.2)                          | 22 (1.1)                          | 2 (0.5)                     |                                      |
| Kazakhstan¹                            | 54 (2.1)                     | 27 (1.4)                          | 15 (1.1)                          | 4 (0.8)                           | 0 (0.2)                     |                                      |
| Korea, Republic of                     | 9 (0.7)                      | 19 (1.2)                          | 32 (1.4)                          | 32 (1.6)                          | 9 (0.8)                     |                                      |
| Luxembourg                             | 19 (0.5)                     | 32 (0.7)                          | 38 (0.7)                          | 11 (0.4)                          | 0 (0.2)                     |                                      |
| Portugal <sup>†† 1</sup>               | 7 (0.9)                      | 27 (1.2)                          | 46 (1.1)                          | 19 (1.2)                          | 1 (0.4)                     |                                      |
| Uruguay                                | 33 (1.6)                     | 29 (1.3)                          | 27 (1.5)                          | 9 (1.0)                           | 1 (0.2)                     |                                      |
| ICILS 2018 average                     | 18 (0.4)                     | 25 (0.4)                          | 36 (0.4)                          | 19 (0.4)                          | 2 (0.1)                     |                                      |
| Testing at the beginning of the school | year                         |                                   |                                   |                                   |                             |                                      |
| Italy                                  | 24 (1.3)                     | 39 (1.2)                          | 30 (1.2)                          | 7 (0.7)                           | 0 (0.1)                     |                                      |
| Not meeting sample participation rec   | quirements                   |                                   |                                   |                                   |                             |                                      |
| United States                          | 10 (0.6)                     | 24 (0.8)                          | 41 (0.7)                          | 23 (0.8)                          | 2 (0.3)                     |                                      |
| Benchmarking participants meeting s    | ample participat             | ion requirements                  |                                   |                                   |                             |                                      |
| Moscow (Russian Federation)            | 3 (0.6)                      | 15 (1.2)                          | 44 (1.4)                          | 34 (1.3)                          | 3 (0.4)                     |                                      |
| North Rhine-Westphalia (Germany)       | 8 (1.2)                      | 28 (1.4)                          | 44 (1.5)                          | 19 (1.1)                          | 2 (0.4)                     |                                      |

<sup>†</sup> Met guidelines for sampling participation rates only after replacement schools were included.

<sup>1</sup> National defined population covers 90% to 95% of the national target population

**Source:** Fraillon et al. (2020a, table 3.5, p. 76).

This example is performed by the analysis module of the IEA IDB Analyzer as follows (Figure 4.13 shows how the analysis module should look when the correct settings for this example analysis are entered):

I evel 3

I Level 4

- (1) Open the **Analysis Module** of the IEA IDB Analyzer.
- (2) Specify the data file BSGALLI2.SAV as the **Analysis File** by clicking the **Select** button.
- (3) Select ICILS (Using Student Weights) as the Analysis Type.
- (4) Select Benchmarks as the **Statistic Type**.
- (5) Select the **Discrete** option under the **Benchmark Option** drop-down menu to get discrete percentages of students reaching the ICILS 2018 international benchmarks.
- (6) The variable IDCNTRY is selected automatically as Grouping Variables. No additional grouping variables are needed for this analysis.
- (7) Specify the achievement scores to be used for the analysis by clicking the Plausible Values (8) field. Select PVCIL01-05 from the list of available variables and move it to the Plausible Values field by clicking the right arrow (>) button in this section.

<sup>\*\*</sup> Nearly met guidelines for sampling participation rates after replacement schools were included.

- (8) Specify the ICILS 2018 International Benchmarks, namely 407, 492, 576, and 661 (level 1, level 2, level 3 and level 4, respectively). These values can be entered manually in the **Achievement Benchmarks** field, each separated by a blank space, or they can be selected by clicking on the drop-down menu available for this field.
- (9) The **Weight Variable** is automatically defined by the software. As this example analysis uses student questionnaire data, TOTWGTS is selected by default.
- (10) Specify the name and the folder of the output files in the **Output Files** field by clicking the **Define/Modify** button.
- (11) Click the **Start SPSS** button to create the SPSS syntax file. The file will open in an SPSS syntax window. The syntax file will be executed by opening the **Run** menu of SPSS and selecting the **All** option. If necessary, the IEA IDB Analyzer will prompt the user to confirm that they want to overwrite existing files.

Figure 4.13: IDB Analyzer setup for example benchmark analysis

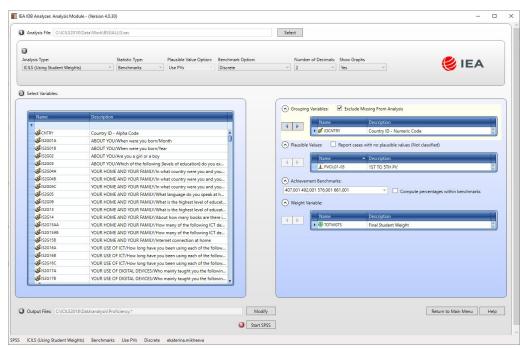

The IEA IDB Analyzer outputs the percentages of students reaching the specified benchmarks (Figure 4.14). In Germany, 9.69 percent of the target-grade students are below the proficiency level 1 score of 407 points (with a standard error of 1.12%), 23.47 percent of students reached proficiency level 1 (with a standard error of 1.27%), 42.93 percent of the students reached proficiency level 2 (with a standard error of 1.18%), 22.02 percent of students reached proficiency level 3 (with a standard error of 1.14%), and 1.89 percent of the students did score at proficiency level 4 (with standard error of 0.45%).

Figure 4.14: IEA IDB Analyzer output for example benchmark analysis of levels of CIL achievement

| 2.Fr 3.Fr 4.Fr 5.At  Denmark 1.Be 2.Fr 3.Fr 4.Fr 5.At  Finland 1.Be 2.Fr 3.Fr 4.Fr 5.At  France 1.Be 2.Fr 3.Fr 4.Fr 5.At | low 407.001 om 407.001 to Below 492.001 om 492.001 to Below 576.001 om 576.001 to Below 661.001 or Above 661.001 low 407.001 om 407.001 to Below 492.001 om 492.001 to Below 576.001 om 576.001 to Below 661.001 or Above 661.001 low 407.001 om 407.001 om 407.001 | 604<br>954<br>1109<br>403<br>21<br>64<br>324<br>1065<br>879<br>72 | 44393<br>76793<br>81610<br>21855<br>803<br>1686<br>8957<br>29286<br>23746<br>2032 | 4157.15<br>3153.78<br>3723.01<br>2230.08<br>316.16<br>254.89<br>620.17<br>1256.67<br>1137.81<br>331.38 | 19.69<br>34.06<br>36.20<br>9.69<br>.36<br>2.57<br>13.63<br>44.57<br>36.14 | 1.72<br>1.31<br>1.61<br>.96<br>.14<br>.39<br>.89<br>1.30 |
|----------------------------------------------------------------------------------------------------|----------------------------------------------------------------------------------------------------|-------------------------------------------------------------------|-----------------------------------------------------------------------------------|----------------------------------------------------------------------------------------------------|---------------------------------------------------------------------------|----------------------------------------------------------|
| 3.Fr 4.Fr 5.At  Denmark 1.Be 2.Fr 3.Fr 4.Fr 5.At  Finland 1.Be 2.Fr 3.Fr 4.Fr 5.At  France 1.Be 2.Fr 3.Fr                | om 492.001 to Below 576.001<br>om 576.001 to Below 661.001<br>or Above 661.001<br>low 407.001<br>om 407.001 to Below 492.001<br>om 492.001 to Below 576.001<br>om 576.001 to Below 661.001<br>or Above 661.001                                                      | 1109<br>403<br>21<br>64<br>324<br>1065<br>879<br>72               | 81610<br>21855<br>803<br>1686<br>8957<br>29286<br>23746                           | 3723.01<br>2230.08<br>316.16<br>254.89<br>620.17<br>1256.67<br>1137.81                                 | 36.20<br>9.69<br>.36<br>2.57<br>13.63<br>44.57                            | 1.61<br>.96<br>.14<br>.39<br>.89                         |
| 4.Fr 5.At  Denmark 1.Be 2.Fr 3.Fr 4.Fr 5.At  Finland 1.Be 2.Fr 3.Fr 4.Fr 5.At  France 1.Be 2.Fr 3.Fr                     | om 576.001 to Below 661.001<br>or Above 661.001<br>low 407.001<br>om 407.001 to Below 492.001<br>om 492.001 to Below 576.001<br>om 576.001 to Below 661.001<br>or Above 661.001                                                                                     | 403<br>21<br>64<br>324<br>1065<br>879<br>72                       | 21855<br>803<br>1686<br>8957<br>29286<br>23746                                    | 2230.08<br>316.16<br>254.89<br>620.17<br>1256.67<br>1137.81                                            | 9.69<br>.36<br>2.57<br>13.63<br>44.57                                     | .96<br>.14<br>.39<br>.89                                 |
| 5.At  Denmark 1.Be 2.Fr 3.Fr 4.Fr 5.At  Finland 1.Be 2.Fr 3.Fr 4.Fr 5.At  France 1.Be 2.Fr 3.Fr                          | or Above 661.001  low 407.001 om 407.001 to Below 492.001 om 492.001 to Below 576.001 om 576.001 to Below 661.001 or Above 661.001  low 407.001                                                                                                    | 21<br>64<br>324<br>1065<br>879<br>72                              | 803<br>1686<br>8957<br>29286<br>23746                                             | 316.16<br>254.89<br>620.17<br>1256.67<br>1137.81                                                       | .36<br>2.57<br>13.63<br>44.57                                             | .14<br>.39<br>.89<br>1.30                                |
| Denmark 1.Be 2.Fr 3.Fr 4.Fr 5.At  Finland 1.Be 2.Fr 3.Fr 4.Fr 5.At  France 1.Be 2.Fr 3.Fr                                | low 407.001<br>om 407.001 to Below 492.001<br>om 492.001 to Below 576.001<br>om 576.001 to Below 661.001<br>or Above 661.001                                                                                                    | 64<br>324<br>1065<br>879<br>72                                    | 1686<br>8957<br>29286<br>23746                                                    | 254.89<br>620.17<br>1256.67<br>1137.81                                                                 | 2.57<br>13.63<br>44.57                                                    | .39<br>.89<br>1.30                                       |
| 2.Fr 3.Fr 4.Fr 5.At  Finland 1.Be 2.Fr 3.Fr 4.Fr 5.At  France 1.Be 2.Fr 3.Fr                                             | om 407.001 to Below 492.001<br>om 492.001 to Below 576.001<br>om 576.001 to Below 661.001<br>or Above 661.001                                                                                                    | 324<br>1065<br>879<br>72                                          | 8957<br>29286<br>23746                                                            | 620.17<br>1256.67<br>1137.81                                                                           | 13.63<br>44.57                                                            | .89<br>1.30                                              |
| 3.Fr 4.Fr 5.At  Finland 1.Be 2.Fr 3.Fr 4.Fr 5.At  France 1.Be 2.Fr 3.Fr                                                  | om 492.001 to Below 576.001<br>om 576.001 to Below 661.001<br>or Above 661.001                                                                                                    | 1065<br>879<br>72                                                 | 29286<br>23746                                                                    | 1256.67<br>1137.81                                                                                     | 44.57                                                                     | 1.30                                                     |
| 4.Fr 5.At Finland 1.Be 2.Fr 3.Fr 4.Fr 5.At France 1.Be 2.Fr 3.Fr                                                         | om 576.001 to Below 661.001<br>or Above 661.001<br>low 407.001                                                                                                    | 879<br>72                                                         | 23746                                                                             | 1137.81                                                                                                |                                                                           |                                                          |
| 5.At Finland 1.Be 2.Fr 3.Fr 4.Fr 5.At France 1.Be 2.Fr 3.Fr                                                              | or Above 661.001<br>low 407.001                                                                                                    | 72                                                                |                                                                                   |                                                                                                    | 36.14                                                                     | 1 50                                                     |
| Finland 1.Be 2.Fr 3.Fr 4.Fr 5.At  France 1.Be 2.Fr 3.Fr                                                                  | low 407.001                                                                                                    | , –                                                               | 2032                                                                              | 331.38                                                                                                 |                                                                           | 1.00                                                     |
| 2.Fr<br>3.Fr<br>4.Fr<br>5.At<br>France 1.Be<br>2.Fr<br>3.Fr                                                              |                                                                                                    | 218                                                               |                                                                                   |                                                                                                    | 3.09                                                                      | .49                                                      |
| 3.Fr<br>4.Fr<br>5.At<br>France 1.Be<br>2.Fr<br>3.Fr                                                                      | om 407.001 to Below 492.001                                                                                                    |                                                                   | 4522                                                                              | 545.13                                                                                                 | 7.76                                                                      | .91                                                      |
| 4.Fr<br>5.At<br>France 1.Be<br>2.Fr<br>3.Fr                                                                              |                                                                                                    | 511                                                               | 11380                                                                             | 752.14                                                                                                 | 19.54                                                                     | 1.15                                                     |
| 5.At France 1.Be 2.Fr 3.Fr                                                                                               | om 492.001 to Below 576.001                                                                                                    | 1092                                                              | 24821                                                                             | 922.35                                                                                                 | 42.61                                                                     | 1.35                                                     |
| France 1.Be 2.Fr 3.Fr                                                                                                    | om 576.001 to Below 661.001                                                                                                    | 663                                                               | 15970                                                                             | 908.16                                                                                                 | 27.42                                                                     | 1.42                                                     |
| 2.Fr<br>3.Fr                                                                                                    | or Above 661.001                                                                                                    | 62                                                                | 1559                                                                              | 229.21                                                                                                 | 2.68                                                                      | .39                                                      |
| 3.Fr                                                                                                    | low 407.001                                                                                                    | 394                                                               | 104849                                                                            | 8562.32                                                                                                | 13.07                                                                     | 1.03                                                     |
|                                                                                                    | om 407.001 to Below 492.001                                                                                                    | 923                                                               | 244141                                                                            | 10180.30                                                                                               | 30.44                                                                     | 1.18                                                     |
|                                                                                                    | om 492.001 to Below 576.001                                                                                                    | 1166                                                              | 320956                                                                            | 11452.18                                                                                               | 40.02                                                                     | 1.24                                                     |
| 4.Fr                                                                                                    | om 576.001 to Below 661.001                                                                                                    | 432                                                               | 124027                                                                            | 7803.68                                                                                                | 15.47                                                                     | .98                                                      |
| 5.At                                                                                                    | or Above 661.001                                                                                                    | 25                                                                | 7996                                                                              | 1968.28                                                                                                | 1.00                                                                      | .25                                                      |
|                                                                                                    | low 407.001                                                                                                    | 301                                                               | 70813                                                                             | 8114.79                                                                                                | 9.69                                                                      | 1.12                                                     |
| 2.Fr                                                                                                    | om 407.001 to Below 492.001                                                                                                    | 911                                                               | 171554                                                                            | 9497.04                                                                                                | 23.47                                                                     | 1.27                                                     |
| 3.Fr                                                                                                    | om 492.001 to Below 576.001                                                                                                    | 1592                                                              | 313722                                                                            | 9692.66                                                                                                | 42.93                                                                     | 1.18                                                     |
|                                                                                                    | om 576.001 to Below 661.001                                                                                                    | 787                                                               | 160915                                                                            | 9192.14                                                                                                | 22.02                                                                     | 1.14                                                     |
| 5.At                                                                                                    | or Above 661.001                                                                                                    | 65                                                                | 13821                                                                             | 3335.22                                                                                                | 1.89                                                                      | .45                                                      |
|                                                                                                    | low 407.001                                                                                                    |                                                                   |                                                                                   |                                                                                                    | 15.73                                                                     | .31                                                      |
|                                                                                                    | om 407.001 to Below 492.001                                                                                                    |                                                                   |                                                                                   |                                                                                                    | 25.76                                                                     | .31                                                      |
|                                                                                                    | om 492.001 to Below 576.001                                                                                                    |                                                                   |                                                                                   |                                                                                                    | 37.41                                                                     | .34                                                      |
|                                                                                                    | om 576.001 to Below 661.001<br>or Above 661.001                                                                                                    |                                                                   |                                                                                   |                                                                                                    | 19.09                                                                     | .30                                                      |

Notes: N = number, s.e. = standard error. The output shows the first five countries, and is for illustrative purposes only.

# 4.4.5 Computing correlations with context or background variables and achievement scores

In addition to the analyses described above, the IEA IDB Analyzer also is able to compute correlations between context or background variables, and between context or background variables and achievement scores. The next example is a correlation analysis with achievement scores. Correlation analysis between two context or background variables follows the same steps. The only difference is that the correlation between two context or background variables will require adding two variables in the Analysis Variables field instead of one.

The examples of correlation between a context or background variable and CIL scores presented here cannot be found in the ICILS 2018 international report. This example calculates the correlation between students' computer experience in years (S\_EXCOMP and the computer and information literacy (CIL) score (represented by the five plausible values (PVCIL01-05). The steps required to perform this correlation analysis are as follows (Figure 4.15 shows how the analysis module window should look when the correct settings for the analysis are entered):

- (1) Open the **Analysis Module** of the IEA IDB Analyzer.
- (2) Specify the data file BSGALLI2.SAV as the **Analysis File.**

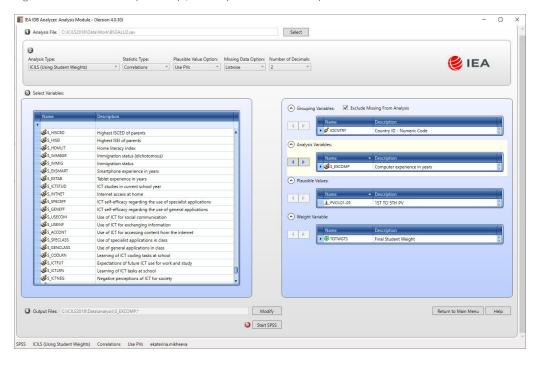

Figure 4.15: IEA IDB analyzer setup for example correlation analysis

- (3) Select ICILS (Using Student Weights) as the Analysis Type.
- (4) Select **Correlations** as the **Statistic Type**. The IDCNTRY (country ID) is selected by default. No other variable needs to be selected for this analysis.
- (5) Specify the achievement scores to be used for the analysis by clicking the **Plausible Values** field to activate it.
- (6) Specify the variable S\_EXCOMP as the analysis variable by clicking the **Analysis Variables** field to activate it. Select S\_EXCOMP from the list of available variables and move it to the **Analysis Variables** field by clicking the **right arrow** (▶) button in this section.
- (7) Select PVCIL01-05 from the list of available variables and move it to the **Plausible Values** field by clicking the **right arrow** (**>**) button in this section.
- (8) The **Weight Variable** is automatically defined by the software. As this example analysis uses student questionnaire data, TOTWGTS is selected by default.
- (9) Specify the name and the folder of the output files in the **Output Files** field by clicking the **Define/Modify** button.
- (10) Click the **Start SPSS** button to create the SPSS syntax file. The file will open in an SPSS syntax window. The syntax file will be executed by opening the **Run** menu of SPSS and selecting the **All** option. If necessary, the IEA IDB Analyzer will prompt the user to confirm that they want to overwrite existing files.

The IEA IDB Analyzer outputs the correlation analysis in SPSS format (Figure 4.16) revealing the correlation between students' computer experience in years and the CIL achievement score in Uruguay is 0.36 with a standard error of 0.02. To verify whether this correlation is statistically significant, the *t*-value is computed by dividing the correlation coefficient by its standard error. Using the exact numbers from the Excel output gives a *t*-value of 18, which indicates that, on a 95% confidence level, there is a statistically significant correlation in Uruguay between students' computer experience in years and students' CIL achievement.

Figure 4.16: IEA IDB Analyzer output for example correlation analysis

| IDCNTRY            | Variable | Correlation with S_EXCOMP (s.e.) | Correlation with S_EXCOMP (s.e.) | Correlation<br>with<br>PV_CIL | Correlation with PV_CIL (s.e.) |
|--------------------|----------|----------------------------------|----------------------------------|-------------------------------|--------------------------------|
| Chile              | S_EXCOMP | 1.00                             | .00                              | .29                           | .02                            |
|                    | PV_CIL   | .29                              | .02                              | 1.00                          | .00                            |
| Denmark            | S_EXCOMP | 1.00                             | .00                              | .19                           | .02                            |
|                    | PV_CIL   | .19                              | .02                              | 1.00                          | .00                            |
| Finland            | S_EXCOMP | 1.00                             | .00                              | .22                           | .02                            |
|                    | PV_CIL   | .22                              | .02                              | 1.00                          | .00                            |
| France             | S_EXCOMP | 1.00                             | .00                              | .11                           | .02                            |
|                    | PV_CIL   | .11                              | .02                              | 1.00                          | .00                            |
| Germany            | S_EXCOMP | 1.00                             | .00                              | .12                           | .03                            |
| -                  | PV_CIL   | .12                              | .03                              | 1.00                          | .00                            |
| Germany, North     | S_EXCOMP | 1.00                             | .00                              | .12                           | .03                            |
| Rhine-Westphalia   | PV_CIL   | .12                              | .03                              | 1.00                          | .00                            |
| Italy              | S_EXCOMP | 1.00                             | .00                              | .21                           | .02                            |
|                    | PV_CIL   | .21                              | .02                              | 1.00                          | .00                            |
| Kazakhstan         | S_EXCOMP | 1.00                             | .00                              | .34                           | .02                            |
|                    | PV_CIL   | .34                              | .02                              | 1.00                          | .00                            |
| Korea, Republic of | S_EXCOMP | 1.00                             | .00                              | .29                           | .02                            |
|                    | PV_CIL   | .29                              | .02                              | 1.00                          | .00                            |
| Luxembourg         | S_EXCOMP | 1.00                             | .00                              | .10                           | .01                            |
|                    | PV_CIL   | .10                              | .01                              | 1.00                          | .00                            |
| Portugal           | S_EXCOMP | 1.00                             | .00                              | .16                           | .02                            |
|                    | PV_CIL   | .16                              | .02                              | 1.00                          | .00                            |
| Russian Federation | S_EXCOMP | 1.00                             | .00                              | .14                           | .02                            |
| (Moscow)           | PV_CIL   | .14                              | .02                              | 1.00                          | .00                            |
| United States      | S_EXCOMP | 1.00                             | .00                              | .27                           | .02                            |
|                    | PV_CIL   | .27                              | .02                              | 1.00                          | .00                            |
| Uruguay            | S_EXCOMP | 1.00                             | .00                              | .36                           | .02                            |
|                    | PV_CIL   | .36                              | .02                              | 1.00                          | .00                            |
| Table Average      | S_EXCOMP | 1.00                             | .00                              | .21                           | .01                            |
|                    | PV_CIL   | .21                              | .01                              | 1.00                          | .00                            |

**Note:** s.e. = standard error.

#### 4.4.6 Calculating percentiles of students' achievement

The IEA IDB Analyzer can also be used to calculate percentiles of CIL (or CT) scores by selecting the Percentiles analysis option. This computes the percentiles within the distribution of student achievement scores within specified subgroups of students. This analysis type also computes the appropriate standard errors for those percentiles.

In the next example, we compute the 5th, 25th, 75th, and 95th percentiles of student CIL scores and their standard errors within each country, using the weighting variable TOTWGTS, replicating values that were previously reported in the ICILS 2018 international report (Table 4.4; see Fraillon et al. 2020a, table 3.4, p. 75). The data are derived from the data file BSGALLI2.sav and the standard error calculations are based on replicate weights.

To perform a percentile analysis, we again use the Analysis Module of the IEA IDB Analyzer as follows (Figure 4.17 shows how the analysis module should look when the correct settings for the example analysis are entered):

- (1) Open the **Analysis Module** of the IEA IDB Analyzer.
- (2) Specify the data file BSGALLI2.SAV as the **Analysis File**.
- (3) Select ICILS (Using Student Weights) as the Analysis Type.
- (4) Select Percentiles as the **Statistic Type**.
- (5) The IDCNTRY (country ID) is selected by default as a grouping variable. No other grouping variable needs to be selected for this analysis.
- (6) Specify the CIL achievement scores to be used for the analysis by clicking the **Plausible Values** field to activate it. Select PVCILO1-05 from the list of available variables and move it to the **Plausible Values** field by clicking the **right arrow** (**>**) button in this section.
- (7) The **Weight Variable** is automatically defined by the software. As this example analysis uses student questionnaire data, TOTWGTS is selected by default.
- (8) Click on the **Percentiles** radio button and specify the percentile points in the distribution. For this example we use the 5th, 25th, 75th and 95th percentiles. These need to be typed in increasing order separated by spaces.
- (9) Specify the name and the folder of the output files in the **Output Files** field by clicking the **Define/Modify** button.
- (10) Click the **Start SPSS** button to create the SPSS syntax file. The file will open in an SPSS syntax window. The syntax file will be executed by opening the **Run** menu of SPSS and selecting the **All** option. If necessary, the IEA IDB Analyzer will prompt the user to confirm that they want to overwrite existing files.

Figure 4.17: IEA IDB Analyzer Analysis Module setup screen for computing percentiles

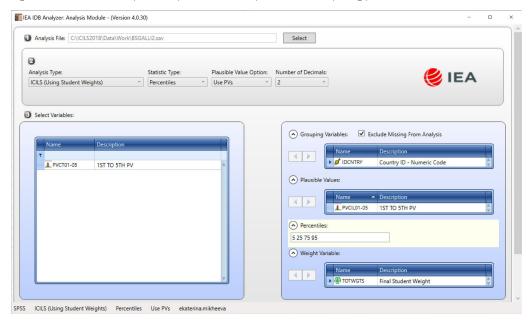

The IEA IDB Analyzer outputs the percentile analysis in SPSS format (Figure 4.18). The example reveals that, in Portugal the score of the 5th percentile of the score distribution is 392.33 points (standard error 8.32), for the 25th percentile it is 472.04 points (standard error 4.00), for the 75th percentile it is 564.75 points (standard error 3.73), and for the 95th percentile it is 622.81 points (standard error 3.30).

Figure 4.18: IEA IDB Analyzer SPSS output for percentiles

| Country ID - Numeric Code   | N of<br>Cases | Sum of<br>TOTWGTS | p5     | p5_se<br> | p25    | p25_se | p75    | p75_se | p95    | p95_se |
|-----------------------------|---------------|-------------------|--------|-----------|--------|--------|--------|--------|--------|--------|
| Chile                       | 3092          | 225453            | 325.19 | 11.36     | 425.23 | 6.22   | 534.12 | 3.46   | 599.98 | 5.65   |
| Denmark                     | 2404          | 65708             | 434.56 | 5.95      | 514.60 | 3.02   | 598.05 | 2.38   | 650.07 | 3.97   |
| Finland                     | 2546          | 58252             | 381.40 | 7.61      | 486.00 | 4.19   | 586.67 | 3.62   | 645.27 | 4.03   |
| France                      | 2940          | 801969            | 357.38 | 9.64      | 448.25 | 4.04   | 554.75 | 2.76   | 618.20 | 3.78   |
| Germany                     | 3655          | 730825            | 371.73 | 8.95      | 469.77 | 4.69   | 573.99 | 2.50   | 633.82 | 4.28   |
| Italy                       | 2810          | 541124            | 315.40 | 6.82      | 410.06 | 5.59   | 517.68 | 2.70   | 586.84 | 3.85   |
| Kazakhstan                  | 3371          | 224452            | 216.80 | 9.77      | 322.47 | 7.67   | 470.78 | 6.84   | 564.11 | 8.91   |
| Korea, Republic of          | 2875          | 439683            | 369.52 | 7.10      | 481.36 | 4.90   | 610.01 | 2.82   | 681.52 | 4.83   |
| Luxembourg                  | 5401          | 6216              | 329.38 | 3.99      | 428.21 | 1.92   | 542.02 | 1.21   | 606.06 | 2.19   |
| Portugal                    | 3221          | 99087             | 392.33 | 8.32      | 472.04 | 4.00   | 564.75 | 3.73   | 622.81 | 3.30   |
| United States               | 6790          | 3856661           | 373.43 | 4.89      | 468.67 | 3.09   | 576.11 | 2.22   | 638.43 | 3.12   |
| Uruguay                     | 2613          | 46323             | 279.62 | 6.82      | 379.53 | 5.52   | 526.72 | 5.28   | 605.33 | 7.08   |
| Russian Federation (Moscow) | 2852          | 90584             | 425.23 | 7.25      | 509.15 | 2.80   | 595.22 | 2.46   | 650.85 | 3.74   |
| Table Average               |               |                   | 354.04 | 2.08      | 448.71 | 1.24   | 558.29 | .93    | 623.73 | 1.27   |
| Germany,                    |               |                   |        |           |        |        |        |        |        |        |
| North Rhine-<br>Westphalia  | 1991          | 164197            | 384.55 | 7.45      | 466.63 | 3.95   | 565.13 | 3.24   | 628.95 | 3.78   |

**Notes:** N = number, s.e. = standard error, p5 = 5th percentile, p25 = 25th percentile, p75 = 75th percentile, p95 = 95th percentile.

#### 4.5 Performing analyses with teacher-level data

As already noted, student and teacher data cannot be merged and analyzed together due to the sampling design of ICILS 2018. The example of an analysis using teacher questionnaire data presented here determines teachers' average confidence in doing ICT tasks for teachers under and over 40 years of age. The analysis can, of course, be conducted only at the level of teachers.

The analysis replicates results reported in the ICILS 2018 international report (Table 4.7; see also Fraillon et al. 2020a, table 6.3, p. 182). Note that this example simply computes the means of teachers under 40 and teachers over 40 years of age.

Country National average scores of teacher confidence in doing ICT tasks Under 40 years All teachers 40 years and over 4.0 Denmark (0.4)(0.4)-1.9 (0.6)Finland 51 (0.2) Δ 49 (0.3) (0.3)-6.0 (0.4)-47 Kazakhstan¹ 47 (0.4) 46 (0.5) (0.5) -3.1 Korea, Republic of 50 (0.3) 49 (0.5) 53 (0.4)-3.8 (0.6)-5.1 ICILS 2018 average 50 (0.1) 49 (0.2) 53 (0.2) -4.1 (0.2) Not meeting teacher sample participation requirements 47 (0.4) 45 (0.3) 43 (0.3) -4.3 (0.5) France<sup>1</sup> Germany 45 (0.3) 44 (0.4) 48 (0.4) -4.4 -4.1 54 (0.3) (0.4) 53 (0.5) (0.7) -3.7 Uruguav 50 (0.3) 48 (0.5) 52 (0.4) -3.2 (0.6) Benchmarking participants meeting sample participation requirements Moscow (Russian Federation) 50 (0.3) 52 (0.4) -5.1 North Rhine-Westphalia (Germany) 45 (0.3) 43 48 (0.4) (0.3)National ICILS 2018 results are More than three score points above average Average score +/- confidence interval for teachers <40 years old ▼ More than three score points below average On average across items, students with a score in the range with this colour have more than 50% probability to indicate:

Never done this Notes: Standard errors appear in parentheses. Comparisons with ICILS 2018 only reported for countries or benchmarking

Table 4.7: Example of teacher-level analysis, originally published in the ICILS 2018 international report

participants meeting sample participation requirements.

Statistically significant differences (p < 0.05) between subgroups are shown in **bold**.

- Met guidelines for sampling participation rates only after replacement schools were included.
- National defined population covers 90% to 95% of national target population.
- Country surveyed target grade in the first half of the school year

Source: Fraillon et al. (2020a, table 6.3, p.182).

As with previous examples, the first step is to identify the variables relevant to the analysis in the appropriate files, and review the documentation for any specific national adaptations to the questions of interest (see Appendix B of this user guide). The teacher questionnaire data files provide variable IT2G02, which contains the age ranges for teachers: (i) under 25 years of age; (ii) 25 to 29 years; (iii) 30 to 39 years; (iv) 40 to 49 years; (v) 50 to 59 years; and (vi) 60 years of age and over. Because these age-range categories are more detailed than required for this example, here they are collapsed into two categories (namely, under 40 years old and 40 years old and over). The SPSS syntax (see Figure 4.19) then loads the data file BTGALLI2.SAV into SPSS (see section 4.2.4 for details) and completes all necessary recoding, thus creating a new variable. It then assigns labels to the new categories and saves the file.

Figure 4.19: Example SPSS program to recode variable IT2G02 for the teacher-level analysis

GET FILE = 'C:\ICILS2018\Data\Work\BTGALLI2.sav'. RECODE IT2G02 (LOWEST THRU 3 = 0) (4 THRU 6 = 1) (ELSE = COPY) INTO IT2G02col.

VARIABLE LABELS IT2G02col 'Collapsed IT2G02: About You/How old are you'.

VALUE LABELS IT2G02col

0 'Under 40'

1 '40 and over

8 'Not administered/missing by design'

9 'Presented but not answered'.

MISSING VALUES IT2G02col (8, 9).

FORMATS IT2G02col (F1.0).

EXECUTE.

SAVE OUTFILE = 'C:\ICILS2018\Data\Work\BTGALLI2.sav'.

Once this operation is complete, the next step is to reload the file into the IEA IDB Analyzer; the file can now be used for the analysis, and software set to recognize the newly-created variables. The Analyzer analysis module automatically selects the country variable (IDCNTRY) and the variables containing the sampling information used to compute the error estimates.

The analysis module of the IEA IDB Analyzer is used to perform the example teacher-level analysis as follows (Figure 4.20 shows how the analysis module should look when the correct settings are entered):

- (1) Open the **Analysis Module** of the IEA IDB Analyzer.
- (2) Select the data file BTGALLI2.SAV as the Analysis File.
- (3) Select ICILS (Using Teacher Weights) as the Analysis Type to analyze the responses of the teachers.
- (4) Select Percentages and Means as the Statistic Type.
- (5) Specify the variable IT2G02col (collapsed teacher age ranges) as a second grouping variable by clicking the **Grouping Variables** field to activate it. Select IT2G02col from the list of available variables and move it to the **Grouping Variables** field by clicking the **right arrow** (▶ ) button in this section.
- (6) Locate and add the variable for the scale T\_ICTEFF ("Teachers ICT self-efficacy") as an **Analysis Variable**. (The ICILS 2018 technical report and Appendix C of this user guide provide more details on the scales and their construction.)
- (7) The **Weight Variable** is automatically defined by the software. As this example analysis uses only teacher questionnaire data, TOTWGTT is selected by default.
- (8) Specify the name and the folder of the output files in the **Output Files** field by clicking the **Define/Modify** button.
- (9) Click the Start SPSS button to create the SPSS syntax file. The file will open in an SPSS syntax window. The syntax file will be executed by opening the Run menu of SPSS and selecting the All option. If necessary, the IEA IDB Analyzer will prompt the user to confirm that they want to overwrite existing files.

The IDB Analyzer outputs each country's results on two lines, one for each value of the IT2GO2col variable (Figure 4.21). In this case, the selected variable has two categories (Under 40/40 and over). For categorical variables with more than two categories, the output will show one line per category for each country. The results are presented in the same manner as in the previous examples, revealing that, in Finland for example, the average of the scale "Teachers ICT self-efficacy" (T\_ICTEFF) is 55.06 for teachers under 40 years of age and 49.09 for teachers of 40 years of age and more (standard errors are 0.33 and 0.29, respectively).

Figure 4.20: IEA IDB Analyzer setup for example teacher-level analysis

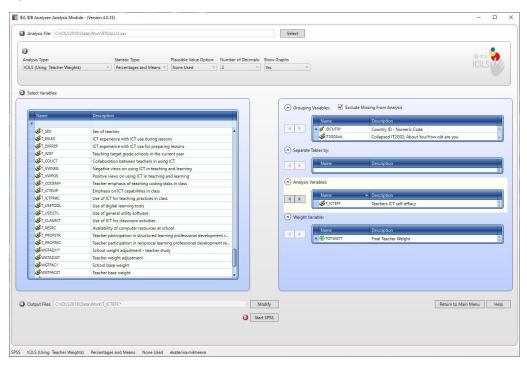

Figure 4.21: IEA IDB Analyzer output for example teacher-level analysis

| Average for T_ICTEFF         | T_ICTEFF by (IDCNTRY IT2G02COL)      | E)   |                   |                   |         |                |                 |                 |         |                                |                    |
|------------------------------|--------------------------------------|------|-------------------|-------------------|---------|----------------|-----------------|-----------------|---------|--------------------------------|--------------------|
| Country ID -<br>Numeric Code | Collapsed IT2G02:<br>How old are you | N of | Sum of<br>TOTWGTS | Sum of<br>TOTWGTS | Percent | Percent (s.e.) | T_ICTEFF (mean) | T_ICTEFF (s.e.) | Std.Dev | Std.Dev.Percent (s.e.) Missing | Percent<br>Missing |
|                              |                                      |      |                   |                   | (s.e.)  |                |                 |                 |         |                                |                    |
| Chile                        | Under 40                             | 948  | 30428.48          | 1197.66           | 61.26   | 2.41           | 50.10           | .40             | 7.20    | .20                            | .02                |
|                              | 40 and over                          | 730  | 19245.39          | 1394.85           | 38.74   | 2.41           | 46.10           | 44.             | 7.51    | .23                            | .82                |
| Denmark                      | Under 40                             | 390  | 3813.00           | 215.49            | 33.09   | 1.65           | 54.50           | .42             | 7.68    | .51                            | .59                |
|                              | 40 and over                          | 718  | 7710.51           | 338.55            | 66.91   | 1.65           | 52.58           | .42             | 97.8    | .35                            | .85                |
| Finland                      | Under 40                             | 592  | 5215.43           | 230.90            | 32.18   | 1.19           | 55.06           | .33             | 7.65    | .17                            | 00.                |
|                              | 40 and over                          | 1257 | 10990.43          | 329.95            | 67.82   | 1.19           | 49.09           | .29             | 9.39    | .18                            | .11                |
| France                       | Under 40                             | 552  | 59229.00          | 3125.15           | 38.61   | 1.93           | 47.27           | .38             | 8.09    | .28                            | 60.                |
|                              | 40 and over                          | 901  | 94176.83          | 3223.09           | 61.39   | 1.93           | 42.97           | .35             | 9.35    | .27                            | .51                |
| Germany                      | Under 40                             | 883  | 80238.41          | 4368.65           | 36.65   | 1.68           | 47.90           | 744             | 7.22    | .26                            | .10                |
|                              | 40 and over                          | 1422 | 138690.61         | 5996.23           | 63.35   | 1.68           | 43.51           | .42             | 8.73    | .29                            | 1.53               |
| Italy                        | Under 40                             | 168  | 9084.74           | 961.80            | 9.56    | 1.00           | 51.09           | .59             | 7.66    | .32                            | 00.                |
|                              | 40 and over                          | 1586 | 85990.61          | 2393.00           | 90.44   | 1.00           | 46.42           | .28             | 9.39    | .23                            | .91                |
| Kazakhstan                   | Under 40                             | 1158 | 43104.47          | 1384.47           | 46.16   | 1.56           | 49.13           | .48             | 13.67   | 64.                            | .83                |
|                              | 40 and over                          | 1430 | 50266.40          | 2042.54           | 53.84   | 1.56           | 46.02           | .54             | 12.61   | 64.                            | .74                |
| Korea, Republic of           | Under 40                             | 802  | 15496.48          | 714.34            | 38.30   | 2.25           | 52.65           | .37             | 9.73    | .31                            | .08                |
|                              | 40 and over                          | 1314 | 24968.11          | 1469.22           | 61.70   | 2.25           | 48.88           | .46             | 10.29   | .26                            | .33                |
| Luxembourg                   | Under 40                             | 253  | 1078.74           | 42.09             | 53.78   | 2.24           | 48.63           | .51             | 8.20    | .30                            | .25                |
|                              | 40 and over                          | 233  | 927.18            | 50.25             | 46.22   | 2.24           | 44.57           | .64             | 9.44    | .39                            | .52                |
| Portugal                     | Under 40                             | 420  | 4274.66           | 244.41            | 15.65   | . 88           | 56.91           | .44             | 69.9    | . 28                           | .45                |
|                              | 40 and over                          | 2389 | 23040.31          | 475.67            | 84.35   |                | 51.76           | .30             | 97.6    | .23                            | .40                |
| United States                | Under 40                             | 1421 | 148581.15         | 6952.82           | 43.93   | 1.68           | 56.27           | .36             | 9.14    | .21                            | 1.42               |
|                              | 40 and over                          | 1755 | 189614.07         | 10045.85          | 56.07   | 1.68           | 52.59           | .51             | 10.25   | .26                            | 1.03               |
| Uruguay                      | Under 40                             | 653  | 4422.64           | 194.27            | 51.95   | 1.73           | 51.70           | .40             | 9.17    | .20                            | 1.71               |
|                              | 40 and over                          | 625  | 4090.34           | 166.94            | 48.05   | 1.73           | 48.46           | .55             | 10.53   | .37                            | 2.93               |
| Russian Federation           | Under 40                             | 718  | 8021.07           | 464.92            | 33.63   | 1.27           | 52.11           | . 38            | 7.61    | .26                            | .16                |
| (Moscow)                     | 40 and over                          | 1506 | 15832.33          | 479.32            | 66.37   | 1.27           | 49.58           | .33             | 8.49    | .22                            | .27                |
| Table average                | Under 40                             | ٠    |                   |                   | 38.22   | . 45           | 51.51           | .11             | 8.35    | .08                            |                    |
|                              | 40 and over                          |      |                   |                   | 61.78   | .45            | 47.52           | .12             | 97.6    | .08                            |                    |
| Germany, North               | Under 40                             | 573  | 18576.77          | 820.11            | 40.36   | 1.50           | 47.78           | .39             | 7.25    | .27                            | .43                |
| Rhine-Westphalia             | 40 and over                          | 887  | 27456.38          | 1039.18           | 59.64   | 1.50           | 42.70           | .33             | 8.53    | .35                            | .21                |
|                              |                                      |      |                   |                   |         |                |                 |                 |         |                                |                    |

**Notes:** N = number, s.e. = standard error, Std. Dev. = standard deviation.

#### 4.6 Performing analyses with school-level data augmented with school-level data

When performing analyses with the merged school-level data, the data are analyzed to make statements about the number or percentages of students attending schools with a given characteristic, rather than about the number or percentages of schools with a given characteristic. This example of school level analysis focuses on the percentage of students enrolled at schools where ICT coordinators reported that the use of ICT for teaching and learning was hindered a lot or to some extent by insufficient pedagogical resources, replicating values that were previously reported in the ICILS 2018 international report (Table 4.8; see Fraillon et al. 2020a, table 6.9, p. 191).

Table 4.8: Example of school-level analysis, originally published in the ICILS 2018 international report

| Country                              |                                        |                                                         | Percentage of students                                               | enrolled at school with:                                    |                                                                     |                                                              |
|--------------------------------------|----------------------------------------|---------------------------------------------------------|----------------------------------------------------------------------|-------------------------------------------------------------|---------------------------------------------------------------------|--------------------------------------------------------------|
|                                      | Insufficient ICT skills among teachers | Insufficient time for<br>teachers to prepare<br>lessons | Lack of effective<br>professional learning<br>resources for teachers | Lack of an<br>effective online learning<br>support platform | Lack of incentives for<br>teachers to integrate<br>ICT use in their | Insufficient pedagogical support for the use of ICT teaching |
| Chile                                | 68 (5.7)                               | 52 (5.2) ▼                                              | 59 (5.3)                                                             | 58 (5.0) ▲                                                  | 57 (5.0)                                                            | 49 (3.8)                                                     |
| Denmark <sup>† 1</sup>               | 53 (4.9) ▼                             | 81 (3.6)                                                | 34 (4.3) ▼                                                           | 24 (4.2) ▼                                                  | 32 (4.2) ▼                                                          | 34 (4.5) ▼                                                   |
| Finland                              | 84 (3.9)                               | 76 (3.7)                                                | 75 (4.5)                                                             | 39 (4.7)                                                    | 78 (4.3)                                                            | 59 (5.2)                                                     |
| France                               | 67 (4.3)                               | 55 (4.6) ▽                                              | 62 (4.0)                                                             | 35 (4.6) ▽                                                  | 42 (4.3) ▼                                                          | 42 (4.6)                                                     |
| Germany                              | 84 (3.4)                               | 85 (2.8)                                                | 74 (3.8)                                                             | 65 (4.4)                                                    | 77 (4.3)                                                            | 68 (4.2)                                                     |
| Italy <sup>2</sup>                   | 81 (3.1)                               | 66 (4.1)                                                | 66 (4.4)                                                             | 54 (4.2) A                                                  | 83 (3.3)                                                            | 54 (4.3)                                                     |
| Kazakhstan¹                          | 43 (4.0) ▼                             | 50 (4.0) ▼                                              | 47 (4.1) ▼                                                           | 51 (4.4)                                                    | 38 (4.0) ▼                                                          | 41 (3.6) ▽                                                   |
| Korea, Republic of                   | 25 (3.4) ▼                             | 55 (4.7)                                                | 45 (4.1) ▼                                                           | 45 (4.6)                                                    | 46 (4.4) ▼                                                          | 45 (4.5)                                                     |
| Luxembourg                           | 72 (0.0) A                             | 40 (0.1) ▼                                              | 51 (0.0) ▽                                                           | 30 (0.0) ▼                                                  | 59 (0.1)                                                            | 51 (0.1)                                                     |
| Portugal <sup>†† 1</sup>             | 72 (3.7) A                             | 75 (3.5)                                                | 72 (4.2)                                                             | 37 (3.6) ▽                                                  | 57 (4.3)                                                            | 57 (4.2)                                                     |
| Uruguay                              | 67 (5.1)                               | 68 (4.5)                                                | 63 (4.6)                                                             | 49 (5.4)                                                    | 57 (5.1)                                                            | 51 (5.2)                                                     |
| ICILS 2018 average                   | 65 (1.2)                               | 64 (1.2)                                                | 59 (1.2)                                                             | 44 (1.3)                                                    | 57 (1.2)                                                            | 50 (1.3)                                                     |
| Not meeting student sample participa | ation requirements                     |                                                         |                                                                      |                                                             |                                                                     |                                                              |
| United States                        | 47 (3.6)                               | 43 (3.7)                                                | 43 (3.4)                                                             | 29 (2.9)                                                    | 38 (3.5)                                                            | 29 (3.3)                                                     |
| Benchmarking participants meeting s  | sample participation requi             | rements                                                 |                                                                      |                                                             |                                                                     |                                                              |
| Moscow (Russian Federation)          | 37 (4.3) ▼                             | 22 (3.3) ▼                                              | 19 (3.1) ▼                                                           | 20 (3.4) ▼                                                  | 27 (4.5) ▼                                                          | 10 (2.3) ▼                                                   |
| North Rhine-Westphalia (Germany)     | 92 (2.4)                               | 87 (2.5)                                                | 76 (4.5)                                                             | 62 (4.2)                                                    | 80 (4.2)                                                            | 82 (3.9)                                                     |

 $\textbf{Notes:} Standard\ errors\ appear\ in\ parentheses.\ Because\ results\ are\ rounded\ to\ the\ nearest\ whole\ number,\ some\ totals\ may\ appear\ in\ consistent.$ Comparisons with ICILS 2018 only reported for countries or benchmarking participants meeting sample participation requirements.

- Met guidelines for sampling participation rates only after replacement schools were included.

  Nearly met guidelines for sampling participation rates after replacement schools were included.

  National defined population covers 90% to 95% of national target population.
- Country surveyed target grade in the first half of the school year.

Source: Fraillon et al. (2020a, table 6.9, p.191).

National ICILS 2018 results are:

- ▲ More than 10 percentage points above average
- △ Significantly above average
- ∇ Significantly below average ▼ More than 10 percentage points below average

The variable of interest here is II2G13G ("Insufficient ICT skills among teachers"), namely question 13G in the ICT coordinator questionnaire (see Appendix A). Note that this example simply computes the percentages of students where ICT coordinators reported the use of ICT for teaching and learning was hindered either "a lot" or "to some extent" by insufficient pedagogical resources. Thus, as in the previous example, the first and second categories of variable II2G13G need first to be collapsed into one using an SPSS syntax file (Figure 4.22).

Figure 4.22: Example SPSS program to recode variable II2G13G for school-level analysis

GET FILE = 'C:\ICILS2018\Data\Work\BSG\_BCGALLI2.sav'.

RECODE II2G13G (LOWEST THRU 2 = 0) (3 THRU 4 = 1)

(ELSE = COPY) INTO II2G13Gcol.

 $VARIABLE\ LABELS\ II 2G13Gcol' Collapsed\ II 2G13G:\ ICT\ Support/Use\ of\ ICT\ hindered/Insufficient of\ ICT\ skills\ among\ teachers'.$ 

VALUE LABELS II2G13Gcol

0 'A lot or to some extent'

- 1 'Very little or not at all'
- 8 'Not administered/missing by design'
- 9 'Presented but not answered'.

MISSING VALUES II2G13Gcol (8, 9).

FORMATS II2G13Gcol (F1.0).

EXECUTE.

SAVE OUTFILE = 'C:\ICILS2018\Data\Work\BSG BCGALLI2.sav'.

Once this operation is complete, the next step is to reload the file into the IEA IDB Analyzer; the file can now be used for the analysis and software set to recognize the newly created variables. The Analyzer analysis module automatically selects the country variable (IDCNTRY) and the variables containing the sampling information used to compute the error estimates.

Note that merging the school- and student-level data means that only the total student weight (TOTWGTS) and its replicate weights are included in the merged file. The school weights are excluded because they are no longer meaningful or interpretable.

The analysis module of the IEA IDB Analyzer is used to perform the example school-level analysis as follows (Figure 4.23 shows how the analysis module should look when the correct settings are entered):

- (1) Open the **Analysis Module** of the IEA IDB Analyzer.
- (2) Select the merged data file BSG\_BCGALLI2.SAV as the Analysis File.
- (3) Select ICILS (Using Student Weights) as the Analysis Type to analyze school questionnaire data as student attributes.
- (4) Select Percentages Only as the Statistic Type.
- (5) Specify the variable II2G13Gcol as a second grouping variable by clicking the **Grouping Variables** field to activate it. Select II2G13Gcol from the list of available variables and move it to the **Grouping Variables** field by clicking the **right arrow** (>) button in this section.
- (6) The Weight Variable is automatically selected by the software; As this example analysis uses student questionnaire data as well as school questionnaire data disaggregated to student level, TOTWGTS is selected by default.
- (7) Specify the name and the folder of the output files in the Output Files field by clicking the **Define/Modify** button.
- (8) Click the Start SPSS button to create the SPSS syntax file and open it in a SPSS syntax window. The syntax file can be executed by opening the Run menu of SPSS and selecting the All option. If necessary, the IEA IDB Analyzer will prompt the user to confirm that they want to overwrite existing files.

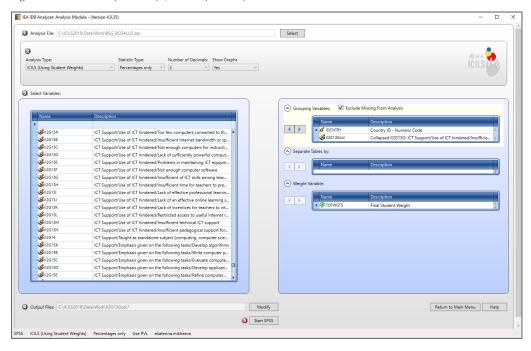

Figure 4.23: IDB Analyzer setup for example analysis with school-level data

The IDB Analyzer outputs each country's results on two lines, one for each value of the II2G13Gcol variable (Figure 4.24). In this case, the selected variable has two categories (a lot or to some extent/very little or not at all and over). For categorical variables with more than two categories, the output will show one line per category for each country. The results are presented in the same manner as in the previous examples, revealing that, for example, 68.05 percent of target-grade students in Chile were enrolled in schools where the ICT coordinator reported that the use of ICT in teaching and learning was hindered a lot or to some extent by insufficient ICT skills among teachers (standard error of this estimate 5.73).

Figure 4.24: IDB Analyzer output for example analysis with school-level data

| Percentages by (IDCNTRY II2G13GCOL) | JL.)                                                                                         |               |                   |                             |         |                |
|-------------------------------------|----------------------------------------------------------------------------------------------|---------------|-------------------|-----------------------------|---------|----------------|
| Country ID - Numeric Code           | Collapsed II2G13G: ICT Support/Use of ICT hindered/Insufficient of ICT skills among teachers | N of<br>Cases | Sum of<br>TOTWGTS | Sum of<br>TOTWGTS<br>(s.e.) | Percent | Percent (s.e.) |
|                                     |                                                                                              |               |                   |                             |         |                |
| Chile                               | A lot or to some extent                                                                      | 1883          | 144889            | 12759.35                    | 68.05   | 5.73           |
|                                     | Very little or not at all                                                                    | 1005          | 68028             | 12611.18                    | 31.95   | 5.73           |
| Denmark                             | A lot or to some extent                                                                      | 1107          | 29645             | 2984.73                     | 52.57   | 4.92           |
|                                     | Very little or not at all                                                                    | 066           | 26747             | 3006.40                     | 47.43   | 4.92           |
| Finland                             | A lot or to some extent                                                                      | 2115          | 47779             | 2427.18                     | 84.35   | 3.91           |
|                                     | Very little or not at all                                                                    | 355           | 8866              | 2231.84                     | 15.65   | 3.91           |
| France                              | A lot or to some extent                                                                      | 1558          | 425690            | 34236.08                    | 66.75   | 4.25           |
|                                     | Very little or not at all                                                                    | 838           | 212021            | 27469.47                    | 33.25   | 4.25           |
| Germany                             | A lot or to some extent                                                                      | 2804          | 516805            | 31300.91                    | 83.74   | 3.41           |
|                                     | Very little or not at all                                                                    | 429           | 100348            | 21036.26                    | 16.26   | 3.41           |
| Italy                               | A lot or to some extent                                                                      | 2109          | 402311            | 17753.48                    | 80.83   | 3.06           |
|                                     | Very little or not at all                                                                    | 495           | 95408             | 15791.42                    | 19.17   | 3.06           |
| Kazakhstan                          | A lot or to some extent                                                                      | 1529          | 93219             | 8641.12                     | 42.84   | 3.99           |
|                                     | Very little or not at all                                                                    | 1712          | 124399            | 9981.95                     | 57.16   | 3.99           |
| Korea, Republic of                  | A lot or to some extent                                                                      | 714           | 107821            | 15152.20                    | 24.76   | 3.40           |
|                                     | Very little or not at all                                                                    | 2141          | 327589            | 16393.51                    | 75.24   | 3.40           |
| Luxembourg                          | A lot or to some extent                                                                      | 2865          | 3338              | 4.34                        | 71.81   | ·04            |
|                                     | Very little or not at all                                                                    | 1120          | 1310              | 1.68                        | 28.19   | .04            |
| Portugal                            | A lot or to some extent                                                                      | 1979          | 67080             | 4158.04                     | 71.92   | 3.67           |
|                                     | Very little or not at all                                                                    | 1010          | 26192             | 3438.18                     | 28.08   | 3.67           |
| United States                       | A lot or to some extent                                                                      | 2606          | 1547649           | 136657.3                    | 46.74   | 3.63           |
|                                     | Very little or not at all                                                                    | 3236          | 1763686           | 129981.2                    | 53.26   | 3.63           |
| Uruguay                             | A lot or to some extent                                                                      | 1193          | 22310             | 2429.14                     | 66.59   | 5.06           |
|                                     | Very little or not at all                                                                    | 663           | 11196             | 1652.86                     | 33.41   | 5.06           |
| Russian Federation (Moscow)         | A lot or to some extent                                                                      | 1148          | 32966             | 3660.20                     | 36.62   | 4.26           |
|                                     | Very little or not at all                                                                    | 1687          | 57051             | 4649.82                     | 63.38   | 4.26           |
| Table average                       | A lot or to some extent                                                                      | ٠             |                   |                             | 63.53   | 1.05           |
|                                     | Very little or not at all                                                                    |               |                   |                             | 36.47   | 1.05           |
| Germany, North Rhine-Westphalia     | A lot or to some extent                                                                      | 1706          | 141957            | 5580.74                     | 91.86   | 2.38           |
|                                     | Very little or not at all                                                                    | 165           | 12586             | 3717051                     | 8.14    | 2.38           |
|                                     |                                                                                              |               |                   |                             |         |                |

**Note:** s.e. = standard error.

#### 4.7 Trend analyses

Four of the countries that participated in ICILS 2013 also participated in ICILS 2018. Three of these countries met the necessary sample participation requirements within each cycle to allow valid comparisons of students' CIL achievement across the two cycles. When performing trend analyses, users should note that the process of equating the tests across the two cycles of ICILS introduces some additional error into the calculation of any test statistic. Therefore, this additional error, termed the equating error, needs to be recognized and incorporated when calculating the standard error of any differences between results from different cycles.

In order to estimate the standard error (SE) of a trend statistic, the mean and its standard error needs to be estimated for each cycle. The trend is the difference between the means. To estimate the standard error of the difference, the two standard errors of the means need to be combined with the equating error:

$$SE(\mu_{(ICILS18)} - \mu_{(ICILS13)}) = \sqrt{SE_{\mu ICILS18}^2 + SE_{SE^2\mu ICILS13}^2 + EqErr^2}$$

where  $SE(\mu_{(ICILS18)} - \mu_{(ICILS13)})$  is the the standard error of the trend analysis,  $\mu$  can be any statistic in units on the equated ICILS scale (mean, percentile, gender difference, but not percentages) and  $SE_{\mu ICILS18}$  and  $SE_{\mu ICILS18}$  are the respective standard errors of this statistic from the two surveys. EqErr denotes the equating error that reflects the uncertainty in the link between both assessments, which was equal to 3.9 score points for the CIL scale. Please see also chapter 13 of the ICILS 2018 technical report (Fraillon et al. 2020b), which includes a section on reporting of differences.

#### References

Fraillon, J., Ainley, J., Schulz, W., Duckworth D., & Friedman T. (2019). *IEA International Computer and Information Literacy Study 2018 assessment framework*. Cham, Switzerland: Springer. https://www.iea.nl/publications/assessment-framework/icils-2018-assessment-framework

Fraillon, J., Ainley, J., Schulz, W., Duckworth D., & Friedman T. (Eds.) (2020a). Preparing for life in a digital world: IEA International Computer and Information Literacy Study 2018 international report. Cham, Switzerland: Springer. https://www.iea.nl/publications/study-reports/preparing-life-digital-world

Fraillon, J., Ainley, J., Schulz, W., Duckworth D., & Friedman T. (Eds.). (2020b). *International Computer and Information Literacy Study 2018 technical report*. Amsterdam, the Netherlands: International Association for the Evaluation of Educational Achievement (IEA).

IBM Corporation. (2016). IBM SPSS Statistics for Windows (Version 24.0) [Computer software]. Amonk, NY: IBM Corp. https://www.ibm.com/analytics/spss-statistics-software

IEA. (2020). IDB Analyzer (Version 4) [Computer software]. Hamburg, Germany: International Association for the Evaluation of Educational Achievement (IEA). https://www.iea.nl/data-tools/tools

ISO. (2020). ISO 639 language codes [webpage]. Geneva, Switzerland: International Organization for Standardization. https://www.iso.org/iso-639-language-codes.html

Jung, M., & Carstens, R. (Eds.). (2015). *ICILS 2013 user guide for the international database*. Amsterdam, the Netherlands; International Association for the Evaluation of Educational Achievement (IEA). https://www.iea.nl/publications/user-guides/icils-2013-user-guide-international-database

Meinck, S. (2015). Computing sampling weights in large-scale assessments in education. Survey Insights: Methods from the Field, Weighting: Practical Issues and 'How to' Approach. https://surveyinsights.org/?p=5353

Meinck, S., & Vandenplas, C. (2012). Evaluation of a prerequisite of hierarchical linear modeling (HLM) in educational research: The relationship between the sample sizes at each level of a hierarchical model and the precision of the outcome model. *IERI Monograph Series: Issues and Methodologies in Large-Scale Assessments (Special Issue 1)*. Amsterdam, the Netherlands: Educational Testing Service and International Association for the Evaluation of Educational Achievement. https://www.iea.nl/publications/series-journals/ieri-monograph-series/ieri-monograph-series-3

Muthén, L. K., & Muthén, B. O. (2012). Mplus 7 [Computer software]. Los Angeles, CA: Muthén & Muthén. https://www.statmodel.com/

R Core Team (2014). The R project for statistical computing [Computer software]. Vienna, Austria: R Foundation for Statistical Computing. http://www.R-project.org/

Rasbash, J., Steele, F., Browne, W. J., & Goldstein, H. (2014). A user's guide to MLwiN Version 2.31. Bristol, UK: Centre for Multilevel Modelling, University of Bristol. http://www.bristol.ac.uk/media-library/sites/cmm/migrated/documents/manual-web1.pdf

Raudenbusch, S., Bryk, A., Cheong, Y.F, Congdon, R., & Du Toit, M. (2004). *HLM 6: Hierarchical linear and nonlinear modeling*. Lincolnwood, IL: Scientific Software International Inc.

RM Results. (2020). Band competition module [webpage]. Milton, UK: RM Results. https://icils.sonet.com. au/engine/index.php/lms/login/path/icils\_ms/oToken/764451a51828e0fee54892c979fb17c52b82e852

Robinson, W. S. (1950). Ecological correlations and the behavior of individuals. *American Sociological Review*, 15(3), 351–357. https://www.istor.org/stable/2087176?seq=1

Rutkowski, L., Gonzalez, E., Joncas, M., & Davier, M. (2010). International large-scale assessment data: Issues in secondary analysis and reporting. Educational Researcher, 39(2), 142-151. https://journals.sagepub.com/doi/abs/10.3102/0013189X10363170

SAS Institute Inc. (2013). SAS university edition 9.4 [Computer software]. Cary, NC: Author. https://www.sas.com/en\_us/software/university-edition.html

Snijders, T. A. B., & Bosker, R. J. (1999). Multilevel analysis. An introduction to basic and advanced multilevel modeling. London, UK: SAGE Publications.

StataCorp LLC. (2019). Stata 16 [Computer software]. College Station, TX: Author. https://www.stata.com/why-use-stata/

Westat Inc. (2008). WesVar Version 5.1: Replication-based variance estimation for analysis of complex survey data [Computer software]. Rockville, MD: Author. https://www.westat.com/capability/information-systems-software/wesvar/download

## International version of the ICILS 2018 questionnaires

#### **Overview**

The ICILS 2018 international database includes data for all questionnaires administered as part of the ICILS 2018 assessment. This appendix contains the international version of the ICILS 2018 questionnaires in the following five sections:

- Section 1: Principal questionnaire
- Section 2: ICT coordinator questionnaire
- Section 3: Teacher questionnaire
- Section 4: Student questionnaire
- Section 5: National contexts survey

Each section contains the international version of the questionnaire with variable names labeled next to the corresponding question. Questionnaires are presented as administered. The ICILS 2018 questionnaires were designed to provide an opportunity for individual countries to modify some questions or response options. This feature allowed countries to include the appropriate wording or options most consistent with their own national systems, languages, and cultures. In the international version of the questionnaires, such questions contain instructions to the national research coordinators (NRCs) to substitute the appropriate wording for their country and/or to modify or delete any inappropriate questions or options. These instructions were indicated in the questionnaires by text inserted within angle brackets (<country-specific>). NRCs were asked to substitute, if necessary, an appropriate national adaptation that would retain the same basic interpretation as the text within brackets. Appendix B of this user guide documents these national adaptations.

DISCLAIMER: All online and/or printed publications and restricted use items by ICILS, ICCS, TIMSS, PIRLS, and other IEA studies, as well as translations thereof, are for non-commercial, educational, and research purposes only. Prior permission is required when using IEA data sources for assessments or learning materials. IEA its Intellectual Property Policy is inter alia included on the IEA Data Repository (http://www.iea.nl/data). IEA copyright must be explicitly acknowledged (© IEA 2020), and the need to obtain permission for any further use of the published text/material clearly stated in the requested use/display of this material. Exploitation, distribution, redistribution, reproduction, and/or transmitting in any form or by any means, including electronic or mechanical methods such as photocopying, information storage and retrieval system of these publications, restricted use items, translations thereof and/or part thereof are prohibited unless written permission has been provided by IEA.

#### Section 1: Principal questionnaire

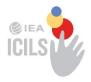

## IEA International Computer and Information Literacy Study

Principal Questionnaire for the Main Survey

November 2017

Confidential to ICILS 2018

Do not cite or quote

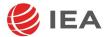

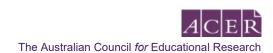

#### [INTRODUCTION TO THE SCHOOL PRINCIPAL QUESTIONNAIRE]

Thank you for taking part in the 2018 International Computer and Information Literacy Study. The purpose of this study is to examine across different countries the extent to which young people in [target grade] have developed computer and information literacy, which is defined as the ability to use Information and Communications Technology (ICT) to investigate, create, and communicate with others at home, school, the workplace and in society.

In this questionnaire ICT can refer to:

- desktop computers
- notebook or laptop computers
- netbook computers
- tablet devices
- [smartphones], except when being used for talk and text.

In this questionnaire you will find questions about:

- You and your use of ICT
- Characteristics of your school
- The application of ICT in teaching and learning at your school
- Aspects of the management of ICT in your school.

#### Please answer the questions with reference to [the school of the sampled students] as a whole.

In answering the questions please refer to the following definition of 'school': A school is [to be country adapted].

For some of the questions you are asked to answer referring only to [target grade] students. Please look at the instructions given in each of the questions.

We thank you for your effort and cooperation!

#### ABOUT YOU AND YOUR USE OF ICT

| Q1 | Are you female or male?                                                                                 |              |                                                          |                                                        |                            |              |         |
|----|----------------------------------------------------------------------------------------------------|--------------|----------------------------------------------------------|--------------------------------------------------------|----------------------------|--------------|---------|
|    | Female Male                                                                                             | IF           | 22G01                                                    |                                                        |                            |              |         |
| Q2 | How often do you use ICT for the following (Please mark one choice in each row)                         | g activities | s?                                                       |                                                        |                            |              |         |
|    |                                                                                                    | Never        | Less than<br>once a<br>month<br>but not<br>every<br>week | At least<br>once a<br>month<br>but not<br>every<br>day | At least<br>once a<br>week | Every<br>day |         |
| a) | Search for information on the Internet or a network maintained by education authorities for its schools |              |                                                          |                                                        |                            |              | IP2G02A |
| b) | Provide information about an educational issue through a website                                        |              |                                                          |                                                        |                            |              | IP2G02B |
| c) | Look up records in a database (e.g. in a student information system)                                    |              |                                                          |                                                        |                            |              | IP2G02C |
| d) | Maintain, organize and analyze data (e.g. with a spreadsheet or database)                               |              |                                                          |                                                        |                            |              | IP2G02D |
| e) | Prepare presentations                                                                                   |              |                                                          |                                                        |                            |              | IP2G02E |
| f) | Communicate with teachers in your school                                                                |              |                                                          |                                                        |                            |              | IP2G02F |
| g) | Communicate with education authorities                                                                  |              |                                                          |                                                        |                            |              | IP2G02G |
| h) | Communicate with principals and senior staff in other schools                                           |              |                                                          |                                                        |                            |              | IP2G02H |
| i) | Communicate with parents                                                                                |              |                                                          |                                                        |                            |              | IP2G02I |
| j) | Work with a learning management system (e.g. [Moodle])                                                  |              |                                                          |                                                        |                            |              | IP2G02J |
| k) | Use social media to communicate with the wider community about school-related activities                |              |                                                          |                                                        |                            |              | IP2G02K |
| l) | Management of staff (e.g. scheduling, professional development)                                         |              |                                                          |                                                        |                            |              | IP2G02L |
| m) | Preparing the curriculum                                                                                |              |                                                          |                                                        |                            |              | IP2G02M |
| n) | School financial management                                                                             |              |                                                          |                                                        |                            |              | IP2G02N |

#### YOUR SCHOOL

When answering the questions in this section, please refer to the definition of 'school' given in the note at the beginning of this questionnaire.

| Q3 | What is the total number of boys and Record 0 (zero), if none. | I girls in the school?            |
|----|----------------------------------------------------------------|-----------------------------------|
|    | Total number of girls                                          | Total number of boys              |
|    | IP2G03A                                                        | IP2G03B                           |
| Q4 | What is the total number of boys and Record 0 (zero), if none. | I girls in the school?            |
|    | Total number of girls                                          | Total number of boys              |
|    | IP2G04A                                                        | IP2G04B                           |
| Q5 | (a) What is the lowest (youngest) grad                         | de that is taught at your school? |
|    | (Please mark only one choice)                                  | IP2G05A                           |
|    | [National Adaptation 1]                                        |                                   |
|    | [National Adaptation 2]                                        |                                   |
|    | [National Adaptation 3]                                        |                                   |
|    | [National Adaptation 4]                                        |                                   |
|    | [National Adaptation 5]                                        |                                   |
|    | [National Adaptation 6]                                        |                                   |
|    | [National Adaptation 7]                                        |                                   |
|    | [National Adaptation 8]                                        |                                   |
|    | b) What is the highest (oldest) grade                          | that is taught at your school?    |
|    | (Please mark only one choice)                                  | IP2G05B                           |
|    | [National Adaptation 9]                                        |                                   |
|    | [National Adaptation 10]                                       |                                   |
|    | [National Adaptation 11]                                       |                                   |
|    | [National Adaptation 12]                                       |                                   |
|    | [National Adaptation 13]                                       |                                   |
|    | [National Adaptation 15]                                       |                                   |

| Q6                                                                                                    | What are the total numbers of full-time and p A full-time teacher is employed on a regular ba full school year. All other teachers should be co Record 0 (zero), if none. | sis as a             | teacher fo   | r at least |               | time hours for the |  |  |  |
|----------------------------------------------------------------------------------------------------|----------------------------------------------------------------------------------------------------|----------------------|--------------|------------|---------------|--------------------|--|--|--|
|                                                                                                    | a) Total number of full-time tea                                                                                                    | chers                |              |            |               | IP2G06A            |  |  |  |
|                                                                                                    | b) Total number of part-time te                                                                                                    | achers               |              |            |               | IP2G06B            |  |  |  |
| Q7                                                                                                    | Which of the following best describes where (Please mark only one choice)                                                                                                 | your sc              | hool is loc  | ated?      |               | IP2G07             |  |  |  |
|                                                                                                    | In a community with fewer than 3,000 people                                                                                                    |                      |              |            |               |                    |  |  |  |
|                                                                                                    | In a town with at least 3,000 but less than 15,0                                                                                                    | )00 peo <sub>l</sub> | ole          |            |               |                    |  |  |  |
|                                                                                                    | In a town with at least 15,000 but less than 10                                                                                                    | 0,000 p              | eople        |            |               |                    |  |  |  |
|                                                                                                    | In a city with at least 100,000 but less than 1,0                                                                                                    | 000,000              | people       |            |               |                    |  |  |  |
|                                                                                                    | In a city with 1,000,000 or more people                                                                                                    |                      |              |            |               |                    |  |  |  |
| Q8a                                                                                                    | Is this school a public or a private school?                                                                                                    |                      |              |            |               |                    |  |  |  |
|                                                                                                    | (Please mark only one choice)                                                                                                    |                      |              |            |               | IP2G08A            |  |  |  |
| A public school  (This is a school <u>managed</u> directly or indirectly by a public education authority, government agency, or governing board, appointed by government or elected by public franchise.) |                                                                                                    |                      |              |            |               |                    |  |  |  |
|                                                                                                    | A private school                                                                                                    |                      |              |            |               |                    |  |  |  |
|                                                                                                    | (This is a school <u>managed</u> directly or indirectly by a non-government organization; for example, a church, trade union, business, or other private institution.)    |                      |              |            |               |                    |  |  |  |
| Q8b                                                                                                    | Approximately what percentage of students i                                                                                                    | n your s             | school hav   | e the foll | owing back    | grounds?           |  |  |  |
|                                                                                                    | (Please mark one choice in each row)                                                                                                    |                      |              |            |               |                    |  |  |  |
|                                                                                                    |                                                                                                    | 0 to<br>10%          | 11 to<br>25% | 26 to 50%  | More than 50% |                    |  |  |  |
| a)                                                                                                    | Come from economically affluent homes or a network maintained by education authorities for its schools                                                                    |                      |              |            |               | IP2G08BA           |  |  |  |
| b)                                                                                                    | Come from economically disadvantaged homes                                                                                                    |                      |              |            |               | IP2G08BB           |  |  |  |

#### ICT AND TEACHING IN YOUR SCHOOL

#### Q9 How important is each of the following outcomes of education in your school?

|    |                                                                                                    | Very<br>important | Quite<br>important | Somewhat important | Not<br>important |         |
|----|----------------------------------------------------------------------------------------------------|-------------------|--------------------|--------------------|------------------|---------|
| a) | The development of students' basic computer skills (e.g. internet use, email, word processing, presentation software) |                   |                    |                    |                  | IP2G09A |
| b) | The development of students' skills in using ICT for collaboration with others                                        |                   |                    |                    |                  | IP2G09B |
| c) | The use of ICT for facilitating students' responsibility for their own learning                                       |                   |                    |                    |                  | IP2G09C |
| d) | The use of ICT to augment and improve students' learning                                                              |                   |                    |                    |                  | IP2G09D |
| e) | The development of students' understanding and skills relating to safe and appropriate use of ICT                     |                   |                    |                    |                  | IP2G09E |
| f) | The development of students' proficiency in accessing and using information with ICT                                  |                   |                    |                    |                  | IP2G09F |
| g) | The development of students' ability to write [apps] or programs                                                      |                   |                    |                    |                  | IP2G09G |

### Q10 Are there procedures in place to monitor whether teachers at this school use ICT to achieve the following learning outcomes?

(Please select **all** that apply for **each** row)

|    | i read corest an area appriy rer care.                                                                                | ,                                    |                                                   |                                            |                           |                                 |
|----|----------------------------------------------------------------------------------------------------|--------------------------------------|---------------------------------------------------|--------------------------------------------|---------------------------|---------------------------------|
|    |                                                                                                    | Yes, by<br>reviewing<br>lesson plans | Yes,<br>through<br>teacher<br>self-<br>evaluation | Yes,<br>through<br>observing<br>classrooms | Yes, by<br>other<br>means | No,<br>this is not<br>monitored |
| a) | The development of students' basic computer skills (e.g. internet use, email, word processing, presentation software) | IP2G10AA                             | IP2G10AB                                          | IP2G10AC                                   | IP2G10AD                  | IP2G10AE                        |
| b) | The development of students' skills in using ICT for collaboration with others                                        | IP2G10BA                             | IP2G10BB                                          | IP2G10BC                                   | IP2G10BD                  | IP2G10BE                        |
| c) | The use of ICT for facilitating students' responsibility for their own learning                                       | IP2G10CA                             | IP2G10CB                                          | IP2G10CC                                   | IP2G10CD                  | IP2G10CE                        |
| d) | The use of ICT to augment and improve students' learning                                                              | IP2G10DA                             | IP2G10DB                                          | IP2G10DC                                   | IP2G10DD                  | IP2G10DE                        |
| e) | The development of students' understanding and skills relating to safe and appropriate use of ICT                     | IP2G10EA                             | IP2G10EB                                          | IP2G10EC                                   | IP2G10ED                  | IP2G10EE                        |
| f) | The development of students' proficiency in accessing and using information with ICT                                  | IP2G10FA                             | IP2G10FB                                          | IP2G10FC                                   | IP2G10FD                  | IP2G10FE                        |
| g) | The development of students' ability to write [apps] or programs                                                      | IP2G10GA                             | IP2G10GB                                          | IP2G10GC                                   | IP2G10GD                  | IP2G10GE                        |

### Q11 Are teachers in your school expected to acquire knowledge and skills in each of the following activities?

|    |                                                                              | Expected<br>and<br>required | Expected but not required | Not<br>expected |         |
|----|------------------------------------------------------------------------------|-----------------------------|---------------------------|-----------------|---------|
| a) | Integrate Web-based learning in their instructional practice                 |                             |                           |                 | IP2G11A |
| b) | Use ICT-based forms of student assessment                                    |                             |                           |                 | IP2G11B |
| c) | Use ICT for monitoring student progress                                      |                             |                           |                 | IP2G11C |
| d) | Collaborate with other teachers via ICT                                      |                             |                           |                 | IP2G11D |
| e) | Communicate with parents via ICT                                             |                             |                           |                 | IP2G11E |
| f) | Communicate with students via ICT                                            |                             |                           |                 | IP2G11F |
| g) | Integrate ICT into teaching and learning                                     |                             |                           |                 | IP2G11G |
| h) | Use subject-specific digital learning resources (e.g. tutorials, simulation) |                             |                           |                 | IP2G11H |
| i) | Use e-portfolios for assessment                                              |                             |                           |                 | IP2G11I |
| j) | Use ICT to develop authentic (real-life) assignments for students            |                             |                           |                 | IP2G11J |
| k) | Assess students' [computer and information literacy]                         |                             |                           |                 | IP2G11K |

#### MANAGEMENT OF ICT IN YOUR SCHOOL

### Q12 Who has the main responsibility for making decisions about each of the following aspects of ICT in this school?

|    | ,                                                                                    |                                                                 | - /                           |                                  |                             |                    |                                           |                        |        |         |
|----|--------------------------------------------------------------------------------------|-----------------------------------------------------------------|-------------------------------|----------------------------------|-----------------------------|--------------------|-------------------------------------------|------------------------|--------|---------|
|    |                                                                                      | [Ministry,<br>department<br>or local/<br>district<br>authority] | School<br>boards/<br>councils | School<br>principal<br>or deputy | [Heads<br>of<br>department] | ICT<br>coordinator | Information<br>specialist<br>or librarian | Individual<br>teachers | No one |         |
| a) | The procurement of ICT equipment                                                     |                                                                 |                               |                                  |                             |                    |                                           |                        |        | IP2G12A |
| b) | The choice of non-digital learning materials                                         |                                                                 |                               |                                  |                             |                    |                                           |                        |        | IP2G12B |
| C) | The choice of digital learning materials                                             |                                                                 |                               |                                  |                             |                    |                                           |                        |        | IP2G12C |
| d) | The selection of a learning management system                                        |                                                                 |                               |                                  |                             |                    |                                           |                        |        | IP2G12D |
| e) | The maintenance of ICT equipment                                                     |                                                                 |                               |                                  |                             |                    |                                           |                        |        | IP2G12E |
| f) | Decisions about whether ICT is used in teaching                                      |                                                                 |                               |                                  |                             |                    |                                           |                        |        | IP2G12F |
| g) | The implementation of ICT-based approaches in teaching                               |                                                                 |                               |                                  |                             |                    |                                           |                        |        | IP2G12G |
| h) | The implementation of ICT-based approaches in administration                         |                                                                 |                               |                                  |                             |                    |                                           |                        |        | IP2G12H |
| i) | The use of ICT-based approaches to assessment                                        |                                                                 |                               |                                  |                             |                    |                                           |                        |        | IP2G12I |
| j) | The assessment of students' [computer and information literacy]                      |                                                                 |                               |                                  |                             |                    |                                           |                        |        | IP2G12J |
| k) | The implementation of a [computer and information literacy] curriculum at the school |                                                                 |                               |                                  |                             |                    |                                           |                        |        | IP2G12K |
| l) | The development of ICT-related teacher competencies                                  |                                                                 |                               |                                  |                             |                    |                                           |                        |        | IP2G12L |

| Q13 | Does your school or school system have policies with regard to the following aspects of ICT use?  (Please mark one choice in each row) |     |    |         |  |  |
|-----|----------------------------------------------------------------------------------------------------|-----|----|---------|--|--|
|     |                                                                                                    | Yes | No |         |  |  |
| a)  | The provision of security measures to prevent unauthorized system access or entry                                                      |     |    | IP2G13A |  |  |
| b)  | Restrictions on the number of hours students are allowed to sit at a computer                                                          |     |    | IP2G13B |  |  |
| c)  | Student access to school computers outside class hours (but during school hours)                                                       |     |    | IP2G13C |  |  |
| d)  | Student access to school computers outside school hours                                                                                |     |    | IP2G13D |  |  |
| e)  | The fulfillment of intellectual property rights (e.g. software copyrights)                                                             |     |    | IP2G13E |  |  |
| f)  | Prohibitions of access to inappropriate material (e.g. pornography, violence)                                                          |     |    | IP2G13F |  |  |
| g)  | Student use of non-school related games on school computers                                                                            |     |    | IP2G13G |  |  |
| h)  | The provision of access to school computers and/or the Internet for the local community (parents and/or others)                        |     |    | IP2G13H |  |  |
| i)  | Support for [students with special needs or specific learning difficulties]                                                            |     |    | IP2G13I |  |  |
| j)  | Unacceptable behaviours towards other students (e.g. [Cyberbullying])                                                                  |     |    | IP2G13J |  |  |
| k)  | The provision of laptop computers and/or other mobile learning devices for student use at school and at home                           |     |    | IP2G13K |  |  |
| l)  | Student use of their own ICT at school                                                                                                 |     |    | IP2G13L |  |  |

Q14 Throughout the current school year, how many teachers in this school participate in the following forms of professional development about ICT for teaching and learning?

|    |                                                                                                    | None or hardly any | Some of them | Most of them | All or nearly all |         |
|----|----------------------------------------------------------------------------------------------------|--------------------|--------------|--------------|-------------------|---------|
| a) | Courses on the use of ICT in teaching provided by the school or the school system                     |                    |              |              |                   | IP2G14A |
| b) | Training by another teacher who has attended a course on ICT                                          |                    |              |              |                   | IP2G14B |
| c) | Discussions about the use of ICT in education as a regular item during meetings of the teaching staff |                    |              |              |                   | IP2G14C |
| d) | Observations of colleagues using ICT in their teaching                                                |                    |              |              |                   | IP2G14D |
| e) | Group discussions of teachers about their use of ICT in teaching                                      |                    |              |              |                   | IP2G14E |
| f) | Participation in professional learning programs delivered online                                      |                    |              |              |                   | IP2G14F |
| g) | Participation in courses on ICT conducted by an external agency or expert                             |                    |              |              |                   | IP2G14G |
| h) | Participation in a [community of practice] concerned with ICT in teaching                             |                    |              |              |                   | IP2G14H |

| Q15 | At your school, what priority is given to the following ways of facilitating the use of ICT in teaching |
|-----|----------------------------------------------------------------------------------------------------|
|     | and learning?                                                                                           |

|    |                                                                                         | High<br>priority | Medium<br>priority | Low<br>priority | Not a priority |         |
|----|-----------------------------------------------------------------------------------------|------------------|--------------------|-----------------|----------------|---------|
| a) | Increasing the numbers of computers per student in the school                           |                  |                    |                 |                | IP2G15A |
| b) | Increasing the number of computers connected to the Internet                            |                  |                    |                 |                | IP2G15B |
| c) | Increasing the bandwidth of Internet access for the computers connected to the Internet |                  |                    |                 |                | IP2G15C |
| d) | Increasing the range of digital learning resources available for teaching and learning  |                  |                    |                 |                | IP2G15D |
| e) | Establishing or enhancing an online learning support platform                           |                  |                    |                 |                | IP2G15E |
| f) | Supporting participation in professional development on pedagogical use of ICT          |                  |                    |                 |                | IP2G15F |
| g) | Increasing the availability of qualified technical personnel to support the use of ICT  |                  |                    |                 |                | IP2G15G |
| h) | Providing teachers with incentives to integrate ICT use in their teaching               |                  |                    |                 |                | IP2G15H |
| i) | Providing more time for teachers to prepare lessons in which ICT is used                |                  |                    |                 |                | IP2G15I |
| j) | Increasing the professional learning resources for teachers in the use of ICT           |                  |                    |                 |                | IP2G15J |

#### Section 2: ICT coordinator questionnaire

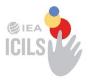

# **IEA International Computer and Information Literacy Study**

ICT-Coordinator Questionnaire for the Main Survey

November 2017

Confidential to ICILS 2018

Do not cite or quote

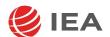

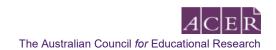

#### [INTRODUCTION FOR ICT-COORDINATORS TO THE QUESTIONNAIRE]

This questionnaire is concerned with Information and Communication Technology (ICT) in schools and in particular the resources and support available for its use.

In this questionnaire ICT can be:

- desktop computers
- notebook or laptop computers
- netbook computers
- tablet devices
- [smartphones], except when being used for talk and text.

In this questionnaire you will find questions about:

- Your position as ICT coordinator
- ICT resources in your school
- Support for ICT use in your school.

Please answer as accurately as you can.

We have estimated that it will take less than 15 minutes of your time to complete the questionnaire.

Thank you for making that time available.

#### **ABOUT YOUR POSITION**

This questionnaire asks for information about ICT resources (including computers) in your school as well as pedagogical practices that use ICT. It is important that the person responding knows about the ICT facilities in your school and about practices regarding their use.

The questionnaire should be completed by the person with designated responsibility for ICT in the school. If there is no person with designated responsibility for ICT in the school, the questionnaire should be completed by the principal or [deputy-principal].

If you do not have the information to answer particular questions, then please consult other persons in your school

| Q1 | Do you, at your school, hold the position of technology or comput (Please mark only one choice)                                              | er coordinat   | or?           | II2G01  |
|----|----------------------------------------------------------------------------------------------------|----------------|---------------|---------|
|    | Yes, I formally serve as coordinator. Yes, I informally serve as coordinator. I am not the ICT-coordinator, but I am answering as the school | principal or h | nis/her desiç |         |
| Q2 | Which of the following teaching duties do you have? (Please mark one choice in each row)                                                     |                |               |         |
|    | ( react main one energe in each remy                                                                                                    | Yes            | No            |         |
| a) | I teach ICT courses to students.                                                                                                    |                |               | II2G02A |
| b) | I teach other subjects (not related to learning about ICT) to students.                                                                      |                |               | II2G02B |
| c) | I do not have any teaching duties for students.                                                                                              |                |               | II2G02C |
| d) | I teach ICT courses to, or conduct workshops for, teachers and other school staff.                                                           |                |               | II2G02D |
| Q3 | How many years has your school been using ICT for teaching and for students in [target grade]?  (Please mark only one choice)                | or learning    | purposes      | II2G03  |
|    | Never, we do not use ICT Fewer than 5 years At least 5 but fewer than 10 years 10 years or more                                              |                |               |         |

e)

Email accounts for school-related use

II2G04E

#### **ICT RESOURCES**

Q4 Please indicate the availability of the following technology resources in your school. (Please mark one choice in each row) Available to Available Available Not teachers only to only to available and students teachers students Digital learning resources that can be II2G04A a) accessed offline Digital learning resources that can only II2G04B b) be used online c) Access to the Internet through the school II2G04C network d) Access to an education site or network II2G04D maintained by education authorities

## Q5 Please indicate the availability of each of the following software resources at your school. (Please mark one choice in each row)

|    |                                                                                                    | Available to teachers and students | Available only to teachers | Available only to students | Not<br>available |         |
|----|----------------------------------------------------------------------------------------------------|------------------------------------|----------------------------|----------------------------|------------------|---------|
| a) | Practice programs or [apps] where teachers decide which questions are asked of students (e.g. [Quizlet, Kahoot], [mathfessor])            |                                    |                            |                            |                  | II2G05A |
| b) | Single user digital learning games (e.g. [languages online])                                                                              |                                    |                            |                            |                  | II2G05B |
| c) | Multi-user digital learning games with graphics and inquiry tasks (e.g. [Quest Atlantis])                                                 |                                    |                            |                            |                  | II2G05C |
| d) | Word-processor software (e.g. [Microsoft Word®])                                                                                          |                                    |                            |                            |                  | II2G05D |
| e) | Presentation software (e.g. [Microsoft PowerPoint®])                                                                                      |                                    |                            |                            |                  | II2G05E |
| f) | Video and photo software for capture and editing (e.g. [Windows Movie Maker, iMovie, Adobe Photoshop])                                    |                                    |                            |                            |                  | II2G05F |
| g) | Concept mapping software (e.g. [Inspiration®], [Webspiration®])                                                                           |                                    |                            |                            |                  | II2G05G |
| h) | Data logging and monitoring tools<br>(e.g. [Logger Pro]) that capture real-world data<br>digitally for analysis (e.g. speed, temperature) |                                    |                            |                            |                  | II2G05H |
| i) | Simulations and modelling software (e.g. [NetLogo])                                                                                       |                                    |                            |                            |                  | II2G05I |
| j) | A learning management system (e.g. [Edmodo], [Blackboard])                                                                                |                                    |                            |                            |                  | II2G05J |
| k) | Graphing or drawing software                                                                                                    |                                    |                            |                            |                  | II2G05K |
| l) | e-portfolios (e.g. [VoiceThread])                                                                                                    |                                    |                            |                            |                  | II2G05L |
| m) | Digital contents linked with textbooks                                                                                                    |                                    |                            |                            |                  | II2G05M |
| n) | Social media (e.g. [Facebook, Twitter])                                                                                                   |                                    |                            |                            |                  | II2G05N |

| Q6 | Please indicate the availability of the following technology facilities at [target grade].  (Please mark one choice in each row) |                                    |                            |                            |                  |         |  |
|----|----------------------------------------------------------------------------------------------------|------------------------------------|----------------------------|----------------------------|------------------|---------|--|
|    |                                                                                                    | Available to teachers and students | Available only to teachers | Available only to students | Not<br>available |         |  |
| a) | Remote access to a school network                                                                                                |                                    |                            |                            |                  | II2G06A |  |
| b) | Space on a school network to store files                                                                                         |                                    |                            |                            |                  | II2G06B |  |
| c) | A school intranet with applications and workspaces                                                                               |                                    |                            |                            |                  | II2G06C |  |
| d) | Internet-based applications for collaborative work (e.g. [Google Docs®])                                                         |                                    |                            |                            |                  | II2G06D |  |
| e) | A 3D printer                                                                                                    |                                    |                            |                            |                  | II2G06E |  |
| f) | Robots or robotic devices                                                                                                    |                                    |                            |                            |                  | II2G06F |  |
| g) | Access to a wireless LAN (Wi-fi)                                                                                                 |                                    |                            |                            |                  | II2G06G |  |
| h) | A learning management system (e.g. [WebCT®], [Moodle])                                                                           |                                    |                            |                            |                  | II2G06H |  |

Q7a In your school, approximately how many of the following types of (school-provided) ICT devices are available?

For this question please:

- Count terminals (if they have a keyboard and a screen) as computers
- Exclude computers that are not in use (e.g. in storage)
- Exclude computers that are only used as servers
- Record 0 (zero), if none.

|     |                          | All devices in the school    | Devices available for student use         |              |
|-----|--------------------------|------------------------------|-------------------------------------------|--------------|
| [   | Desktop computers        |                              |                                           |              |
|     |                          | II2G07AA1                    | II2G07AA2                                 |              |
| l   | _aptops/notebooks        |                              |                                           |              |
|     |                          | II2G07AB1                    | II2G07AB2                                 |              |
| -   | Tablet devices           |                              |                                           |              |
|     |                          | II2G07AC1                    | II2G07AC2                                 |              |
| Q7b | Approximately, wi        | hat percentage of all ICT de | vices in the school (include all types) a | re connected |
|     | <u> </u>                 |                              |                                           | II2G07B      |
| Q7c | In your school, ab       | oout how many (school-prov   | vided) smart boards or interactive white  | eboards are  |
|     | Record 0 (zero), if r    | none.                        |                                           |              |
|     | %                        |                              |                                           | II2G07C      |
| Q8  | Does your school device? | or [educational authority] p | provide teachers with their own portable  | e digital    |
|     | (Please mark only o      | one choice)                  |                                           | II2G08       |
|     | Yes, for every           | / teacher                    |                                           |              |
|     | Yes, but not             | for all teachers             |                                           |              |
|     | No                       |                              |                                           |              |

| Q9  | Approximately what percentage of students at the [target grade] have access to portable computers (laptops, netbooks or tablet devices) at school? |              |             |              |               |         |
|-----|----------------------------------------------------------------------------------------------------|--------------|-------------|--------------|---------------|---------|
|     | (Please mark one choice in each row)                                                                                                    |              |             |              |               |         |
|     |                                                                                                    | 0 to<br>25%  | 26 to 50%   | 51 to<br>75% | 76 to<br>100% |         |
| a)  | Students provided with portable computers by their [school] for use at school only                                                                 |              |             |              |               | II2G09A |
| b)  | Students provided with portable computers by their [school] for use at home and at school                                                          |              |             |              |               | II2G09B |
| c)  | Students bring portable computers which they own to use at school                                                                                  |              |             |              |               | II2G09C |
|     |                                                                                                    |              |             |              |               |         |
| Q10 | Where are school ICT devices for teaching a                                                                                                    | nd learnin   | g in [targe | et grade] l  | ocated?       |         |
|     | (Please mark one choice in each row)                                                                                                    |              |             |              |               |         |
|     |                                                                                                    |              |             | Yes          | No            |         |
| a)  | In most (80% or more) classrooms                                                                                                    |              |             |              |               | II2G10A |
| b)  | In computer laboratories                                                                                                    |              |             |              |               | II2G10B |
| c)  | As class sets of computers that can be moved by classrooms                                                                                         | oetween      |             |              |               | II2G10C |
| d)  | In the library                                                                                                    |              |             |              |               | II2G10D |
| e)  | In other places accessible to students (e.g. cafe study area)                                                                                      | teria, audit | orium,      |              |               | II2G10E |
| f)  | Students bring the devices to class                                                                                                    |              |             |              |               | II2G10F |

### **ICT SUPPORT**

| Q11 | 1 At your school, who provides [routine/day-to-day] technical ICT support? |               |         |         |
|-----|----------------------------------------------------------------------------|---------------|---------|---------|
|     | (Please mark one choice in each row)                                       |               |         |         |
|     |                                                                            | Yes           | No      |         |
| a)  | Yourself                                                                   |               |         | II2G11A |
| b)  | A network administrator in the school (other than yourself)                |               |         | II2G11B |
| c)  | ICT technical staff (other than yourself) at the school                    |               |         | II2G11C |
| d)  | Administrators or school staff (other than yourself)                       |               |         | II2G11D |
| e)  | Teachers (other than yourself)                                             |               |         | II2G11E |
| f)  | Staff from the relevant education authority responsible for                |               |         | II2G11F |
|     | the school                                                                 |               |         |         |
| g)  | Personnel from external companies contracted to provide                    |               |         | II2G11G |
|     | maintenance                                                                |               |         |         |
| h)  | Students from this school                                                  |               |         | II2G11H |
|     |                                                                            |               |         |         |
|     |                                                                            |               |         |         |
|     |                                                                            |               |         |         |
| Q12 | At your school, who provides [routine/day-to-day] pedagogical ICT s        | upport for te | achers? |         |
|     | (Please mark one choice in each row)                                       |               |         |         |
|     |                                                                            | Yes           | No      |         |
| a)  | Yourself                                                                   |               |         | II2G12A |
| b)  | ICT technical staff (other than yourself) at the school                    |               |         | II2G12B |
| c)  | Administrators or school staff (other than yourself)                       |               |         | II2G12C |
| d)  | Librarians, library staff or information specialists (other than yourself) |               |         | II2G12D |
| e)  | Teachers (other than yourself                                              |               |         | II2G12E |
| f)  | Staff from the relevant education authority responsible for the school     |               |         | II2G12F |

### Q13 To what extent is the use of ICT in teaching and learning at your school hindered by each of the following obstacles?

(Please mark one choice in each row)

|    |                                                                             | A lot | To some extent | Very little | Not at all |         |
|----|-----------------------------------------------------------------------------|-------|----------------|-------------|------------|---------|
| a) | Too few computers with an Internet connection                               |       |                |             |            | II2G13A |
| b) | Insufficient Internet bandwidth or speed                                    |       |                |             |            | II2G13B |
| c) | Not enough computers for instruction                                        |       |                |             |            | II2G13C |
| d) | Lack of sufficiently powerful computers                                     |       |                |             |            | II2G13D |
| e) | Problems in maintaining ICT equipment                                       |       |                |             |            | II2G13E |
| f) | Not enough computer software                                                |       |                |             |            | II2G13F |
| g) | Insufficient ICT skills among teachers                                      |       |                |             |            | II2G13G |
| h) | Insufficient time for teachers to prepare lessons                           |       |                |             |            | II2G13H |
| i) | Insufficient effective professional learning resources for teachers         |       |                |             |            | II2G13I |
| j) | Lack of an effective online learning support platform                       |       |                |             |            | II2G13J |
| k) | Insufficient incentives for teachers to integrate ICT use in their teaching |       |                |             |            | II2G13K |
| l) | Restricted access to useful Internet resources                              |       |                |             |            | II2G13L |
| m) | Insufficient technical ICT support                                          |       |                |             |            | II2G13M |
| n) | Insufficient pedagogical support for the use of ICT                         |       |                |             |            | II2G13N |

| Q14 | 14 Is [computing, computer science, information technology, informatics or similar] taught as a standalone subject at the [target grade] in your school? |                    |                  |                    | II2G14         |         |
|-----|----------------------------------------------------------------------------------------------------|--------------------|------------------|--------------------|----------------|---------|
|     | Yes Please continue with question 15                                                                                                    |                    |                  |                    |                |         |
|     | No Please go to the end of the question                                                                                                    | onnaire            |                  |                    |                |         |
| Q15 | In the teaching of [computing, computer scient the [target grade] in your school, how much (Please mark one choice in each row)                          | -                  |                  |                    |                | _       |
|     |                                                                                                    | Strong<br>emphasis | Some<br>emphasis | Little<br>emphasis | No<br>emphasis |         |
| a)  | Develop algorithms (e.g. instructions for a program like [Scratch])                                                                                      |                    |                  |                    |                | II2G15A |
| b)  | Write computer programs                                                                                                    |                    |                  |                    |                | II2G15B |
| c)  | Evaluate computer programs                                                                                                    |                    |                  |                    |                | II2G15C |
| d)  | Develop applications                                                                                                    |                    |                  |                    |                | II2G15D |
| e)  | Refine computer code to improve efficiency                                                                                                    |                    |                  |                    |                | II2G15E |
| f)  | Debug computer code                                                                                                    |                    |                  |                    |                | II2G15F |
| g)  | Develop simulations                                                                                                    |                    |                  |                    |                | II2G15G |
| h)  | Test solutions to problems using simulations                                                                                                    |                    |                  |                    |                | II2G15H |
| i)  | Create visual displays of processes (e.g. flow charts, decision trees)                                                                                   |                    |                  |                    |                | II2G15I |

### Section 3: Teacher questionnaire

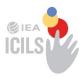

# IEA International Computer and Information Literacy Study

Teacher Questionnaire for the Main Survey

November 2017

Confidential to ICILS 2018

Do not cite or quote

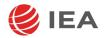

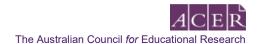

### [INTRODUCTION FOR TEACHERS TO THE QUESTIONNAIRE]

This questionnaire is concerned with Information and Communication Technology (ICT) in schools, its use in teaching and learning, and students' development of Computer and Information Literacy (CIL).

In this questionnaire ICT can refer to:

- desktop computers
- notebook or laptop computers
- netbook computers
- tablet devices
- [smartphones], except when being used for talk and text.

In this questionnaire you will find questions about:

- · Your background and familiarity with ICT
- Your use of ICT in teaching a reference [target grade] class
- The use of ICT in the school
- · Learning to use ICT in teaching.

Some questions focus on a nominated 'reference' class. This is the first [target grade] class that you teach for a regular subject (i.e. other than home room, assembly) on or after the Tuesday following the last weekend before you first accessed this questionnaire. You may, of course, teach the class at other times during the week as well.

If you did not teach a [target grade] class on that Tuesday, please use the [target grade] class that you taught on the first day after that Tuesday.

Please answer as accurately as you can. You will mostly answer by clicking on a button. You can change your responses at any time until you have clicked on 'I've finished' at the end of the questionnaire.

We have estimated that it will take less than 30 minutes of your time to complete the questionnaire.

Thank you for making that time available.

### **ABOUT YOU**

| Q1 | Are you female or male | e?   |        |
|----|------------------------|------|--------|
|    | Female                 | Male | IT2G01 |
| Q2 | How old are you?       |      |        |
|    | Less than 25           |      | IT2G02 |
|    | 25–29                  |      |        |
|    | 30–39                  |      |        |
|    | 40–49                  |      |        |
|    | 50–59                  |      |        |
|    | 60 or over             |      |        |

| Q3 | What are the main subjects that you teach in this school in the current sch                                                                                                    | nool year?    |             |
|----|----------------------------------------------------------------------------------------------------|---------------|-------------|
|    | (Please indicate the subjects that you teach in this school, indicating only those for at least [four lessons] each week in this school. The exact name of one or m not appear in the list for each category. If it does not, please mark the category subject.) | ore of your s | ubjects may |
| a) | [Language arts: test language]                                                                                                    |               | IT2G03A     |
| b) | [Language arts: foreign or other national languages]                                                                                                    |               | IT2G03B     |
| C) | Mathematics [Add any appropriate national examples]                                                                                                    |               | IT2G03C     |
| d) | Sciences (general science and/or physics, chemistry, biology, geology, earth sciences, technical science)                                                                                                    |               | IT2G03D     |
| e) | Human sciences / Humanities / Social Studies (history, geography, civics, law, economics, etc.)                                                                                                    |               |             |
| f) | Creative arts (visual arts, music, dance, drama, etc.)                                                                                                    |               | IT2G03F     |
| g) | [Information technology, computer studies or similar]                                                                                                    |               | IT2G03G     |
| h) | Practical and vocational subjects [Add any appropriate national examples]                                                                                                    |               | IT2G03H     |
| i) | Other (e.g. [moral/ethics, physical education, personal and social development])                                                                                                    |               | IT2G03I     |
| 04 |                                                                                                    | -tdt-0        |             |
| Q4 | In the current school year, at how many schools do you teach [target grade]  (Please mark only one choice)                                                                                                    | students?     |             |
|    | (Floude Main Grily Grie Groleg)                                                                                                    | IT2G04        |             |
|    |                                                                                                    | 112004        |             |
|    | Only in this school                                                                                                    |               |             |
|    | In this and another school                                                                                                    |               |             |
|    | In this and in two other schools                                                                                                    |               |             |
|    | In this and in three or more other schools                                                                                                    |               |             |

### **ABOUT YOUR POSITION**

| Q5 | Approximately how long have you been using (Please mark one choice in each row)  | ICT fo | r teachin              | g purpo                                                   | oses?                                    |                      |         |
|----|----------------------------------------------------------------------------------|--------|------------------------|-----------------------------------------------------------|------------------------------------------|----------------------|---------|
|    |                                                                                  | Neve   |                        | years t                                                   | Between<br>two and<br>ve years           | More than five years |         |
| a) | During lessons                                                                   |        |                        |                                                           |                                          |                      | IT2G05A |
| b) | Preparing lessons                                                                |        |                        |                                                           |                                          |                      | IT2G05B |
| Q6 | How often do you use ICT in these settings? (Please mark one choice in each row) | Never  | Less than once a month | At least<br>once a<br>a month<br>but not<br>every<br>week | At least once a a week but not every day | Every<br>day         |         |
| a) | At school when teaching                                                          |        |                        |                                                           |                                          |                      | IT2G06A |
| b) | At school for other work-related purposes                                        |        |                        |                                                           |                                          |                      | IT2G06B |
| c) | Outside school for work-related purposes                                         |        |                        |                                                           |                                          |                      | IT2G06C |
| d) | Outside school for non-work-related purposes                                     |        |                        |                                                           |                                          |                      | IT2G06D |

| Q7 | How well can you do these tasks using ICT? |
|----|--------------------------------------------|
|    | (Please mark one choice in each row)       |

|    |                                                                                                    | I know how<br>to do this | I haven't<br>done this<br>but I could<br>find out how | I do not<br>I think I could<br>do this |         |
|----|----------------------------------------------------------------------------------------------------|--------------------------|-------------------------------------------------------|----------------------------------------|---------|
| a) | Find useful teaching resources on the Internet                                                            |                          |                                                       |                                        | IT2G07A |
| b) | Contribute to a discussion forum / user group on the Internet (e.g. a wiki or blog)                       |                          |                                                       |                                        | IT2G07B |
| c) | Produce presentations (e.g. [Microsoft PowerPoint®] or a similar program) with simple animation functions |                          |                                                       |                                        | IT2G07C |
| d) | Use the Internet for online purchases and payments                                                        |                          |                                                       |                                        | IT2G07D |
| e) | Prepare lessons that involve the use of ICT by students                                                   | ;                        |                                                       |                                        | IT2G07E |
| f) | Use a spreadsheet program (e.g. [Microsoft Excel®]) for keeping records or analyzing data                 |                          |                                                       |                                        | IT2G07F |
| g) | Assess student learning                                                                                   |                          |                                                       |                                        | IT2G07G |
| h) | Collaborate with others using shared resources such as [Google Docs®], [Padlet]                           |                          |                                                       |                                        | IT2G07H |
| i) | Use a learning management system (e.g. [Moodle], [Blackboard], [Edmodo])                                  |                          |                                                       |                                        | IT2G07I |

### YOUR USE OF ICT IN TEACHING

development])

In this section of the questionnaire please focus your responses on your teaching practices in a 'reference' class.

This is the first [target grade] class that you teach for a regular subject (i.e. other than home room, assembly) on or after Tuesday following the last weekend before you first accessed this questionnaire. You may, of course, teach the class at other times during the week as well. If you did not teach a [target grade] class on that Tuesday, please use the [target grade] class that you taught on the first day after that Tuesday.

| 28 | In the current school year, at how many schools do you teach [target gr<br>(Please mark only one choice)    | ade] students? |        |
|----|----------------------------------------------------------------------------------------------------|----------------|--------|
|    |                                                                                                    |                | IT2G08 |
|    | [Language arts: test language]l                                                                             |                |        |
|    | [Language arts: foreign or other national languages]                                                        |                |        |
|    | Mathematics [Add any appropriate national examples]                                                         |                |        |
|    | Sciences (general science and/or physics, chemistry, biology, ge-ology, earth sciences, technical sciences) |                |        |
|    | Human sciences / Humanities / Social Studies (history, geography, civics, law, economics, etc.)             |                |        |
|    | Creative arts (visual arts, music, dance, drama, etc.)                                                      |                |        |
|    | [Information technology, computer studies or similar]                                                       |                |        |
|    | Practical and vocational subjects [Add any appropriate national examples]                                   |                |        |
|    | Other (e.g. [moral/ethics, physical education, personal and social                                          |                |        |

| Q9 | In your teaching of the reference class in this school year, how much emphasis have you given to |
|----|--------------------------------------------------------------------------------------------------|
|    | developing the following ICT-based capabilities in your students?                                |

(Please mark one choice in each row)

|    |                                                                                                    | Strong<br>emphasis | Some<br>emphasis | Little<br>emphasis | No<br>emphasis |         |
|----|----------------------------------------------------------------------------------------------------|--------------------|------------------|--------------------|----------------|---------|
| a) | To access information efficiently                                                                                |                    |                  |                    |                | IT2G09A |
| b) | To display information for a given audience/<br>purpose                                                          |                    |                  |                    |                | IT2G09B |
| c) | To evaluate the credibility of digital information                                                               |                    |                  |                    |                | IT2G09C |
| d) | To share digital information with others                                                                         |                    |                  |                    |                | IT2G09D |
| e) | To use computer software to construct digital work products (e.g. presentations, documents, images and diagrams) |                    |                  |                    |                | IT2G09E |
| f) | To provide digital feedback on the work of others (such as classmates)                                           |                    |                  |                    |                | IT2G09F |
| g) | To explore a range of digital resources when searching for information                                           |                    |                  |                    |                | IT2G09G |
| h) | To provide references for digital information sources                                                            |                    |                  |                    |                | IT2G09H |
| i) | To understand the consequences of making information publically available online                                 |                    |                  |                    |                | IT2G09I |

## Q10 How often do <u>students</u> in your reference class use ICT for the following activities? (Please mark one choice in each row)

|    |                                                                      | They do not engage in this activity | They<br>never<br>use ICT<br>in this<br>activity | They<br>sometimes<br>use ICT<br>in this<br>activity | They often use ICT in this activity | They<br>always<br>use ICT<br>in this<br>activity |         |
|----|----------------------------------------------------------------------|-------------------------------------|-------------------------------------------------|-----------------------------------------------------|-------------------------------------|--------------------------------------------------|---------|
| a) | Work on extended projects (i.e. lasting over a week)                 |                                     |                                                 |                                                     |                                     |                                                  | IT2G10A |
| b) | Work on short assignments (i.e. within one week)                     |                                     |                                                 |                                                     |                                     |                                                  | IT2G10B |
| c) | Explain and discuss ideas with other students                        |                                     |                                                 |                                                     |                                     |                                                  | IT2G10C |
| d) | Submit completed work for assessment                                 |                                     |                                                 |                                                     |                                     |                                                  | IT2G10D |
| e) | Work individually on learning materials at their own pace            |                                     |                                                 |                                                     |                                     |                                                  | IT2G10E |
| f) | Undertake open-ended investigations or field work                    |                                     |                                                 |                                                     |                                     |                                                  | IT2G10F |
| g) | Reflect on their learning experiences (e.g. by using a learning log) |                                     |                                                 |                                                     |                                     |                                                  | IT2G10G |
| h) | Communicate with other students on projects                          |                                     |                                                 |                                                     |                                     |                                                  | IT2G10H |
| i) | Plan a sequence of learning activities for themselves                |                                     |                                                 |                                                     |                                     |                                                  | IT2G10I |
| j) | Analyze data                                                         |                                     |                                                 |                                                     |                                     |                                                  | IT2G10J |
| k) | Evaluate information resulting from a search                         |                                     |                                                 |                                                     |                                     |                                                  | IT2G10K |
| l) | Collect data for a project                                           |                                     |                                                 |                                                     |                                     |                                                  | IT2G10L |
| m) | Create visual products or videos                                     |                                     |                                                 |                                                     |                                     |                                                  | IT2G10M |
| n) | Share products with other students                                   |                                     |                                                 |                                                     |                                     |                                                  | IT2G10N |

j)

The support of inquiry learning

IT2G11J

#### How often do you use ICT with the following practices when teaching your reference class? (Please mark one choice in each row) $I \; do \; \textbf{not}$ I never They They use this use ICT use ICT use ICT use ICT with this with this with this with this practice with the practice practice practice practice reference class The presentation of information through IT2G11A direct class instruction The provision of remedial or enrichment b) IT2G11B support to individual students or small groups of students The support of student-led whole-class IT2G11C C) discussions and presentations d) The assessment of students' learning IT2G11D through tests The provision of feedback to students on IT2G11E e) their work f) The reinforcement of learning of skills through IT2G11F repetition of examples The support of collaboration among students IT2G11G g) The mediation of communication between h) IT2G11H students and experts or external mentors i) The communication with parents or IT2G11H [guardians] about students' learning

### Q12 How often did <u>you</u> use the following tools in <u>your</u> teaching of the ref-erence class this school year?

(Please mark one choice in each row)

|    |                                                                                                    | Never | In some<br>lessons | In most<br>lessons | In every<br>or almost<br>every lesson |         |
|----|----------------------------------------------------------------------------------------------------|-------|--------------------|--------------------|---------------------------------------|---------|
| a) | Practice programs or apps where you ask students questions (e.g. [Quizlet, Kahoot], [mathfessor])      |       |                    |                    |                                       | IT2G12A |
| b) | Digital learning games                                                                                 |       |                    |                    |                                       | IT2G12B |
| c) | Word-processor software (e.g. [Microsoft Word®])                                                       |       |                    |                    |                                       | IT2G12C |
| d) | Presentation software (e.g. [Microsoft PowerPoint®])                                                   |       |                    |                    |                                       | IT2G12D |
| e) | Spreadsheets (e.g. [Microsoft Ex-cel®])                                                                |       |                    |                    |                                       | IT2G12E |
| f) | Video and photo software for capture and editing (e.g. [Windows Movie Maker, iMovie, Adobe Photoshop]) |       |                    |                    |                                       | IT2G12F |
| g) | Concept mapping software (e.g. [Inspiration®], [Webspiration®])                                        |       |                    |                    |                                       | IT2G12G |
| h) | Simulations and modelling software (e.g. [NetLogo])                                                    |       |                    |                    |                                       | IT2G12H |
| i) | A learning management system (e.g. [Edmodo], [Blackboard])                                             |       |                    |                    |                                       | IT2G12I |
| j) | Communication software (e.g. email, direct messaging, Skype)                                           |       |                    |                    |                                       | IT2G12J |
| k) | Collaborative software (e.g. [Google Docs®], [Onenote], [Padlet])                                      |       |                    |                    |                                       | IT2G12K |
| l) | Computer-based information resources (e.g. topic-related websites, wikis, encyclopaedia)               |       |                    |                    |                                       | IT2G12L |
| m) | Interactive digital learning resources (e.g. learning objects)                                         |       |                    |                    |                                       | IT2G12M |
| n) | Graphing or drawing software                                                                           |       |                    |                    |                                       | IT2G12N |
| 0) | e-portfolios (e.g. [VoiceThread])                                                                      |       |                    |                    |                                       | IT2G120 |
| p) | Digital contents linked with textbooks                                                                 |       |                    |                    |                                       | IT2G12P |
| q) | Social media (e.g. [Facebook, Twitter])                                                                |       |                    |                    |                                       | IT2G12Q |

### Q13 In your teaching of the reference class this school year, how much emphasis have you given to teaching the following skills?

(Please mark one choice in each row)

|    |                                                                    | Strong<br>emphasis | Some<br>emphasis | Little<br>emphasis | No<br>emphasis |         |
|----|--------------------------------------------------------------------|--------------------|------------------|--------------------|----------------|---------|
| a) | To display information in different ways                           |                    |                  |                    |                | IT2G13A |
| b) | To break a complex process into smaller parts                      |                    |                  |                    |                | IT2G13B |
| C) | To understand diagrams that describe or show real-world problems   |                    |                  |                    |                | IT2G13C |
| d) | To plan tasks by setting out the steps needed to complete them     |                    |                  |                    |                | IT2G13D |
| e) | To use tools to make diagrams that help solve problems             |                    |                  |                    |                | IT2G13E |
| f) | To use simulations to help understand or solve real-world problems |                    |                  |                    |                | IT2G13F |
| g) | To make flow diagrams to show the different parts of a process     |                    |                  |                    |                | IT2G13G |
| h) | To record and evaluate data to understand and solve a problem      |                    |                  |                    |                | IT2G13H |
| i) | To use real-world data to review and revise solutions to problems  |                    |                  |                    |                | IT2G13I |

### IN YOUR SCHOOL

| Q14 | To what extent do you agree or disagree with the following statements about the use of ICT in teaching at your school? |                   |           |           |                      |              |  |  |
|-----|----------------------------------------------------------------------------------------------------|-------------------|-----------|-----------|----------------------|--------------|--|--|
|     | (Please mark one choice in each row)                                                                                   |                   |           |           |                      |              |  |  |
|     |                                                                                                    | Strongly<br>agree | Agree     | Disagree  | Strongly<br>disagree |              |  |  |
| a)  | ICT is considered a priority for use in teaching.                                                                      |                   |           |           |                      | IT2G14A      |  |  |
| b)  | My school has sufficient ICT equipment (e.g. computers).                                                               |                   |           |           |                      | IT2G14B      |  |  |
| c)  | The computer equipment in my school is up-to-date.                                                                     |                   |           |           |                      | IT2G14C      |  |  |
| d)  | My school has access to sufficient digital learning resources (e.g. learning software or [apps]).                      |                   |           |           |                      | IT2G14D      |  |  |
| е   | My school has good connectivity (e.g. fast speed and stable) to the Internet.                                          |                   |           |           |                      | IT2G14E      |  |  |
| f)  | There is enough time to prepare lessons that incorporate ICT.                                                          |                   |           |           |                      | IT2G14F      |  |  |
| g)  | There is sufficient opportunity for me to develop expertise in ICT.                                                    |                   |           |           |                      | IT2G14G      |  |  |
| h)  | There is sufficient technical support to maintain ICT resources.                                                       |                   |           |           |                      | IT2G14H      |  |  |
| Q15 | To what extent do you agree or disagree with the teaching and learning at your school?                                 | he follow         | ing state | ements ab | out your u           | se of ICT in |  |  |
|     | (Please mark one choice in each row)                                                                                   |                   |           |           |                      |              |  |  |
|     |                                                                                                    | Strongly<br>agree | Agree     | Disagree  | Strongly<br>disagree |              |  |  |
| a)  | I work together with other teachers on improving the use of ICT in classroom teaching.                                 |                   |           |           |                      | IT2G15A      |  |  |
| b)  | I collaborate with colleagues to develop ICT-based lessons.                                                            |                   |           |           |                      | IT2G15B      |  |  |
| c)  | I observe how other teachers use ICT in teaching.                                                                      |                   |           |           |                      | IT2G15C      |  |  |
| d)  | I discuss with other teachers how to use ICT in teaching topics.                                                       |                   |           |           |                      | IT2G15D      |  |  |
| e)  | I share ICT-based resources with other teachers in my school.                                                          |                   |           |           |                      | IT2G15E      |  |  |

### LEARNING TO USE ICT IN TEACHING

| Q16 | Did your [initial teacher education] include the following elements? (Please mark one choice in each row) |              |             |                |                |
|-----|----------------------------------------------------------------------------------------------------|--------------|-------------|----------------|----------------|
|     |                                                                                                    | Yes          | No          |                |                |
| a)  | Learning how to use ICT                                                                                   |              |             | IT20           | G16A           |
| b)  | Learning how to use ICT in teaching                                                                       |              |             | IT20           | G16B           |
| Q17 | How often have you participated in any of the following                                                   | na professi  | onal learr  | ning activiti  | es in the nast |
| α   | two years?                                                                                                | .g p. 0.000. | 01141 10411 | g douvid       |                |
|     | (Please mark one choice in each row)                                                                      |              |             |                |                |
|     |                                                                                                    | Not at all   | Once only   | More than once |                |
| a)  | A course on ICT applications (e.g. word processing, presentations, internet use, spreadsheets, databases) |              |             |                | IT2G17A        |
| b)  | A course or webinar on integrating ICT into teaching and learning                                         |              |             |                | IT2G17B        |
| c)  | Training on subject-specific digital teaching and learning resources                                      |              |             |                | IT2G17C        |
| d)  | Observations of other teachers using ICT in teaching                                                      |              |             |                | IT2G17D        |
| e)  | An ICT-mediated discussion or forum on teaching and learning                                              |              |             |                | IT2G17E        |
| f)  | The sharing of digital teaching and learning resources with others through a collaborative workspace      |              |             |                | IT2G17F        |
| g)  | Use of a collaborative workspace to jointly evaluate student work                                         |              |             |                | IT2G17G        |
| h)  | A course on use of ICT for [students with special needs or specific learning difficulties]                |              |             |                | IT2G17H        |
| i)  | A course on how to use ICT to support personalized learning by students                                   |              |             |                | IT2G17I        |

### APPROACHES TO TEACHING

information.

### Q18 To what extent do you agree or disagree with the following statements about using ICT in teaching and learning at school?

(Please mark one choice in each row) Using ICT at school ... Strongly Strongly Agree Disagree agree disagree a) Impedes concept formation by students. IT2G18A b) Helps students develop greater interest in learning. IT2G18B Helps students to work at a level appropriate to C) IT2G18C their learning needs. d) Results in students copying material from Internet IT2G18D sources. Helps students develop problem solving skills. e) IT2G18E f) Distracts students from learning. IT2G18F Results in poorer written expression among g) IT2G18G students. h) Results in poorer calculation and estimation skills IT2G18H among students. i) Limits the amount of personal communication IT2G18I among students. Enables students to collaborate more effectively. j) IT2G18J k) Helps students develop skills in planning and IT2G18K self-regulation of their work. l) Improves academic performance of students. IT2G18L m) Enables students to access better sources of IT2G18M

### Section 4: Student questionnaire

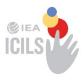

## IEA International Computer and Information Literacy Study

Student Questionnaire for the Main Survey

November 2017

Confidential to ICILS 2018

Do not cite or quote

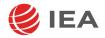

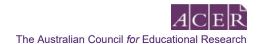

### [INTRODUCTION FOR STUDENTS TO THE QUESTIONNAIRE]

This questionnaire is about Information and Communication Technology (ICT).

In this questionnaire ICT can refer to:

- desktop computers
- notebook or laptop computers
- netbook computers
- tablet devices
- [smartphones], except when being used for talk and text.

In this questionnaire you will find questions about:

- You, your home and your family
- Where and hor often you use of ICT
- What you use ICT for
- Your views about the use of ICT.

Please read each question carefully and answer as accurately as you can. In this questionnaire, you will mostly answer by clicking on a button. You can change your responses at any time until you have clicked on 'I've finished' at the end of the questionnaire.

There are also a few questions where you will need to write a short response.

In this questionnaire, there are no right or wrong answers. Your answers should be the ones that apply to you.

You may ask for help if you do not understand something or if you are not sure how to answer a question.

All your answers will be kept confidential.

### **ABOUT YOU**

| Q1 | When were you born?                                             |                         |
|----|-----------------------------------------------------------------|-------------------------|
|    | January - December (Month)                                      | IS2G01A                 |
|    | 1997 – 2008 (Year)                                              | IS2G01B                 |
| Q2 | Are you a girl or a boy?                                        |                         |
|    | Girl Boy                                                        | IS2G02                  |
|    |                                                                 |                         |
| Q3 | What is the highest level of education (Please mark one choice) | you expect to complete? |
|    | (ricase mark one choice)                                        | IS2G03                  |
|    | [ISCED level 6, 7 or 8]                                         |                         |
|    | [ISCED level 4 or 5]                                            |                         |
|    | [ISCED level 3]                                                 |                         |
|    | [ISCED level 2]                                                 |                         |
|    | I do not expect to complete [ISCED lev                          | rel 2]                  |

### **ABOUT YOU**

(Please mark one choice)

Yes

No

In this section you will be asked some questions about your family and your home.

Some of these questions will be about home and your parents or guardians who look after you — for example, step-parents or foster-parents. Select one parent or guardian as [parent or guardian 1] and the other as [parent or guardian 2].

If you share your time with more than one set of parents or guardians, please answer the following questions for those parents/guardians with whom you spend the most time. If you share your time only with one parent, please answer only the following questions for this parent.

| Q4         | In what country were you and your par   | ents born?        |             |             |
|------------|-----------------------------------------|-------------------|-------------|-------------|
|            | (Please mark only one choice in each co | <u>lumn</u> )     |             |             |
|            |                                         | IS2G04A           | IS2G04B     | IS2G04C     |
|            |                                         | You               | [Parent or  | [Parent or  |
|            |                                         |                   | guardian 1] | guardian 2] |
|            | [Country of test]                       |                   |             |             |
|            | [Other country/Group A]                 |                   |             |             |
|            | [Other country/Group B]                 |                   |             |             |
|            | [Another country]                       |                   |             |             |
| <b>Q</b> 5 | What language do you speak at home      | most of the time? |             |             |
|            | (Please mark one choice)                |                   |             |             |
|            |                                         |                   | IS2G05      |             |
|            | [Language of test]                      |                   |             |             |
|            | [Other language 1]                      |                   |             |             |
|            | [Other language 2]                      |                   |             |             |
|            | [Another language]                      |                   |             |             |
|            |                                         |                   |             |             |
| Q6         | Does your [parent or guardian 1] work   | in a paid [job]?  |             |             |

(Note: Student will be directed to Q7a and Q8a)

(Note Student will be directed to Q7b and Q8b)

IS2G06

### Q7a What is your [parent or guardian 1]'s main [job]?

(for example high school teacher, kitchen-hand, sales manager)

(Please write in the [job] title)

IS2G07A

### Q8a What does your [parent or guardian 1] do in his/her main [job]?

(for example teaches high school students, helps the cook prepare meals in a restaurant, manages a sales team)

(Please use a sentence to describe the kind of work he/she does in that [job])

IS2G08A

### Q7b What was your [parent or guardian 1]'s last main [job]?

(for example high school teacher, kitchen-hand, sales manager)

Please tell us his/her last main [job]. If he/she has never had a paid [job], please write what he/she is currently doing.

(Please write in the [job] title)

IS2G07B

### Q8b What did your [parent or guardian 1] do in his/her last main [job]?

(for example taught high school students, helped the cook prepare meals in a restaurant, managed a sales team)

(Please use a sentence to describe the kind of work he/she did in that [job] or what he/she is currently doing if he/she has never had a paid [job])

IS2G08B

| Q9  | What is the highest level of education completed by your [parent or guardian 1]?  If you are not sure which box to choose, please ask the [test administrator] for help. |  |  |  |  |
|-----|----------------------------------------------------------------------------------------------------|--|--|--|--|
|     | (Please mark only one choice)                                                                                                    |  |  |  |  |
|     | IS2G09                                                                                                    |  |  |  |  |
|     | [ISCED level 6, 7 or 8]                                                                                                    |  |  |  |  |
|     | [ISCED level 4 or 5]                                                                                                    |  |  |  |  |
|     | [ISCED level 3]                                                                                                    |  |  |  |  |
|     | [ISCED level 2]                                                                                                    |  |  |  |  |
|     | He/she did not complete [ISCED level 2].                                                                                                    |  |  |  |  |
|     |                                                                                                    |  |  |  |  |
| Q10 | Does your [parent or guardian 2] work in a paid [job]?                                                                                                    |  |  |  |  |
|     | (Please mark one choice)                                                                                                    |  |  |  |  |
|     | IS2G10                                                                                                    |  |  |  |  |
|     | Yes (Note: Student will be directed to Q11a and Q12a)                                                                                                    |  |  |  |  |
|     | No (Note: Student will be directed to Q11b and Q12b)                                                                                                    |  |  |  |  |

| Q11a | What is your [parent or guardian 2]'s main [job]?                                                                                                    |         |
|------|----------------------------------------------------------------------------------------------------|---------|
|      | (for example high school teacher, kitchen-hand, sales manager)                                                                                       |         |
|      | (Please write in the [job] title)                                                                                                    |         |
|      |                                                                                                    | 1000114 |
|      |                                                                                                    | IS2G11A |
|      |                                                                                                    |         |
|      |                                                                                                    |         |
| Q12a | What does your [parent or guardian 2] do in his/her main [job]?                                                                                      |         |
|      | (for example teaches high school students, helps the cook prepare meals in a restaurant, manages a sales team)                                       |         |
|      | (Please use a sentence to describe the kind of work he/she does in that [job])                                                                       |         |
|      |                                                                                                    | IS2G12A |
|      |                                                                                                    | IOZGTZA |
|      |                                                                                                    |         |
|      |                                                                                                    |         |
| Q11b | What was your [parent or guardian 2]'s last main [job]?                                                                                              |         |
|      | (for example high school teacher, kitchen-hand, sales manager)                                                                                       |         |
|      | Please tell us his/her last main [job]. If he/she has never had a paid [job],                                                                        |         |
|      | please write what he/she is currently doing.                                                                                                    |         |
|      | (Please write in the [job] title)                                                                                                    |         |
|      |                                                                                                    | IS2G11B |
|      |                                                                                                    |         |
|      |                                                                                                    |         |
| Q12b | What did your [parent or guardian 2] do in his/her last main [job]?                                                                                  |         |
|      | (for example taught high school students, helped the cook prepare meals in a restaurant, managed a sales team)                                       |         |
|      | (Please use a sentence to describe the kind of work he/she did in that [job] or what he/she is currently doing if he/she has never had a paid [job]) |         |
|      |                                                                                                    | IS2G12B |
|      |                                                                                                    |         |
|      |                                                                                                    |         |

| Q13 | What is the highest level of education completed by your [parent or guardian 2]?       |  |        |  |  |  |  |
|-----|----------------------------------------------------------------------------------------|--|--------|--|--|--|--|
|     | If you are not sure which box to choose, please ask the [test administrator] for help. |  |        |  |  |  |  |
|     | (Please mark only one choice)                                                          |  |        |  |  |  |  |
|     |                                                                                        |  | IS2G13 |  |  |  |  |
|     | [ISCED level 6, 7 or 8]                                                                |  |        |  |  |  |  |
|     | [ISCED level 4 or 5]                                                                   |  |        |  |  |  |  |
|     | [ISCED level 3]                                                                        |  |        |  |  |  |  |
|     | [ISCED level 2]                                                                        |  |        |  |  |  |  |
|     | He/she did not complete [ISCED level 2].                                               |  |        |  |  |  |  |
|     |                                                                                        |  |        |  |  |  |  |
|     |                                                                                        |  |        |  |  |  |  |
| Q14 | About how many books are there in your home?                                           |  |        |  |  |  |  |
|     | (Please mark one choice)                                                               |  |        |  |  |  |  |
|     |                                                                                        |  | IS2G14 |  |  |  |  |
|     | None or very few (0–10 books)                                                          |  |        |  |  |  |  |
|     | Enough to fill one shelf (11-25 books)                                                 |  |        |  |  |  |  |
|     | Enough to fill one bookcase (26-100 books)                                             |  |        |  |  |  |  |
|     | Enough to fill two bookcases (101-200 books)                                           |  |        |  |  |  |  |
|     | Enough to fill three or more bookcases (more than 200 books)                           |  |        |  |  |  |  |

| Q15a | How many of the following ICT devices are currently used in your home?  (Please mark one choice in each row) |      |      |      |               |          |  |
|------|----------------------------------------------------------------------------------------------------|------|------|------|---------------|----------|--|
|      |                                                                                                    | None | One  | Two  | Three or more |          |  |
| a)   | Desktop or [laptop] computers                                                                                |      |      |      |               | IS2G15AA |  |
| b)   | Tablet devices or e-readers<br>(e.g. [iPad, Tablet PC, Kindle])                                              |      |      |      |               | IS2G15AB |  |
| Q15b | Do you have an Internet connection at home? (Please mark one choice)                                         |      | IS20 | G15B |               |          |  |
|      | Yes                                                                                                    |      |      |      |               |          |  |
|      | No                                                                                                    |      |      |      |               |          |  |

### YOUR USE OF ICT

| Q16 | 16 How long have you been using each of the following types of ICT devices? |                                         |                                                            |                                                              |                                                              |                           |         |  |  |
|-----|-----------------------------------------------------------------------------|-----------------------------------------|------------------------------------------------------------|--------------------------------------------------------------|--------------------------------------------------------------|---------------------------|---------|--|--|
|     | (Please mark one choice in each row)                                        |                                         |                                                            |                                                              |                                                              |                           |         |  |  |
|     |                                                                             | Never<br>or less<br>than<br>one<br>year | At least<br>one year<br>but less<br>than<br>three<br>years | At least<br>three<br>years but<br>less<br>than<br>five years | At least<br>five years<br>but less<br>than<br>seven<br>years | Seven<br>years<br>or more |         |  |  |
| a)  | Desktop or [laptop] computers                                               |                                         |                                                            |                                                              |                                                              |                           | IS2G16A |  |  |
| b)  | Tablet devices or e-readers (e.g. [iPad, Tablet PC, Kindle])                |                                         |                                                            |                                                              |                                                              |                           | IS2G16B |  |  |
| c)  | [Smartphones] except for using text and calling                             |                                         |                                                            |                                                              |                                                              |                           | IS2G16C |  |  |
| Q17 | Who mainly taught you how to do the (Please mark one choice in each row)    | e following  My teachers                | My<br>family                                               | My<br>friends                                                | l taught<br>myself                                           | I have never learned this |         |  |  |
| a)  | Communicate over the Internet                                               |                                         |                                                            |                                                              |                                                              |                           | IS2G17A |  |  |
| b)  | Create or edit digital documents                                            |                                         |                                                            |                                                              |                                                              |                           | IS2G17B |  |  |
| c)  | Create or edit digital presentations                                        |                                         |                                                            |                                                              |                                                              |                           | IS2G17C |  |  |
| d)  | Change settings on an ICT device                                            |                                         |                                                            |                                                              |                                                              |                           | IS2G17D |  |  |
| e)  | Find information on the Internet                                            |                                         |                                                            |                                                              |                                                              |                           | IS2G17E |  |  |
| f)  | Use programs and files in a computer network                                |                                         |                                                            |                                                              |                                                              |                           | IS2G17F |  |  |

| Q18 | How often do you use ICT in these places?  Please do not count the use of [smartphones]  (Please mark one choice in each row) | l when r | making pho                   | one calls                                       | or writin                                             | g text m     | essages. |
|-----|----------------------------------------------------------------------------------------------------|----------|------------------------------|-------------------------------------------------|-------------------------------------------------------|--------------|----------|
|     |                                                                                                    | Never    | Less than<br>once a<br>month | At least<br>once a<br>month<br>but not<br>every | At least<br>once a<br>week<br>but not<br>every<br>day | Every<br>day |          |
| a)  | At school for school-related purposes                                                                                         |          |                              |                                                 |                                                       |              | IS2G18A  |
| b)  | At school for other purposes                                                                                                  |          |                              |                                                 |                                                       |              | IS2G18B  |
| c)  | Outside of school for school-related purposes                                                                                 |          |                              |                                                 |                                                       |              | IS2G18C  |
| d)  | Outside of school for other purposes                                                                                          |          |                              |                                                 |                                                       |              | IS2G18D  |
| Q19 | (Please mark one choice in each row)                                                                                          | Never    | Less than once a month       | At least once a month but not every             | At least<br>once a<br>week<br>but not<br>every<br>day | Every day    |          |
| a)  | Write or edit documents                                                                                                    |          |                              |                                                 |                                                       |              | IS2G19A  |
| b)  | Use a spreadsheet to do calculations, store data or plot graphs (e.g. using [Microsoft Excel®])                               |          |                              |                                                 |                                                       |              | IS2G19B  |
| c)  | Create a simple "slideshow" presentation (e.g. using [Microsoft PowerPoint®])                                                 |          |                              |                                                 |                                                       |              | IS2G19C  |
| d)  | Record or edit videos                                                                                                    |          |                              |                                                 |                                                       |              | IS2G19D  |
| e)  | Write computer programs, scripts or apps (e.g. using [Logo, LUA or Scratch])                                                  |          |                              |                                                 |                                                       |              | IS2G19E  |
| f)  | Use drawing, painting or graphics software or [apps]                                                                          |          |                              |                                                 |                                                       |              | IS2G19F  |
| g)  | Produce or edit music                                                                                                    |          |                              |                                                 |                                                       |              | IS2G19G  |
| h)  | Build or edit a webpage                                                                                                    |          |                              |                                                 |                                                       |              | IS2G19H  |

activities to other people

| Q20 | How often do you use ICT to do each of the                                                                                     | following | ng commu                     | nication                                        | n activitie                                           | es?          |         |
|-----|----------------------------------------------------------------------------------------------------|-----------|------------------------------|-------------------------------------------------|-------------------------------------------------------|--------------|---------|
|     | (Please mark one choice in each row)                                                                                           | Never     | Less than<br>once a<br>month | At least<br>once a<br>month<br>but not<br>every | At least<br>once a<br>week<br>but not<br>every<br>day | Every<br>day |         |
| a)  | Share news about current events on social media                                                                                |           |                              |                                                 |                                                       |              | IS2G20A |
| b)  | Communicate with friends, family, or other people using instant messaging, voice or video chat (e.g. [Skype, WhatsApp, Viber]) |           |                              |                                                 |                                                       |              | IS2G20B |
| c)  | Send texts or instant messages to friends, family, or other people                                                             |           |                              |                                                 |                                                       |              | IS2G20C |
| d)  | Write posts and updates about what happens in your life on social media                                                        |           |                              |                                                 |                                                       |              | IS2G20D |
| e)  | Ask questions on forums or [Q&A, question and answer] websites                                                                 |           |                              |                                                 |                                                       |              | IS2G20E |
| f)  | Answer other peoples' questions on forums or [Q&A, question and answer] websites                                               |           |                              |                                                 |                                                       |              | IS2G20F |
| g)  | Write posts for your own blog<br>(e.g. [WordPress, Tumblr, Blogger])                                                           |           |                              |                                                 |                                                       |              | IS2G20G |
| h)  | Post images or video in social networks or online communities (e.g. [Facebook, Instagram or YouTube])                          |           |                              |                                                 |                                                       |              | IS2G20H |
| i)  | Watch videos or images that other people have posted online                                                                    |           |                              |                                                 |                                                       |              | IS2G20I |
| j)  | Send or forward information about events or                                                                                    |           |                              |                                                 |                                                       |              | IS2G20J |

#### Q21 How often do you use ICT to do each of the following leisure activities? (Please mark one choice in each row) Less than At least At least Every Never once a once a once a day month month week but not but not every every day a) Search the Internet to find information about IS2G21A places to go or activities to do b) Read reviews on the Internet of things you IS2G21B might want to buy C) Read news stories on the Internet IS2G21C Search for online information about things IS2G21D you are interested in Use websites, forums, or online videos to find e) IS2G21E out how to do something f) Play games IS2G21F Listen to downloaded or streamed music g) IS2G21G Watch downloaded or streamed TV shows h) IS2G21H or movies

### YOUR USE OF ICT

### Q22 How often do you use ICT for the following school-related purposes?

(Please mark one choice in each row) Never Less than At least At least Every once a once a once a month month week but not but not every every day a) Prepare reports or essays IS2G22A b) Prepare presentations IS2G22B C) Work online with other students IS2G22C d) Complete [worksheets] or exercises IS2G22D Organize your time and work e) IS2G22E f) Take tests IS2G22F g) Use software or applications to learn skills IS2G22G or a subject (e.g. mathematics tutoring software, language learning software) Use the Internet to do research IS2G22H h) i) Use coding software to complete IS2G22I assignments (e.g. [Scratch]) j) Make video or audio productions IS2G22J

| Q23 | At school, how often do you use ICT during                                                 | g lessons i                                            | in the fo | llowing s          | ubjects            | or subjec                                   | t areas? |
|-----|--------------------------------------------------------------------------------------------|--------------------------------------------------------|-----------|--------------------|--------------------|---------------------------------------------|----------|
|     | (Please mark one choice in each row)                                                       |                                                        |           |                    |                    |                                             |          |
|     |                                                                                            | I don't<br>study this<br>subject/<br>these<br>subjects | Never     | In some<br>lessons | In most<br>lessons | In every<br>or<br>almost<br>every<br>lesson |          |
| a)  | [Language arts: test language]                                                             |                                                        |           |                    |                    |                                             | IS2G23A  |
| b)  | [Language arts: foreign or other national languages]                                       |                                                        |           |                    |                    |                                             | IS2G23B  |
| c)  | Mathematics [Add any appropriate national examples]                                        |                                                        |           |                    |                    |                                             | IS2G23C  |
| d)  | Sciences (general science and/or physics, chemistry, biology, geology, earth sciences)     |                                                        |           |                    |                    |                                             | IS2G23D  |
| e)  | Human sciences /Humanities/Social studies (history, geography, civics, law, economics, etc | .)                                                     |           |                    |                    |                                             | IS2G23E  |
| f)  | Creative arts ([visual] arts, music, dance, drama, etc.)                                   |                                                        |           |                    |                    |                                             | IS2G23F  |
| g)  | [Information technology, computer studies or similar]                                      |                                                        |           |                    |                    |                                             | IS2G23G  |
| h)  | Practical or vocational [Add any appropriate national examples]                            |                                                        |           |                    |                    |                                             | IS2G23H  |
| i)  | Other (e.g. [moral/ethics, physical education, personal and social development])           |                                                        |           |                    |                    |                                             | IS2G23I  |

# Q24 When studying throughout this school year, how often did you use the following tools during class?

(Please mark one choice in each row)

|    |                                                                                     | Never | In some<br>lessons | In most<br>lessons | In every<br>or almost<br>every<br>lesson |         |
|----|-------------------------------------------------------------------------------------|-------|--------------------|--------------------|------------------------------------------|---------|
| a) | Tutorial software or [practice programs]                                            |       |                    |                    |                                          | IS2G24A |
| b) | Word-processing software (e.g. [Microsoft Word®])                                   |       |                    |                    |                                          | IS2G24B |
| C) | Presentation software (e.g. [Microsoft PowerPoint®])                                |       |                    |                    |                                          | IS2G24C |
| d) | Spreadsheets (e.g. [Microsoft Excel®])                                              |       |                    |                    |                                          | IS2G24D |
| e) | Multimedia production tools (e.g. media capture and editing, web production)        |       |                    |                    |                                          | IS2G24E |
| f) | Concept mapping software (e.g. [Inspiration®], [Webspiration®])                     |       |                    |                    |                                          | IS2G24F |
| g) | Tools that capture real-world data (e.g. speed, temperature) digitally for analysis |       |                    |                    |                                          | IS2G24G |
| h) | Simulations and modelling software                                                  |       |                    |                    |                                          | IS2G24H |
| i) | Computer-based information resources (e.g. websites, wikis, encyclopaedia)          |       |                    |                    |                                          | IS2G24I |
| j) | Interactive digital learning resources (e.g. learning games or applications)        |       |                    |                    |                                          | IS2G24J |
| k) | Graphing or drawing software                                                        |       |                    |                    |                                          | IS2G24K |

| Q25 | At school, to what extent have you learned how to do the following tasks?                |                         |                            |                         |               |         |
|-----|------------------------------------------------------------------------------------------|-------------------------|----------------------------|-------------------------|---------------|---------|
|     | (Please mark one choice in each row)                                                     |                         |                            |                         |               |         |
|     |                                                                                          | To a<br>large<br>extent | To a<br>moderate<br>extent | To a<br>small<br>extent | Not at<br>all |         |
| a)  | Provide references to Internet sources                                                   |                         |                            |                         |               | IS2G25A |
| b)  | Search for information using ICT                                                         |                         |                            |                         |               | IS2G25B |
| c)  | Present information for a given audience or purpose using ICT                            |                         |                            |                         |               | IS2G25C |
| d)  | Work out whether to trust information from the Internet                                  |                         |                            |                         |               | IS2G25D |
| e)  | Decide what information obtained from the Internet is relevant to include in school work |                         |                            |                         |               | IS2G25E |
| f)  | Organize information obtained from Internet sources                                      |                         |                            |                         |               | IS2G25F |
| g)  | Decide where to look for information on the Internet about an unfamiliar topic           |                         |                            |                         |               | IS2G25G |
| h)  | Use ICT to collaborate with others                                                       |                         |                            |                         |               | IS2G25H |
|     |                                                                                          |                         |                            |                         |               |         |
| Q26 | At school, have you learned about the important                                          | ce of the               | e fol-lowin                | g topics                | ?             |         |
|     | (Please mark one choice in each row)                                                     |                         |                            |                         |               |         |
|     |                                                                                          |                         |                            | Yes                     | No            |         |
| a)  | To change passwords regularly (e.g. network account                                      | t, email,               |                            |                         |               | IS2G26A |
|     | social media)                                                                            |                         |                            |                         |               |         |
| b)  | To check the origin of emails before opening attachment                                  | ents                    |                            |                         |               | IS2G26B |
| c)  | To log out of a shared computer at the end of a session                                  | on                      |                            |                         |               | IS2G26C |
| d)  | To share information on social media responsibly                                         |                         |                            |                         |               | IS2G26D |

## YOUR THOUGHTS ABOUT USING AND LEARNING ABOUT ICT

# Q27 How well can you do each of these tasks when using ICT? (Please mark one choice in each row)

|    | (i lease mark one choice in each row)                                         |                                |                                                                           |                                         |         |
|----|-------------------------------------------------------------------------------|--------------------------------|---------------------------------------------------------------------------|-----------------------------------------|---------|
|    |                                                                               | I know<br>how to do<br>do this | I have<br>never done<br>this but I<br>could work<br>out how to<br>do this | I do not<br>think I<br>could do<br>this |         |
| a) | Edit digital photographs or other graphic images                              |                                |                                                                           |                                         | IS2G27A |
| b) | Create a database (e.g. using [Microsoft Access®])                            |                                |                                                                           |                                         | IS2G27B |
| C) | Write or edit text for a school assignment                                    |                                |                                                                           |                                         | IS2G27C |
| d) | Search for and find relevant information for a school project on the Internet |                                |                                                                           |                                         | IS2G27D |
| e) | Build or edit a webpage                                                       |                                |                                                                           |                                         | IS2G27E |
| f) | Change the settings on your device to im-prove the way it operates            |                                |                                                                           |                                         | IS2G27F |
| g) | Create a computer program, macro, or [app] (e.g. in [Basic, Visual Basic])    |                                |                                                                           |                                         | IS2G27G |
| h) | Set up a local area network of computers or other ICT                         |                                |                                                                           |                                         | IS2G27H |
| i) | Create a multi-media presentation (with sound, pictures, or video)            |                                |                                                                           |                                         | IS2G27I |
| j) | Upload text, images, or video to an online profile                            |                                |                                                                           |                                         | IS2G27J |
| k) | Insert an image into a document or message                                    |                                |                                                                           |                                         | IS2G27K |
| l) | Install a program or [app]                                                    |                                |                                                                           |                                         | IS2G27L |
| m) | Judge whether you can trust information you find on the Internet              |                                |                                                                           |                                         | IS2G27M |

# Q28 How much do you agree or disagree with the following statements about ICT? (Please mark one choice in each row)

|    |                                                                                      | Strongly agree | Agree | Disagree | Strong<br>disagree |         |
|----|--------------------------------------------------------------------------------------|----------------|-------|----------|--------------------|---------|
| a) | Advances in ICT usually improve people's living conditions.                          |                |       |          |                    | IS2G28A |
| b) | ICT helps us to understand the world better.                                         |                |       |          |                    | IS2G28B |
| c) | Using ICT makes people more isolated in society.                                     |                |       |          |                    | IS2G28C |
| d) | With more ICT there will be fewer jobs.                                              |                |       |          |                    | IS2G28D |
| е  | People spend far too much time using ICT.                                            |                |       |          |                    | IS2G28E |
| f) | ICT is valuable to society.                                                          |                |       |          |                    | IS2G28F |
| g) | Advances in ICT bring many social benefits.                                          |                |       |          |                    | IS2G28G |
| h) | Using ICT may be dangerous for people's health.                                      |                |       |          |                    | IS2G28H |
| i) | I would like to study subjects related to ICT after [secondary school].              |                |       |          |                    | IS2G28I |
| j) | I hope to find a job that involves advanced ICT.                                     |                |       |          |                    | IS2G28J |
| k) | Learning how to use ICT applications will help me to do the work I am interested in. |                |       |          |                    | IS2G28K |

| (Please mark one choice in each row)                                          |                                                                                                    |                                                                                                    |                                                                                                    |                                                                                                    |                                                                                                    |
|-------------------------------------------------------------------------------|----------------------------------------------------------------------------------------------------|----------------------------------------------------------------------------------------------------|----------------------------------------------------------------------------------------------------|----------------------------------------------------------------------------------------------------|----------------------------------------------------------------------------------------------------|
|                                                                               |                                                                                                    |                                                                                                    |                                                                                                    |                                                                                                    |                                                                                                    |
|                                                                               | To a<br>large<br>extent                                                                                                    | To a<br>moderate<br>extent                                                                                                    | To a<br>small<br>extent                                                                                                    | Not at<br>all                                                                                                    |                                                                                                    |
| To display information in different ways                                      |                                                                                                    |                                                                                                    |                                                                                                    |                                                                                                    | IS2G29A                                                                                                    |
| To break a complex process into smaller parts                                 |                                                                                                    |                                                                                                    |                                                                                                    |                                                                                                    | IS2G29B                                                                                                    |
| To understand diagrams that describe or show real-world problems              |                                                                                                    |                                                                                                    |                                                                                                    |                                                                                                    | IS2G29C                                                                                                    |
| To plan tasks by setting out the steps needed to complete them                |                                                                                                    |                                                                                                    |                                                                                                    |                                                                                                    | IS2G29D                                                                                                    |
| To use tools to make diagrams that help solve problems                        |                                                                                                    |                                                                                                    |                                                                                                    |                                                                                                    | IS2G29E                                                                                                    |
| To use simulations to help understand or solve real world problems            |                                                                                                    |                                                                                                    |                                                                                                    |                                                                                                    | IS2G29F                                                                                                    |
| To make flow diagrams to show the different parts of a process                |                                                                                                    |                                                                                                    |                                                                                                    |                                                                                                    | IS2G29G                                                                                                    |
| To record and evaluate data to understand and solve a problem                 |                                                                                                    |                                                                                                    |                                                                                                    |                                                                                                    | IS2G29H                                                                                                    |
| To use real-world data to review and revise solutions to problems             |                                                                                                    |                                                                                                    |                                                                                                    |                                                                                                    | IS2G29I                                                                                                    |
| Do you study [computing, computer science, info current school year?  Yes  No | ormation                                                                                                    |                                                                                                    |                                                                                                    | tics or simila                                                                                                    | ar] in the                                                                                                    |
|                                                                               | To break a complex process into smaller parts  To understand diagrams that describe or show real-world problems  To plan tasks by setting out the steps needed to complete them  To use tools to make diagrams that help solve problems  To use simulations to help understand or solve real world problems  To make flow diagrams to show the different parts of a process  To record and evaluate data to understand and solve a problem  To use real-world data to review and revise solutions to problems  Do you study [computing, computer science, inforcurrent school year?  Yes | To display information in different ways  To break a complex process into smaller parts  To understand diagrams that describe or show real-world problems  To plan tasks by setting out the steps needed to complete them  To use tools to make diagrams that help solve problems  To use simulations to help understand or solve real world problems  To make flow diagrams to show the different parts of a process  To record and evaluate data to understand and solve a problem  To use real-world data to review and revise solutions to problems  Do you study [computing, computer science, information current school year?  Yes | To display information in different ways  To break a complex process into smaller parts  To understand diagrams that describe or show real-world problems  To plan tasks by setting out the steps needed to complete them  To use tools to make diagrams that help solve problems  To use simulations to help understand or solve real world problems  To make flow diagrams to show the different parts of a process  To record and evaluate data to understand and solve a problems  To use real-world data to review and revise solutions to problems  Do you study [computing, computer science, information technology current school year? | To display information in different ways  To break a complex process into smaller parts  To understand diagrams that describe or show real-world problems  To plan tasks by setting out the steps needed to complete them  To use tools to make diagrams that help solve problems  To use simulations to help understand or solve real world problems  To make flow diagrams to show the different parts of a process  To record and evaluate data to understand and solve a problem  To use real-world data to review and revise solutions to problems  Do you study [computing, computer science, information technology, informaticurrent school year? | To display information in different ways  To break a complex process into smaller parts  To understand diagrams that describe or show real-world problems  To plan tasks by setting out the steps needed to complete them  To use tools to make diagrams that help solve problems  To make flow diagrams to show the different parts of a process  To record and evaluate data to understand and solve a problems  To use real-world data to review and revise solutions to problems  Do you study [computing, computer science, information technology, informatics or similar current school year? |

## Section 5: National contexts survey

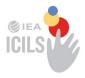

# IEA International Computer and Information Literacy Study

# **National Contexts Survey**

May 2018

Confidential to ICILS 2018

Do not cite or quote

#### Introduction

This survey questionnaire is addressed to National Research Coordinators (NRCs), who are asked to supply information about their country's approach to developing computer information literacy among students. This will help provide important background information for interpretation of the data collected in other parts of the International Computer Information Literacy Study (ICILS). Your responses are vital in helping to provide a context for, and a better understanding of, the study results.

#### Instructions

We ask that you complete this survey questionnaire, working with others in your country as necessary (e.g., ministries and departments of education, relevant non-government organizations, specialist organizations concerned with supporting the application of educational technologies, and teachers associations).

It is important that you answer each question carefully and concisely and provide additional information where requested so that an accurate picture of your country's approach to computer information literacy is presented, particularly in relation to the target population (typically Grade 8).

In order to help you to complete the survey as accurately and concisely as possible there are accompanying Notes for Guidance. It is recommended that you read these first before beginning to complete the survey and refer to them when answering the questions in the sections of the survey.

Section C contains questions about ICT and learning at the lower secondary level (ISCED 2). In some countries, lower secondary education is taught as the second phase of primary or basic education. In this case, the questions should be answered with respect to the grades pertaining to this second phase of primary/basic education. Please refer to the UNESCO ISCED-11 classification to identify the corresponding study programme in your country or education system:

http://uis.unesco.org/sites/default/files/documents/international-standard-classification-of-education-isced-2011-en.pdf

Please complete this questionnaire at the latest by XXXXXXXX. Once you finished the questionnaire, please inform the ICILS International Study Center at ACER by sending a brief confirmation email to icils@acer.edu.au.

# Section A. The education system

| 1. | Who has responsibility for establishing the overarching goals and direction (e.g. global funding systems, curriculum development, establishment of assessment systems) for school education in your country? |           |  |  |
|----|----------------------------------------------------------------------------------------------------|-----------|--|--|
|    | (Please mark one choice)                                                                                                    |           |  |  |
|    |                                                                                                    | NC2GA01   |  |  |
|    | Responsibility rests primarily with national ministry or department of education (1)                                                                                                    |           |  |  |
|    | Responsibility rests primarily with state/provincial jurisdictions (2)                                                                                                    |           |  |  |
|    | Responsibility rests primarily with local/municipal jurisdictions (3)                                                                                                    |           |  |  |
|    | Responsibility is shared between/across authorities at different levels – please describe below (4)                                                                                                    |           |  |  |
|    | Other                                                                                                    | NC2GA01T1 |  |  |
|    | Comments:  Please elaborate your answer to Question 1 by describing the responsibility at national and state/provincial level for the provision of school education in your country.                         | NC2GA01T2 |  |  |
| 2. | For what ages is school education compulsory in your country?                                                                                                    |           |  |  |
|    | (Please write a number in <b>each</b> box)                                                                                                    |           |  |  |
| a) | At what age does compulsory education begin?  NC2GA02A  NC2GA02A                                                                                                    |           |  |  |
| ၁) | How many years of compulsory education are there?  Comments:  NC2GA02B                                                                                                    |           |  |  |
|    | Please elaborate your answer to Question 2 if there is more than one possible answer to either part of this question (i.e. if the ages and numbers of years can vary across the country).                    | NC2GA02T  |  |  |

| education are provided in your country                                                                                                    |                                                                   |
|----------------------------------------------------------------------------------------------------|-------------------------------------------------------------------|
| (a) Education at the primary level ISCED 1                                                                                                    | NC2GA03AT                                                         |
| You may need to differentiate and explain different types of school that operate indicate the ways in which education for students with special needs is perschools, in special classes within comprehensive schools or through an infinitivations that provide both ISCED 1 and ISCED 2 levels of education (as polease report on both levels for this institution under this question. | provided (e.g. mainly in specia<br>ntegrated system).If there are |
|                                                                                                    |                                                                   |
|                                                                                                    |                                                                   |
| Education at the lower secondary level <isced 2=""></isced>                                                                                                    | NC2GA03BT                                                         |
| You may need to differentiate and explain different strands, tracks or programevel. This could include strands, tracks or programmes concerning:  General education  Pre-vocational/pre-technical education  Vocational or technical education                                                                                                    | mmes that exist at institutiona                                   |
|                                                                                                    |                                                                   |
|                                                                                                    |                                                                   |
| Education at the upper secondary level <isced 3=""></isced>                                                                                                    | NC2GA03CT                                                         |
| You may need to differentiate and explain different strands, tracks or progran<br>level. This could include strands, tracks or programmes concerning:  General education                                                                                                    | mmes that exist at institutiona                                   |
| <ul> <li>Pre-vocational/pre-technical education</li> <li>Vocational or technical education</li> </ul>                                                                                                    |                                                                   |
| Vocational or technical education                                                                                                    |                                                                   |
|                                                                                                    |                                                                   |
|                                                                                                    |                                                                   |
|                                                                                                    |                                                                   |

| d) | The institutions in which education of the target grade mainly takes place.  NC2GA03DT                                                                                                    | Γ  |
|----|----------------------------------------------------------------------------------------------------|----|
|    | In this response please indicate whether the target grade is most often located in an institution that provide primary and lower secondary education, lower secondary education only, or lower secondary and upp secondary education. It would be helpful to indicate the lowest grade and the highest grade included the institutions that most often include the target grade and whether those institutions are comprehensively or specialized. | ir |
|    |                                                                                                    |    |

| 4. | that provide education at each ISCED level in your country?              |                            |                          |                           |
|----|--------------------------------------------------------------------------|----------------------------|--------------------------|---------------------------|
|    | (Please write a percentage in each l                                     | box and ensure that the pe | ercentages add to 100 i  | n <b>each</b> row.)       |
|    |                                                                          | Public/government schools  | Private schools Other so | chools (please describe): |
|    | a. <isced 1=""></isced>                                                  | NC2GA04A01                 | NC2GA04A02               | NC2GA04A03                |
|    | b. <isced 2=""></isced>                                                  | NC2GA04B01                 | NC2GA04B02               | NC2GA04B03                |
|    | c. <isced 3=""></isced>                                                  | NC2GA04C01                 | NC2GA04C02               | NC2GA04C03                |
|    | Please use this space to elaborate                                       | your response.             |                          |                           |
|    | NC2GA04T                                                                 |                            |                          |                           |
|    |                                                                          |                            |                          |                           |
|    |                                                                          |                            |                          |                           |
| 5. | On the basis of the most recent da                                       | ata, what is the percentag | ge of target grade stude | ents in:                  |
|    | (Please write a percentage in each                                       | box and ensure that the p  | ercentages add to 100.   | )                         |
| a) | Public/government schools                                                |                            | NC2GA05A                 |                           |
| b) | Private schools                                                          |                            | NC2GA05B                 |                           |
| C) | Other schools                                                            |                            | NC2GA05C                 |                           |
|    |                                                                          |                            |                          |                           |
|    | Please use this space to elaborate that most recent data were collected. |                            | ate the year in which    | NC2GA05T                  |
|    |                                                                          |                            |                          |                           |
|    |                                                                          |                            |                          |                           |

| 6a. | How much autonomy do schools with students in the target grade have regarding the selection and |
|-----|-------------------------------------------------------------------------------------------------|
|     | purchase of ICT equipment?                                                                      |

| School type                             | Complete or a high level of autonomy Schools have full or almost full autonomy regarding how they operate in order to meet their statutory obligations. (1) | Some autonomy  Schools have some autonomy (including autonomy in some areas but not others) regarding how they operate in order to meet their statutory obligations. (2) | Schools have little or no autonomy regarding how they operate in order to meet their statutory obligations. The authority (or authorities) with responsibility for school education control and specify xhow schools are to be run in order to meet their statutory obligations. (3) |
|-----------------------------------------|----------------------------------------------------------------------------------------------------|----------------------------------------------------------------------------------------------------|----------------------------------------------------------------------------------------------------|
| a. Public/government schools  NC2GA06AA |                                                                                                    |                                                                                                    |                                                                                                    |
| b. Private schools  NC2GA06AB           |                                                                                                    |                                                                                                    |                                                                                                    |
| c. Other schools                        |                                                                                                    |                                                                                                    |                                                                                                    |
| Please provide written com              | nments to support your resp                                                                                                    | oonse, if necessary                                                                                                    |                                                                                                    |
|                                         |                                                                                                    |                                                                                                    | NC2GA06A                                                                                                    |

| 6b. | How much autonomy do schools with students in the target grade have regarding the selection and |
|-----|-------------------------------------------------------------------------------------------------|
|     | purchase of ICT equipment?                                                                      |

| School type                             | Complete or a high level of autonomy Schools have full or almost full autonomy regarding the selection and purchase of ICT equipment. (1) | Some autonomy  Schools have some autonomy regarding the selection and purchase of ICT equipment (with, for example, the relevant education authority(ies) mandating the provision/purchase of some equipment). (2) | Little or no autonomy  Schools have little or no autonomy regarding the selection and purchase of ICT equipment. The authority (or authorities) with responsibility for school education control and specify schools' selection and purchase of ICT equipment. (3) |
|-----------------------------------------|----------------------------------------------------------------------------------------------------|----------------------------------------------------------------------------------------------------|----------------------------------------------------------------------------------------------------|
| a. Public/government schools  NC2GA06BA |                                                                                                    |                                                                                                    |                                                                                                    |
| b. Private schools  NC2GA06BB           |                                                                                                    |                                                                                                    |                                                                                                    |
| c. Other schools                        |                                                                                                    |                                                                                                    |                                                                                                    |
| Please provide written com              | nments to support your resp                                                                                                    | ponse, if necessary                                                                                                    |                                                                                                    |
|                                         |                                                                                                    |                                                                                                    |                                                                                                    |

# 6c. How much autonomy do schools with students in the target grade have regarding the selection and purchase software?

| School type                             | Complete or a high level of autonomy                                                            | Some autonomy                                                                                                    | Little or no autonomy                                                                                                    |
|-----------------------------------------|-------------------------------------------------------------------------------------------------|----------------------------------------------------------------------------------------------------|----------------------------------------------------------------------------------------------------|
|                                         | Schools have full or almost full autonomy regarding the selection and purchase of software. (1) | Schools have some autonomy regarding the selection and purchase of software (with, for example, the relevant education authority(ies) mandating the provision/purchase of some software). (2) | Schools have little or no autonomy regarding the selection and purchase of software. The authority (or authorities) with responsibility for school education control and specify schools' selection and purchase of software. (3) |
| a. Public/government schools  NC2GA06CA |                                                                                                 |                                                                                                    |                                                                                                    |
| b. Private schools  NC2GA06CB           |                                                                                                 |                                                                                                    |                                                                                                    |
| c. Other schools                        |                                                                                                 |                                                                                                    |                                                                                                    |
| Please provide written com              | nments to support your resp                                                                     | ponse, if necessary                                                                                                    | _                                                                                                    |
|                                         |                                                                                                 |                                                                                                    | NC2GA06CT                                                                                                    |

| 6d | l. How much aut | tonomy de   | o schools  | with st | udents i | in the | target | grade | have | regarding | staff | participa | tion in |
|----|-----------------|-------------|------------|---------|----------|--------|--------|-------|------|-----------|-------|-----------|---------|
|    | professiona     | al learning | in the use | of ICT  | ?        |        |        |       |      |           |       |           |         |

| School type                             | Complete or a high level of autonomy Schools have full or almost full autonomy regarding staff participation in professional learning in the use of ICT. (1) | Some autonomy  Schools have some autonomy regarding staff participation in professional learning in the use of ICT (with, for example, the relevant education authority(ies) mandating some staff participation in professional learning). (2) | Little or no autonomy  Schools have little or no autonomy regarding staff participation in professional learning in the use of ICT. The authority (or authorities) with responsibility for school education control and specify all staff participation in professional learning in the use of ICT. (3) |
|-----------------------------------------|----------------------------------------------------------------------------------------------------|----------------------------------------------------------------------------------------------------|----------------------------------------------------------------------------------------------------|
| a. Public/government schools  NC2GA06DA |                                                                                                    |                                                                                                    |                                                                                                    |
| b. Private schools  NC2GA06DB           |                                                                                                    |                                                                                                    |                                                                                                    |
| c. Other schools                        |                                                                                                    |                                                                                                    |                                                                                                    |
| Please provide written con              | nments to support your resp                                                                                                    | ponse, if necessary                                                                                                    | NC2GA06DT                                                                                                    |
|                                         |                                                                                                    |                                                                                                    | NOZGAUODI                                                                                                    |

| 6e. | How much autonomy do schools with students in the target grade have regarding ICT curriculum |
|-----|----------------------------------------------------------------------------------------------|
|     | delivery?T                                                                                   |

| School type                             | Complete or a high level of autonomy                                             | Some autonomy                                                                                                    | Little or no autonomy                                                                                                    |
|-----------------------------------------|----------------------------------------------------------------------------------|----------------------------------------------------------------------------------------------------|----------------------------------------------------------------------------------------------------|
|                                         | Schools have full or almost full autonomy regarding ICT curriculum delivery. (1) | Schools have some autonomy regarding ICT curriculum delivery (with, for example, the relevant education authority(ies) mandating some ICT curriculum delivery). (2) | Schools have little or no autonomy regarding ICT curriculum delivery. The authority (or authorities) with responsibility for school education control and specify ICT curriculum delivery. (3) |
| a. Public/government schools  NC2GA06EA |                                                                                  |                                                                                                    |                                                                                                    |
| b. Private schools  NC2GA06EB           |                                                                                  |                                                                                                    |                                                                                                    |
| c. Other schools  NC2GA06EC             |                                                                                  |                                                                                                    |                                                                                                    |
| Please provide written com              | nments to support your resp                                                      | oonse, if necessary                                                                                                    |                                                                                                    |
|                                         |                                                                                  |                                                                                                    | NC2GA06ET                                                                                                    |

| 6f. | How much autonomy do schools with students in the target grade have regarding the selection and |
|-----|-------------------------------------------------------------------------------------------------|
|     | appointment of their teachers?                                                                  |

| School type                             | Complete or a high level of autonomy Schools have full or almost full autonomy regarding the selection and appointment of their teachers. (1) | Some autonomy  Schools have some autonomy regarding the selection and appointment of their teachers but the relevant education authority(ies) also has some control of the selection and appointment of teachers in schools. (2) | Little or no autonomy  Schools have little or no autonomy in the selection and appointment of their teachers. The authority (or authorities) with responsibility for school education control and specify the selection and appointment of teachers in schools. (3) |
|-----------------------------------------|----------------------------------------------------------------------------------------------------|----------------------------------------------------------------------------------------------------|----------------------------------------------------------------------------------------------------|
| a. Public/government schools  NC2GA06FA |                                                                                                    |                                                                                                    |                                                                                                    |
| b. Private schools  NC2GA06FB           |                                                                                                    |                                                                                                    |                                                                                                    |
| c. Other schools  NC2GA06FC             |                                                                                                    |                                                                                                    |                                                                                                    |
| Please provide written con              | nments to support your resp                                                                                                    | ponse, if necessary                                                                                                    |                                                                                                    |
|                                         |                                                                                                    |                                                                                                    | NC2GA06FT                                                                                                    |

6g.

NC2GA06GT

|                                         | Schools are free or largely                                                     | Schools have some                                                                                                    |                                                                                                    |
|-----------------------------------------|---------------------------------------------------------------------------------|----------------------------------------------------------------------------------------------------|----------------------------------------------------------------------------------------------------|
|                                         | free to conduct their own<br>assessments of student CIL<br>(or equivalent). (1) | autonomy in assessing<br>student CIL, but this is<br>combined with mandatory<br>assessments from relevant<br>school authorities. (2) | Schools have little or no autonomy in the assessment of ClL. All or almost all student assessment of ClL is developed and initiated by the relevant education authority(ies). (3) |
| a. Public/government schools  NC2GA06GA |                                                                                 |                                                                                                    |                                                                                                    |
| b. Private schools  NC2GA06GB           |                                                                                 |                                                                                                    |                                                                                                    |
| c. Other schools  NC2GA06GC             |                                                                                 |                                                                                                    |                                                                                                    |

How much autonomy do schools with students in the target grade have regarding the as-sessment of

| 6h. | How much autonomy do schools with students in the target grade have regarding the provision of |
|-----|------------------------------------------------------------------------------------------------|
|     | technical support for ICT?                                                                     |

| School type                             | Complete or a high level of autonomy                                                                | Some autonomy                                                                                                    | Little or no autonomy                                                                                                    |
|-----------------------------------------|----------------------------------------------------------------------------------------------------|----------------------------------------------------------------------------------------------------|----------------------------------------------------------------------------------------------------|
|                                         | Schools have full or almost full autonomy regarding the provision of technical support for ICT. (1) | Schools have some autonomy in enlisting and utilizing ICT technical support. This is combined with mandatory use of support from the relevant education authority(ies). (2) | Schools have little or no autonomy regarding the provision of technical support for ICT. Technical support for ICT is controlled and managed by the relevant education authority(ies). (3) |
| a. Public/government schools  NC2GA06HA |                                                                                                    |                                                                                                    |                                                                                                    |
| b. Private schools  NC2GA06HB           |                                                                                                    |                                                                                                    |                                                                                                    |
| c. Other schools                        |                                                                                                    |                                                                                                    |                                                                                                    |
| Please provide written com              | nments to support your resp                                                                         | oonse, if necessary                                                                                                    |                                                                                                    |
|                                         |                                                                                                    |                                                                                                    | NC2GA06HT                                                                                                    |

# Section B. Plans and policies for using ICT in education

The questions in Section B relate to general policies and overall approaches to ICT in school education in your country rather than specifically to the target grade. Questions that address the approaches to the use of ICT in the target grade will be asked later in the questionnaire.

| 7.    | Are there plans or policies supporting the use of ICT in school education?              |          |  |                                         |  |  |  |
|-------|-----------------------------------------------------------------------------------------|----------|--|-----------------------------------------|--|--|--|
|       | (Please mark one choice)                                                                |          |  |                                         |  |  |  |
|       | Yes, at the national level                                                              | NC2GB07A |  |                                         |  |  |  |
|       | Yes, at the state/provincial level                                                      | NC2GB07B |  | If <u>yes</u> , please continue with    |  |  |  |
|       | Yes, at the local/district/municipal level                                              | NC2GB07C |  | question 8                              |  |  |  |
|       | No, neither at the national state/provincial level or local/district/municipal level    | NC2GB07D |  | If <u>no</u> , please go to question 15 |  |  |  |
|       | nments:<br>se use this space to elaborate your response                                 | ).       |  | NC2GB07T                                |  |  |  |
|       |                                                                                         |          |  |                                         |  |  |  |
|       |                                                                                         |          |  |                                         |  |  |  |
| 8.    | What are the key documents that outline the teaching and learning purposes in school of |          |  | pporting the use of ICT for             |  |  |  |
| (Plea | se provide a URL for each document if poss                                              | ible)    |  | NC2GB08T                                |  |  |  |
|       |                                                                                         |          |  |                                         |  |  |  |
|       |                                                                                         |          |  |                                         |  |  |  |
|       |                                                                                         |          |  |                                         |  |  |  |

| 9.    | Have there been any major changes introduced relevant to the approach and use of ICT in education in your country in the last 7 years? |                      |                   |          |  |
|-------|----------------------------------------------------------------------------------------------------|----------------------|-------------------|----------|--|
|       | (Please mark one choice)                                                                                                    |                      |                   |          |  |
|       |                                                                                                    |                      | NC2GB09           |          |  |
|       | Yes (1)                                                                                                    |                      |                   |          |  |
|       | No (2)                                                                                                    |                      |                   |          |  |
|       |                                                                                                    |                      |                   |          |  |
| If yo | nments: u answered 'yes', please describe, in brief, tl s/references to relevant documents:                                            | he nature of the cha | anges and provide | NC2GB09T |  |

| 10 | 10. To what extent do the plans or policies for using ICT in education <u>emphasize</u> improving student<br>learning with specific mention of the following aspects: |          |                                                                                   |                                                                                                    |                                                        |
|----|----------------------------------------------------------------------------------------------------|----------|-----------------------------------------------------------------------------------|----------------------------------------------------------------------------------------------------|--------------------------------------------------------|
|    | (Please mark one choice on each row)                                                                                                    |          |                                                                                   |                                                                                                    |                                                        |
|    |                                                                                                    |          | They explicitly<br>state this<br>aspect as an<br>intended focus or<br>outcome (1) | They imply that<br>this aspect is<br>important, but it<br>is not explicitly<br>stated as an<br>intended focus<br>or outcome (2) | They place <u>no</u><br>emphasis on this<br>aspect (3) |
| a) | Subject matter content (Language Arts, Science, etc.)                                                                                                    | NC2GB10A |                                                                                   |                                                                                                    |                                                        |
| b) | Preparing students for using ICT in their future work                                                                                                    | NC2GB10B |                                                                                   |                                                                                                    |                                                        |
| C) | Developing information literacy                                                                                                    | NC2GB10C |                                                                                   |                                                                                                    |                                                        |
| d) | ICT-based skills in critical thinking, collaboration and communication                                                                                                | NC2GB10D |                                                                                   |                                                                                                    |                                                        |
| e) | Increasing access to online courses of study (e.g. for rural students)                                                                                                | NC2GB10E |                                                                                   |                                                                                                    |                                                        |
| f) | Computer programming or developing applications for digital devices                                                                                                   | NC2GB10F |                                                                                   |                                                                                                    |                                                        |
| g) | Responsible and ethical use of digital devices including cyber-safety                                                                                                 | NC2GB10G |                                                                                   |                                                                                                    |                                                        |
|    |                                                                                                    |          |                                                                                   |                                                                                                    |                                                        |
|    |                                                                                                    |          |                                                                                   |                                                                                                    |                                                        |
|    | Comments:<br>Please use this space to elaborate your resp                                                                                                    | oonse.   |                                                                                   |                                                                                                    | NC2GB10T                                               |
|    |                                                                                                    |          |                                                                                   |                                                                                                    |                                                        |
|    |                                                                                                    |          |                                                                                   |                                                                                                    |                                                        |
|    |                                                                                                    |          |                                                                                   |                                                                                                    |                                                        |

11.

|    | (Please mark one choice on each row)                                                                 |          |                                                           |                                                                                                    |                                                   |
|----|----------------------------------------------------------------------------------------------------|----------|-----------------------------------------------------------|----------------------------------------------------------------------------------------------------|---------------------------------------------------|
|    |                                                                                                    |          | They explicitly<br>state the need for<br>the resource (1) | They imply<br>the need for<br>the resource<br>without<br>explicitly<br>stating that it is<br>required (2) | They place no<br>emphasis on this<br>resource (3) |
| a) | Provision of computer equipment and other ICT resources                                              | NC2GB11A |                                                           |                                                                                                    |                                                   |
| b) | Maintenance of computer equipment and other ICT resources                                            | NC2GB11B |                                                           |                                                                                                    |                                                   |
| c) | Renewal, updating and replacement of computer equipment and other ICT resources                      | NC2GB11C |                                                           |                                                                                                    |                                                   |
| d) | Support for teachers for using computer equipment and other ICT resources in their work              | NC2GB11D |                                                           |                                                                                                    |                                                   |
| e) | Access to digital educational resources                                                              | NC2GB11E |                                                           |                                                                                                    |                                                   |
| f) | Internet connectivity                                                                                | NC2GB11F |                                                           |                                                                                                    |                                                   |
| g) | Home access to school-based digital education resources such as through school-hosted online portals | NC2GB11G |                                                           |                                                                                                    |                                                   |
| -  | Comments:<br>Please use this space to elaborate your resp                                            | onse.    |                                                           |                                                                                                    | NC2GB11T                                          |

To what extent do the plans or policies for using ICT in education emphasize the importance of the

To what extent do the plans or policies for using ICT in education emphasize the following methods

12.

|    | of supporting student learning?  (Please mark one choice on each row) | -        |                                                          |                                                                                   | _                                                      |
|----|-----------------------------------------------------------------------|----------|----------------------------------------------------------|-----------------------------------------------------------------------------------|--------------------------------------------------------|
|    |                                                                       |          | They explicitly<br>state the need for<br>this method (1) | They imply the<br>need for this<br>method without<br>explicitly stating<br>it (2) | They place <u>no</u><br>emphasis on this<br>method (3) |
| a) | Pre-service teacher education in the use of ICT                       | NC2GB12A |                                                          |                                                                                   |                                                        |
| b) | In-service teacher education in the use of ICT                        | NC2GB12B |                                                          |                                                                                   |                                                        |
| c) | The use of learning management systems                                | NC2GB12C |                                                          |                                                                                   |                                                        |
| d) | Reporting to parents                                                  | NC2GB12D |                                                          |                                                                                   |                                                        |
| e) | Providing feedback to students                                        | NC2GB12E |                                                          |                                                                                   |                                                        |
|    |                                                                       |          |                                                          |                                                                                   |                                                        |
|    | Comments:<br>Please use this space to elaborate your resp             | onse.    |                                                          |                                                                                   | NC2GB12T                                               |
|    |                                                                       |          |                                                          |                                                                                   |                                                        |

13.

NC2GB13T

|    |                                                                                            |          | <u>Not</u> indicated as<br>a priority (1) | The need for<br>this aspect<br>is implicit in<br>the plans and<br>policies without<br>being explicitly<br>stated (2) | The aspect is<br>explicitly stated<br>in the plans and<br>policies (3) |
|----|--------------------------------------------------------------------------------------------|----------|-------------------------------------------|----------------------------------------------------------------------------------------------------|------------------------------------------------------------------------|
| a) | Professional development for teachers' pedagogical use of ICT                              | NC2GB13A |                                           |                                                                                                    |                                                                        |
| b) | Sufficient ICT infrastructure and resources in schools                                     | NC2GB13B |                                           |                                                                                                    |                                                                        |
| c) | Development of ICT-related competencies in students                                        | NC2GB13C |                                           |                                                                                                    |                                                                        |
| d) | Development and provision of digital learning materials                                    | NC2GB13D |                                           |                                                                                                    |                                                                        |
| e) | Reduction of the digital divide between groups of students                                 | NC2GB13E |                                           |                                                                                                    |                                                                        |
| f) | Improvement of administrative and management systems in schools                            | NC2GB13F |                                           |                                                                                                    |                                                                        |
| g) | Use of ICT to improve communication with parents                                           | NC2GB13G |                                           |                                                                                                    |                                                                        |
|    | ease provide any further comments to supp<br>Fin education that are indicated as prioritie |          |                                           | o detail any oth                                                                                                    | er aspects of                                                          |

To what extent do the plans and policies for the use of ICT in education include the following aspects

| 14. | 4. Do the plans and/or policies for using ICT in education refer to providing 1:1 computing in schools? (Please mark one choice)                                                                                                    |       |  |  |  |
|-----|----------------------------------------------------------------------------------------------------|-------|--|--|--|
|     | NC2                                                                                                    | 2GB14 |  |  |  |
|     | Yes, plans and/or policies for ICT in education refer to providing 1:1 computing in schools (1)                                                                                                    |       |  |  |  |
|     | No, plans and/or policies for ICT in education do not refer to providing 1:1 computing in schools (2)                                                                                                    |       |  |  |  |
|     | se indicate the targets for computer provision in schools or indicate there are no targets.  NC2GB14T                                                                                                    |       |  |  |  |
| 15. | Is there formal support for the development of digital learning resources (e.g. digital curriculur resources or learning objects) through government agencies, incentives for other agencies, or encouragement to publishers to produce these resources?  (Please mark one choice) |       |  |  |  |
|     | NC2                                                                                                    | 2GB15 |  |  |  |
|     | Yes, there is formal support for the development of digital resources (1)                                                                                                    |       |  |  |  |
|     | No, there is no formal support for the development of digital resources (2)                                                                                                    |       |  |  |  |
|     | nments (please use this space to describe any support for the elopment of digital resources):                                                                                                    |       |  |  |  |

| 16a.   | How is CIL education intended to be tal                                                                                     | ught at the level of  | primary educa                          | ation (ISCED Le                             | evel 1)    |
|--------|----------------------------------------------------------------------------------------------------|-----------------------|----------------------------------------|---------------------------------------------|------------|
|        | (Please mark one choice on each row)                                                                                        |                       |                                        |                                             |            |
|        |                                                                                                    |                       | Yes, as a<br>compulsory<br>subject (1) | Yes, as a non-<br>compulsory<br>subject (2) | No (3)     |
| speci  | aught as a separate subject by<br>alizing in CIL-related education (such<br>T literacy/digital literacy/computing)          | NC2GB16AA             |                                        |                                             |            |
| lf you | have selected yes,                                                                                                    |                       |                                        |                                             |            |
| a) pl  | ease list the name of the subject(s) with an                                                                                | English translation   | (if applicable)                        |                                             |            |
| b) in  | dicate whether the subject includes "codin                                                                                  | g" as well as applica | ations.                                |                                             | NC2GB16AAT |
|        | tegrated into Science and Technology as deemed to be relevant to CIL                                                        | NC2GB16AB             |                                        |                                             |            |
|        | tegrated into a range of other subjects t at school                                                                         | NC2GB16AC             |                                        |                                             |            |
|        | nments:<br>ase use this space to elaborate your respor                                                                      | nse.                  |                                        |                                             | NC2GB16AT  |
| 16b.   | How is CIL education intended to be tau<br>(ISCED Level 2 – the ICILS target grade)<br>(Please mark one choice on each row) | _                     | ower seconda                           | ary education                               |            |
|        |                                                                                                    |                       | Yes, as a<br>compulsory<br>subject (1) | Yes, as a non-<br>compulsory<br>subject (2) | No (3)     |
| speci  | aught as a separate subject by teachers alizing in CIL-related education (such as Γ literacy/digital literacy/computing)    | NC2GB16BA             |                                        |                                             |            |
| f you  | have selected yes,                                                                                                    |                       |                                        |                                             |            |
| a) pl  | ease list the name of the subject(s) with an                                                                                | English translation   | (if applicable)                        |                                             |            |
| b) in  | dicate whether the subject includes "coding                                                                                 | g" as well as applica | ations.                                |                                             |            |

| It is integrated into Science and Technology studies deemed to be relevant to CIL                                                               | NC2GB16BB            |                                        |                                             |            |
|----------------------------------------------------------------------------------------------------|----------------------|----------------------------------------|---------------------------------------------|------------|
| It is integrated into a range of other subjects taught at school                                                                                | NC2GB16BC            |                                        |                                             |            |
| Comments: Please use this space to elaborate your response.                                                                                     | ponse.               |                                        |                                             |            |
|                                                                                                    |                      |                                        |                                             | NC2GB16BT  |
| 16c. How is CIL education intended to be (ISCED Level 3)                                                                                        | _                    | of upper seco                          | ndary educatio                              | n          |
| (Please mark one choice on each row)                                                                                                    |                      |                                        |                                             |            |
|                                                                                                    |                      | Yes, as a<br>compulsory<br>subject (1) | Yes, as a non-<br>compulsory<br>subject (2) | No (3)     |
| It is taught as a separate subject by<br>teachers specializing in CIL-related<br>education (such as ICT literacy/digital<br>literacy/computing) | NC2GB16CA            |                                        |                                             |            |
| If you have selected yes,                                                                                                    |                      |                                        |                                             |            |
| a) please list the name of the subject(s) with                                                                                                  | an English translati | on (if applicable                      | e)                                          |            |
| b) indicate whether the subject includes "co                                                                                                    | ding" as well as app | olications.                            |                                             | NC2GB16CAT |
| It is integrated into Science and Technology studies deemed to be relevant to CIL                                                               | NC2GB16CB            |                                        |                                             |            |
| It is integrated into a range of other subjects taught at school                                                                                | NC2GB16CC            |                                        |                                             |            |
| Comments: Please use this space to elaborate your response.                                                                                     | oonse.               |                                        |                                             |            |
|                                                                                                    |                      |                                        |                                             | NC2GB16CT  |

| 17.    | Is there mandated assessment of ICT and computing related skills of students in the targ        | get grade?) |
|--------|-------------------------------------------------------------------------------------------------|-------------|
|        | (Please mark one choice)                                                                        | NC2GB17     |
|        |                                                                                                 |             |
| Yes, ι | using a compulsory assessment for all students at the national and/or state/provincial level (1 | )           |
| Yes, ι | using a sample-based assessment at the national and/or state/provincial level (2)               |             |
| Yes, ι | using a non-compulsory common assessment (3)                                                    |             |
| Yes, I | but assessment is controlled at the school level (4)                                            |             |
| There  | e is no mandated requirement for assessing students in this area (5)                            |             |
|        |                                                                                                 |             |
|        | nments: ase use this space to elaborate your response.                                          |             |
|        | , ,                                                                                             |             |
|        |                                                                                                 |             |
|        |                                                                                                 | NC2GB17T    |

## Section C. ICT and student learning at lower secondary level (ISCED 2)

In responding to the questions in this section please use the response categories to indicate your general answer for lower secondary education (ISCED 2). In addition please use the comment boxes to indicate:

- · whether the national and/or state/provincial education authorities regard the issue as a priority;
- whether there are any projects/programs that promote these practices (and, if possible, briefly describe these projects or programs); and
- whether national and/or state or provincial education authorities collect data on the extent of the practice.

| 18.   | In the past seven years have education authorit municipal level) used, or supported the use of, assessment? | •                          |            |           |
|-------|----------------------------------------------------------------------------------------------------|----------------------------|------------|-----------|
|       | (Please mark one choice on each row)                                                                        |                            |            |           |
|       |                                                                                                    |                            | Yes<br>(1) | No<br>(2) |
| a) Di | agnostic assessments                                                                                        | NC2GC18A                   |            |           |
| a) F  | ormative assessments                                                                                        | NC2GC18B                   |            |           |
| b) S  | ummative assessments                                                                                        | NC2GC18C                   |            |           |
| c) N  | ational or state/provincial monitoring programs                                                             | NC2GC18D                   |            |           |
|       |                                                                                                    |                            |            |           |
|       |                                                                                                    |                            |            |           |
| Plea  | ase give examples for each assessment type for wh                                                           | nich you have selected 'Ye | es':       |           |
|       |                                                                                                    |                            |            |           |
|       |                                                                                                    |                            |            | NC2GC18T  |

| 19. | To what extent does the national curriculum emphasize the following aspects of CIL? |
|-----|-------------------------------------------------------------------------------------|
|     | (Please mark one choice on each row)                                                |

|    |                                                                                                    |          | This aspect is explicitly stated in the curriculum (1) | The value of<br>this aspect is<br>implied without<br>being explicitly<br>stated (2) | The curriculum places <u>no</u> emphasis on this aspect (3) |
|----|----------------------------------------------------------------------------------------------------|----------|--------------------------------------------------------|-------------------------------------------------------------------------------------|-------------------------------------------------------------|
| a) | Searching for information using ICT                                                                        | NC2GC19A |                                                        |                                                                                     |                                                             |
| b) | Evaluating the reliability of information sources accessed using the Internet                              | NC2GC19B |                                                        |                                                                                     |                                                             |
| c) | Presenting information for a given audience or purpose using ICT                                           | NC2GC19C |                                                        |                                                                                     |                                                             |
| d) | Organizing information obtained from<br>Internet sources                                                   | NC2GC19D |                                                        |                                                                                     |                                                             |
| e) | Issues relating to intellectual property such as copyright and attribution sources                         | NC2GC19E |                                                        |                                                                                     |                                                             |
| f) | Responsible and respectful publication of information                                                      | NC2GC19F |                                                        |                                                                                     |                                                             |
| g) | Use of productivity tools (such as word processing, spreadsheet and presentation software)                 | NC2GC19G |                                                        |                                                                                     |                                                             |
| h) | IT security issues (e.g. passwords, malware, phishing)                                                     | NC2GC19H |                                                        |                                                                                     |                                                             |
| i) | Data security (such as the collection of<br>Internet use data by search engines<br>and social media sites) | NC2GC19I |                                                        |                                                                                     |                                                             |
|    |                                                                                                    |          |                                                        |                                                                                     |                                                             |
| F  | Please use this space to elaborate your respo                                                              | onse.    |                                                        |                                                                                     | NC2GB19T                                                    |
|    |                                                                                                    |          |                                                        |                                                                                     |                                                             |

# 20. To what extent does the national curriculum emphasize the following aspects of CIL? (Please mark one choice on each row)

|                                                             |                                                                                             |          | This aspect is<br>explicitly stated in<br>the curriculum (1) | The value of<br>this aspect is<br>implied without<br>being explicitly<br>stated (2) | The curriculum places <u>no</u> emphasis on this aspect (3) |
|-------------------------------------------------------------|---------------------------------------------------------------------------------------------|----------|--------------------------------------------------------------|-------------------------------------------------------------------------------------|-------------------------------------------------------------|
| a)                                                          | Planning technology-based products or solutions                                             | NC2GC20A |                                                              |                                                                                     |                                                             |
| b)                                                          | Developing technology-based products or solutions to meet user requirements                 | NC2GC20B |                                                              |                                                                                     |                                                             |
| c)                                                          | Evaluating and refining technology-based products or solutions                              | NC2GC20C |                                                              |                                                                                     |                                                             |
| d)                                                          | Creating visual representations (e.g. flow charts and decision trees) of processes          | NC2GC20D |                                                              |                                                                                     |                                                             |
| e)                                                          | Creating visual representations (e.g. tables, graphs or charts) of information/data         | NC2GC20E |                                                              |                                                                                     |                                                             |
| f)                                                          | Designing user interfaces for technology-<br>based products or solutions                    | NC2GC20F |                                                              |                                                                                     |                                                             |
| g)                                                          | Revising technology-based products or solutions on the basis of user feedback or other data | NC2GC20G |                                                              |                                                                                     |                                                             |
| h)                                                          | Creating algorithms                                                                         | NC2GC20H |                                                              |                                                                                     |                                                             |
| i)                                                          | Writing code, programs or macros                                                            | NC2GC20I |                                                              |                                                                                     |                                                             |
| j)                                                          | Evaluating code, programs or macros                                                         | NC2GC20J |                                                              |                                                                                     |                                                             |
| k)                                                          | Developing digital applications (e.g. programs/apps)                                        | NC2GC20K |                                                              |                                                                                     |                                                             |
| l)                                                          | Identifying and describing the properties of digital systems                                | NC2GC20L |                                                              |                                                                                     |                                                             |
| Diagon use this appear to alchowate your reappears          |                                                                                             |          |                                                              |                                                                                     |                                                             |
| Please use this space to elaborate your response.  NC2GB20T |                                                                                             |          |                                                              |                                                                                     |                                                             |
|                                                             |                                                                                             |          |                                                              |                                                                                     |                                                             |
|                                                             |                                                                                             |          |                                                              |                                                                                     |                                                             |
|                                                             |                                                                                             |          |                                                              |                                                                                     |                                                             |

## Section D. ICT and teacher development

Please indicate the extent to which there is provision for teacher development related to the use of ICT.

In responding to the questions in this section please use the response categories to indicate your general answer. In addition please use the comment boxes to indicate:

- · whether national and/or state/provincial education authorities regard the issue as a priority; and
- whether there are any initiatives, projects, or programs in which ICT is used to support teacher development (and, if possible, briefly describe these initiatives, projects or programs).
- 21. How do education authorities (at the national, state/provincial or local/municipal level) require the development of teacher capacity to use ICT with regard to the following areas?

(Please mark as many choices as apply in each row)

|    | (Floade Than de Than directed as apply t  | ποασπτοννή                                                                    |                                                                                          |                                                                                                    |                         |
|----|-------------------------------------------|-------------------------------------------------------------------------------|------------------------------------------------------------------------------------------|----------------------------------------------------------------------------------------------------|-------------------------|
|    |                                           | This is a<br>mandatory<br>component<br>of pre-service<br>teacher<br>education | Eligibility for<br>registration as a<br>teacher requires<br>evidence of this<br>capacity | Participation<br>in some form<br>of professional<br>learning<br>program in this<br>area is required<br>of teachers | This is not<br>required |
| a) | Technical capacity in using ICT           | NC2GC21AA                                                                     | NC2GC21AB                                                                                | NC2GC21AC                                                                                                    | NC2GC21AD               |
| b) | Using ICT in pedagogy                     | NC2GC21BA                                                                     | NC2GC21BB                                                                                | NC2GC21BC                                                                                                    | NC2GC21BD               |
| c) | Collaboration and communication using ICT | NC2GC21CA                                                                     | NC2GC21CB                                                                                | NC2GC21CC                                                                                                    | NC2GC21CD               |
| d) | Using ICT for student assessment          | NC2GC21DA                                                                     | NC2GC21DB                                                                                | NC2GC21DC                                                                                                    | NC2GC21DD               |
| F  | NC2GD21T                                  |                                                                               |                                                                                          |                                                                                                    |                         |

How do education authorities (at the national, state/provincial or local level) support teacher access

22.

to, and participation in, ICT-focused professional learning programs for the following purposes? (Please mark as many choices as apply in each row) By funding By providing Not at all By providing teacher resources for relieving participation in teachers to teachers to access allow regular programs teachers to attend programs a) To improve ICT/technical skills NC2GC22AA NC2GC22AB NC2GC22AC NC2GC22AD b) To improve content knowledge with respect to CIL NC2GC22BA NC2GC22BB NC2GC22BC NC2GC22BD c) To improve teaching skills with respect to CIL-related content NC2GC22CA NC2GC22CB NC2GC22CC NC2GC22CD d) To develop digital teaching and learning resources NC2GC22DA NC2GC22DB NC2GC22DC NC2GC22DD e) To integrate ICT in teaching and learning activities NC2GC22EC NC2GC22EA NC2GC22ED NC2GC22EB f) To improve skills in computer programming or developing applications NC2GC22FA NC2GC22FB NC2GC22FC NC2GC22FD for digital devices Please comment with examples of programs: NC2GD22T

## Section F. ICT-based learning and administrative management systems

Please indicate the extent to which ICT is used to support learning and administrative management systems with respect to any learning area (i.e. not limited to ICT literacy, computing or related areas).

In responding to the questions in this section please use the response categories to indicate your general answer. In addition, please use the comment boxes to indicate:

- · whether the national and/or state/provincial education authorities regard the issue as a priority; and
- whether there are any projects or programs that promote these practices (and, if possible, briefly describe these projects or programs).

| 23                    | data systems for the following purposes?                                                                |          |            |           |  |  |  |
|-----------------------|----------------------------------------------------------------------------------------------------|----------|------------|-----------|--|--|--|
|                       | (Please mark one choice on each row)                                                                    |          | Yes<br>(1) | No<br>(2) |  |  |  |
| a)                    | Collecting, analyzing and reporting student achievement data at various levels of aggregation           | NC2GC23A |            |           |  |  |  |
| b)                    | Providing links to examples of student work and teaching resources that are related to achievement data | NC2GC23B |            |           |  |  |  |
| c)                    | Providing tools to schools for analysis of data about the school and its environment                    | NC2GC23C |            |           |  |  |  |
| d)                    | Providing tools to schools for analysis of data about the school and its environment                    | NC2GC23D |            |           |  |  |  |
| Please give examples: |                                                                                                    |          |            |           |  |  |  |
|                       |                                                                                                    |          |            | NC2GC23T  |  |  |  |

24. Do ministries or departments of education at national and/or state/provincial level pro-vide training for teachers in the use of ICT for the following activities? (Please mark one choice on each row) (1) (2) a) Interpreting data at school, class and/or student level NC2GC24A b) Linking data to instructional decisions NC2GC24B c) Using data to monitor student progress over time NC2GC24C Please give examples: NC2GC24T 25. Please list any sources of information that you used in addition to those you have listed in response to question 8 to answer this questionnaire Sources:

171

NC2GC25T

**APPENDIX A** 

## **THANK YOU**

for taking the time to complete this survey. Your response is very important to us.

# National adaptations of international questionnaires

#### **Overview**

This appendix describes national adaptations made to the international version of the ICILS 2018 questionnaires. This information provides users with a guide to evaluate the availability of internationally comparable data for use in secondary analyses involving the ICILS 2018 questionnaire variables.

Questionnaire adaptations include questions that countries were required to adapt, questions that were not administered, and questions that countries modified to suit their national context.

The adaptations to questionnaires are presented in five sections:

- General adaptations;
- Adaptations in student questionnaire;
- Adaptations in principal questionnaire;
- · Adaptations in ICT coordinator questionnaire; and
- Adaptations in teacher questionnaire.

# List of general adaptations across questionnaires

#### Adaptations of <Target grade>

| Country | Adaptation              |
|---------|-------------------------|
| CHL     | Grade 8                 |
| DEU     | Grade 8                 |
| DNK     | 8th grade               |
| FIN     | 8th grade               |
| FRA     | Fourth                  |
| ITA     | Grade 8                 |
| KAZ     | 8th grade               |
| KOR     | Middle school 2nd grade |
| LUX     | 6th/8th                 |
| PRT     | 8th grade               |
| RMO     | Grade 8                 |
| URY     | 2nd year                |
| USA     | Eighth-grade            |

# Adaptations of <Target grade>

| Country | Adaptation            |
|---------|-----------------------|
| CHL     | Job                   |
| DEU     | Profession            |
| DNK     | Job                   |
| FIN     | Job                   |
| FRA     | Job                   |
| ITA     | Job                   |
| KAZ     | Job                   |
| KOR     | Job                   |
| LUX     | Job                   |
| PRT     | Professional activity |
| RMO     | Job                   |
| URY     | Job                   |
| USA     | Job                   |

## Adaptations of <Guardian 1>

| Country | Adaptation                                                    |
|---------|---------------------------------------------------------------|
| CHL     | Mom or Guardian                                               |
| DEU     | Mother or female guardian (e.g., stepmother or foster mother) |
| DNK     | Parent or carer 1                                             |
| FIN     | Parent or guardian 1                                          |
| FRA     | Parent or person responsible 1                                |
| ITA     | Parent/Guardian A                                             |
| KAZ     | Mother or a female guardian                                   |
| KOR     | Mother or female guardian                                     |
| LUX     | Parent or guardian 1                                          |
| PRT     | Father or guardian                                            |
| RMO     | Mother or guardian                                            |
| URY     | Mother or guardian 1                                          |
| USA     | Parent or guardian 1                                          |

## Adaptations of <Guardian 2>

| Country | Adaptation                                                  |
|---------|-------------------------------------------------------------|
| CHL     | Dad or Guardian                                             |
| DEU     | Father or male guardian (e.g., stepfather or foster father) |
| DNK     | Parent or carer 2                                           |
| FIN     | Parent or guardian 2                                        |
| FRA     | Parent or person responsible 2                              |
| ITA     | Parent/Guardian B                                           |
| KAZ     | Father or a male guardian                                   |
| KOR     | Father or male guardian                                     |
| LUX     | Parent or guardian 2                                        |
| PRT     | Mother or guardian                                          |
| RMO     | Father or guardian                                          |
| URY     | Father or guardian 2                                        |
| USA     | Parent or guardian 2                                        |

# Adaptations of <Smartphones>

| Country | Adaptation  |
|---------|-------------|
| CHL     | Smartphones |
| DEU     | Smartphones |
| DNK     | Smartphones |
| FIN     | Smartphones |
| FRA     | Smartphones |
| ITA     | Smartphones |
| KAZ     | Smartphones |
| KOR     | Smartphones |
| LUX     | Smartphones |
| PRT     | Smartphones |
| RMO     | Smartphones |
| URY     | Smartphones |
| USA     | Smartphones |

# Adaptations of <App>

| Country | Adaptation  |
|---------|-------------|
| CHL     | Application |
| DEU     | Арр         |
| DNK     | Арр         |
| FIN     | Application |
| FRA     | Application |
| ITA     | Арр         |
| KAZ     | Application |
| KOR     | Арр         |
| LUX     | Арр         |
| PRT     | Арр         |
| RMO     | Арр         |
| URY     | Арр         |
| USA     | Арр         |

## Adaptations of <School definition>

| Country | Adaptation                                                                                                    |
|---------|----------------------------------------------------------------------------------------------------|
| CHL     | A school is a unit with a defined number of teachers and students, it can include different programs or specialties, and it corresponds to a single National ID                                                                                                    |
| DEU     | Omitted                                                                                                    |
| DNK     | A school is one whole unit with a defined number of teachers and students, which can include different programs or tracks. The definition of 'school' should be based on the environment that is shared by students, which is usually a shared faculty, set of buildings, social space and also often includes a shared administration and charter                                                                 |
| FIN     | The school in this survey is the entity that operates in the same premises, under the leadership of the same principal, and to take advantage of shared resources. The school can therefore be either a mere secondary school or a broader comprehensive school                                                                                                    |
| FRA     | Your institution as a whole                                                                                                    |
| ITA     | In the questionnaire, the term 'school' refers to the building sampled inside of the 'institute'.                                                                                                    |
| KAZ     | The school is an educational institution that implements the general education curricula of primary, basic secondary, and general secondary education                                                                                                    |
| KOR     | Omitted                                                                                                    |
| LUX     | One whole unit with a defined number of teachers and students, which can include different programs or tracks. The definition of 'school' should be based on the environment that is shared by students, which is usually a shared faculty, set of buildings, social space and also often includes a shared administration and charter                                                                             |
| PRT     | The school attended by the 8th grade students who were selected to participate in ICILS. That is to say, if the organic unit of school that you manage is a cluster of schools, you must consider the specific characteristics of the specific school that is attended by the selected students, i.e., the number of students, the teachers, the resources, and educational offer of that particular establishment |
| RMO     | An educational organization providing training in general education                                                                                                    |
| URY     | The center that you direct                                                                                                    |
| USA     | Omitted                                                                                                    |

# Adaptations of <School of the sampled students>

| Country | Adaptation                                                   |
|---------|--------------------------------------------------------------|
| CHL     | Your school                                                  |
| DEU     | Your school as a whole                                       |
| DNK     | The school which the sampled students are enrolled at        |
| FIN     | The school which has been selected for this study as a whole |
| FRA     | All secondary school classes                                 |
| ITA     | Omitted                                                      |
| KAZ     | Your school as a whole                                       |
| KOR     | Your school                                                  |
| LUX     | The school of the interviewed students                       |
| PRT     | The school of the sampled students                           |
| RMO     | The school of the sampled students                           |
| URY     | The school of the sampled students                           |
| USA     | Your school as a whole                                       |

List of country-specific adaptations to the student questionnaire sorted by question group, country, and location

| Question<br>group | Country | Location | Code | Country adaptation                                                                                                    | Adaptation recoded for international comparability                                                                                                    |
|-------------------|---------|----------|------|----------------------------------------------------------------------------------------------------|----------------------------------------------------------------------------------------------------|
| StQ-03            | Chile   | StQ-03   | Ω    | Levels of education  Nationally defined categories:  1 = Undergraduate studies in a university or postgraduate studies (Master or PhD)  2 = Tertiary studies at a professional institute or technical training center  3 = Secondary education  4 = Primary education  5 = I do not expect to complete secondary education                                                                                                    | Levels of education  Nationally defined categories:  1 = Undergraduate studies in a university or postgraduate studies (Master or PhD)  2 = Tertiary studies at a professional institute or technical training center  3 = Secondary education  4 = Primary education  5 = I do not expect to complete secondary education                                                                                                    |
| StQ-03            | Denmark | StQ-03   | ۵    | Levels of education  Nationally defined categories:  1 = BA, MA, or Ph.D (e.g., teacher, doctor, lawyer)  2 = Academy of professional higher education or short-cycle higher education (e.g., laboratory technician, datamatician, financial adviser)  3 = Upper secondary education or vocational education and training (e.g., general upper secondary education, VET, higher technical examination, higher commercial examination, care assistant, mason, plumber)  4 = Primary and lower secondary school (e.g., the Folkeskole)  5 = Leaving Examination of the Folkeskole (the primary and lower secondary school) | Levels of education  Nationally defined categories:  1 = BA, MA, or Ph.D (e.g., teacher, doctor, lawyer)  2 = Academy of professional higher education or short-cycle higher education (e.g., laboratory technician, datamatician, financial adviser)  3 = Upper secondary education or vocational education and training (e.g., general upper secondary education, VET, higher technical examination, higher commercial examination, care assistant, mason, plumber)  4 = Primary and lower secondary school (e.g., the Folkeskole)  5 = Leaving Examination of the Folkeskole (the primary and lower secondary school) |
| StQ-03            | Finland | StQ-03   | Ω    | Degree Nationally defined categories: 1 = Polytechnic or university degree 2 = Specialist vocational qualification after upper secondary school or vocational upper secondary school 3 = Upper secondary school or vocational upper secondary school qualification 4 = Comprehensive school qualification 5 = I do not expect to complete the comprehensive school                                                                                                    | Degree  Nationally defined categories:  1 = Polytechnic or university degree  2 = Specialist vocational qualification after upper secondary school or vocational upper secondary school as Upper secondary school or vocational upper secondary school qualification  4 = Comprehensive school qualification  5 = I do not expect to complete the comprehensive school                                                                                                    |

| Question<br>group | Country    | Location | Code | Country adaptation                                                                                                    | Adaptation recoded for international comparability                                                                                                    |
|-------------------|------------|----------|------|----------------------------------------------------------------------------------------------------|----------------------------------------------------------------------------------------------------|
| StQ-03            | France     | StQ-03   | Q    | Degree level  Nationally defined categories:  1 = Diploma in higher education long (Bachelor, Master, Ph.D., or equivalent)  2 = Diploma in higher education short (e.g., bts, dut)  3 = Bachelor's degree (general, technological, professional), professional certificate  4 = End of lower secondary school  5 = End of lower secondary school                                                                                                    | Degree level  Nationally defined categories:  1 = Diploma in higher education long (Bachelor, Master, Ph.D., or equivalent)  2 = Diploma in higher education short (e.g., bts, dut)  3 = Bachelor's degree (general, technological, professional), professional certificate  4 = End of lower secondary school  5 = End of lower secondary school                                                                                                    |
| 5tQ-03            | Germany    | StQ-03   | Ω    | Nationally defined categories:  1 = Doctoral degree  2 = University diploma / Diploma University of applied science  3 = University entrance qualification / Fachhochschule entrance qualification  4 = University entrance qualification (evening schools) / specialized vocational high school / Berufoberschule / Technische Oberschule  5 = Diploma vocational academy / college of public administration / trade and technical schools 6 = Dual System / specialized vocational schools / basic vocational training year 7 = Lower secondary schools after grade 10 8 = Lower secondary school / special-needs school 10 = I do not expect to complete ISCED level 2 | Nationally defined categories:  1 = Doctoral degree / University diploma / Diploma University of applied science / Diploma vocational academy / college of public administration / trade and technical schools  2 = University entrance qualification (evening schools) / specialized vocational high school / Berufoberschule / Technische Oberschule  3 = University entrance qualification / Fachhochschule entrance qualification / Dual System / specialized vocational schools / basic vocational training year  4 = Lower secondary schools after grade 10 / Lower secondary schools after grade 9 / Finishing special school / special-needs school  5 = I do not expect to complete ISCED level 2 |
| StQ-03            | Italy      | StQ-03   | Ω    | Level of education  Nationally defined categories:  1 = Bachelor / Masters degree / Postgraduate specialization (e.g., Master, Ph.D)  2 = Post-secondary, non-tertiary education / Tertiary education professionalizing degree (e.g., nursing degree)  3 = Upper secondary education level  4 = Lower secondary education level                                                                                                    | Level of education  National categories recoded for international comparability:  1 = Bachelor / Masters degree / Postgraduate specialization (e.g., Master, Ph.D)  2 = Post-secondary, non-tertiary education / Tertiary education professionalizing degree (e.g., nursing degree)  3 = Upper secondary education level 4 = Lower secondary education level 5 = Category not administered or data not available                                                                                                    |
| 5tQ-03            | Kazakhstan | StQ-03   | О    | Level of education  Nationally defined categories:  1 = Higher or postgraduate education (BSc, MSc, PhD)  2 = Post-secondary education (technical and professional education, colleges, institutions)  3 = General secondary education (12 grades of school)  4 = Secondary education (9 grades of school)  5 = I am not planning to obtain secondary education                                                                                                    | Level of education  Nationally defined categories:  1 = Higher or postgraduate education (BSc, MSc, PhD)  2 = Post-secondary education (technical and professional education, colleges, institutions)  3 = General secondary education (12 grades of school)  4 = Secondary education (9 grades of school)  5 = I am not planning to obtain secondary education                                                                                                    |

| Question<br>group | Country            | Location | Code | Country adaptation                                                                                                    | Adaptation recoded for international comparability                                                                                                    |
|-------------------|--------------------|----------|------|----------------------------------------------------------------------------------------------------|----------------------------------------------------------------------------------------------------|
| StQ-03            | Korea, Republic of | StQ-03   | Q    | Nationally defined categories: 1 = University or graduate school 2 = College 3 = High school 4 = Middle school 5 = Middle school                                                                                                    | Nationally defined categories: 1 = University or graduate school 2 = College 3 = High school 4 = Middle school 5 = Middle school                                                                                                    |
| StQ-03            | Luxembourg         | StQ-03   | Q    | Nationally defined categories:  1 = University (e.g., Bachelor's degree, Master's degree, Ph.D)  2 = Master craftman's diploma, BTS  3 = Upper secondary education (e.g., Secondary school leaving diploma (1sth)  4 = Upper secondary education (Technician's diploma (DT), vocational aptitude diploma (DAP), vocational capacity certificate (CCP))  5 = Lower secondary education (certificate of course completion, 5th/9th)  6 = Lower secondary education (certificate of course completion, 5th/9th) | Nationally defined categories:  1 = University (e.g., Bachelor's degree, Master's degree, Ph.D)  2 = Master craftman's diploma, BTS  3 = Upper secondary education (e.g., Secondary school leaving diploma (1st), technical secondary school leaving diploma (1sth). Upper secondary education (Technician's diploma (DT), vocational aptitude diploma (DAP), vocational capacity certificate (CCP))  4 = Lower secondary education (certificate of course completion, 5th/9th)  5 = Lower secondary education (certificate of course completion, 5th/9th) |
| StQ-03            | Portugal           | 5tQ-03   | Q    | Nationally defined categories:  1 = Bachelor's degree, Doctor's degree  2 = Non-tertiary secondary course or higher technical and professional course  3 = Upper secondary education  4 = Lower secondary education  5 = Lower secondary education                                                                                                    | Nationally defined categories:  1 = Bachelor's degree, Doctor's degree  2 = Non-tertiary secondary course or higher technical and professional course  3 = Upper secondary education  4 = Lower secondary education  5 = Lower secondary education                                                                                                    |
| StQ-03            | Russia (Moscow)    | 5tQ-03   | Ω    | Education  Nationally defined categories:  1 = Higher education  2 = Secondary vocational education  3 = Secondary (complete) education (11 form)  4 = General education (9 form)  5 = General education (9 form)                                                                                                    | Education  Nationally defined categories:  1 = Higher education  2 = Secondary vocational education  3 = Secondary (complete) education (11 form)  4 = General education (9 form)  5 = General education (9 form)                                                                                                    |
| StQ-03            | United States      | StQ-03   | Ω    | Nationally defined categories:  1 = Bachelor's degree (4-year college program) OR Master's degree or professional degree (MD, DDS, lawyer, minister) OR Doctorate (Ph.D. or EdD)  2 = Associate's degree (2-year college program)  3 = High school graduate  4 = Some high school  5 = Less than high school                                                                                                    | Nationally defined categories:  1 = Bachelor's degree (4-year college program) OR Master's degree or professional degree (MD, DDS, lawyer, minister) OR Doctorate (Ph.D. or EdD)  2 = Associate's degree (2-year college program)  3 = High school graduate  4 = Some high school  5 = Less than high school                                                                                                    |

| Question<br>group | Country | Location  | Code | Country adaptation                                                                                                    | Adaptation recoded for international comparability                                                                                                    |
|-------------------|---------|-----------|------|----------------------------------------------------------------------------------------------------|----------------------------------------------------------------------------------------------------|
| StQ-03            | Uruguay | StQ-03    | Q    | Nationally defined categories: 1 = University or higher 2 = Tertiary non-university 3 = Complete middle education 4 = Complete basic cycle 5 = I do not plan to complete the basic cycle                                                                                                    | Nationally defined categories:  1 = University or higher  2 = Tertiary non-university  3 = Complete middle education  4 = Complete basic cycle  5 = I do not plan to complete the basic cycle                                                                                                    |
| StQ-04A-C         | Chile   | StQ-04A-C | Q    | Nationally defined categories:<br>1 = Chile<br>2 = Another Latin American country<br>3 = Another non Latin American country                                                                                                    | National categories recoded for international comparability:  0 = Another Latin American country / Another non Latin  American country  1 = Chile                                                                                                    |
| StQ-04A-C         | Denmark | StQ-04A-C | Q    | Nationally defined categories:  1 = Demmark 2 = Other Nordic country (Iceland, Norway, Sweden, The Faroe Islands) 3 = Other European country (e.g., Germany, Great Britain, Poland, Rumania, Lithuania, Ukraine, Bosnia-Herzegovina) 4 = The Middle East and Eurasia (e.g., Syria, Turkey, Iraq, Lebanon, Iran, Afghanistan, Morocco) 5 = Africa (e.g., Somalia, Uganda, Ghana, Ethiopia) 6 = Asia (e.g., China, Pakistan, Vietnam, Sri Lanka, Thailand, The Philippines, India) | National categories recoded for international comparability:  0 = Other Nordic country (Iceland, Norway, Sweden, The Faroe Islands) / Other European country (e.g., Germany, Great Britain, Poland, Rumania, Lithuania, Ukraine, Bosnia-Herzegovina) / The Middle East and Eurasia (e.g., Syria, Turkey, Iraq, Lebanon, Iran, Afghanistan, Morocco) / Africa (e.g., Somalia, Uganda, Ghana, Ethiopia) / Asia (e.g., China, Pakistan, Vietnam, Sri Lanka, Thailand, The Philippines, India) / Other country  1 = Denmark |
| StQ-04A-C         | Finland | StQ-04A-C | Q    | Nationally defined categories:  1 = Finland 2 = Sweden 3 = Estonia 4 = Russia 5 = Somalia 6 = Iraq                                                                                                    | National categories recoded for international comparability: 0 = Sweden / Estonia / Russia / Somalia / Iraq / Another country 1 = Finland                                                                                                    |
| StQ-04A-C         | France  | StQ-04A-C |      | Nationally defined categories:<br>1 = France<br>2 = Another country                                                                                                    | National categories recoded for international comparability:<br>0 = Another country<br>1 = France                                                                                                    |
| StQ-04A-C         | Germany | StQ-04A-C | Q    | Nationally defined categories: 1 = Germany 2 = Former Soviet Union (e.g., Russia, Ukraine, Belarus) 3 = Turkey 4 = Poland 5 = Syria 6 = Afghanistan 7 = Iraq 8 = In another European country 9 = In another non-European country                                                                                                    | National categories recoded for international comparability: 0 = Former Soviet Union (e.g., Russia, Ukraine, Belarus) / Turkey / Poland / Syria / Afghanistan / Iraq / In another European country / In another non-European country 1 = Germany                                                                                                    |

| Question<br>group | Country            | Location  | Code | Country adaptation                                                                                                    | Adaptation recoded for international comparability                                                                                                    |
|-------------------|--------------------|-----------|------|----------------------------------------------------------------------------------------------------|----------------------------------------------------------------------------------------------------|
| StQ-04A-C         | Italy              | StQ-04A-C | Q    | Nationally defined categories:<br>1 = Italy<br>2 = Other (European) country<br>3 = Other (not European) country                                                                                                    | Nationally defined categories:<br>0 = Other (European) country / Other (not European) country<br>1 = Italy                                                                                                    |
| StQ-04A-C         | Kazakhstan         | StQ-04A-C | Q    | Nationally defined categories:  1 = Kazakhstan 2 = Other Commonwealth of Independent States member countries (Russia, Uzbekistan, Kyrgyzstan etc.) 3 = Another neighboring country (China, Mongolia) 4 = Other country        | National categories recoded for international comparability: 0 = Other Commonwealth of Independent States member countries (Russia, Uzbekistan, Kyrgyzstan etc.) / Another neighboring country (China, Mongolia) / Other country 1 = Kazakhstan |
| StQ-04A-C         | Korea, Republic of | StQ-04A-C | Ω    | Nationally defined categories:  1 = Korea 2 = USA 3 = Vietnam 4 = Japan 5 = China 6 = Philippines 7 = Other countries                                                                                                    | National categories recoded for international comparability: 0 = USA/Vietnam/Japan/China/Philippines/Other countries 1 = Korea                                                                                                    |
| StQ-04A-C         | Luxembourg         | StQ-04A-C | Q    | Nationally defined categories: 1 = Luxembourg 2 = France 3 = Portugal 4 = Germany 5 = Belgium 6 = Italy 7 = Other EU country / Other country 8 = Serbia / Montenegro / Macedonia / Bosnia-Herzegovina / Kosovo 9 = Cape Verde | National categories recoded for international comparability: 0 = France / Portugal / Germany / Belgium / Italy / Other EU country / Other country / Serbia / Montenegro / Macedonia / Bosnia-Herzegovina / Kosovo / Cape Verde  1 = Luxembourg  |
| StQ-04A-C         | Portugal           | StQ-04A-C | Q    | Nationally defined categories: 1 = Portugal 2 = Other European country 3 = African country with Portuguese as official language 4 = Brazil 5 = Another country                                                                | National categories recoded for international comparability: 0 = Other European country / African country with Portuguese as official language / Brazil / Another country 1 = Portugal                                                          |
| StQ-04A-C         | Russia (Moscow)    | StQ-04A-C | Ω    | Nationally defined categories: 1 = Russia 2 = Other CIS countries 3 = Another country                                                                                                    | National categories recoded for international comparability:<br>0 = Other CIS countries / Another country<br>1 = Russia                                                                                                    |

| Question<br>group | Country       | Location  | Code | Country adaptation                                                                                                    | Adaptation recoded for international comparability                                                                                                    |
|-------------------|---------------|-----------|------|----------------------------------------------------------------------------------------------------|----------------------------------------------------------------------------------------------------|
| StQ-04A-C         | United States | StQ-04A-C | Ω    | Nationally defined categories:<br>1 = USA<br>2 = Another country                                                                                                    | Nationally defined categories:<br>0 = Another country<br>1 = USA                                                                                                    |
| StQ-04A-C         | Uruguay       | StQ-04A-C | Ω    | Nationally defined categories:  1 = Uruguay  2 = Another country / Mercosur (Argentina, Brazil, Paraguay, Chile)  3 = Another country / Rest of America  4 = Another country | National categories recoded for international comparability:  0 = Another country / Mercosur (Argentina, Brazil, Paraguay, Chile) / Another country / Rest of America / Another country  1 = Uruguay |
| StQ-05            | Chile         | StQ-05    | О    | Nationally defined categories: 1 = Castellano 2 = Language of Native People 3 = Another language                                                                             | National categories recoded for international comparability:<br>0 = Language of Native People / Another language<br>1 = Castellano                                                                   |
| StQ-05            | Denmark       | StQ-05    | Q    | Nationally defined categories:<br>Nationally defined categories:<br>1 = Danish<br>2 = Other language                                                                         | National categories recoded for international comparability:<br>0 = Other language<br>1 = Danish                                                                                                    |
| StQ-05            | Finland       | StQ-05    | Ω    | Nationally defined categories: Nationally defined categories: 1 = Finnish 2 = Swedish 3 = Estonian 4 = Russian 5 = Somali 6 = Arabic 7 = Another language                    | National categories recoded for international comparability: 0 = Swedish / Estonian / Russian / Somali / Arabic / Another language 1 = Finnish                                                       |
| StQ-05            | France        | StQ-05    | Q    | Nationally defined categories:  1 = French 2 = Arabic portuguese 3 = Another language from Africa 4 = Portuguese 5 = Turkish 6 = Another language                            | National categories recoded for international comparability: 0 = Arabic portuguese / Another language from Africa / Portuguese / Turkish / Another language 1 = French                               |

| Question<br>group | Country            | Location | Code | Country adaptation                                                                                                    | Adaptation recoded for international comparability                                                                                                    |
|-------------------|--------------------|----------|------|----------------------------------------------------------------------------------------------------|----------------------------------------------------------------------------------------------------|
| StQ-05            | Germany            | StQ-05   | ۵    | Nationally defined categories: 1 = German 2 = A language from the former Soviet Union (e.g., Russian, Ukrainian, Belorussian) 3 = Turkish 4 = Polish 5 = Arabic 6 = Persian 7 = Another European language 8 = Another non-European language                  | Nationally defined categories: 0 = A language from the former Soviet Union (e.g., Russian, Ukrainian, Belorussian) / Turkish / Polish / Arabic / Persian / Another European language / Another non- European language 1 = German                                                                                      |
| StQ-05            | Italy              | StQ-05   | Q    | Nationally defined categories:<br>1 = Italian<br>2 = A dialect<br>3 = Other language                                                                                                    | National categories recoded for international comparability:<br>0 = A dialect / Other language<br>1 = Italian                                                                                                    |
| StQ-05            | Kazakhstan         | 5tQ-05   | Q    | Nationally defined categories:  1 = Kazakh language 2 = Russian language 3 = Uzbek / Uighur language 4 = Another language *Russian: Nationally defined categories: 1 = Russian language 2 = Kazakh language 3 = Uzbek / Uighur language 4 = Another language | National categories recoded for international comparability:  0 = Russian language / Uzbek / Uighur language / Another language  1 = Kazakh language  *Russian:  National categories recoded for international comparability:  0 = Kazakh language / Uzbek / Uighur language / Another language  1 = Russian language |
| StQ-05            | Korea, Republic of | 5tQ-05   | Ω    | Nationally defined categories:  1 = Korean 2 = English 3 = Vietnamese 4 = Japanese 5 = Chinese 6 = Tagalog (Filipino official language) 7 = Another language                                                                                                 | National categories recoded for international comparability:  0 = English / Vietnamese / Japanese / Chinese / Tagalog (Filipino official language) / Another language  1 = Korean                                                                                                    |

| Question<br>group | Country         | Location | Code | Country adaptation                                                                                                    | Adaptation recoded for international comparability                                                                                                    |
|-------------------|-----------------|----------|------|----------------------------------------------------------------------------------------------------|----------------------------------------------------------------------------------------------------|
| StQ-05            | Luxembourg      | StQ-05   | Q    | Nationally defined categories:  1 = German 2 = French 3 = Luxembourgish 4 = Portuguese 5 = Italian 6 = English 7 = Other *French: National defined categories: 1 = French 2 = German 3 = Luxembourgish 4 = Portuguese 5 = Italian 6 = English 7 = Other *English: National defined categories: 1 = English 2 = French 3 = German 4 = Luxembourgish 5 = Portuguese 6 = Italian 7 = Other | Nationally defined categories:  0 = French / Luxembourgish / Portuguese / Italian / English / Other  1 = German *French: National categories recoded for international comparability: 0 = German / Luxembourgish / Portuguese / Italian / English / Other  1 = French *English: National categories recoded for international comparability: 0 = French / German / Luxembourgish / Portuguese / Italian / Other  1 = English |
| StQ-05            | Portugal        | StQ-05   | Q    | Nationally defined categories:<br>1 = Portuguese<br>2 = Other language                                                                                                    | National categories recoded for international comparability: 0 = Other language 1 = Portuguese                                                                                                    |
| StQ-05            | Russia (Moscow) | StQ-05   | Q    | Nationally defined categories:<br>1 = Russian language<br>2 = Another language                                                                                                    | National categories recoded for international comparability:<br>0 = Another language<br>1 = Russia                                                                                                    |
| StQ-05            | United States   | StQ-05   | Ω    | Nationally defined categories:<br>1 = English<br>2 = Spanish<br>3 = Another language                                                                                                    | National categories recoded for international comparability:<br>0= Spanish / Another language<br>1= English                                                                                                    |

| Question<br>group | Country         | Location | Code | Country adaptation                                                                                                    | Adaptation recoded for international comparability                                                                                                    |
|-------------------|-----------------|----------|------|----------------------------------------------------------------------------------------------------|----------------------------------------------------------------------------------------------------|
| StQ-05            | Uruguay         | StQ-05   |      | Nationally defined categories: 1 = Spanish 2 = English 3 = Portuguese 4 = Another language                                                                                                    | Nationally defined categories:  1 = Spanish 2 = English 3 = Portuguese 4 = Another language                                                                                                    |
| StQ-07A           | Chile           | StQ-07A  | 0    | Occupation                                                                                                    | Occupation                                                                                                    |
| StQ-07A           | Denmark         | StQ-07A  |      | (Name of) position                                                                                                    | (Name of) position                                                                                                    |
| StQ-07A           | Finland         | StQ-07A  | ۵    | Main job                                                                                                    | Main job                                                                                                    |
| StQ-07A           | Portugal        | StQ-07A  | О    | Job                                                                                                    | Job                                                                                                    |
| StQ-07A           | Russia (Moscow) | StQ-07A  | О    | Work                                                                                                    | Work                                                                                                    |
| StQ-07A           | United States   | StQ-07A  | Q    | Stem of the question changed: What is your parent or guardian 1's main job? (for example, school teacher, cook, sales manager)                                                                                                    | Stem of the question changed: What is your parent or guardian 1's main job? (for example, school teacher, cook, sales manager)                                                                                                    |
| StQ-07B           | Chile           | StQ-07B  | 0    | Occupation                                                                                                    | Occupation                                                                                                    |
| StQ-07B           | Denmark         | StQ-07B  | 0    | (Name of) position                                                                                                    | (Name of) position                                                                                                    |
| StQ-07B           | Finland         | StQ-07B  | Q    | Paid work<br>Paid work<br>Main job                                                                                                    | Paid work<br>Paid work<br>Main job                                                                                                    |
| StQ-07B           | Portugal        | StQ-07B  | 0    | dol                                                                                                    | qop                                                                                                    |
| StQ-08A           | Finland         | StQ-08A  | 0    | Duties                                                                                                    | Duties                                                                                                    |
| StQ-09            | Chile           | StQ-09   | Ω    | Highest level of education Nationally defined categories: 1 = Undergraduate studies in a university or postgraduate studies (Master or PhD) 2 = Tertiary studies at a professional institute or technical training center 3 = Secondary education 4 = Primary education 5 = He/she did not complete primary education | Highest level of education Nationally defined categories: 1 = Undergraduate studies in a university or postgraduate studies (Master or PhD) 2 = Tertiary studies at a professional institute or technical training center 3 = Secondary education 4 = Primary education 5 = He/she did not complete primary education |

| Question<br>group | Country | Location | Code | Country adaptation                                                                                                    | Adaptation recoded for international comparability                                                                                                    |
|-------------------|---------|----------|------|----------------------------------------------------------------------------------------------------|----------------------------------------------------------------------------------------------------|
| StQ-09            | Denmark | StQ-09   | Q    | Highest level of education Person responsible for the test Nationally defined categories: 1 = BA, MA, or Ph.D (e.g., teacher, doctor, lawyer) 2 = Academy of professional higher education or short- cycle higher education (e.g., laboratory technician, datamatician, financial adviser) 3 = Upper secondary education or vocational education and training (e.g., general upper secondary education, VET, higher technical examination, higher commercial examination, care assistant, mason, plumber) 4 = Primary and lower secondary school (e.g., the Folkeskole) 5 = Leaving Examination of the Folkeskole (the primary and lower secondary school) | Highest level of education Person responsible for the test Nationally defined categories:  1 = BA, MA, or Ph.D (e.g., teacher, doctor, lawyer) 2 = Academy of professional higher education or short- cycle higher education (e.g., laboratory technician, datamatician, financial adviser) 3 = Upper secondary education or vocational education and training (e.g., general upper secondary education, VET, higher technical examination, higher commercial examination, care assistant, mason, plumber) 4 = Primary and lower secondary school (e.g., the Folkeskole) 5 = Leaving Examination of the Folkeskole (the primary and lower secondary school) |
| StQ-09            | Finland | 5tQ-09   | Ω    | Highest degree An adult who is present Nationally defined categories: 1 = Polytechnic or university degree 2 = Specialist vocational qualification after upper secondary school or vocational upper secondary school 3 = Upper secondary school or vocational upper secondary school qualification 4 = Comprehensive school qualification 5 = He/she did not complete the comprehensive school                                                                                                    | Highest degree An adult who is present Nationally defined categories: 1 = Polytechnic or university degree 2 = Specialist vocational qualification after upper secondary school or vocational upper secondary school a= Upper secondary school or vocational upper secondary school qualification 4 = Comprehensive school qualification 5 = He/she did not complete the comprehensive school                                                                                                    |
| 5tQ-09            | France  | StQ-09   | Q    | Nationally defined categories:  1 = Diploma in higher education long (Bachelor, Master, Ph.D., or equivalent)  2 = Diploma in higher education short (e.g., bts, dut)  3 = Bachelor's degree (general, technological, professional), professional certificate  4 = End of lower secondary school  5 = He/she has not reached the end of lower secondary school                                                                                                    | National categories recoded for international comparability:  1 = Diploma in higher education long (Bachelor, Master, Ph.D., or equivalent)  2 = Diploma in higher education short (e.g., bts, dut)  3 = Bachelor's degree (general, technological, professional), professional certificate  4 = End of lower secondary school  5 = He/she has not reached the end of lower secondary school                                                                                                    |

| Question<br>group | Country            | Location | Code | Country adaptation                                                                                                    | Adaptation recoded for international comparability                                                                                                    |
|-------------------|--------------------|----------|------|----------------------------------------------------------------------------------------------------|----------------------------------------------------------------------------------------------------|
| StQ-09            | Germany            | StQ-09   | Ω    | Nationally defined categories:  1 = Doctoral degree  2 = University diploma / Diploma University of applied science 3 = University entrance qualification / Fachhochschule entrance qualification 4 = University entrance qualification (evening schools) / specialized vocational high school / Berufoberschule / Technische Oberschule 5 = Diploma vocational academy / college of public administration / trade and technical schools 6 = Dual System / specialized vocational schools 7 = Lower secondary schools after grade 10 8 = Lower secondary schools after grade 9 9 = Finishing special school / special-needs school 10 = I do not expect to complete ISCED level 2 | National categories recoded for international comparability:  1 = Doctoral degree / University diploma / Diploma University of applied science / Diploma vocational academy, college of public administration / trade and technical schools  2 = University entrance qualification (evening schools) / specialized vocational high school / Berufoberschule / Technische Oberschule 3 = University entrance qualification / Fachhochschule entrance qualification / Dual System / specialized vocational schools / basic vocational training year 4 = Lower secondary schools after grade 10 / Lower secondary schools after grade 9 / Finishing special school / special-needs school |
| 5tQ-09            | Italy              | StQ-09   | Q    | Higher level of education Nationally defined categories:  1 = Bachelor / Masters degree / Postgraduate Specialization (e.g., Master, Ph.D)  2 = Post-secondary, non-tertiary education / Tertiary education professionalizing degree (e.g., nursing degree)  3 = Upper secondary education level 4 = Lower secondary education level 5 = He/she did not complete lower secondary education                                                                                                    | Higher level of education  Nationally defined categories:  1 = Bachelor / Masters degree / Postgraduate Specialization (e.g., Master, Ph.D)  2 = Post-secondary, non-tertiary education / Tertiary education professionalizing degree (e.g., nursing degree) 3 = Upper secondary education level 4 = Lower secondary education level 5 = He/she did not complete lower secondary education                                                                                                    |
| 5tQ-09            | Kazakhstan         | 5tQ-09   | Q    | Nationally defined categories:  1 = Higher or postgraduate education (BSc, MSc, PhD)  2 = Post-secondary education (technical and professional education, colleges, institutions)  3 = General secondary education (12 grades of school)  4 = Secondary education (9 grades of school)  5 = She did not obtain secondary education                                                                                                    | Nationally defined categories:  1 = Higher or postgraduate education (BSc, MSc, PhD)  2 = Post-secondary education (technical and professional  2 = Geducation, colleges, institutions)  3 = General secondary education (12 grades of school)  4 = Secondary education (9 grades of school)  5 = She did not obtain secondary education                                                                                                    |
| StQ-09            | Korea, Republic of | StQ-09   | Q    | Nationally defined categories: 1 = University or graduate school 2 = College 3 = High school 4 = Middle school 5 = Middle school                                                                                                    | Nationally defined categories: 1 = University or graduate school 2 = College 3 = High school 4 = Middle school 5 = Middle school                                                                                                    |

| Question<br>group | Country         | Location | Code | Country adaptation                                                                                                    | Adaptation recoded for international comparability                                                                                                    |
|-------------------|-----------------|----------|------|----------------------------------------------------------------------------------------------------|----------------------------------------------------------------------------------------------------|
| StQ-09            | Luxembourg      | StQ-09   | ۵    | Nationally defined categories:  1 = University (e.g., Bachelor's degree, Master's degree, Ph.D)  2 = Master craftman's diploma, BTS  3 = Upper secondary education (e.g., Secondary school leaving diploma (1st), technical secondary school leaving diploma (1sth)  4 = Upper secondary education (Technician's diploma (DT), vocational aptitude diploma (DAP), vocational capacity certificate (CCP))  5 = Lower secondary education (certificate of course completion, 5th/9th)  6 = Lower secondary education (certificate of course completion, 5th/9th) | National categories recoded for international comparability:  1 = University (e.g., Bachelor's degree, Master's degree, Ph.D)  2 = Master craftman's diploma, BTS  3 = Upper secondary education (e.g., Secondary school leaving diploma (1st), technical secondary education (Technician's diploma (DT), vocational aptitude diploma (DAP), vocational capacity certificate (CCP))  4 = Lower secondary education (certificate of course completion, 5th/9th)  5 = Lower secondary education (certificate of course completion, 5th/9th) |
| StQ-09            | Portugal        | StQ-09   | Ω    | Nationally defined categories:  1 = Bachelor's degree, Master's degree  2 = Non-tertiary secondary course or higher technical and professional course  3 = Upper secondary education  4 = Lower secondary education  5 = Lower secondary education                                                                                                    | Nationally defined categories:  1 = Bachelor's degree, Master's degree, Doctor's degree  2 = Non-tertiary secondary course or higher technical and professional course  3 = Upper secondary education  4 = Lower secondary education  5 = Lower secondary education                                                                                                    |
| StQ-09            | Russia (Moscow) | 5tQ-09   |      | Level of education Nationally defined categories: 1 = Higher education 2 = Secondary vocational education 3 = Secondary (complete) education (11 form) 4 = General education (9 form) 5 = General education (9 form)                                                                                                    | Level of education  Nationally defined categories:  1 = Higher education  2 = Secondary vocational education  3 = Secondary (complete) education (11 form)  4 = General education (9 form)  5 = General education (9 form)                                                                                                    |
| StQ-09            | United States   | StQ-09   | Ω    | Nationally defined categories:  1 = Bachelor's degree (4-year college program) OR Master's degree or professional degree (MD, DDS, lawyer, minister) OR Doctorate (Ph.D. or EdD)  2 = Associate's degree (2-year college program)  3 = High school graduate  4 = Some high school  5 = Less than high school                                                                                                    | Nationally defined categories:  1 = Bachelor's degree (4-year college program) OR Master's degree or professional degree (MD, DDS, lawyer, minister) OR Doctorate (Ph.D. or EdD)  2 = Associate's degree (2-year college program)  3 = High school graduate  4 = Some high school  5 = Less than high school                                                                                                    |

| Question | Country         | Location | Code | Country adaptation                                                                                                    | Adaptation recoded for international comparability                                                                                                    |
|----------|-----------------|----------|------|----------------------------------------------------------------------------------------------------|----------------------------------------------------------------------------------------------------|
| StQ-09   | Uruguay         | StQ-09   | Q    | Nationally defined categories: 1 = University or higher 2 = Tertiary non-university 3 = Complete middle education 4 = Complete basic cycle 5 = She did not complete basic cycle                                                                                                    | National categories recoded for international comparability:  1 = University or higher  2 = Tertiary non-university  3 = Complete middle education  4 = Complete basic cycle  5 = She did not complete basic cycle                                                                                                    |
| StQ-11A  | Chile           | StQ-11A  |      | Occupation                                                                                                    | Occupation                                                                                                    |
| StQ-11A  | Denmark         | StQ-11A  | 0    | (Name of) position                                                                                                    | (Name of) position                                                                                                    |
| StQ-11A  | Finland         | StQ-11A  | ۵    | Main job                                                                                                    | Main job                                                                                                    |
| StQ-11A  | Portugal        | StQ-11A  | 0    | Job                                                                                                    | dol                                                                                                    |
| StQ-11A  | Russia (Moscow) | StQ-11A  |      | Work                                                                                                    | Work                                                                                                    |
| StQ-11A  | United States   | StQ-11A  | Ω    | Stem of the question changed: What is your parent or guardian 2's main job? (for example, school teacher, cook, sales manager)                                                                                                    | Stem of the question changed: What is your parent or guardian 2's main job? (for example, school teacher, cook, sales manager)                                                                                                    |
| StQ-11B  | Chile           | StQ-11B  | ۵    | Occupation                                                                                                    | Occupation                                                                                                    |
| StQ-11B  | Denmark         | StQ-11B  | Ω    | (Name of) position                                                                                                    | (Name of) position                                                                                                    |
| StQ-11B  | Finland         | StQ-11B  | Ω    | Paid work<br>Paid work<br>Main job                                                                                                    | Paid work<br>Paid work<br>Main job                                                                                                    |
| StQ-11B  | Portugal        | StQ-11B  | 0    | qor                                                                                                    | Job                                                                                                    |
| StQ-12A  | Finland         | StQ-12A  | ۵    | Duties                                                                                                    | Duties                                                                                                    |
| StQ-13   | Chile           | StQ-13   | Ω    | Highest level of education Nationally defined categories: 1 = Undergraduate studies in a university or postgraduate studies (Master or PhD) 2 = Tertiary studies at a professional institute or technical training center 3 = Secondary education 4 = Primary education 5 = He/she did not complete primary education | Highest level of education Nationally defined categories: 1 = Undergraduate studies in a university or postgraduate studies (Master or PhD) 2 = Tertiary studies at a professional institute or technical training center 3 = Secondary education 4 = Primary education 5 = He/she did not complete primary education |

| Question<br>group | Country | Location | Code | Country adaptation                                                                                                    | Adaptation recoded for international comparability                                                                                                    |
|-------------------|---------|----------|------|----------------------------------------------------------------------------------------------------|----------------------------------------------------------------------------------------------------|
| StQ-13            | Denmark | StQ-13   | ۵    | Highest level of education Person responsible for the test Nationally defined categories: 1 = BA, MA, or Ph.D (e.g., teacher, doctor, lawyer) 2 = Academy of professional higher education or short-cycle higher education (e.g., laboratory technician, datamatician, financial adviser) 3 = Upper secondary education or vocational education and training (e.g., general upper secondary education, VET, higher technical examination, higher commercial examination, care assistant, mason, plumber) 4 = Primary and lower secondary school (e.g., the Folkeskole) 5 = Leaving Examination of the Folkeskole (the primary and lower secondary school) | Highest level of education Person responsible for the test Nationally defined categories: 1 = BA, MA, or Ph.D (e.g., teacher, doctor, lawyer) 2 = Academy of professional higher education or short-cycle higher education (e.g., laboratory technician, datamatician, financial adviser) 3 = Upper secondary education or vocational education and training (e.g., general upper secondary education, VET, higher technical examination, higher commercial examination, care assistant, mason, plumber) 4 = Primary and lower secondary school (e.g., the Folkeskole) 5 = Leaving Examination of the Folkeskole (the primary and lower secondary school) |
| StQ-13            | Finland | StQ-13   | Q    | Highest degree An adult who is present Nationally defined categories: 1 = Polytechnic or university degree 2 = Specialist vocational qualification after upper secondary school or vocational upper secondary school 3 = Upper secondary school or vocational upper secondary school 4 = Comprehensive school qualification 5 = He/she did not complete the comprehensive school                                                                                                    | Highest degree An adult who is present Nationally defined categories: 1 = Polytechnic or university degree 2 = Specialist vocational qualification after upper secondary school or vocational upper secondary school 3 = Upper secondary school or vocational upper secondary school qualification 4 = Comprehensive school qualification 5 = He/she did not complete the comprehensive school                                                                                                    |
| StQ-13            | France  | StQ-13   | ۵    | Nationally defined categories:  1 = Diploma in higher education long (Bachelor, Master, Ph.D., or equivalent)  2 = Diploma in higher education short (e.g., bts, dut)  3 = Bachelor's degree (general, technological, professional), professional certificate  4 = End of lower secondary school  5 = He/she has not reached the end of lower secondary school                                                                                                    | Nationally defined categories:  1 = Diploma in higher education long (Bachelor, Master, Ph.D., or equivalent)  2 = Diploma in higher education short (e.g., bts, dut)  3 = Bachelor's degree (general, technological, professional), professional certificate  4 = End of lower secondary school  5 = He/she has not reached the end of lower secondary school                                                                                                    |

| Question<br>group | Country            | Location | Code | Country adaptation                                                                                                    | Adaptation recoded for international comparability                                                                                                    |
|-------------------|--------------------|----------|------|----------------------------------------------------------------------------------------------------|----------------------------------------------------------------------------------------------------|
| StQ-13            | Germany            | StQ-13   | ۵    | Nationally defined categories:  1 = Doctoral degree  2 = University diploma / Diploma University of applied science  3 = University entrance qualification / Fachhochschule entrance qualification  4 = University entrance qualification (evening schools) / specialized vocational high school / Berufoberschule / Technische Oberschule  5 = Diploma vocational academy / college of public administration / trade and technical schools  6 = Dual System / specialized vocational schools / basic vocational training year  7 = Lower secondary schools after grade 10  8 = Lower secondary schools after grade 9  9 = Finishing special school / special-needs school  10 = I do not expect to complete ISCED level 2 | National categories recoded for international comparability:  1 = Doctoral degree / University diploma / Diploma University of applied science / Diploma vocational academy/ college of public administration / trade and technical schools  2 = University entrance qualification (evening schools) / specialized vocational high school / Berufoberschule / Technische Oberschule 3 = University entrance qualification / Fachhochschule entrance qualification / Dual System / specialized vocational schools / basic vocational training year 4 = Lower secondary schools after grade 10 / Lower secondary schools after grade 9 / Finishing special school / special-needs school 5 = I do not expect to complete ISCED level 2 |
| StQ-13            | Italy              | StQ-13   | Ω    | Higher level of education Nationally defined categories:  1 = Bachelor / Master's degree / Postgraduate Specialization (e.g., Master, Ph.D)  2 = Post-secondary, non-tertiary education / Tertiary education professionalizing degree (e.g., nursing degree) 3 = Upper secondary education level 4 = Lower secondary education level 5 = He/she did not complete lower secondary education                                                                                                    | Higher level of education  Nationally defined categories:  1 = Bachelor / Master's degree/ Postgraduate Specialization  (e.g., Master, Ph.D)  2 = Post-secondary, non-tertiary education / Tertiary education  professionalizing degree (e.g., nursing degree)  3 = Upper secondary education level  4 = Lower secondary education level  5 = He/she did not complete lower secondary education                                                                                                    |
| StQ-13            | Kazakhstan         | StQ-13   | Q    | Nationally defined categories:  1 = Higher or postgraduate education (BSc, MSc, PhD)  2 = Post-secondary education (technical and professional education, colleges, institutions)  3 = General secondary education (12 grades of school)  4 = Secondary education (9 grades of school)  5 = He did not obtain secondary education                                                                                                    | Nationally defined categories:  1 = Higher or postgraduate education (BSc, MSc, PhD)  2 = Post-secondary education (technical and professional education, colleges, institutions)  3 = General secondary education (12 grades of school)  4 = Secondary education (9 grades of school)  5 = He did not obtain secondary education                                                                                                    |
| StQ-13            | Korea, Republic of | StQ-13   | Q    | Nationally defined categories: 1 = University or graduate school 2 = College 3 = High school 4 = Middle school 5 = Middle school                                                                                                    | Nationally defined categories: 1 = University or graduate school 2 = College 3 = High school 4 = Middle school 5 = Middle school                                                                                                    |

| Question<br>group | Country         | Location | Code | Country adaptation                                                                                                    | Adaptation recoded for international comparability                                                                                                    |
|-------------------|-----------------|----------|------|----------------------------------------------------------------------------------------------------|----------------------------------------------------------------------------------------------------|
| StQ-13            | Luxembourg      | StQ-13   | ۵    | Nationally defined categories:  1 = University (e.g., Bachelor's degree, Master's degree, Ph.D)  2 = Master craftman's diploma, BTS  3 = Upper secondary education (e.g., Secondary school leaving diploma (1st), technical secondary school leaving diploma (13th)  4 = Upper secondary education (Technician's diploma (DT), vocational aptitude diploma (DAP), vocational capacity certificate (CCP))  5 = Lower secondary education (certificate of course completion, 5th/9th)  6 = Lower secondary education (certificate of course completion, 5th/9th) | National categories recoded for international comparability:  1 = University (e.g., Bachelor's degree, Master's degree, Ph.D)  2 = Master craftman's diploma, BTS  3 = Upper secondary education (e.g., Secondary school leaving diploma (1st), technical secondary school leaving diploma (1st), Vupper secondary education (Technician's diploma (DT), vocational aptitude diploma (DAP), vocational capacity certificate (CCP))  4 = Lower secondary education (certificate of course completion, 5th/9th)  5 = Lower secondary education (certificate of course completion, 5th/9th) |
| StQ-13            | Portugal        | StQ-13   | Ω    | Who is administrating the test Nationally defined categories: 1 = Bachelor's degree, Master's degree, Doctor's degree 2 = Non-tertiary secondary course or higher technical and professional course 3 = Upper secondary education 4 = Lower secondary education 5 = Lower secondary education                                                                                                    | Who is administrating the test Nationally defined categories: 1 = Bachelor's degree, Master's degree, Doctor's degree 2 = Non-tertiary secondary course or higher technical and professional course 3 = Upper secondary education 4 = Lower secondary education 5 = Lower secondary education                                                                                                    |
| StQ-13            | Russia (Moscow) | StQ-13   | Ω    | Level of education Nationally defined categories:  1 = Higher education 2 = Secondary vocational education 3 = Secondary (complete) education (11 form) 4 = General education (9 form) 5 = General education (9 form)                                                                                                    | Level of education  Nationally defined categories:  1 = Higher education  2 = Secondary vocational education  3 = Secondary (complete) education (11 form)  4 = General education (9 form)  5 = General education (9 form)                                                                                                    |
| StQ-13            | United States   | StQ-13   | Ω    | Nationally defined categories:  1 = Bachelor's degree (4-year college program) OR Master's degree or professional degree (MD, DDS, lawyer, minister) OR Doctorate (Ph.D. or EdD)  2 = Associate's degree (2-year college program)  3 = High school graduate  4 = Some high school  5 = Less than high school                                                                                                    | Nationally defined categories:  1 = Bachelor's degree (4-year college program) OR Master's degree or professional degree (MD, DDS, lawyer, minister) OR Doctorate (Ph.D. or EdD)  2 = Associate's degree (2-year college program)  3 = High school graduate  4 = Some high school  5 = Less than high school                                                                                                    |
| StQ-13            | Uruguay         | StQ-13   | Q    | Nationally defined categories:  1 = University or higher  2 = Tertiary non-university  3 = Complete middle education  4 = Complete basic cycle  5 = He did not complete basic cycle                                                                                                    | Nationally defined categories: 1 = University or higher 2 = Tertiary non-university 3 = Complete middle education 4 = Complete basic cycle 5 = He did not complete basic cycle                                                                                                    |

| group       | , n                | Location | a<br>Code | Country adaptation                                     | Adaptation recoded for international comparability     |
|-------------|--------------------|----------|-----------|--------------------------------------------------------|--------------------------------------------------------|
| StQ-15AA-AB | Chile              | StQ-15AA |           | Notebook or netbook                                    | Notebook or netbook                                    |
| StQ-15AA-AB | Denmark            | StQ-15AA | 0         | Portable                                               | Portable                                               |
| StQ-15AA-AB | Germany            | StQ-15AA |           | Notebooks and laptops respectively                     | Notebooks and laptops respectively                     |
| StQ-15AA-AB | Italy              | StQ-15AA | ۵         | Portable computer (e.g., laptop)                       | Portable computer (e.g., laptop)                       |
| StQ-15AA-AB | Korea, Republic of | StQ-15AA |           | Notebook                                               | Notebook                                               |
| StQ-15AA-AB | Portugal           | StQ-15AA |           | Portable                                               | Portable                                               |
| StQ-15AA-AB | Denmark            | StQ-15AB |           | iPad, tablet, Kindle                                   | iPad, tablet, Kindle                                   |
| StQ-15AA-AB | Finland            | StQ-15AB |           | iPad, other tablet device, Kindle                      | iPad, other tablet device, Kindle                      |
| StQ-15AA-AB | Kazakhstan         | StQ-15AB | О         | Tablet devices or e-readers                            | Tablet devices or e-readers                            |
| StQ-15AA-AB | Korea, Republic of | StQ-15AB |           | iPad, Tablet PC, Kindle, Crema                         | iPad, Tablet PC, Kindle, Crema                         |
| StQ-15AA-AB | Russia (Moscow)    | StQ-15AB |           | iPad, Asus ZenPad, Lenovo Tab, PocketBook, Sony Reader | iPad, Asus ZenPad, Lenovo Tab, PocketBook, Sony Reader |
| StQ-15AA-AB | United States      | StQ-15AB |           | iPad, Surface Pro, Kindle                              | iPad, Surface Pro, Kindle                              |
| StQ-15B     | Denmark            | StQ-15B  | ×         | Question not administered or data not available        | Question not administered or data not available        |
| StQ-15B     | United States      | StQ-15B  | ×         | Question not administered or data not available        | Question not administered or data not available        |
| StQ-16A-C   | Chile              | StQ-16A  | 0         | Notebook or netbook                                    | Notebook or netbook                                    |
| StQ-16A-C   | Denmark            | StQ-16A  | 0         | Portable                                               | Portable                                               |
| StQ-16A-C   | Germany            | StQ-16A  |           | Notebooks and laptops respectively                     | Notebooks and laptops respectively                     |
| StQ-16A-C   | Korea, Republic of | StQ-16A  |           | Notebook                                               | Notebook                                               |
| StQ-16A-C   | Portugal           | StQ-16A  | 0         | Portable                                               | Portable                                               |
| StQ-16A-C   | Denmark            | StQ-16B  | 0         | iPad, tablet, Kindle                                   | iPad, tablet, Kindle                                   |
| StQ-16A-C   | Finland            | StQ-16B  | 0         | iPad, other tablet device, Kindle                      | iPad, other tablet device, Kindle                      |
| StQ-16A-C   | Kazakhstan         | StQ-16B  | 0         | Tablet devices or e-readers                            | Tablet devices or e-readers                            |
| StQ-16A-C   | Korea, Republic of | StQ-16B  | 0         | iPad, Tablet PC, Kindle, Crema                         | iPad, Tablet PC, Kindle, Crema                         |
| StQ-16A-C   | Russia (Moscow)    | StQ-16B  |           | iPad, Asus ZenPad, Lenovo Tab, PocketBook, Sony Reader | iPad, Asus ZenPad, Lenovo Tab, PocketBook, Sony Reader |
| StQ-16A-C   | United States      | StQ-16B  | 0         | iPad, Surface Pro, Kindle                              | iPad, Surface Pro, Kindle                              |
| StQ-19A-H   | Denmark            | StQ-19B  | 0         | Microsoft Excel®, LibreOffice Calc, Google Sheets      | Microsoft Excel®, LibreOffice Calc, Google Sheets      |
| StQ-19A-H   | France             | StQ-19B  |           | Microsoft Excel®, Openoffice Calc                      | Microsoft Excel®, Openoffice Calc                      |
| StQ-19A-H   | Uruguay            | StQ-19B  |           | Microsoft Excel®, Calc                                 | Microsoft Excel®, Calc                                 |

| Question<br>group | Country            | Location  | Code | Country adaptation                                                                     | Adaptation recoded for international comparability                                     |
|-------------------|--------------------|-----------|------|----------------------------------------------------------------------------------------|----------------------------------------------------------------------------------------|
| StQ-19A-H         | Denmark            | StQ-19C   | Q    | Microsoft PowerPoint®, LibreOffice Impress, Google Slides,<br>Prezi                    | Microsoft PowerPoint®, LibreOffice Impress, Google Slides,<br>Prezi                    |
| StQ-19A-H         | France             | StQ-19C   |      | Microsoft Powerpoint®, Openoffice Impress                                              | Microsoft Powerpoint®, Openoffice Impress                                              |
| StQ-19A-H         | Uruguay            | StQ-19C   | О    | Microsoft PowerPoint®, Impress                                                         | Microsoft Power Point®, Impress                                                        |
| StQ-19A-H         | Chile              | StQ-19E   |      | Logo or Scratch                                                                        | Logo or Scratch                                                                        |
| StQ-19A-H         | Denmark            | StQ-19E   | Ω    | Scratch, Stencyl, Lego Mindstorm                                                       | Scratch, Stencyl, Lego Mindstorm                                                       |
| StQ-19A-H         | Finland            | StQ-19E   | 0    | C++, Logo, LUA or Scratch                                                              | C++, Logo, LUA or Scratch                                                              |
| StQ-19A-H         | Germany            | StQ-19E   |      | Logo or Scratch                                                                        | Logo or Scratch                                                                        |
| StQ-19A-H         | Korea, Republic of | StQ-19E   |      | Scratch, Entry, App inventor                                                           | Scratch, Entry, App inventor                                                           |
| StQ-19A-H         | Russia (Moscow)    | StQ-19E   |      | Logo, Basic, HTML                                                                      | Logo, Basic, HTML                                                                      |
| StQ-19A-H         | United States      | StQ-19E   | 0    | Scratch, Logo, VBA, Java                                                               | Scratch, Logo, VBA, Java                                                               |
| StQ-19A-H         | Uruguay            | StQ-19E   | 0    | Logo, Scratch, Enchanting                                                              | Logo, Scratch, Enchanting                                                              |
| StQ-20A-J         | Chile              | StQ-20B   | 0    | Skype, WhatsApp, Facebook Messenger                                                    | Skype, WhatsApp, Facebook Messenger                                                    |
| StQ-20A-J         | Denmark            | StQ-20B   | 0    | Skype, FaceTime, Facebook Messenger, WhatsApp                                          | Skype, FaceTime, Facebook Messenger, WhatsApp                                          |
| StQ-20A-J         | Korea, Republic of | StQ-20B   | О    | KakaoTalk, Line, Skype                                                                 | KakaoTalk, Line, Skype                                                                 |
| StQ-20A-J         | United States      | StQ-20B   | 0    | Skype, FaceTime, WhatsApp, Viber                                                       | Skype, FaceTime, WhatsApp, Viber                                                       |
| StQ-20A-J         | Chile              | StQ-20E   |      | Questions and answers websites                                                         | Questions and answers websites                                                         |
| StQ-20A-J         | Italy              | StQ-20E   | Q    | Nationally defined dimension:<br>Ask questions in forums or on websites                | Nationally defined dimension:<br>Ask questions in forums or on websites                |
| StQ-20A-J         | Denmark            | StQ-20B   | 0    | Skype, FaceTime, Facebook Messenger, WhatsApp                                          | Skype, FaceTime, Facebook Messenger, WhatsApp                                          |
| StQ-20A-J         | Korea, Republic of | StQ-20B   |      | KakaoTalk, Line, Skype                                                                 | KakaoTalk, Line, Skype                                                                 |
| StQ-20A-J         | United States      | StQ-20B   | О    | Skype, FaceTime, WhatsApp, Viber                                                       | Skype, FaceTime, WhatsApp, Viber                                                       |
| StQ-20A-J         | Denmark            | StQ-20E-F |      | Question-answer-(websites)                                                             | Question-answer-(websites)                                                             |
| StQ-20A-J         | Finland            | StQ-20E-F | ۵    | Question & answer websites                                                             | Question & answer websites                                                             |
| StQ-20A-J         | Korea, Republic of | StQ-20E-F | 0    | Jisik In                                                                               | Jisik In                                                                               |
| StQ-20A-J         | Russia (Moscow)    | StQ-20E-F |      | Ask.fm, otvet.mail.ru, Znaikak.ru, genon.ru                                            | Ask.fm, otvet.mail.ru, Znaikak.ru, genon.ru                                            |
| StQ-20A-J         | Chile              | StQ-20F   | 0    | Websites of questions and answers                                                      | Websites of questions and answers                                                      |
| StQ-20A-J         | Italy              | StQ-20F   |      | Nationally defined dimension:<br>Answer other peoples' questions in forums or websites | Nationally defined dimension:<br>Answer other peoples' questions in forums or websites |

| Question<br>group | Country            | Location | Code | Country adaptation                                                             | Adaptation recoded for international comparability                            |
|-------------------|--------------------|----------|------|--------------------------------------------------------------------------------|-------------------------------------------------------------------------------|
| StQ-20A-J         | Denmark            | StQ-20G  | ۵    | WordPress, Blogspot, Blogger                                                   | WordPress, Blogspot, Blogger                                                  |
| StQ-20A-J         | Korea, Republic of | StQ-20G  |      | Naver Blog, Tistory, Tumblr                                                    | Naver Blog, Tistory, Tumblr                                                   |
| StQ-20A-J         | Uruguay            | StQ-20G  | Ω    | Crea2, Wordpress, Blogger                                                      | Crea2, Wordpress, Blogger                                                     |
| StQ-20A-J         | Denmark            | StQ-20H  | ۵    | Facebook, Instagram, Snapchat, YouTube                                         | Facebook, Instagram, Snapchat, YouTube                                        |
| StQ-20A-J         | Kazakhstan         | StQ-20H  |      | Facebook, Instagram, Vkontakte or YouTube                                      | Facebook, Instagram, Vkontakte or YouTube                                     |
| StQ-22A-J         | Chile              | StQ-22D  |      | Assignments booklets                                                           | Assignments booklets                                                          |
| StQ-22A-J         | France             | StQ-22D  | Ω    | Activity Sheets                                                                | Activity Sheets                                                               |
| StQ-22A-J         | Denmark            | StQ-221  |      | Scratch, Stencyl, Lego Mindstorm                                               | Scratch, Stencyl, Lego Mindstorm                                              |
| StQ-22A-J         | Korea, Republic of | StQ-221  |      | Scratch, Entry                                                                 | Scratch, Entry                                                                |
| StQ-22A-J         | Luxembourg         | StQ-221  |      | Notepad++                                                                      | Notepad++                                                                     |
| StQ-22A-J         | United States      | StQ-221  | Ω    | Scratch, Logo, VBA, Java                                                       | Scratch, Logo, VBA, Java                                                      |
| StQ-23A-I         | Chile              | StQ-23A  | Ω    | Language and communication                                                     | Language and communication                                                    |
| StQ-23A-I         | Denmark            | StQ-23A  | О    | Danish                                                                         | Danish                                                                        |
| StQ-23A-I         | Finland            | StQ-23A  |      | Native language and literature or Finnish as a second language                 | Native language and literature or Finnish as a second language                |
| StQ-23A-I         | France             | StQ-23A  | 0    | French                                                                         | French                                                                        |
| StQ-23A-I         | Germany            | StQ-23A  | О    | German                                                                         | German                                                                        |
| StQ-23A-I         | Italy              | StQ-23A  | О    | Italian                                                                        | Italian                                                                       |
| StQ-23A-I         | Kazakhstan         | StQ-23A  |      | Kazakh language and literature<br>*Russian:<br>Russian language and literature | Kazakh language and literature<br>*Russian<br>Russian language and literature |
| StQ-23A-I         | Korea, Republic of | StQ-23A  | Ω    | Korean                                                                         | Korean                                                                        |
| StQ-23A-I         | Luxembourg         | StQ-23A  | 0    | German                                                                         | German                                                                        |
| StQ-23A-I         | Portugal           | StQ-23A  | О    | Portuguese                                                                     | Portuguese                                                                    |
| StQ-23A-I         | Russia (Moscow)    | StQ-23A  | 0    | Russian language and literature                                                | Russian language and literature                                               |
| StQ-23A-I         | United States      | StQ-23A  | 0    | English Language Arts                                                          | English Language Arts                                                         |
| StQ-23A-I         | Uruguay            | StQ-23A  | 0    | Spanish Language                                                               | Spanish Language                                                              |
| StQ-23A-I         | Chile              | StQ-23B  | 0    | Foreign language or original languages                                         | Foreign language or original languages                                        |
| StQ-23A-I         | Denmark            | StQ-23B  | 0    | Foreign languages (e.g., English, German, French)                              | Foreign languages (e.g., English, German, French)                             |
| StQ-23A-I         | Finland            | StQ-23B  | O    | Languages: Swedish, English, and other languages                               | Languages: Swedish, English, and other languages                              |

| Question  | Country            | Location | Code | Country adaptation                                                                                                    | Adaptation recoded for international comparability                                                                                           |
|-----------|--------------------|----------|------|----------------------------------------------------------------------------------------------------|----------------------------------------------------------------------------------------------------|
| StQ-23A-I | France             | StQ-23B  |      | Nationally defined dimensions:<br>Foreign Languages<br>Regional Languages<br>Greek)                                                | National dimensions recoded for international comparability:<br>Foreign Languages / Regional Languages / Ancient Languages<br>(Latin, Greek) |
| StQ-23A-I | Germany            | StQ-23B  |      | Foreign language (English, French, Latin, etc.)                                                                                    | Foreign language (English, French, Latin, etc.)                                                                                              |
| StQ-23A-I | Italy              | StQ-23B  | ۵    | English and/or other language                                                                                                    | English and/or other language                                                                                                    |
| StQ-23A-I | Kazakhstan         | StQ-23B  | ۵    | Foreign and other national languages                                                                                               | Foreign and other national languages                                                                                                    |
| StQ-23A-I | Korea, Republic of | StQ-23B  | ۵    | Language arts: foreign or other national languages                                                                                 | Language arts: foreign or other national languages                                                                                           |
| StQ-23A-I | Luxembourg         | StQ-23B  |      | French, English, Spanish, Italian                                                                                                  | French, English, Spanish, Italian                                                                                                    |
| StQ-23A-I | Portugal           | StQ-23B  | ۵    | Foreign languages                                                                                                    | Foreign languages                                                                                                    |
| StQ-23A-I | Russia (Moscow)    | StQ-23B  |      | For eign languages                                                                                                    | Foreign languages                                                                                                    |
| StQ-23A-I | United States      | StQ-23B  | ۵    | Spanish, or other foreign language                                                                                                 | Spanish, or other foreign language                                                                                                    |
| StQ-23A-I | Uruguay            | StQ-23B  |      | Languages (e.g., English)                                                                                                    | Languages (e.g., English)                                                                                                    |
| StQ-23A-I | Chile              | StQ-23C  |      | Nationally defined dimension:<br>Mathematics                                                                                       | Nationally defined dimension:<br>Mathematics                                                                                                 |
| StQ-23A-I | Denmark            | StQ-23C  |      | Nationally defined dimension:<br>Mathematics                                                                                       | Nationally defined dimension:<br>Mathematics                                                                                                 |
| StQ-23A-I | France             | StQ-23C  |      | Nationally defined dimension:<br>Mathematics                                                                                       | Nationally defined dimension:<br>Mathematics                                                                                                 |
| StQ-23A-I | Germany            | StQ-23C  | ۵    | Nationally defined dimension:<br>Mathematics                                                                                       | Nationally defined dimension:<br>Mathematics                                                                                                 |
| StQ-23A-I | Italy              | StQ-23C  | ۵    | Nationally defined dimension:<br>Mathematics                                                                                       | Nationally defined dimension:<br>Mathematics                                                                                                 |
| StQ-23A-I | Korea, Republic of | StQ-23C  | ۵    | Nationally defined dimension:<br>Mathematics                                                                                       | Nationally defined dimension:<br>Mathematics                                                                                                 |
| StQ-23A-I | Luxembourg         | StQ-23C  | 0    | Geometry, algebra                                                                                                    | Geometry, algebra                                                                                                    |
| StQ-23A-I | Portugal           | StQ-23C  |      | Nationally defined dimension:<br>Mathematics                                                                                       | Nationally defined dimension:<br>Mathematics                                                                                                 |
| StQ-23A-I | Russia (Moscow)    | StQ-23C  |      | Algebra, geometry                                                                                                    | Algebra, geometry                                                                                                    |
| StQ-23A-I | Uruguay            | StQ-23C  | О    | Nationally defined dimension:<br>Mathematics                                                                                       | Nationally defined dimension:<br>Mathematics                                                                                                 |
| StQ-23A-I | Chile              | StQ-23D  | Q    | Nationally defined dimension:<br>Natural Sciences (general science and/or physics, chemistry,<br>biology, geology, earth sciences) | Nationally defined dimension:<br>Natural Sciences (general science and/or physics, chemistry,<br>biology, geology, earth sciences)           |

| Question<br>group | Country            | Location | Code | Country adaptation                                                                                                    | Adaptation recoded for international comparability                                                                        |
|-------------------|--------------------|----------|------|----------------------------------------------------------------------------------------------------|----------------------------------------------------------------------------------------------------|
| StQ-23A-I         | France             | StQ-23D  | Ω    | Nationally defined dimension:<br>Physics-Chemistry<br>Life and Earth Sciences                                             | National dimensions recoded for international comparability:<br>Physics-Chemistry / Life and Earth Sciences               |
| StQ-23A-I         | Chile              | StQ-23E  | Ω    | Nationally defined dimension:<br>History, Geography, or Social sciences                                                   | Nationally defined dimension:<br>History, Geography, or Social sciences                                                   |
| StQ-23A-I         | France             | StQ-23E  | Ω    | Nationally defined dimension:<br>History-Geography, Civic Education, Humanities and Social<br>Sciences                    | Nationally defined dimension:<br>History-Geography, Civic Education, Humanities and Social<br>Sciences                    |
| StQ-23A-I         | Denmark            | StQ-23F  | ۵    | Nationally defined dimension:<br>Musical and creative arts (Visual art, music, drama, movie<br>knowledge)                 | Nationally defined dimension:<br>Musical and creative arts (Visual art, music, drama, movie<br>knowledge)                 |
| StQ-23A-I         | Finland            | StQ-23F  | Ω    | Nationally defined dimension:<br>Arts (visual arts, music, dance, drama, etc.)                                            | Nationally defined dimension:<br>Arts (visual arts, music, dance, drama, etc.)                                            |
| StQ-23A-I         | France             | StQ-23F  | Ω    | Nationally defined dimensions:<br>Music<br>Visual Arts                                                                    | Nationally defined dimensions:<br>Music / Visual Arts                                                                     |
| StQ-23A-I         | Uruguay            | StQ-23F  | Ω    | Nationally defined dimension:<br>Visual and plastic education (drawing), Sound education (music),<br>dance, theater, etc. | Nationally defined dimension:<br>Visual and plastic education (drawing), Sound education (music),<br>dance, theater, etc. |
| StQ-23A-I         | Chile              | StQ-23G  | Ω    | Nationally defined dimension:<br>Technological Education or Computer Studies                                              | Nationally defined dimension:<br>Technological Education or Computer Studies                                              |
| StQ-23A-I         | Denmark            | StQ-23G  |      | ICT subjects (technology literacy)                                                                                        | ICT subjects (technology literacy)                                                                                        |
| StQ-23A-I         | Finland            | StQ-23G  | 0    | Information technology, programming, etc.                                                                                 | Information technology, programming, etc.                                                                                 |
| StQ-23A-I         | Germany            | StQ-23G  | 0    | Informatics, information technology or similar                                                                            | Informatics, information technology or similar                                                                            |
| StQ-23A-I         | Italy              | StQ-23G  | 0    | Technology                                                                                                    | Technology                                                                                                    |
| StQ-23A-I         | Korea, Republic of | StQ-23G  | О    | Nationally defined dimension:<br>Informatics, computer studies, or similar                                                | Nationally defined dimension:<br>Informatics, computer studies, or similar                                                |
| StQ-23A-I         | Luxembourg         | StQ-23G  | 0    | Informatics                                                                                                    | Informatics                                                                                                    |
| StQ-23A-I         | Portugal           | StQ-23G  | Ω    | Nationally defined dimension:<br>Communication and information technologies, computer<br>applications, or similar         | Nationally defined dimension:<br>Communication and information technologies, computer<br>applications, or similar         |
| StQ-23A-I         | Russia (Moscow)    | StQ-23G  | Q    | Information technology and ICT                                                                                            | Information technology and ICT                                                                                            |
| StQ-23A-I         | United States      | StQ-23G  | Ω    | Nationally defined dimension:<br>Information technology, computer science, or similar subject                             | Nationally defined dimension:<br>Information technology, computer science, or similar subject                             |

| Question<br>group | Country            | Location | Code | Country adaptation                                                                                                 | Adaptation recoded for international comparability                                                              |
|-------------------|--------------------|----------|------|----------------------------------------------------------------------------------------------------|----------------------------------------------------------------------------------------------------|
| StQ-23A-I         | Uruguay            | StQ-23G  |      | Nationally defined dimension:<br>Computing                                                                         | Nationally defined dimension:<br>Computing                                                                      |
| StQ-23A-I         | Chile              | StQ-23H  | ×    | Dimension not administered or data not available                                                                   | Dimension not administered or data not available                                                                |
| StQ-23A-I         | Denmark            | StQ-23H  |      | E.g., craft and design, home economics, occupation and labor<br>market guidance                                    | E.g., craft and design, home economics, occupation and labor market guidance                                    |
| StQ-23A-I         | Finland            | StQ-23H  |      | E.g., Handicrafts                                                                                                  | E.g., Handicrafts                                                                                               |
| StQ-23A-I         | France             | StQ-23H  |      | Nationally defined dimension:<br>Vocational Education                                                              | Nationally defined dimension:<br>Vocational Education                                                           |
| StQ-23A-I         | Germany            | StQ-23H  |      | E.g., Business and employment studies/handicrafts                                                                  | E.g., Business and employment studies/handicrafts                                                               |
| StQ-23A-I         | Italy              | StQ-23H  |      | Nationally defined dimension:<br>Practical or vocational subjects                                                  | Nationally defined dimension:<br>Practical or vocational subjects                                               |
| StQ-23A-I         | Kazakhstan         | StQ-23H  | Ω    | Nationally defined dimension:<br>Practical and professional (elective courses on music, art,<br>programming, etc.) | Nationally defined dimension:<br>Practical and professional (elective courses on music, art, programming, etc.) |
| StQ-23A-I         | Korea, Republic of | StQ-23H  |      | Nationally defined dimension:<br>Practical or vocational                                                           | Nationally defined dimension:<br>Practical or vocational                                                        |
| StQ-23A-I         | Luxembourg         | StQ-23H  |      | Handcraft (e.g., electronics, mechanics, etc.)                                                                     | Handcraft (e.g., electronics, mechanics, etc.)                                                                  |
| StQ-23A-I         | Portugal           | StQ-23H  |      | Nationally defined dimension:<br>Practical and vocational subjects                                                 | Nationally defined dimension:<br>Practical and vocational subjects                                              |
| StQ-23A-I         | Russia (Moscow)    | StQ-23H  |      | Technology                                                                                                    | Technology                                                                                                    |
| StQ-23A-I         | United States      | StQ-23H  |      | E.g., mechanics and repair, healthcare occupations, construction trades                                            | E.g., mechanics and repair, healthcare occupations, construction trades                                         |
| StQ-23A-I         | Uruguay            | StQ-23H  |      | Nationally defined dimension:<br>Vocational and occupational orientation                                           | Nationally defined dimension:<br>Vocational and occupational orientation                                        |
| StQ-23A-I         | Chile              | StQ-231  | Ω    | Nationally defined dimension:<br>Other (e.g., religion, physical education, home economics,<br>orientation)        | Nationally defined dimension:<br>Other (e.g., religion, physical education, home economics,<br>orientation)     |
| StQ-23A-I         | Denmark            | StQ-231  |      | Christian studies, physical education, other electives                                                             | Christian studies, physical education, other electives                                                          |
| StQ-23A-I         | Finland            | StQ-231  |      | Life philosophy, physical education, home economics, health education, student counselling                         | Life philosophy, physical education, home economics, health education, student counselling                      |
| StQ-23A-I         | France             | StQ-231  | Ω    | Nationally defined dimensions:<br>Physical Education and Sport<br>Other                                            | National dimensions recoded for international comparability:<br>Physical Education and Sport / Other            |

| group<br>StQ-23A-I | Country y          | Location | Code | Country adaptation                                                                                                    | Adaptation recoded for international comparability                                                                                                    |
|--------------------|--------------------|----------|------|----------------------------------------------------------------------------------------------------|----------------------------------------------------------------------------------------------------|
| StQ-23A-I          |                    |          |      |                                                                                                    |                                                                                                    |
|                    | Germany            | StQ-231  | ۵    | Ethics / Philosophy / physical education, home economics                                                                                                    | Ethics / Philosophy / physical education, home economics                                                                                                 |
| StQ-23A-I          | Italy              | StQ-231  |      | Catholic Religion; Teachings Alternative to Religion, Physical education                                                                                          | Catholic Religion; Teachings Alternative to Religion, Physical education                                                                                 |
| StQ-23A-I          | Kazakhstan         | StQ-231  | Ω    | Nationally defined dimension:<br>Other disciplines concerned with personal and social<br>development (personal(self)development, physical culture,<br>technology) | Nationally defined dimension: Other disciplines concerned with personal and social development (personal(self)development, physical culture, technology) |
| StQ-23A-I          | Korea, Republic of | StQ-231  |      | Moral/ethics, physical education, personal and social development                                                                                                 | Moral/ethics, physical education, personal and social development                                                                                        |
| StQ-23A-I          | Luxembourg         | StQ-231  |      | Life and society, physical education, personal and social development                                                                                             | Life and society, physical education, personal and social development development                                                                        |
| StQ-23A-I          | Russia (Moscow)    | StQ-231  | ۵    | Moral/ethics, physical education, home economics, psychology                                                                                                    | Moral/ethics, physical education, home economics, psychology                                                                                             |
| StQ-23A-I          | Uruguay            | StQ-231  |      | Moral and civic education, physical education, etc.                                                                                                    | Moral and civic education, physical education, etc.                                                                                                    |
| StQ-24A-K          | Finland            | StQ-24A  |      | Nationally defined dimension:<br>Educational or training programs                                                                                                 | Nationally defined dimension:<br>Educational or training programs                                                                                        |
| StQ-24A-K          | France             | StQ-24A  | 0    | Exercise Programmes                                                                                                    | Exercise Programmes                                                                                                    |
| StQ-24A-K          | Denmark            | StQ-24B  |      | Microsoft Word®, LibreOffice Writer, Google Docs®                                                                                                    | Microsoft Word®, LibreOffice Writer, Google Docs®                                                                                                    |
| StQ-24A-K          | France             | StQ-24B  | 0    | Microsoft Word®, Openoffice Writer                                                                                                    | Microsoft Word®, Openoffice Writer                                                                                                    |
| StQ-24A-K          | Germany            | StQ-24B  |      | Microsoft Word®, OpenOffice Writer                                                                                                    | Microsoft Word®, OpenOffice Writer                                                                                                    |
| StQ-24A-K          | Italy              | StQ-24B  | Ω    | Microsoft Word®, Open Office Writer                                                                                                    | Microsoft Word®, Open Office Writer                                                                                                    |
| StQ-24A-K          | Korea, Republic of | StQ-24B  | ٥    | Microsoft Word®, Hancom office Hanguel®                                                                                                    | Microsoft Word®, Hancom office Hanguel®                                                                                                    |
| StQ-24A-K          | Uruguay            | StQ-24B  |      | Microsoft Word®, Writer                                                                                                    | Microsoft Word®, Writer                                                                                                    |
| StQ-24A-K          | Denmark            | StQ-24C  | 0    | Microsoft Power Point®, LibreOffice Impress, Google Slides                                                                                                    | Microsoft PowerPoint®, LibreOffice Impress, Google Slides                                                                                                |
| StQ-24A-K          | France             | StQ-24C  | Ω    | Microsoft Powerpoint®, Openoffice Impress                                                                                                    | Microsoft Powerpoint®, Openoffice Impress                                                                                                    |
| StQ-24A-K          | Germany            | StQ-24C  |      | Microsoft PowerPoint®, OpenOffice Impress                                                                                                    | Microsoft PowerPoint®, OpenOffice Impress                                                                                                    |
| StQ-24A-K          | Italy              | StQ-24C  | ۵    | Microsoft Power Point®, Open Office Impress                                                                                                    | Microsoft PowerPoint®, Open Office Impress                                                                                                    |
| StQ-24A-K          | Korea, Republic of | StQ-24C  |      | Microsoft Power Point®, Hancom office Hanshow®                                                                                                    | Microsoft PowerPoint®, Hancom office Hanshow®                                                                                                    |
| StQ-24A-K          | Uruguay            | StQ-24C  | Q    | Microsoft Power Point®, Impress                                                                                                    | Microsoft PowerPoint®, Impress                                                                                                    |
| StQ-24A-K          | Denmark            | StQ-24D  | 0    | Microsoft Excel®, LibreOffice Calc, Google Sheets                                                                                                    | Microsoft Excel®, LibreOffice Calc, Google Sheets                                                                                                    |
| StQ-24A-K          | France             | StQ-24D  |      | Microsoft Excel®, Openoffice Calc                                                                                                    | Microsoft Excel®, Openoffice Calc                                                                                                    |

| Question<br>group | Country            | Location | Code | Country adaptation                                                                                       | Adaptation recoded for international comparability                                                       |
|-------------------|--------------------|----------|------|----------------------------------------------------------------------------------------------------|----------------------------------------------------------------------------------------------------|
| StQ-24A-K         | Germany            | StQ-24D  | 0    | Microsoft Excel®, OpenOffice Calc                                                                        | Microsoft Excel®, OpenOffice Calc                                                                        |
| StQ-24A-K         | Italy              | StQ-24D  |      | Microsoft Excel®, Open Office Calc                                                                       | Microsoft Excel®, Open Office Calc                                                                       |
| StQ-24A-K         | Uruguay            | StQ-24D  |      | Microsoft Excel®, Calc                                                                                   | Microsoft Excel®, Calc                                                                                   |
| StQ-24A-K         | Chile              | StQ-24F  |      | Inspiration®, Cmaptools®                                                                                 | Inspiration®, Cmaptools®                                                                                 |
| StQ-24A-K         | Denmark            | StQ-24F  |      | MindMeister, Cmap                                                                                        | MindMeister, Cmap                                                                                        |
| StQ-24A-K         | Finland            | StQ-24F  |      | MindMeister, CmapTools, Popplet                                                                          | MindMeister, CmapTools, Popplet                                                                          |
| StQ-24A-K         | France             | StQ-24F  |      | Xmind, Freemind                                                                                          | Xmind, Freemind                                                                                          |
| StQ-24A-K         | Kazakhstan         | StQ-24F  |      | draw.io, Visual Studio                                                                                   | draw.io, Visual Studio                                                                                   |
| StQ-24A-K         | Korea, Republic of | StQ-24F  |      | ThinkWise®, Estsoft ALMind®<br>Inspiration®                                                              | ThinkWise®, Estsoft ALMind®<br>Inspiration®                                                              |
| StQ-24A-K         | Uruguay            | StQ-24F  |      | Mapas Mentales®                                                                                          | Mapas Mentales®                                                                                          |
| StQ-27A-M         | Denmark            | StQ-27B  |      | Microsoft Access®, LibreOffice Base                                                                      | Microsoft Access®, LibreOffice Base                                                                      |
| StQ-27A-M         | Italy              | StQ-27B  |      | Microsoft Access®, Open Office Base                                                                      | Microsoft Access®, Open Office Base                                                                      |
| StQ-27A-M         | Chile              | StQ-27G  |      | Nationally defined dimension:<br>Programming or creating a macro (for example in Basic,<br>Visual Basic) | Nationally defined dimension:<br>Programming or creating a macro (for example in Basic,<br>Visual Basic) |
| StQ-27A-M         | Denmark            | StQ-27G  |      | JavaScript, Visual Basic                                                                                 | JavaScript, Visual Basic                                                                                 |
| StQ-27A-M         | Kazakhstan         | StQ-27G  |      | Visual Basic, C++ and others                                                                             | Visual Basic, C++ and others                                                                             |
| StQ-27A-M         | Korea, Republic of | StQ-27G  |      | C/C++, Visual Basic                                                                                      | C/C++, Visual Basic                                                                                      |
| StQ-27A-M         | United States      | StQ-27G  |      | Scratch, Logo, VBA, Java                                                                                 | Scratch, Logo, VBA, Java                                                                                 |
| StQ-27A-M         | Finland            | StQ-27L  |      | Mobile app                                                                                               | Mobile app                                                                                               |
| StQ-28A-K         | Chile              | StQ-281  | 0    | Secondary education                                                                                      | Secondary education                                                                                      |
| StQ-28A-K         | Denmark            | StQ-281  |      | Myyouth education / general and vocational upper secondary education                                     | My youth education / general and vocational upper secondary education                                    |
| StQ-28A-K         | Finland            | StQ-281  | Ω    | Upper secondary school or vocational upper secondary school qualification                                | Upper secondary school or vocational upper secondary school qualification                                |
| StQ-28A-K         | France             | StQ-281  |      | Upper secondary school                                                                                   | Upper secondary school                                                                                   |
| StQ-28A-K         | Germany            | StQ-281  |      | School                                                                                                   | School                                                                                                   |
| StQ-28A-K         | Kazakhstan         | StQ-281  |      | School                                                                                                   | School                                                                                                   |
| StQ-28A-K         | Russia (Moscow)    | StQ-281  |      | School                                                                                                   | School                                                                                                   |

| Question<br>group | Country            | Location | Code | Country adaptation                                                                                                | Adaptation recoded for international comparability                                                                                                |
|-------------------|--------------------|----------|------|----------------------------------------------------------------------------------------------------|----------------------------------------------------------------------------------------------------|
| StQ-28A-K         | United States      | StQ-281  | O    | High school                                                                                                    | Highschool                                                                                                    |
| StQ-28A-K         | Uruguay            | StQ-281  | 0    | Secondary education                                                                                               | Secondary education                                                                                                    |
| StQ-30            | Chile              | StQ-30   | D    | Computing, technology, informatics, or similar subject                                                            | Computing, technology, informatics, or similar subject                                                                                            |
| StQ-30            | Denmark            | StQ-30   | 0    | Subjects with a focus on computers and ICT                                                                        | Subjects with a focus on computers and ICT                                                                                                    |
| StQ-30            | Finland            | StQ-30   | Ω    | Information technology, programming, data processing etc.<br>during this academic year                            | Information technology, programming, data processing etc.<br>during this academic year                                                            |
| StQ-30            | France             | StQ-30   | 0    | Computing                                                                                                    | Computing                                                                                                    |
| StQ-30            | Germany            | StQ-30   | Ω    | Nationally defined dimensions:<br>Informatics, applied informatics<br>Informatic basic education, media education | National dimensions recoded for international comparability:<br>Informatics, applied informatics / Informatic basic education,<br>media education |
| StQ-30            | Italy              | StQ-30   | Ω    | Computer, elements of computer science or information technology                                                  | Computer, elements of computer science or information technology                                                                                  |
| StQ-30            | Korea, Republic of | StQ-30   | 0    | Informatics                                                                                                    | Informatics                                                                                                    |
| StQ-30            | Portugal           | StQ-30   | Q    | Computing, informatics, ICT, or a similar subject                                                                 | Computing, informatics, ICT, or a similar subject                                                                                                 |
| StQ-30            | Russia (Moscow)    | StQ-30   |      | Information technology and ICT                                                                                    | Information technology and ICT                                                                                                    |

List of country-specific adaptations to the principal questionnaire sorted by question group, country, and location

| Question<br>group | Country                 | Location | Code | Country adaptation                                                    | Adaptation recoded for international comparability                                     |
|-------------------|-------------------------|----------|------|-----------------------------------------------------------------------|----------------------------------------------------------------------------------------|
| PrQ-01            | Uruguay                 | PrQ-01   | ۵    | Nationally defined categories:<br>1 = Female<br>2 = Male<br>3 = Other | National categories recoded for international comparability:<br>1 = Female<br>2 = Male |
| PrQ-02A-N         | Denmark                 | PrQ-02J  | ۵    | MinUddannelse, MeeBook                                                | MinUddannelse, MeeBook                                                                 |
| PrQ-02A-N         | Finland                 | PrQ-02J  | ۵    | Moodle, Peda.net                                                      | Moodle, Peda.net                                                                       |
| PrQ-02A-N         | Germany                 | PrQ-02J  |      | Moodle, Logineo, mebis, itslearning                                   | Moodle, Logineo, mebis, itslearning                                                    |
| PrQ-02A-N         | Italy                   | PrQ-02J  |      | Moodle, Edmodo                                                        | Moodle, Edmodo                                                                         |
| PrQ-02A-N         | Kazakhstan              | PrQ-02J  | ۵    | Kundelik.kz                                                           | Kundelik.kz                                                                            |
| PrQ-02A-N         | Korea, Republic of      | PrQ-02J  | Ω    | NEIS, Cyberlearning, Wedorang, Classting, Moodle, Blackboard          | NEIS, Cyberlearning, Wedorang, Classting, Moodle, Blackboard                           |
| PrQ-02A-N         | Luxembourg              | PrQ-02J  |      | EduMoodle                                                             | EduMoodle                                                                              |
| PrQ-02A-N         | PrQ-02A-N United States | PrQ-02J  |      | Blackboard, Edmodo, Moodle                                            | Blackboard, Edmodo, Moodle                                                             |
| PrQ-02A-N         | Uruguay                 | PrQ-02J  | ۵    | Crea2, Moodle                                                         | Crea2, Moodle                                                                          |
| PrQ-05A-B         | Chile                   | PrQ-05A  | ٥    | Nationally defined categories:                                        | National categories recoded for international comparability:                           |
|                   |                         |          |      | 1 = Nursery education (including kindergarten)                        | 0 = Nursery education (including kindergarten)                                         |
|                   |                         |          |      | 2 = Grade 1                                                           | 1 = Grade 1                                                                            |
|                   |                         |          |      | 3 = Grade 2                                                           | 2 = Grade 2                                                                            |
|                   |                         |          |      | 4 = Grade 3                                                           | 3 = Grade 3                                                                            |
|                   |                         |          |      | 5 = Grade 4                                                           | 4 = Grade 4                                                                            |
|                   |                         |          |      | 6 = Grade 5                                                           | 5 = Grade 5                                                                            |
|                   |                         |          |      | 7 = Grade 6                                                           | 6 = Grade 6                                                                            |
|                   |                         |          |      | 8 = Grade 7                                                           | 7 = Grade 7                                                                            |
|                   |                         |          |      | 9 = Grade 8                                                           | 8 = Grade 8                                                                            |

| Question<br>group | Country | Location | Code | Country adaptation                                                                                                    | Adaptation recoded for international comparability                                                                                                    |
|-------------------|---------|----------|------|----------------------------------------------------------------------------------------------------|----------------------------------------------------------------------------------------------------|
| PrQ-05A-B         | Denmark | PrQ-05A  | Q    | Nationally defined categories:  1 = Grade 0 2 = Grade 1 3 = Grade 2 4 = Grade 3 5 = Grade 4 6 = Grade 5 7 = Grade 6 8 = Grade 6 9 = Grade 8              | National categories recoded for international comparability: 0 = Grade 0 1 = Grade 1 2 = Grade 2 3 = Grade 3 4 = Grade 4 5 = Grade 5 6 = Grade 5 6 = Grade 6 7 = Grade 7 8 = Grade 8 |
| PrQ-05A-B         | Finland | PrQ-05A  | ۵    | Nationally defined categories:  1 = 1st class 2 = 2nd class 3 = 3rd class 4 = 4th class 5 = 5th class 6 = 6th class 7 = 7th class 8 = 8th class          | Nationally defined categories:  1 = 1st class 2 = 2nd class 3 = 3rd class 4 = 4th class 5 = 5th class 6 = 6th class 7 = 7th class 8 = 8th class                                      |
| PrQ-05A-B         | France  | PrQ-05A  | Q    | Nationally defined categories:<br>1 = Sixth<br>2 = Fifth<br>3 = Fourth                                                                                   | National categories recoded for international comparability:<br>6 = Sixth<br>7 = Fifth<br>8 = Fourth                                                                                 |
| PrQ-05A-B         | Germany | PrQ-05A  | О    | Nationally defined categories:  1 = Preschool activities 2 = Grade 1 3 = Grade 2 4 = Grade 3 5 = Grade 4 6 = Grade 5 7 = Grade 6 8 = Grade 6 9 = Grade 8 | National categories recoded for international comparability:  0 = Preschool activities  1 = Grade 1  2 = Grade 2  3 = Grade 4  5 = Grade 5  6 = Grade 6  7 = Grade 6  8 = Grade 8    |
| PrQ-05A-B         | Italy   | PrQ-05A  | Q    | Nationally defined categories: 1 = Kindergarten from 3 years 2 = Grade 1 3 = Grade 6                                                                     | National categories recoded for international comparability: 0 = Kindergarten from 3 years 1 = Grade 1 6 = Grade 6                                                                   |

| Question<br>group | Country            | Location | Code | Country adaptation                                                                                                    | Adaptation recoded for international comparability                                                                              |
|-------------------|--------------------|----------|------|----------------------------------------------------------------------------------------------------|----------------------------------------------------------------------------------------------------|
| PrQ-05A-B         | Kazakhstan         | PrQ-05A  | ۵    | Nationally defined categories: 1 = Grade 1 2 = Grade 2 3 = Grade 4 5 = Grade 5 6 = Grade 6 7 = Grade 7 8 = Grade 8              | Nationally defined categories:  1 = Grade 1 2 = Grade 2 3 = Grade 3 4 = Grade 4 5 = Grade 5 6 = Grade 6 7 = Grade 7 8 = Grade 8 |
| PrQ-05A-B         | Korea, Republic of | PrQ-05A  | Ω    | Nationally defined categories:<br>1 = Year 1<br>2 = Year 2<br>3 = Year 3                                                        | National categories recoded for international comparability:<br>7 = Year 1                                                      |
| PrQ-05A-B         | Luxembourg         | PrQ-05A  | Q    | Nationally defined categories:  1 = 7th 2 = 6th/8th 3 = 5th/9th 4 = 4th/10th 5 = 3rd/11th 6 = 2nd/12th 7 = 1st/13th             | National categories recoded for international comparability: 7 = 7th                                                            |
| PrQ-05A-B         | Portugal           | PrQ-05A  | О    | Nationally defined categories:<br>1 = 1st Grade<br>2 = 5th Grade<br>3 = 7th Grade                                               | National categories recoded for international comparability:<br>1 = 1st Grade<br>5 = 5th Grade<br>7 = 7th Grade                 |
| PrQ-05A-B         | Russia (Moscow)    | PrQ-05A  | Q    | Nationally defined categories:  1 = Grade 1 2 = Grade 2 3 = Grade 3 4 = Grade 4 5 = Grade 4 5 = Grade 6 7 = Grade 6 7 = Grade 8 | Nationally defined categories: 1 = Grade 1 2 = Grade 2 3 = Grade 3 4 = Grade 4 5 = Grade 5 6 = Grade 6 7 = Grade 7 8 = Grade 8  |

| Question<br>group | Country       | Location | Code | Country adaptation                                                                                                    | Adaptation recoded for international comparability                                                                                                    |
|-------------------|---------------|----------|------|----------------------------------------------------------------------------------------------------|----------------------------------------------------------------------------------------------------|
| PrQ-05A-B         | United States | PrQ-05A  | ۵    | Nationally defined categories:  1 = Preschool 2 = Kindergarten 3 = First Grade 4 = Second Grade 5 = Third Grade 6 = Fourth Grade 7 = Fifth Grade 8 = Sixth Grade 9 = Seventh Grade 9 = Seventh Grade                                                                                                    | National categories recoded for international comparability:  0 = Preschool / Kindergarten  1 = First Grade  2 = Second Grade  3 = Third Grade  4 = Fourth Grade  5 = Fifth Grade  6 = Sixth Grade  7 = Seventh Grade  8 = Eighth Grade                                                                                                    |
| PrQ-05A-B         | Uruguay       | PrQ-05A  | Q    | Nationally defined categories:  1 = Early childhood (0 to 2 years) 2 = Initial 3 years 3 = Initial 4 years 4 = Initial 5 years 5 = 1st Grade of primary school 6 = 2nd Grade of primary school 7 = 3° of primary school 8 = 4th Grade of primary school 9 = 5th Grade of primary school 10 = 6th Grade of primary school 11 = 1° of basic cycle 12 = 2nd of basic cycle | National categories recoded for international comparability:  0 = Early childhood (0 to 2 years) / Initial 3 years / Initial 4 years / Initial 5 years  1 = 1st Grade of primary school 2 = 2nd Grade of primary school 3 = 3° of primary school 4 = 4th Grade of primary school 5 = 5th Grade of primary school 6 = 6th Grade of primary school 7 = 1° of basic cycle 8 = 2nd of basic cycle |
| PrQ-05A-B         | Chile         | PrQ-05B  | Ω    | Nationally defined categories:  1 = Grade 8 2 = Grade 9 3 = Grade 10 4 = Grade 11 5 = Grade 12                                                                                                    | National categories recoded for international comparability:  8 = Grade 8  9 = Grade 9  10 = Grade 10  11 = Grade 11  12 = Grade 12                                                                                                    |
| PrQ-05A-B         | Denmark       | PrQ-05B  |      | Nationally defined categories: 1 = Grade 8 2 = Grade 9 3 = Grade 10 4 = Upper secondary school, 1st year 5 = Upper secondary school, 2nd year 6 = Upper secondary school, 3rd year                                                                                                    | National categories recoded for international comparability:  8 = Grade 8  9 = Grade 9  10 = Grade 10  11 = Upper secondary school, 1st year  12 = Upper secondary school, 3rd year  13 = Upper secondary school, 3rd year                                                                                                    |

| Question<br>group | Country            | Location | Code | Country adaptation                                                                                                    | Adaptation recoded for international comparability                                                                                                    |
|-------------------|--------------------|----------|------|----------------------------------------------------------------------------------------------------|----------------------------------------------------------------------------------------------------|
| PrQ-05A-B         | Finland            | PrQ-05B  | Q    | Nationally defined categories:  1 = 9th class 2 = 10th class 3 = 1st year of the upper secondary school 4 = 2nd year of the upper secondary school 5 = 3rd year of the upper secondary school 6 = 4th year of the upper secondary school | National categories recoded for international comparability: 9 = 9th class 10 = 10th class 11 = 1st year of the upper secondary school 12 = 2nd year of the upper secondary school 13 = 3rd year of the upper secondary school 14 = 4th year of the upper secondary school |
| PrQ-05A-B         | France             | PrQ-05B  |      | Nationally defined categories:<br>1 = Fourth<br>2 = Third                                                                                                    | National categories recoded for international comparability:<br>8 = Fourth<br>9 = Third                                                                                                    |
| PrQ-05A-B         | Germany            | PrQ-05B  | О    | Nationally defined categories: 1 = Grade 8 2 = Grade 9 3 = Grade 10 4 = Grade 11 5 = Grade 12 6 = Grade 13                                                                                                    | National categories recoded for international comparability:  8 = Grade 8  9 = Grade 9  10 = Grade 10  11 = Grade 11  12 = Grade 12  13 = Grade 13                                                                                                    |
| PrQ-05A-B         | Italy              | PrQ-05B  |      | Nationally defined categories:<br>1 = Grade 8<br>2 = Grade 13                                                                                                    | National categories recoded for international comparability: 8 = Grade 8 13 = Grade 13                                                                                                    |
| PrQ-05A-B         | Kazakhstan         | PrQ-05B  | Ω    | Nationally defined categories: 1 = Grade 9 2 = Grade 10 3 = Grade 11 4 = Grade 12                                                                                                    | National categories recoded for international comparability: 9 = Grade 9 10 = Grade 10 11 = Grade 11 12 = Grade 12                                                                                                    |
| PrQ-05A-B         | Korea, Republic of | PrQ-05B  | Q    | Nationally defined categories:  1 = Year 1  2 = Year 2  3 = Year 3                                                                                                    | National categories recoded for international comparability:<br>9 = Year 32                                                                                                    |
| PrQ-05A-B         | Luxembourg         | PrQ-05B  | Ω    | Nationally defined categories:  1 = 7th 2 = 6th/8th 3 = 5th/9th 4 = 4th/10th 5 = 3rd/11th 6 = 2nd/12th 7 = 1st/13th                                                                                                    | National categories recoded for international comparability: 8 = 6th/8th 12 = 2nd/12th 13 = 1st/13th                                                                                                    |

| Question<br>group | Country         | Location  | Code | Country adaptation                                                                                                    | Adaptation recoded for international comparability                                                                                                    |
|-------------------|-----------------|-----------|------|----------------------------------------------------------------------------------------------------|----------------------------------------------------------------------------------------------------|
| PrQ-05A-B         | Portugal        | PrQ-05B   | 0    | Nationally defined categories:<br>1 = 8th Grade<br>2 = 9th Grade<br>3 = 12th Grade                                                                                                    | National categories recoded for international comparability: 9 = 9th class 8 = 8th Grade 9 = 9th Grade 12 = 12th Grade                                                                                                    |
| PrQ-05A-B         | Russia (Moscow) | PrQ-05B   |      | Nationally defined categories:<br>1 = Grade 9<br>2 = Grade 10<br>3 = Grade 11                                                                                                    | National categories recoded for international comparability: 9 = Grade 9 10 = Grade 10 11 = Grade 11                                                                                                    |
| PrQ-05A-B         | United States   | PrQ-05B   | О    | Nationally defined categories:  1 = Eighth grade 2 = Ninth grade 3 = Tenth grade 4 = Eleventh grade 5 = Twelfth grade                                                                                                    | National categories recoded for international comparability:  8 = Eighth grade  9 = Ninth grade  10 = Tenth grade  11 = Eleventh grade  12 = Twelfth grade                                                                                                    |
| PrQ-05A-B         | Uruguay         | PrQ-05B   | Q    | Nationally defined categories:  1 = 2° of basic cycle 2 = 3° of basic cycle 3 = 4° (superior) 4 = 5th (higher) 5 = 6th (higher) 6 = Tertiary                                                                                                    | National categories recoded for international comparability:  8 = 2° of basic cycle  9 = 3° of basic cycle  10 = 4° (superior)  11 = 5th (higher)  12 = 6th (higher)  13 = Tertiary                                                                                                    |
| PrQ-06A-B         | Chile           | PrQ-06A-B | Q    | Question instruction changed: Afull-time teacher is employed as a teacher for the full school year for at least 90% of his total time. All other teachers should be considered part-time.                                                                                                    | Question instruction changed: A full-time teacher is employed as a teacher for the full school year for at least 90% of his total time. All other teachers should be considered part-time.                                                                                                    |
| PrQ-07            | Denmark         | PrQ-07    | Q    | Nationally defined categories:  1 = In a community with fewer than 3,000 people  2 = In a town with at least 3,000 but less than 15,000 people  3 = In a town with at least 15,000 but less than 100,000 people  4 = In a city with 100,000 or more people                                                                             | National categories recoded for international comparability:  1 = In a community with fewer than 3,000 people  2 = In a town with at least 3,000 but less than 15,000 people  3 = In a town with at least 15,000 but less than 100,000 people  4 = In a city with 100,000 or more people  5 = Category not administered or data not available                                                                                                   |
| PrQ-07            | Luxembourg      | PrQ-07    | Q    | Nationally defined categories:  1 = In a community with fewer than 3,000 people 2 = In a community with at least 3,000 but less than 5,000 people 3 = In a community with at least 5,000 but less than 10,000 people 4 = In a community with at least 10,000 but less than 30,000 people 5 = In a community with 30,000 or more people | National categories recoded for international comparability:  1 = In a community with fewer than 3,000 people  2 = In a community with at least 3,000 but less than 5,000 people /In a community with at least 5,000 but less than 10,000 people  3 = In a community with at least 10,000 but less than 30,000 people  4 = In a community with at least 10,000 but less than 30,000 people  5 = Category not administered or data not available |

| Question<br>group | Country         | Location  | Code | Country adaptation                                                                                                    | Adaptation recoded for international comparability                                                                                                    |
|-------------------|-----------------|-----------|------|----------------------------------------------------------------------------------------------------|----------------------------------------------------------------------------------------------------|
| PrQ-07            | Russia (Moscow) | PrQ-07    | ۵    | Gang punched to 5: 'In a city with 1,000,000 or more people'                                                                                                    | Gang punched to 5: 'In a city with 1,000,000 or more people'                                                                                                    |
| PrQ-08A           | Chile           | PrQ-08A   | Ω    | Category instruction changed: 1 = A public school (This is a school managed directly or indirectly by a public education authority, government agency, or governing board, appointed by government)                                                                                                    | Category instruction changed: 1 = A public school (This is a school managed directly or indirectly by a public education authority, government agency, or governing board, appointed by government)                                                                                                   |
| PrQ-08A           | France          | PrQ-08A   | ×    | Question not administered or data not available                                                                                                    | Question not administered or data not available                                                                                                    |
| PrQ-05A-B         | Italy           | PrQ-05B   | О    | Category instruction changed:  1 = A public school A public school means a school run by educational authorities belonging to the public sector 2 = A private school A private school means an equal school, run by a private body, including religious bodies                                         | Category instruction changed:  1 = A public school  A public school means a school run by educational authorities belonging to the public sector  2 = A private school  A private school means an equal school, run by a private body, including religious bodies                                     |
| PrQ-11A-K         | Chile           | PrQ-11A-K | Ω    | Stem of the question changed: Are teachers in your school expected to acquire knowledge and skills to develop each of the following activities?                                                                                                    | Stem of the question changed: Are teachers in your school expected to acquire knowledge and skills to develop each of the following activities?                                                                                                    |
| PrQ-11A-K         | Denmark         | PrQ-11K   | ۵    | Computer and information competencies                                                                                                    | Computer and information competencies                                                                                                    |
| PrQ-11A-K         | Finland         | PrQ-11K   | ۵    | Multiliteracy                                                                                                    | Multiliteracy                                                                                                    |
| PrQ-11A-K         | France          | PrQ-11K   |      | Digital literacy skills                                                                                                    | Digital literacy skills                                                                                                    |
| PrQ-11A-K         | Portugal        | PrQ-11K   |      | Communication and information literacy                                                                                                    | Communication and information literacy                                                                                                    |
| PrQ-11A-K         | Uruguay         | PrQ-11K   | ۵    | Computer literacy and information management skills                                                                                                    | Computer literacy and information management skills                                                                                                    |
| PrQ-12A-L         | Chile           | PrQ-12A-L | Ω    | Nationally defined categories:  1 = Ministry of Education, local council, or owner of the school 2 = School boards/councils 3 = School principal 4 = Heads of department from the school 5 = ICT coordinator 6 = Librarian or Learning Resources Center Coordinator 7 = Individual teachers 8 = No one | Nationally defined categories:  1 = Ministry of Education, local council, or owner of the school 2 = School bards/councils 3 = School principal 4 = Heads of department from the school 5 = ICT coordinator 6 = Librarian or Learning Resources Center Coordinator 7 = Individual teachers 8 = No one |

| Question<br>group | Country | Location  | Code | Country adaptation                                                                                                    | Adaptation recoded for international comparability                                                                                                    |
|-------------------|---------|-----------|------|----------------------------------------------------------------------------------------------------|----------------------------------------------------------------------------------------------------|
| PrQ-12A-L         | Denmark | PrQ-12A-L | Q    | Nationally defined categories:  1 = The ministry or municipality 2 = School boards/councils 3 = School principal or deputy 4 = Heads of department 5 = ICT coordinator 6 = Information specialist or librarian 7 = Individual teachers 8 = No one                                                                    | Nationally defined categories:  1 = The ministry or municipality 2 = School boards/councils 3 = School principal or deputy 4 = Heads of department 5 = ICT coordinator 6 = Information specialist or librarian 7 = Individual teachers 8 = No one                                                                    |
| PrQ-12A-L         | Finland | PrQ-12A-L | Q    | Nationally defined categories:  1 = Municipality or municipal education authorities 2 = School boards/councils 3 = School principal or deputy 4 = Heads of department 5 = ICT coordinator 6 = Information specialist or librarian 7 = Individual teachers 8 = No one                                                 | Nationally defined categories:  1 = Municipality or municipal education authorities  2 = School boards/councils  3 = School principal or deputy  4 = Heads of department  5 = ICT coordinator  6 = Information specialist or librarian  7 = Individual teachers  8 = No one                                          |
| PrQ-12A-L         | France  | PrQ-12A-L | ۵    | Nationally defined categories:  1 = Ministry, rectorate (educational local authority), departmental council, or regional council 2 = School boards/councils 3 = School principal or deputy 4 = Discipline coordinator 5 = ICT coordinator 6 = Information specialist or librarian 7 = Individual teachers 8 = No one | Nationally defined categories:  1 = Ministry, rectorate (educational local authority), departmental council, or regional council 2 = School boards/councils 3 = School principal or deputy 4 = Discipline coordinator 5 = ICT coordinator 6 = Information specialist or librarian 7 = Individual teachers 8 = No one |
| PrQ-12A-L         | Germany | PrQ-12A-L | Q    | Nationally defined categories:  1 = Ministry, department or local/district authority 2 = School boards/councils 3 = School principal or deputy 4 = Head of department 5 = ICT coordinator 6 = Information specialist or librarian 7 = Individual teachers 8 = No one                                                 | Nationally defined categories:  1 = Ministry, department or local/district authority 2 = School boards/councils 3 = School principal or deputy 4 = Head of department 5 = ICT coordinator 6 = Information specialist or librarian 7 = Individual teachers 8 = No one                                                 |

| Question<br>group | Country    | Location  | Code | Country adaptation                                                                                                    | Adaptation recoded for international comparability                                                                                                    |
|-------------------|------------|-----------|------|----------------------------------------------------------------------------------------------------|----------------------------------------------------------------------------------------------------|
| PrQ-12A-L         | Italy      | PrQ-12A-L | Q    | Nationally defined categories:  1 = Ministry and its local offices, local governments or regional government  2 = School boards/councils  3 = School principal or deputy  4 = Department managers  5 = ICT coordinator  6 = Information specialist or librarian  7 = Individual teachers  8 = No one | Nationally defined categories:  1 = Ministry and its local offices, local governments or regional government  2 = School boards/councils  3 = School principal or deputy  4 = Department managers  5 = ICT coordinator  6 = Information specialist or librarian  7 = Individual teachers  8 = No one |
| PrQ-12A-L         | Kazakhstan | PrQ-12A-L | Ω    | Nationally defined categories:  1 = Educational management bodies 2 = School boards/councils 3 = School principal or deputy 4 = Heads of department 5 = ICT coordinator 6 = Information specialist or librarian 7 = Individual teachers 8 = No one                                                   | Nationally defined categories:  1 = Educational management bodies  2 = School boards/councils  3 = School principal or deputy  4 = Heads of department  5 = ICT coordinator  6 = Information specialist or librarian  7 = Individual teachers  8 = No one                                            |
| PrQ-12A-L         | Luxembourg | PrQ-12A-L | ۵    | Nationally defined categories:  1 = Ministry of education 2 = School boards/councils 3 = School principal or deputy 4 = Heads of department 5 = ICT coordinator 6 = Information specialist or librarian 7 = Individual teachers 8 = No one                                                           | Nationally defined categories:  1 = Ministry of education  2 = School boards/councils  3 = School principal or deputy  4 = Heads of department  5 = ICT coordinator  6 = Information specialist or librarian  7 = Individual teachers  8 = No one                                                    |
| PrQ-12A-L         | Portugal   | PrQ-12A-L | Ω    | Nationally defined categories:  1 = Ministry of Education 2 = School boards/councils 3 = School principal or deputy 4 = Heads of department 5 = ICT coordinator 6 = Information specialist or librarian 7 = Individual teachers 8 = No one                                                           | Nationally defined categories:  1 = Ministry of Education 2 = School boards/councils 3 = School principal or deputy 4 = Heads of department 5 = ICT coordinator 6 = Information specialist or librarian 7 = Individual teachers 8 = No one                                                           |

| Question<br>group      | Country         | Location               | Code | Country adaptation                                                                                                    | Adaptation recoded for international comparability                                                                                                    |
|------------------------|-----------------|------------------------|------|----------------------------------------------------------------------------------------------------|----------------------------------------------------------------------------------------------------|
| PrQ-12A-L              | Russia (Moscow) | PrQ-12A-L              | О    | Nationally defined categories:  1 = Moscow Department of Education 2 = School boards/councils 3 = School principal or deputy 4 = Heads of departments 5 = ICT coordinator 6 = Information specialist or librarian 7 = Individual teachers 8 = No one                                          | Nationally defined categories:  1 = Moscow Department of Education 2 = School boards/councils 3 = School principal or deputy 4 = Heads of departments 5 = ICT coordinator 6 = Information specialist or librarian 7 = Individual teachers 8 = No one                                                       |
| PrQ-12A-L              | United States   | PrQ-12A-L              | Ω    | Nationally defined categories: 1 = School district or relevant education authority 2 = School boards/councils 3 = School principal or deputy 4 = Heads of department 5 = ICT coordinator 6 = Information specialist or librarian 7 = Individual teachers 8 = No one                           | Nationally defined categories: 1 = School district or relevant education authority 2 = School boards/councils 3 = School principal or deputy 4 = Heads of department 5 = ICT coordinator 6 = Information specialist or librarian 7 = Individual teachers 8 = No one                                        |
| PrQ-12A-L              | Uruguay         | PrQ-12A-L              | Q    | Nationally defined categories:  1 = Ministry, department or local/district authority  2 = School boards/councils  3 = School principal or deputy  4 = Heads of department  5 = ICT coordinator  6 = Information specialist or librarian  7 = Individual teachers  8 = Plan Ceibal  9 = No one | National categories recoded for international comparability:  1 = Ministry, department or local/district authority  2 = School boards/councils  3 = School principal or deputy  4 = Heads of department  5 = ICT coordinator  6 = Information specialist or librarian  7 = Individual teachers  8 = No one |
| PrQ-12A-L              | Denmark         | PrQ-12J-K              |      | Computer and information competencies                                                                                                    | Computer and information competencies                                                                                                    |
| PrQ-12A-L              | Finland         | PrQ-12J-K              |      | Multiliteracy                                                                                                    | Multiliteracy                                                                                                    |
| PrQ-12A-L<br>PrO-12A-I | France          | PrQ-12J-K<br>PrO-121-K |      | Digital literacy skills Communication and information literacy                                                                                                    | Digital literacy skills Communication and information literacy                                                                                                    |
| PrQ-13A-L              | Denmark         | PrQ-13I                |      | Students with special needs or learning difficulties                                                                                                    | Students with special needs or learning difficulties                                                                                                    |
| PrQ-13A-L              | Finland         | PrQ-131                | 0    | Students who need it                                                                                                    | Students who need it                                                                                                    |
| PrQ-13A-L              | France          | PrQ-131                | 0    | Students with special needs or learning difficulties                                                                                                    | Students with special needs or learning difficulties                                                                                                    |
| PrQ-13A-L              | France          | PrQ-13J                |      | Cyber harassment                                                                                                    | Cyber harassment                                                                                                    |

| PrQ-14A-H         Chile         PrQ-14H         D         Group of learning           PrQ-14A-H         Finland         PrQ-14H         D         Nationally defined dimension: Participation in the activities of a group of people interested in using ICT in teaching (e.g., group in social media or association)         Nationally defined dimension: Participation in the activities of a group of people interested in using ICT in teaching (e.g., group in social media or association)         Nationally defined dimension: Participation in the activities of a group of people interested in using ICT in teaching (e.g., group in social media or association)         Nationally defined dimension: Participation in the activities of a group in social media or association (e.g., group in social media or association)         Nationally defined dimension: Participation in the activities of a group in social media or association (e.g., group in social media or association)         Nationally defined dimension: Participation in the activities of a group in social media or association (e.g., group in social media or association)         Nationally defined dimension: Participation in the activities of a group in social media or association (e.g., group in social media or association)         Nationally defined dimension: Participation in the activities of a group in social and participation in the activities of a group in social and or association (e.g., group in social media or association (e.g., group in social and participation in the activities of a group in social and or association (e.g., group in social and or association (e.g., group in social and and or association (e.g., group in social and and and and and and and and and and | Question<br>group | Country            | Location | Code | Country adaptation                                                                                                    | Adaptation recoded for international comparability                                                                                                    |
|----------------------------------------------------------------------------------------------------|-------------------|--------------------|----------|------|----------------------------------------------------------------------------------------------------|----------------------------------------------------------------------------------------------------|
| D Nationally defined dimension: Participation in the activities of a group of people interested in using ICT in teaching (e.g., group in social media or association)  Network  D Working group  D Practical courses  D Teacher community (teacher study group)  D Teacher council/association (school level, regional level, virtual/web) and other professional communities, including web-based)  D Forum                                                                                                    | PrQ-14A-H         | Chile              | PrQ-14H  |      | Group of learning                                                                                                    | Group of learning                                                                                                    |
| D Working group D Practical courses D Teacher community (teacher study group) D Teacher council/association (school level, regional level, virtual/web) and other professional communities, including web-based) D Forum                                                                                                    | PrQ-14A-H         | Finland            | PrQ-14H  |      | Nationally defined dimension:<br>Participation in the activities of a group of people interested in<br>using ICT in teaching (e.g., group in social media or association) | Nationally defined dimension: Participation in the activities of a group of people interested in using ICT in teaching (e.g., group in social media or association) |
| D Working group D Practical courses D Teacher community (teacher study group) D Teacher council/association (school level, regional level, virtual/web) and other professional communities, including web-based) D Forum                                                                                                    | PrQ-14A-H         | France             | PrQ-14H  |      | Network                                                                                                    | Network                                                                                                    |
| D Teacher community (teacher study group)  D Teacher council/association (school level, regional level, virtual/web) and other professional communities, including web-based)  D Forum                                                                                                    | PrQ-14A-H         | Germany            | PrQ-14H  |      | Workinggroup                                                                                                    | Working group                                                                                                    |
| D Teacher community (teacher study group)  D Teacher council/association (school level, regional level, virtual/web) and other professional communities, including web-based)  D Forum                                                                                                    | PrQ-14A-H         | Kazakhstan         | PrQ-14H  |      | Practical courses                                                                                                    | Practical courses                                                                                                    |
| PrQ-14H D Teacher council/association (school level, regional level, virtual/web) and other professional communities, including web-based)  PrQ-14H D Forum                                                                                                    | PrQ-14A-H         | Korea, Republic of | PrQ-14H  |      | Teacher community (teacher study group)                                                                                                    | Teacher community (teacher study group)                                                                                                    |
| PrQ-14H D Forum                                                                                                    | PrQ-14A-H         | Russia (Moscow)    | PrQ-14H  |      | Teacher council/association (school level, regional level, virtual/web) and other professional communities, including web-based)                                          | Teacher council/association (school level, regional level, virtual/web) and other professional communities, including web-based)                                    |
|                                                                                                    | PrQ-14A-H         | Uruguay            | PrQ-14H  |      | Forum                                                                                                    | Forum                                                                                                    |

List of country-specific adaptations to the ICT coordinator questionnaire sorted by question group, country, and location

| Question<br>group | Country            | Location | Code | Country adaptation                                        | Adaptation recoded for international comparability        |
|-------------------|--------------------|----------|------|-----------------------------------------------------------|-----------------------------------------------------------|
| CoQ-05A-N         | Chile              | CoQ-05A  | Q    | Kahoot, Quizziz, Socrative                                | Kahoot, Quizziz, Socrative                                |
| CoQ-05A-N         | Denmark            | CoQ-05A  |      | Quizlet, Kahoot, MatematikFessor.dk, pengeby.dk           | Quizlet, Kahoot, MatematikFessor.dk, pengeby.dk           |
| CoQ-05A-N         | Finland            | CoQ-05A  |      | Quizlet, Kahoot, Socrative                                | Quizlet, Kahoot, Socrative                                |
| CoQ-05A-N         | Italy              | CoQ-05A  |      | Kahoot, Quizlet, Google Moduli                            | Kahoot, Quizlet, Google Moduli                            |
| CoQ-05A-N         | Korea, Republic of | CoQ-05A  |      | Quiz app, Quizlet, Kahoot                                 | Quiz app, Quizlet, Kahoot                                 |
| CoQ-05A-N         | Luxembourg         | CoQ-05A  | ۵    | Quizlet, Kahoot                                           | Quizlet, Kahoot                                           |
| CoQ-05A-N         | Russia (Moscow)    | CoQ-05A  | ۵    | Quizlet, Kahoot, Hot Potatoes, mathfessor                 | Quizlet, Kahoot, Hot Potatoes, mathfessor                 |
| CoQ-05A-N         | United States      | CoQ-05A  |      | Quizlet, Kahoot                                           | Quizlet, Kahoot                                           |
| CoQ-05A-N         | Uruguay            | CoQ-05A  | ۵    | Quizlet, Kahoot, PAM                                      | Quizlet, Kahoot, PAM                                      |
| CoQ-05A-N         | Chile              | CoQ-05B  |      | Duolingo                                                  | Duolingo                                                  |
| CoQ-05A-N         | Denmark            | CoQ-05B  | 0    | Mingoville.com, matematikhaven.dk, pengeby.dk             | Mingoville.com, matematikhaven.dk, pengeby.dk             |
| CoQ-05A-N         | Finland            | CoQ-05B  | Q    | Duolingo, learning games developed by textbook publishers | Duolingo, learning games developed by textbook publishers |
| CoQ-05A-N         | Korea, Republic of | CoQ-05B  | 0    | Hancom typing training                                    | Hancom typing training                                    |
| CoQ-05A-N         | Luxembourg         | CoQ-05B  | Ω    | Berlitz e-learning platform - CyberTeachers               | Berlitz e-learning platform - CyberTeachers               |
| CoQ-05A-N         | Russia (Moscow)    | CoQ-05B  | О    | Lingualeo                                                 | Lingualeo                                                 |
| CoQ-05A-N         | Uruguay            | CoQ-05B  | Q    | Doolingo, Cazaproblemas, Letrapaluza, Dragonbox           | Doolingo, Cazaproblemas, Letrapaluza, Dragonbox           |
| CoQ-05A-N         | Finland            | CoQ-05C  | 0    | Quest Atlantis, Stranded, Minecraft                       | Quest Atlantis, Stranded, Minecraft                       |
| CoQ-05A-N         | Denmark            | CoQ-05D  | Ω    | LibreOffice Writer, Google Docs®, Microsoft Word®         | LibreOffice Writer, Google Docs®, Microsoft Word®         |
| CoQ-05A-N         | France             | CoQ-05D  | О    | Microsoft Word®, OpenOffice Writer                        | Microsoft Word®, OpenOffice Writer                        |
| CoQ-05A-N         | Germany            | CoQ-05D  | 0    | Microsoft Word®, OpenOffice Writer                        | Microsoft Word®, OpenOffice Writer                        |
| CoQ-05A-N         | Italy              | CoQ-05D  | 0    | Microsoft Word®, OpenOffice Writer, etc.                  | Microsoft Word®, OpenOffice Writer, etc.                  |
| CoQ-05A-N         | Korea, Republic of | CoQ-05D  | 0    | Microsoft Word®, Hancom office Hangeul®                   | Microsoft Word®, Hancom office Hangeul®                   |
| CoQ-05A-N         | Uruguay            | CoQ-05D  | Ω    | Microsoft Word®, Writer                                   | Microsoft Word®, Writer                                   |
|                   |                    |          |      |                                                           |                                                           |

| Question  | Country            | Location | Code | Country adaptation                                                  | Adaptation recoded for international comparability                  |
|-----------|--------------------|----------|------|---------------------------------------------------------------------|---------------------------------------------------------------------|
| group     |                    |          |      |                                                                     |                                                                     |
| CoQ-05A-N | Denmark            | CoQ-05E  | ۵    | LibreOffice impress, Google Slides, Microsoft PowerPoint®,<br>Prezi | LibreOffice impress, Google Slides, Microsoft PowerPoint®,<br>Prezi |
| CoQ-05A-N | France             | CoQ-05E  |      | Microsoft Powerpoint®, OpenOffice Impress                           | Microsoft Powerpoint®, OpenOffice Impress                           |
| CoQ-05A-N | Germany            | CoQ-05E  |      | Microsoft PowerPoint®, OpenOffice Impress                           | Microsoft PowerPoint®, OpenOffice Impress                           |
| CoQ-05A-N | Italy              | CoQ-05E  |      | Microsoft PowerPoint®, Open Office Impress, etc.                    | Microsoft PowerPoint®, Open Office Impress, etc.                    |
| CoQ-05A-N | Korea, Republic of | CoQ-05E  | ۵    | Microsoft PowerPoint®, Hancom office Hanshow®                       | Microsoft PowerPoint®, Hancom office Hanshow®                       |
| CoQ-05A-N | Uruguay            | CoQ-05E  |      | Microsoft PowerPoint®, Impress                                      | Microsoft PowerPoint®, Impress                                      |
| CoQ-05A-N | Denmark            | CoQ-05F  |      | Adobe Photoshop, Windows Movie Maker, iMovie, Splice,<br>Flipagram  | Adobe Photoshop, Windows Movie Maker, iMovie, Splice,<br>Flipagram  |
| CoQ-05A-N | Uruguay            | CoQ-05F  |      | Windows Movie Maker, iMovie, Adobe Photoshop, Gimp,<br>Inkscape     | Windows Movie Maker, iMovie, Adobe Photoshop, Gimp,<br>Inkscape     |
| CoQ-05A-N | Chile              | CoQ-05G  |      | Inspiration®, Cmaptools®                                            | Inspiration®, Cmaptools®                                            |
| CoQ-05A-N | Denmark            | CoQ-05G  | ۵    | MindMeister, Cmap                                                   | MindMeister, Cmap                                                   |
| CoQ-05A-N | Finland            | CoQ-05G  | ۵    | MindMeister, CmapTools, Popplet                                     | MindMeister, CmapTools, Popplet                                     |
| CoQ-05A-N | France             | CoQ-05G  | ۵    | Concept mapping software or mental map (e.g., Xmind, FreeMind)      | Concept mapping software or mental map (e.g., Xmind, FreeMind)      |
| CoQ-05A-N | Germany            | CoQ-05G  |      | Inspiration®, Webspiration®, FreeMind                               | Inspiration®, Webspiration®, FreeMind                               |
| CoQ-05A-N | Kazakhstan         | CoQ-05G  |      | Smartdraw                                                           | Smartdraw                                                           |
| CoQ-05A-N | Korea, Republic of | CoQ-05G  |      | Almind®, ThinkWise®, Inspiration®                                   | Almind®, ThinkWise®, Inspiration®                                   |
| CoQ-05A-N | Uruguay            | CoQ-05G  |      | Mapas Mentales                                                      | Mapas Mentales                                                      |
| CoQ-05A-N | Denmark            | СоQ-05Н  |      | SPARK datalogger                                                    | SPARK datalogger                                                    |
| CoQ-05A-N | Germany            | СоQ-05Н  |      | Logger Pro, phyphox, Sensor Max                                     | LoggerPro, phyphox, SensorMax                                       |
| CoQ-05A-N | Korea, Republic of | СоQ-05Н  |      | MBL, Logger Pro                                                     | MBL, Logger Pro                                                     |
| CoQ-05A-N | Uruguay            | CoQ-05H  |      | Logger Pro, Globilab, Neulog                                        | LoggerPro, Globilab, Neulog                                         |
| CoQ-05A-N | Denmark            | CoQ-051  | ۵    | NetLogo, elevlab.dk                                                 | NetLogo, elevlab.dk                                                 |
| CoQ-05A-N | Finland            | CoQ-051  | ۵    | NetLogo, GeoGebra, SketchUp                                         | NetLogo, GeoGebra, SketchUp                                         |
| CoQ-05A-N | Germany            | CoQ-051  |      | NetLogo, GeoGebra, plan game stock market                           | NetLogo, GeoGebra, plan game stock market                           |
| CoQ-05A-N | Korea, Republic of | CoQ-051  |      | NetLogo, 123D, Algodoo, Sketchup                                    | NetLogo, 123D, Algodoo, Sketchup                                    |
| CoQ-05A-N | Russia (Moscow)    | CoQ-051  |      | NetLogo, Qucs, LogoMiry                                             | NetLogo, Qucs, LogoMiry                                             |
| CoQ-05A-N | Denmark            | CoQ-05J  |      | Meebook, MinUddannelse                                              | Meebook, MinUddannelse                                              |

| Question<br>group | Country            | Location | Code | Country adaptation                                                               | Adaptation recoded for international comparability                                  |
|-------------------|--------------------|----------|------|----------------------------------------------------------------------------------|-------------------------------------------------------------------------------------|
| CoQ-05A-N         | Finland            | CoQ-05J  |      | Edmodo, Peda.net, Wilma                                                          | Edmodo, Peda.net, Wilma                                                             |
| CoQ-05A-N         | Germany            | CoQ-05J  |      | Moodle, Logineo, mebis, itslearning                                              | Moodle, Logineo, mebis, itslearning                                                 |
| CoQ-05A-N         | Italy              | CoQ-05J  | ۵    | Edmodo, Google Suite for Education, Microsoft Office for<br>Education            | Edmodo, Google Suite for Education, Microsoft Office for<br>Education               |
| CoQ-05A-N         | Kazakhstan         | CoQ-05J  |      | Kundelik.kz                                                                      | Kundelik kz                                                                         |
| CoQ-05A-N         | Korea, Republic of | CoQ-05J  |      | NEIS, Cyberlearning, Wedorang, Classting, Moodle, Blackboard                     | NEIS, Cyberlearning, Wedorang, Classting, Moodle, Blackboard                        |
| CoQ-05A-N         | Luxembourg         | CoQ-05J  |      | EduMoodle                                                                        | EduMoodle                                                                           |
| CoQ-05A-N         | Russia (Moscow)    | CoQ-05J  |      | Edmodo, Moodle, Blackboard                                                       | Edmodo, Moodle, Blackboard                                                          |
| CoQ-05A-N         | United States      | CoQ-05J  |      | Blackboard, Edmodo, Moodle                                                       | Blackboard, Edmodo, Moodle                                                          |
| CoQ-05A-N         | Chile              | CoQ-05L  |      | GoogleDocs                                                                       | GoogleDocs                                                                          |
| CoQ-05A-N         | Finland            | CoQ-05L  |      | VoiceThread, Evernote, Peda.net                                                  | VoiceThread, Evernote, Peda.net                                                     |
| CoQ-05A-N         | Germany            | CoQ-05L  |      | EverNote, VoiceThread                                                            | EverNote, VoiceThread                                                               |
| CoQ-05A-N         | Korea, Republic of | CoQ-05L  | ۵    | Nationally defined dimension:<br>E-portfolios                                    | Nationally defined dimension:<br>E-portfolios                                       |
| CoQ-05A-N         | Uruguay            | CoQ-05L  | 0    | Crea2, Googlesite                                                                | Crea2, Googlesite                                                                   |
| CoQ-05A-N         | Kazakhstan         | CoQ-05N  | 0    | Facebook, Vkontakte, Instagram                                                   | Facebook, Vkontakte, Instagram                                                      |
| CoQ-05A-N         | Korea, Republic of | CoQ-05N  |      | Facebook, Twitter, Kakao Story, Naver café, Blog                                 | Facebook, Twitter, Kakao Story, Naver café, Blog                                    |
| CoQ-06A-H         | Denmark            | CoQ-06D  |      | Google Docs®, Microsoft Office 365                                               | Google Docs®, Microsoft Office 365                                                  |
| CoQ-06A-H         | United States      | CoQ-06D  | 0    | e.g., Google Docs, Padlet, OneNote                                               | e.g., Google Docs, Padlet, OneNote                                                  |
| CoQ-06A-H         | Uruguay            | CoQ-06D  | 0    | Google Docs®, WPS                                                                | Google Docs®, WPS                                                                   |
| CoQ-06A-H         | Denmark            | CoQ-06E  | 0    | Meebook, MinUddannelse                                                           | Meebook, MinUddannelse                                                              |
| CoQ-06A-H         | Finland            | CoQ-06E  | Ω    | Moodle, Peda.net and Wilma                                                       | Moodle, Peda.net and Wilma                                                          |
| CoQ-06A-H         | Germany            | CoQ-06E  |      | Moodle, Logineo, mebis, itslearning                                              | Moodle, Logineo, mebis, itslearning                                                 |
| CoQ-06A-H         | Italy              | CoQ-06E  | ۵    | Edmodo, Google Suite for Education, Microsoft Office for Education, Moodle, etc. | Edmodo, Google Suite for Education, Microsoft Office for<br>Education, Moodle, etc. |
| CoQ-06A-H         | Kazakhstan         | CoQ-06E  |      | Kundelik.kz                                                                      | Kundelik.kz                                                                         |
| CoQ-06A-H         | Korea, Republic of | CoQ-06E  | 0    | NEIS, Cyberlearning, Wedorang, Classting, Moodle, Blackboard                     | NEIS, Cyberlearning, Wedorang, Classting, Moodle, Blackboard                        |
| CoQ-06A-H         | Luxembourg         | CoQ-06E  | 0    | EduMoodle                                                                        | EduMoodle                                                                           |
| CoQ-06A-H         | United States      | CoQ-06E  | Q    | Blackboard, Edmodo, Moodle                                                       | Blackboard, Edmodo, Moodle                                                          |

| 30:10     |                    | -         | 0000 | o citata con contraction                                                       | . ilidos o como de constante de la constante de la constante d |
|-----------|--------------------|-----------|------|--------------------------------------------------------------------------------|----------------------------------------------------------------------------------------------------|
| group     | ,                  | LOCATION  | 2000 |                                                                                | Adaptation i ecoded for international companability                                                                                                    |
| CoQ-06A-H | Uruguay            | CoQ-06E   | Q    | Crea2, Moodle                                                                  | Crea2, Moodle                                                                                                    |
| CoQ-08    | Denmark            | CoQ-08    |      | The municipality                                                               | The municipality                                                                                                    |
| CoQ-08    | Finland            | CoQ-08    |      | Municipality                                                                   | Municipality                                                                                                    |
| CoQ-08    | France             | CoQ-08    | 0    | The departmental council or the regional council                               | The departmental council or the regional council                                                                                                    |
| CoQ-08    | Germany            | CoQ-08    |      | Education authority                                                            | Education authority                                                                                                    |
| CoQ-08    | Italy              | CoQ-08    |      | Ministry of education                                                          | Ministry of education                                                                                                    |
| CoQ-08    | Kazakhstan         | CoQ-08    | 0    | Education governing authority                                                  | Education governing authority                                                                                                    |
| CoQ-08    | Korea, Republic of | CoQ-08    | О    | Educational authority                                                          | Educational authority                                                                                                    |
| CoQ-08    | Luxembourg         | CoQ-08    |      | Governmental department                                                        | Governmental department                                                                                                    |
| CoQ-08    | Portugal           | CoQ-08    |      | The Ministry of Education                                                      | The Ministry of Education                                                                                                    |
| CoQ-08    | Russia (Moscow)    | CoQ-08    |      | Moscow Department of Education                                                 | Moscow Department of Education                                                                                                    |
| CoQ-08    | United States      | CoQ-08    |      | School district                                                                | School district                                                                                                    |
| CoQ-09A-C | France             | CoQ-09A-B |      | Institution                                                                    | Institution                                                                                                    |
| CoQ-09A-C | Luxembourg         | CoQ-09A-B |      | School<br>*English/French:<br>Institution                                      | School<br>*English/French:<br>Institution                                                                                                    |
| CoQ-11A-H | Italy              | CoQ-11A   | Q    | Nationally defined dimension:<br>You, as ICT coordinator (digital facilitator) | Nationally defined dimension:<br>You, as ICT coordinator (digital facilitator)                                                                                                    |
| CoQ-11A-H | Chile              | CoQ-11A-H |      | Habitually                                                                     | Habitually                                                                                                    |
| CoQ-11A-H | Denmark            | CoQ-11A-H |      | Regular                                                                        | Regular                                                                                                    |
| CoQ-11A-H | Finland            | CoQ-11A-H | Q    | During school days                                                             | During school days                                                                                                    |
| CoQ-11A-H | France             | CoQ-11A-H |      | Daily                                                                          | Daily                                                                                                    |
| CoQ-11A-H | Germany            | CoQ-11A-H |      | On a regular basis                                                             | On a regular basis                                                                                                    |
| CoQ-11A-H | Italy              | CoQ-11A-H |      | Regular technical ICT support                                                  | Regular technical ICT support                                                                                                    |
| CoQ-11A-H | Kazakhstan         | CoQ-11A-H | О    | Everyday                                                                       | Everyday                                                                                                    |
| CoQ-11A-H | Luxembourg         | CoQ-11A-H | Ω    | Routine                                                                        | Routine                                                                                                    |
| CoQ-11A-H | Portugal           | CoQ-11A-H | Q    | Routine                                                                        | Routine                                                                                                    |
| CoQ-11A-H | Russia (Moscow)    | CoQ-11A-H | Q    | Routine                                                                        | Routine                                                                                                    |
| CoQ-11A-H | United States      | CoQ-11A-H | О    | Day-to-day                                                                     | Day-to-day                                                                                                    |

| Question  | Country            | Location  | Code | Country adaptation                                                                                 | Adaptation recoded for international comparability                                                 |
|-----------|--------------------|-----------|------|----------------------------------------------------------------------------------------------------|----------------------------------------------------------------------------------------------------|
| CoQ-11A-H | Uruguay            | CoQ-11A-H |      | Daily                                                                                              | Daily                                                                                              |
| CoQ-11A-H | Italy              | CoQ-11D   | Q    | Nationally defined dimension:<br>School staff (ATA staff charged by principal)                     | Nationally defined dimension:<br>School staff (ATA staff charged by principal)                     |
| CoQ-11A-H | Italy              | CoQ-11F   | ×    | Dimension not administered or data not available                                                   | Dimension not administered or data not available                                                   |
| CoQ-12A-F | Chile              | CoQ-12A-F |      | Habitually                                                                                         | Habitually                                                                                         |
| CoQ-12A-F | Denmark            | CoQ-12A-F |      | Regular                                                                                            | Regular                                                                                            |
| CoQ-12A-F | Finland            | CoQ-12A-F |      | During school days                                                                                 | During school days                                                                                 |
| CoQ-12A-F | France             | CoQ-12A-F |      | Daily                                                                                              | Daily                                                                                              |
| CoQ-12A-F | Germany            | CoQ-12A-F |      | On a regular basis                                                                                 | On a regular basis                                                                                 |
| CoQ-12A-F | Italy              | CoQ-12A-F |      | Regular pedagogical ICT support                                                                    | Regular pedagogical ICT support                                                                    |
| CoQ-12A-F | Kazakhstan         | CoQ-12A-F |      | Everyday                                                                                           | Everyday                                                                                           |
| CoQ-12A-F | Luxembourg         | CoQ-12A-F |      | Routine                                                                                            | Routine                                                                                            |
| CoQ-12A-F | Portugal           | CoQ-12A-F |      | Routine                                                                                            | Routine                                                                                            |
| CoQ-12A-F | Russia (Moscow)    | CoQ-12A-F |      | Routine                                                                                            | Routine                                                                                            |
| CoQ-12A-F | United States      | CoQ-12A-F |      | Day-to-day                                                                                         | Day-to-day                                                                                         |
| CoQ-12A-F | Uruguay            | CoQ-12A-F |      | Daily                                                                                              | Daily                                                                                              |
| CoQ-12A-F | Chile              | CoQ-12D   | 0    | Nationally defined dimension:<br>Librarians or library staff                                       | Nationally defined dimension:<br>Librarians or library staff                                       |
| CoQ-12A-F | Chile              | CoQ-12F   | 0    | Nationally defined dimension:<br>Authority responsible for the school                              | Nationally defined dimension:<br>Authority responsible for the school                              |
| CoQ-12A-F | Italy              | CoQ-12F   | ×    | Dimension not administered or data not available                                                   | Dimension not administered or data not available                                                   |
| CoQ-14    | Denmark            | CoQ-14    |      | Programming, computer science or technology                                                        | Programming, computer science or technology                                                        |
| CoQ-14    | Finland            | CoQ-14    |      | Information technology, programming, or other similar courses                                      | Information technology, programming, or other similar courses                                      |
| CoQ-14    | France             | CoQ-14    |      | Computing                                                                                          | Computing                                                                                          |
| CoQ-14    | Germany            | CoQ-14    | 0    | Informatics, informatics and media, or another subject of informatoric basic education (e.g., ITG) | Informatics, informatics and media, or another subject of informatoric basic education (e.g., ITG) |
| CoQ-14    | Italy              | CoQ-14    | ×    | Question not administered or data not available                                                    | Question not administered or data not available                                                    |
| CoQ-14    | Kazakhstan         | CoQ-14    |      | Computer Science, for students of 8th grade                                                        | Computer Science, for students of 8th grade                                                        |
| CoQ-14    | Korea, Republic of | CoQ-14    |      | Informatics                                                                                        | Informatics                                                                                        |

| Question<br>group | Country            | Location  | Code | Country adaptation                                                                                 | Adaptation recoded for international comparability                                                 |
|-------------------|--------------------|-----------|------|----------------------------------------------------------------------------------------------------|----------------------------------------------------------------------------------------------------|
| CoQ-14            | Luxembourg         | CoQ-14    | ۵    | Informatics                                                                                        | Informatics                                                                                        |
| CoQ-14            | Portugal           | CoQ-14    |      | Computing, informatics, or ICT                                                                     | Computing, informatics, or ICT                                                                     |
| CoQ-14            | Russia (Moscow)    | CoQ-14    |      | Informatics and information technology                                                             | Informatics and information technology                                                             |
| CoQ-14            | Uruguay            | CoQ-14    |      | Computing, information technology, or similar                                                      | Computing, information technology, or similar                                                      |
| CoQ-15A-I         | Denmark            | CoQ-15A   |      | Scratch, Stencyl, Lego Mindstorm                                                                   | Scratch, Stencyl, Lego Mindstorm                                                                   |
| CoQ-15A-I         | Korea, Republic of | CoQ-15A   | ۵    | Entry, Scratch                                                                                     | Entry, Scratch                                                                                     |
| CoQ-15A-I         | Denmark            | CoQ-15A-I |      | Programming, computer science, or technology                                                       | Programming, computer science, or technology                                                       |
| CoQ-15A-I         | Finland            | CoQ-15A-I |      | Information technology, programming, or other similar courses                                      | Information technology, programming, or other similar courses                                      |
| CoQ-15A-I         | France             | CoQ-15A-I | ۵    | Computing                                                                                          | Computing                                                                                          |
| CoQ-15A-I         | Germany            | CoQ-15A-I |      | Informatics, informatics and media, or another subject of informatoric basic education (e.g., ITG) | Informatics, informatics and media, or another subject of informatoric basic education (e.g., ITG) |
| CoQ-15A-I         | Italy              | CoQ-15A-I | ×    | Question not administered or data not available                                                    | Question not administered or data not available                                                    |
| CoQ-15A-I         | Kazakhstan         | CoQ-15A-I |      | Computer Science                                                                                   | Computer Science                                                                                   |
| CoQ-15A-I         | Luxembourg         | CoQ-15A-I | ۵    | Informatics                                                                                        | Informatics                                                                                        |
| CoQ-15A-I         | Portugal           | CoQ-15A-I | ۵    | Computing, informatics, or ICT                                                                     | Computing, informatics, or ICT                                                                     |
| CoQ-15A-I         | Russia (Moscow)    | CoQ-15A-I | ۵    | Informatics and information technology                                                             | Informatics and information technology                                                             |
| CoQ-15A-I         | Uruguay            | CoQ-15A-I | 0    | Computing, information technology, or similar                                                      | Computing, information technology, or similar                                                      |

List of country-specific adaptations to the teacher questionnaire sorted by question group, country, and location

| Question  | Country            | Location  | Code     | Country adaptation                                                             | Adaptation recoded for international comparability                                     |
|-----------|--------------------|-----------|----------|--------------------------------------------------------------------------------|----------------------------------------------------------------------------------------|
| TcQ-01    | Uruguay            | TcQ-01    | <u> </u> | Nationally defined categories:<br>1 = Female<br>2 = Male<br>3 = Other          | National categories recoded for international comparability:<br>1 = Female<br>2 = Male |
| TcQ-03A-I | Chile              | TcQ-03A   |          | Language and communication                                                     | Language and communication                                                             |
| TcQ-03A-I | Denmark            | TcQ-03A   | ۵        | Danish                                                                         | Danish                                                                                 |
| TcQ-03A-I | Finland            | TcQ-03A   | ۵        | Native language and literature or Finnish as a second language                 | Native language and literature or Finnish as a second language                         |
| TcQ-03A-I | France             | TcQ-03A   |          | French                                                                         | French                                                                                 |
| TcQ-03A-I | Germany            | TcQ-03A   |          | German                                                                         | German                                                                                 |
| TcQ-03A-I | Italy              | TcQ-03A   |          | Italian                                                                        | Italian                                                                                |
| TcQ-03A-I | Kazakhstan         | TcQ-03A   | Ω        | Kazakh language and literature<br>*Russian:<br>Russian language and literature | Kazakh language and literature<br>*Russian:<br>Russian language and literature         |
| TcQ-03A-I | Korea, Republic of | TcQ-03A   | 0        | Korean                                                                         | Korean                                                                                 |
| TcQ-03A-I | Luxembourg         | TcQ-03A   |          | German                                                                         | German                                                                                 |
| TcQ-03A-I | Portugal           | TcQ-03A   |          | Portuguese                                                                     | Portuguese                                                                             |
| TcQ-03A-1 | Russia (Moscow)    | TcQ-03A   | ۵        | Russian language and literature                                                | Russian language and literature                                                        |
| TcQ-03A-I | United States      | TcQ-03A   |          | English Language Arts                                                          | English Language Arts                                                                  |
| TcQ-03A-I | Uruguay            | TcQ-03A   |          | Spanish Language                                                               | Spanish Language                                                                       |
| TcQ-03A-I | Chile              | TcQ-03A-1 | ۵        | 4 modules of teaching activity                                                 | 4 modules of teaching activity                                                         |
| TcQ-03A-I | Finland            | TcQ-03A-I | ۵        | Four hours                                                                     | Four hours                                                                             |
| TcQ-03A-I | France             | TcQ-03A-I |          | Four courses                                                                   | Four courses                                                                           |
| TcQ-03A-I | Korea, Republic of | TcQ-03A-I |          | Four lessons                                                                   | Four lessons                                                                           |
| TcQ-03A-I | Portugal           | TcQ-03A-I | 0        | Four academic periods                                                          | Four academic periods                                                                  |
| TcQ-03A-I | United States      | TcQ-03A-I | 0        | Four classes or two classes if block scheduling is used                        | Four classes or two classes if block scheduling is used                                |
| TcQ-03A-I | Uruguay            | TcQ-03A-I | 0        | Four hours                                                                     | Four hours                                                                             |

| Question  | Country            | Location | Code | Country adaptation                                                                                            | Adaptation recoded for international comparability                                                                                           |
|-----------|--------------------|----------|------|----------------------------------------------------------------------------------------------------|----------------------------------------------------------------------------------------------------|
| group     |                    |          |      |                                                                                                    |                                                                                                    |
| TcQ-03A-1 | Chile              | TcQ-03B  | Q    | Foreign language or original languages                                                                        | Foreign language or original languages                                                                                                    |
| TcQ-03A-I | Denmark            | TcQ-03B  | ۵    | Foreign languages (e.g., English, German, French)                                                             | Foreign languages (e.g., English, German, French)                                                                                            |
| TcQ-03A-I | Finland            | TcQ-03B  |      | Languages: Swedish, English and other foreign languages                                                       | Languages: Swedish, English and other foreign languages                                                                                      |
| TcQ-03A-I | France             | TcQ-03B  | Ω    | Nationally defined dimensions:<br>Foreign Languages<br>Regional Languages<br>Ancient Languages (Latin, Greek) | National dimensions recoded for international comparability:<br>Foreign Languages / Regional Languages /<br>Ancient Languages (Latin, Greek) |
| TcQ-03A-1 | Germany            | TcQ-03B  | ۵    | Foreign language (English, French, Latin, etc.)                                                               | Foreign language (English, French, Latin, etc.)                                                                                              |
| TcQ-03A-I | Italy              | TcQ-03B  | ۵    | English and/or other language                                                                                 | English and/or other language                                                                                                    |
| TcQ-03A-1 | Kazakhstan         | TcQ-03B  | Ω    | Foreign and other national languages                                                                          | Foreign and other national languages                                                                                                    |
| TcQ-03A-1 | Korea, Republic of | TcQ-03B  |      | Language arts: foreign and other national languages                                                           | Language arts: foreign and other national languages                                                                                          |
| TcQ-03A-I | Luxembourg         | TcQ-03B  |      | French, English, Spanish, Italian                                                                             | French, English, Spanish, Italian                                                                                                    |
| TcQ-03A-1 | Portugal           | TcQ-03B  |      | Foreign languages                                                                                             | Foreign languages                                                                                                    |
| TcQ-03A-I | Russia (Moscow)    | TcQ-03B  | 0    | Foreign languages                                                                                             | Foreign languages                                                                                                    |
| TcQ-03A-I | United States      | TcQ-03B  | Ω    | Spanish, or other foreign language                                                                            | Spanish, or other foreign language                                                                                                    |
| TcQ-03A-I | Uruguay            | TcQ-03B  | 0    | Languages (e.g., English)                                                                                     | Languages (e.g., English)                                                                                                    |
| TcQ-03A-I | Chile              | TcQ-03C  | Ω    | Nationally defined dimension:<br>Mathematics                                                                  | Nationally defined dimension:<br>Mathematics                                                                                                 |
| TcQ-03A-I | Denmark            | TcQ-03C  | Ω    | Nationally defined dimension:<br>Mathematics                                                                  | Nationally defined dimension:<br>Mathematics                                                                                                 |
| TcQ-03A-I | France             | TcQ-03C  | Ω    | Nationally defined dimension:<br>Mathematics                                                                  | Nationally defined dimension:<br>Mathematics                                                                                                 |
| TcQ-03A-I | Germany            | TcQ-03C  | О    | Nationally defined dimension:<br>Mathematics                                                                  | Nationally defined dimension:<br>Mathematics                                                                                                 |
| TcQ-03A-I | Italy              | TcQ-03C  | Ω    | Nationally defined dimension:<br>Mathematics                                                                  | Nationally defined dimension:<br>Mathematics                                                                                                 |
| TcQ-03A-I | Korea, Republic of | TcQ-03C  | О    | Nationally defined dimension:<br>Mathematics                                                                  | Nationally defined dimension:<br>Mathematics                                                                                                 |
| TcQ-03A-I | Luxembourg         | TcQ-03C  | 0    | Geometry, algebra                                                                                             | Geometry, algebra                                                                                                    |
| TcQ-03A-1 | Portugal           | TcQ-03C  | Q    | Nationally defined dimension:<br>Mathematics                                                                  | Nationally defined dimension:<br>Mathematics                                                                                                 |

| Question<br>group | Country            | Location | Code | Country adaptation                                                                                                    | Adaptation recoded for international comparability                                                                                 |
|-------------------|--------------------|----------|------|----------------------------------------------------------------------------------------------------|----------------------------------------------------------------------------------------------------|
| TcQ-03A-I         | Russia (Moscow)    | TcQ-03C  | ۵    | Algebra, geometry                                                                                                    | Algebra, geometry                                                                                                    |
| TcQ-03A-I         | United States      | TcQ-03C  |      | Nationally defined dimension:<br>Mathematics                                                                                       | Nationally defined dimension:<br>Mathematics                                                                                       |
| TcQ-03A-I         | Uruguay            | TcQ-03C  | Ω    | Nationally defined dimension:<br>Mathematics                                                                                       | Nationally defined dimension:<br>Mathematics                                                                                       |
| TcQ-03A-1         | Chile              | TcQ-03D  | Ω    | Nationally defined dimension:<br>Natural Sciences (general science and/or physics, chemistry,<br>biology, geology, earth sciences) | Nationally defined dimension:<br>Natural Sciences (general science and/or physics, chemistry,<br>biology, geology, earth sciences) |
| TcQ-03A-1         | France             | TcQ-03D  | Ω    | Nationally defined dimensions:<br>Physics-Chemistry<br>Life and Earth Sciences                                                     | National dimensions recoded for international comparability:<br>Physics-Chemistry / Life and Earth Sciences                        |
| TcQ-03A-I         | Chile              | TcQ-03E  |      | Nationally defined dimension:<br>History, Geography or Social sciences                                                             | Nationally defined dimension:<br>History, Geography or Social sciences                                                             |
| TcQ-03A-I         | France             | TcQ-03E  | Ω    | Nationally defined dimension:<br>History-Geography, Civic Education, Humanities and Social<br>Sciences                             | Nationally defined dimension:<br>History-Geography, Civic Education, Humanities and Social<br>Sciences                             |
| TcQ-03A-1         | Denmark            | TcQ-03F  | Ω    | Nationally defined dimension:<br>Musical and creative arts (Visual art, music, drama, movie<br>knowledge)                          | Nationally defined dimension:<br>Musical and creative arts (Visual art, music, drama, movie<br>knowledge)                          |
| TcQ-03A-I         | France             | TcQ-03F  | Ω    | Nationally defined dimensions:<br>Music<br>Visual Arts                                                                             | Nationally defined dimension:<br>Music/Visual Arts                                                                                 |
| TcQ-03A-1         | Uruguay            | TcQ-03F  | Ω    | Nationally defined dimension:<br>Visual and plastic education (drawing), Sound education (music),<br>dance, theater, etc.          | Nationally defined dimension:<br>Visual and plastic education (drawing), Sound education (music),<br>dance, theater, etc.          |
| TcQ-03A-I         | Chile              | TcQ-03G  |      | Nationally defined dimension:<br>Technological Education or Computer Studies                                                       | Nationally defined dimension:<br>Technological Education or Computer Studies                                                       |
| TcQ-03A-I         | Denmark            | TcQ-03G  |      | ICT subjects (technology literacy)                                                                                                 | ICT subjects (technology literacy)                                                                                                 |
| TcQ-03A-I         | Finland            | TcQ-03G  | ۵    | Information technology, programming, etc.                                                                                          | Information technology, programming, etc.                                                                                          |
| TcQ-03A-I         | Germany            | TcQ-03G  |      | Informatics, information technology or similar                                                                                     | Informatics, information technology or similar                                                                                     |
| ТсQ-03А-I         | Italy              | TcQ-03G  | 0    | Technology                                                                                                    | Technology                                                                                                    |
| TcQ-03A-1         | Korea, Republic of | TcQ-03G  | O    | Informatics                                                                                                    | Informatics                                                                                                    |
| TcQ-03A-I         | Luxembourg         | TcQ-03G  |      | Informatics                                                                                                    | Informatics                                                                                                    |

| Question<br>group | Country            | Location | Code | Country adaptation                                                                                                | Adaptation recoded for international comparability                                                                |
|-------------------|--------------------|----------|------|----------------------------------------------------------------------------------------------------|----------------------------------------------------------------------------------------------------|
| TcQ-03A-1         | Portugal           | TcQ-03G  | Ω    | Nationally defined dimension:<br>Communication and information technologies, computer<br>applications, or similar | Nationally defined dimension:<br>Communication and information technologies, computer<br>applications, or similar |
| TcQ-03A-1         | Russia (Moscow)    | TcQ-03G  |      | Information technology and ICT                                                                                    | Information technology and ICT                                                                                    |
| TcQ-03A-I         | United States      | TcQ-03G  |      | Nationally defined dimension:<br>Information technology, computer science, or similar subject                     | Nationally defined dimension:<br>Information technology, computer science, or similar subject                     |
| TcQ-03A-I         | Uruguay            | TcQ-03G  | Ω    | Nationally defined dimension:<br>Computing                                                                        | Nationally defined dimension:<br>Computing                                                                        |
| TcQ-03A-I         | Chile              | ТсQ-03Н  | ×    | Dimension not administered or data not available                                                                  | Dimension not administered or data not available                                                                  |
| TcQ-03A-I         | Denmark            | ТсQ-03Н  | Ω    | E.g., craft and design, home economics, occupation and labor<br>market guidance                                   | E.g., craft and design, home economics, occupation and labor market guidance                                      |
| TcQ-03A-I         | Finland            | ТсQ-03Н  | 0    | E.g., Handicrafts                                                                                                 | E.g., Handicrafts                                                                                                 |
| TcQ-03A-I         | France             | ТсQ-03Н  | Ω    | Nationally defined dimension:<br>Vocational Education                                                             | Nationally defined dimension:<br>Vocational Education                                                             |
| TcQ-03A-I         | Germany            | ТсQ-03Н  | 0    | E.g., Business and employment studies/handicrafts                                                                 | E.g., Business and employment studies/handicrafts                                                                 |
| TcQ-03A-I         | Italy              | ТсQ-03Н  | Ω    | Nationally defined dimension:<br>Vocational subjects                                                              | Nationally defined dimension:<br>Vocational subjects                                                              |
| TcQ-03A-I         | Kazakhstan         | ТсQ-03Н  | Ω    | Nationally defined dimension:<br>Practical and professional disciplines (for example, technology)                 | Nationally defined dimension:<br>Practical and professional disciplines (for example, technology)                 |
| TcQ-03A-I         | Korea, Republic of | ТсQ-03Н  | Ω    | Nationally defined dimension:<br>Practical or vocational                                                          | Nationally defined dimension:<br>Practical or vocational                                                          |
| TcQ-03A-I         | Luxembourg         | ТсQ-03Н  | О    | Handcraft (e.g., electronics, mechanics, etc.)                                                                    | Handcraft (e.g., electronics, mechanics, etc.)                                                                    |
| TcQ-03A-I         | Portugal           | ТсQ-03Н  | Ω    | Nationally defined dimension:<br>Practical and vocational subjects                                                | Nationally defined dimension:<br>Practical and vocational subjects                                                |
| TcQ-03A-I         | Russia (Moscow)    | ТсQ-03Н  | 0    | Technology                                                                                                    | Technology                                                                                                    |
| TcQ-03A-I         | United States      | ТсQ-03Н  | Ω    | E.g., mechanics and repair, healthcare occupations, construction trades                                           | E.g., mechanics and repair, healthcare occupations, construction trades                                           |
| TcQ-03A-I         | Uruguay            | ТсQ-03Н  | Ω    | Nationally defined dimension:<br>Vocational and occupational orientation                                          | Nationally defined dimension:<br>Vocational and occupational orientation                                          |
| TcQ-03A-I         | Chile              | TcQ-031  | 0    | Nationally defined dimension:<br>Other (e.g., religion, physical education, home economics,<br>orientation)       | Nationally defined dimension<br>Other (e.g., religion, physical education, home economics,<br>orientation)        |
| TcQ-03A-1         | Denmark            | TcQ-031  | 0    | Christian studies, physical education, other electives                                                            | Christian studies, physical education, other electives                                                            |

| Question<br>group | Country            | Location  | Code | Country adaptation                                                                                                    | Adaptation recoded for international comparability                                                                                                    |
|-------------------|--------------------|-----------|------|----------------------------------------------------------------------------------------------------|----------------------------------------------------------------------------------------------------|
| TcQ-03A-I         | Finland            | TcQ-031   | Ω    | Life philosophy, physical education, home economics, health education, student counselling                                                                    | Life philosophy, physical education, home economics, health education, student counselling                                                                    |
| TcQ-03A-1         | France             | TcQ-031   |      | Nationally defined dimensions:<br>Physical Education and Sport<br>Other                                                                                       | National dimensions recoded for international comparability:<br>Physical Education and Sport / Other                                                          |
| TcQ-03A-I         | Germany            | TcQ-031   |      | Ethics/Philosophy, Religion, physical education, home economics                                                                                               | Ethics/Philosophy, Religion, physical education, home economics                                                                                               |
| TcQ-03A-I         | Italy              | TcQ-031   |      | Catholic Religion, Alternative teachings to Catholic religion, physical education                                                                             | Catholic Religion, Alternative teachings to Catholic religion, physical education                                                                             |
| TcQ-03A-1         | Kazakhstan         | TcQ-031   |      | Nationally defined dimension:<br>Other disciplines concerned with personal and social<br>development (physical culture, self related studies)                 | Nationally defined dimension:<br>Other disciplines concerned with personal and social<br>development (physical culture, self related studies)                 |
| TcQ-03A-1         | Korea, Republic of | TcQ-031   |      | Google Docs®, Naver office                                                                                                    | Google Docs®, Naver office                                                                                                    |
| TcQ-03A-I         | Luxembourg         | TcQ-031   |      | Life and society, physical education, personal and social development                                                                                         | Life and society, physical education, personal and social development                                                                                         |
| TcQ-03A-I         | Russia (Moscow)    | TcQ-031   |      | Moral/ethics, physical education, home economics, psychology                                                                                                  | Moral/ethics, physical education, home economics, psychology                                                                                                  |
| TcQ-03A-I         | Uruguay            | TcQ-031   |      | Moral and civic education, physical education, etc.                                                                                                    | Moral and civic education, physical education, etc.                                                                                                    |
| TcQ-06A-D         | Italy              | TcQ-06A   | Ω    | Nationally defined dimension:<br>At school during the lessons                                                                                                 | Nationally defined dimension:<br>At school during the lessons                                                                                                 |
| TcQ-07A-I         | Italy              | TcQ-07A-I | О    | Nationally defined categories:<br>1 = I know how to do this<br>2 = I haven't done this but I could learn how to do that<br>3 = I do not think I could do this | Nationally defined categories:<br>1 = I know how to do this<br>2 = I haven't done this but I could learn how to do that<br>3 = I do not think I could do this |
| TcQ-07A-I         | Denmark            | TcQ-07C   |      | Microsoft PowerPoint®, LibreOffice Impress, Google Slides                                                                                                    | Microsoft PowerPoint®, LibreOffice Impress, Google Slides                                                                                                    |
| TcQ-07A-I         | France             | TcQ-07C   |      | Microsoft Powerpoint®, OpenOffice Impress                                                                                                    | Microsoft Powerpoint®, OpenOffice Impress                                                                                                    |
| TcQ-07A-I         | Korea, Republic of | TcQ-07C   | 0    | Microsoft PowerPoint®, Hancom office Hanshow®                                                                                                    | Microsoft PowerPoint®, Hancom office Hanshow®                                                                                                    |
| TcQ-07A-I         | Luxembourg         | TcQ-07C   |      | PowerPoint®                                                                                                    | Power Point ®                                                                                                    |
| TcQ-07A-I         | Denmark            | TcQ-07F   |      | Microsoft Excel®, LibreOffice Calc, Google Sheets                                                                                                    | Microsoft Excel®, LibreOffice Calc, Google Sheets                                                                                                    |
| TcQ-07A-I         | France             | TcQ-07F   |      | Microsoft Excel®, OpenOffice Calc                                                                                                    | Microsoft Excel®, OpenOffice Calc                                                                                                    |
| TcQ-07A-I         | Germany            | TcQ-07F   |      | OpenOffice Calc, Microsoft Excel®, iWork Numbers®                                                                                                    | OpenOffice Calc, Microsoft Excel®, iWork Numbers®                                                                                                    |
| TcQ-07A-I         | Chile              | ТсQ-07Н   |      | Google Docs®                                                                                                    | Google Docs®                                                                                                    |
| TcQ-07A-I         | Germany            | ТсQ-07Н   | О    | Google Docs®                                                                                                    | Google Docs®                                                                                                    |
| TcQ-07A-I         | Kazakhstan         | ТсQ-07Н   |      | Google Docs®                                                                                                    | Google Docs®                                                                                                    |

| Question  | Country            | Location | Code     | Country adaptation                                                                                                    | Adaptation recoded for international comparability                                                                                                    |
|-----------|--------------------|----------|----------|----------------------------------------------------------------------------------------------------|----------------------------------------------------------------------------------------------------|
| TcO-07A-1 | Korea Renublic of  | TcO-07H  |          | Sande Doce Naver office                                                                                                    | Conste Doce Naver office                                                                                                    |
|           | יסיכמ, אליסיסיים   |          | ے د      | COCERT DOI: 0, 1484C1 OHICC                                                                                                    | COUBLY DOUGH OF THE COURT OF THE COURT OF TH |
| IcQ-0/A-I | Luxembourg         | IcQ-0/H  | <u>a</u> | Google Docs®                                                                                                    | Google Docs®                                                                                                    |
| TcQ-07A-I | United States      | ТсQ-07Н  | 0        | Google Docs, Padlet, OneNote                                                                                                    | Google Docs, Padlet, OneNote                                                                                                    |
| TcQ-07A-I | Uruguay            | ТсQ-07Н  | 0        | Google Docs®, WPS                                                                                                    | Google Docs®, WPS                                                                                                    |
| TcQ-07A-I | Denmark            | TcQ-071  |          | MinUddannelse, Meebook                                                                                                    | MinUddannelse, Meebook                                                                                                    |
| TcQ-07A-I | Finland            | TcQ-071  | ۵        | Moodle, Edmodo, Peda.net                                                                                                    | Moodle, Edmodo, Peda.net                                                                                                    |
| TcQ-07A-I | Germany            | TcQ-071  |          | Moodle, Logineo, mebis, itslearning                                                                                                    | Moodle, Logineo, mebis, itslearning                                                                                                    |
| TcQ-07A-I | Kazakhstan         | TcQ-071  | ۵        | kundelik.kz                                                                                                    | kundelik.kz                                                                                                    |
| TcQ-07A-I | Korea, Republic of | TcQ-071  |          | Cyberlearning, Wedorang, Classting, Moodle, Blackboard                                                                                                    | Cyberlearning, Wedorang, Classting, Moodle, Blackboard                                                                                                    |
| TcQ-07A-I | Luxembourg         | TcQ-071  | Ω        | EduMoodle                                                                                                    | EduMoodle                                                                                                    |
| TcQ-07A-I | Uruguay            | TcQ-071  |          | Moodle, Crea2, Edmodo                                                                                                    | Moodle, Crea2, Edmodo                                                                                                    |
| 7cQ-08    | Chile              | TcQ-08   | Ω Ω      | Stem of the question changed: Which of the following alternatives best describes the subject you teach to the reference class?  Nationally defined categories:  1 = Language and communication 2 = Foreign Language or original languages 3 = Mathematics 4 = Natural Sciences (general science and/or physics, chemistry, biology) 5 = History, Geography, or Social Science 6 = Arts (Visual arts, Music, Dance, Drama, etc.) 7 = Technological Education 8 = Other (moral/ethics, religion, physical education, home economics, orientation)  Nationally defined categories: 1 = Danish 2 = Foreign languages (e.g., English, German, French) | Stem of the question changed: Which of the following alternatives best describes the subject you teach to the reference class?  National categories recoded for international comparability:  1 = Language and communication  2 = Foreign Language or original languages  3 = Mathematics  4 = Natural Sciences (general science and/or physics, chemistry, biology)  5 = History, Geography, or Social Science  6 = Arts (Visual arts, Music, Dance, Drama, etc.)  7 = Technological Education  8 = Category not administered or data not available  9 = Other (moral/ethics, religion, physical education, home economics, orientation)  Nationally defined categories:  1 = Danish  2 = Foreign languages (e.g., English, German, French)                                                                                                    |
|           |                    |          |          |                                                                                                    | <ul> <li>3 = Mathematics</li> <li>4 = Natural Sciences (Physics / Chemistry, Nature / Technology, Biology, Geography, etc.)</li> <li>5 = Humanities or Social Sciences (History, Social Studies, etc.)</li> <li>6 = Musical and creative subjects (music, drama, visual arts, film skills)</li> <li>7 = IT subjects (e.g., technology understanding)</li> <li>8 = Practical and business subjects (e.g., crafts and design, food knowledge, work knowledge)</li> <li>9 = Other (Christianity, Sport, other Electives)</li> </ul>                                                                                                    |
|           |                    |          |          |                                                                                                    |                                                                                                    |

| Question | Country | Location | Code | Country adaptation                                                                                                    | Adaptation recoded for international comparability                                                                                                    |
|----------|---------|----------|------|----------------------------------------------------------------------------------------------------|----------------------------------------------------------------------------------------------------|
| TcQ-08   | Finland | TcQ-08   | ۵    | Nationally defined categories:  1 = Native language and literature or Finnish as a second language  2 = Languages: Swedish, English, and other foreign languages: 3 = Mathematics  4 = Natural sciences (physics, chemistry, biology, geography)  5 = Social sciences (history, social studies, law, economics, etc.)  6 = Arts (visual arts, music, dance, drama, etc.)  7 = Information technology, programming, etc.  8 = Practical and vocational subjects (e.g., handicrafts)  9 = Other (e.g., life philosophy, physical education, home economics, health education, student counselling) | Nationally defined categories:  1 = Native language and literature or Finnish as a second language  2 = Languages: Swedish, English, and other foreign languages: 3 = Mathematics  4 = Natural sciences (physics, chemistry, biology, geography)  5 = Social sciences (history, social studies, law, economics, etc.)  6 = Arts (visual arts, music, dance, drama, etc.)  7 = Information technology, programming, etc.  8 = Practical and vocational subjects (e.g., handicrafts)  9 = Other (e.g., life philosophy, physical education, home economics, health education, student counselling) |
| TcQ-08   | France  | TcQ-08   | ۵    | Nationally defined categories:  1 = French 2 = Foreign languages 3 = Regional Languages 4 = Ancient languages (Latin, Greek) 5 = Mathematics 6 = Physics-Chemistry 7 = Life and earth sciences 8 = History-Geography, Civic Education, Humanities and Social Sciences 9 = Music 10 = Visual Arts 11 = Technology 12 = Vocational education 13 = Physical education and sport 14 = Other                                                                                                    | Nationally defined categories:  1 = French 2 = Foreign languages / Regional Languages / Ancient languages (Latin, Greek) 3 = Mathematics 4 = Physics-Chemistry / Life and earth sciences 5 = History-Geography, Civic Education, Humanities and Social Sciences 6 = Music / Visual Arts 7 = Technology 8 = Vocational education 9 = Physical education and sport / Other                                                                                                    |
| TcQ-08   | Germany | TcQ-08   | Q    | Nationally defined categories:  1 = German 2 = Foreign language (English, French, Latin, etc.) 3 = Mathematics 4 = Sciences (general science and/or physics, chemistry, biology, geology, earth sciences) 5 = Human sciences / Humanities / Social Studies (history, geography, civics, law, economics etc.) 6 = Creative arts (visual arts, music, dance, drama, etc.) 7 = Informatics, information technology or similar 8 = (e.g., business and employment studies/handicrafts) 9 = Ethics/Philosophy/physical education, home economics                                                      | Nationally defined categories:  1 = German 2 = Foreign language (English, French, Latin, etc.) 3 = Mathematics 4 = Sciences (general science and/or physics, chemistry, biology, geology, earth sciences) 5 = Human sciences / Humanities / Social Studies (history, geography, civics, law, economics etc.) 6 = Creative arts (visual arts, music, dance, drama, etc.) 7 = Informatics, information technology or similar 8 = (e.g., business and employment studies/handicrafts) 9 = Ethics/Philosophy/physical education, home economics                                                      |

| Question<br>group | Country    | Location | Code | Country adaptation                                                                                                    | Adaptation recoded for international comparability                                                                                                    |
|-------------------|------------|----------|------|----------------------------------------------------------------------------------------------------|----------------------------------------------------------------------------------------------------|
| TcQ-08            | Italy      | TcQ-08   | Q    | Nationally defined categories:  1 = Italian  2 = English or other foreign languages 3 = Mathematics 4 = Sciences (general science and/or physics, chemistry, biology, geology, earth sciences) 5 = Human sciences / Humanities / Social Studies (history, geography, civics, law, economics etc.) 6 = Creative arts (visual arts, music, dance, drama, etc.) 7 = Technology 8 = Vocational subjects 9 = Other (e.g., Catholic Religion, Alternative teachings to Catholic religion, physical education)                                                                                                    | Nationally defined categories:  1 = Italian 2 = English or other foreign languages 3 = Mathematics 4 = Sciences (general science and/or physics, chemistry, biology, geology, earth sciences) 5 = Human sciences / Humanities / Social Studies (history, geography, civics, law, economics etc.) 6 = Creative arts (visual arts, music, dance, drama, etc.) 7 = Technology 8 = Vocational subjects 9 = Other (e.g., Catholic Religion, Alternative teachings to Catholic religion, physical education)                                                                                                    |
| ТсQ-08            | Kazakhstan | TcQ-08   | Ω    | Nationally defined categories:  1 = Kazakh language and literature /*Russian: Russian language and literature 2 = Foreign and other national languages 3 = Mathematics 4 = Sciences (general science and/or physics, chemistry, biology, geology, earth sciences) 5 = Human sciences / Humanities / Social Studies (history, geography, civics, law, economics etc.) 6 = Creative arts (visual arts, music, dance, drama, etc.) 7 = Information technology, computer studies or similar 8 = Practical and professional disciplines (for example, technology) 9 = Other disciplines concerned with personal and social development (physical culture, self related studies) | Nationally defined categories:  1 = Kazakh language and literature / *Russian: Russian language and literature  2 = Foreign and other national languages  3 = Mathematics  4 = Sciences (general science and/or physics, chemistry, biology, geology, earth sciences)  5 = Human sciences / Humanities / Social Studies (history, geography, civics, law, economics etc.)  6 = Creative arts (visual arts, music, dance, drama, etc.)  7 = Information technology, computer studies or similar  8 = Practical and professional disciplines (for example, technology)  9 = Other disciplines concerned with personal and social development (physical culture, self related studies) |
| TcQ-08            | Luxembourg | TcQ-08   | Q    | Nationally defined categories:  1 = German 2 = French, English, Spanish, Italian 3 = Mathematics (geometry, algebra) 4 = Sciences (general science and/or physics, chemistry, biology, geology, earth sciences, technical sciences) 5 = Human sciences / Humanities / Social Studies (history, geography, civics, law, economics, etc.) 6 = Creative arts (visual arts, music, dance, drama, etc.) 7 = Information technology, informatics, or similar 8 = Handcraft (e.g., electronics, mechanics, etc.) 9 = Other (e.g., life and society, physical education, home economics, personal and social development)                                                          | Nationally defined categories:  1 = German 2 = French, English, Spanish, Italian 3 = Mathematics (geometry, algebra) 4 = Sciences (general science and/or physics, chemistry, biology, geology, earth sciences, technical sciences) 5 = Human sciences / Humanities / Social Studies (history, geography, civics, law, economics, etc.) 6 = Creative arts (visual arts, music, dance, drama, etc.) 7 = Information technology, informatics, or similar 8 = Handcraft (e.g., electronics, mechanics, etc.) 9 = Other (e.g., life and society, physical education, home economics, personal and social development)                                                                   |

| Question<br>group | Country         | Location | Code | Country adaptation                                                                                                    | Adaptation recoded for international comparability                                                                                                    |
|-------------------|-----------------|----------|------|----------------------------------------------------------------------------------------------------|----------------------------------------------------------------------------------------------------|
| TcQ-08            | Portugal        | 7сQ-08   | ۵    | Nationally defined categories:  1 = Portuguese 2 = Foreign language 3 = Mathematics 4 = Sciences (general science and/or physics, chemistry, biology, geology, earth sciences) 5 = Human sciences / Humanities / Social Studies (history, geography, civics, law, economics, etc.) 6 = Creative arts (visual arts, music, dance, drama, etc.) 7 = Communication and information technologies, computer applications, or similar 8 = Practical and vocational subjects 9 = Other (e.g., moral/ethics, physical development)                                                                                                    | Nationally defined categories:  1 = Portuguese 2 = Foreign language 3 = Mathematics 4 = Sciences (general science and/or physics, chemistry, biology, geology, earth sciences) 5 = Human sciences / Humanities / Social Studies (history, geography, civics, law, economics, etc.) 6 = Creative arts (visual arts, music, dance, drama, etc.) 7 = Communication and information technologies, computer applications, or similar 8 = Practical and vocational subjects 9 = Other (e.g., moral/ethics, physical education, home economics, personal and social development)                                                                                      |
| TcQ-08            | Russia (Moscow) | TcQ-08   | Δ    | Nationally defined categories:  1 = Russian language and literature 2 = Foreign languages 3 = Mathematics (Algebra, geometry) 4 = Sciences (general science and/or physics, chemistry, biology, geology, earth sciences) 5 = Human sciences / Humanities / Social Studies (history, geography, civics, law, economics, etc.) 6 = Creative arts (visual arts, music, dance, drama, etc.) 7 = Information technology and ICT 8 = Practical and vocational subjects (Technology) 9 = Moral/ethics, physical education, home economics, psychology                                                                                                    | Nationally defined categories:  = Russian language and literature 2 = Foreign languages 3 = Mathematics (Algebra, geometry) 4 = Sciences (general science and/or physics, chemistry, biology, geology, earth sciences) 5 = Human sciences / Humanities / Social Studies (history, geography, civics, law, economics, etc.) 6 = Creative arts (visual arts, music, dance, drama, etc.) 7 = Information technology and ICT 8 = Practical and vocational subjects (Technology) 9 = Moral/ethics, physical education, home economics, psychology                                                                                                    |
| TcQ-08            | United States   | TcQ-08   | ۵    | Nationally defined categories:  = English Language Arts 2 = Spanish, or other foreign language 3 = Mathematics 4 = Sciences (general science and/or physics, chemistry, biology, geology, earth sciences) 5 = Human sciences / Humanities / Social Studies (history, geography, civics, law, economics, etc.) 6 = Creative arts (visual arts, music, dance, drama, etc.) 7 = Information technology, computer science or similar subject 8 = Practical and vocational subjects (e.g., mechanics and repair, healthcare occupations, construction trades) 9 = Other (e.g., moral/ethics, physical education, home economics, personal and social development) | Nationally defined categories:  1 = English Language Arts 2 = Spanish, or other foreign language 3 = Mathematics 4 = Sciences (general science and/or physics, chemistry, biology, geology, earth sciences) 5 = Human sciences / Humanities / Social Studies (history, geography, civics, law, economics, etc.) 6 = Creative arts (visual arts, music, dance, drama, etc.) 7 = Information technology, computer science or similar subject 8 = Practical and vocational subjects (e.g., mechanics and repair, healthcare occupations, construction trades) 9 = Other (e.g., moral/ethics, physical education, home economics, personal and social development) |

| Question<br>group | Country            | Location | Code | Country adaptation                                                                                                    | Adaptation recoded for international comparability                                                                                                    |
|-------------------|--------------------|----------|------|----------------------------------------------------------------------------------------------------|----------------------------------------------------------------------------------------------------|
| TcQ-08            | Uruguay            | 7cQ-08   | ۵    | Nationally defined categories / Category instruction changed:  1 = Spanish Language 2 = Languages (e.g., English) 3 = Mathematics 4 = Sciences (general science and/or physics, chemistry, biology, geology, earth sciences) 5 = Human sciences / Humanities / Social Studies (history, geography, civics, law, economics, etc.) 6 = Creative arts (visual arts), music, dance, drama, etc. 7 = Computing 8 = Practical and vocational subjects 9 = Other (e.g., moral / ethics, physical education, personal and social development) | Nationally defined categories / Category instruction changed:  1 = Spanish Language 2 = Languages (e.g., English) 3 = Mathematics 4 = Sciences (general science and/or physics, chemistry, biology, geology, earth sciences) 5 = Human sciences / Humanities / Social Studies (history, geography, civics, law, economics, etc.) 6 = Creative arts (visual arts), music, dance, drama, etc. 7 = Computing 8 = Practical and vocational subjects 9 = Other (e.g., moral / ethics, physical education, personal and social development) |
| TcQ-11A-J         | Denmark            | TcQ-111  | 0    | Caregivers                                                                                                    | Caregivers                                                                                                    |
| TcQ-11A-J         | France             | TcQ-111  | 0    | Persons responsible                                                                                                    | Persons responsible                                                                                                    |
| TcQ-11A-J         | Portugal           | TcQ-111  | 0    | Education guardians                                                                                                    | Education guardians                                                                                                    |
| TcQ-12A-Q         | Chile              | TcQ-12A  | 0    | Kahoot, Quizziz, Socrative                                                                                                    | Kahoot, Quizziz, Socrative                                                                                                    |
| TcQ-12A-Q         | Denmark            | TcQ-12A  | 0    | Quizlet, Kahoot, MatematikFessor                                                                                                    | Quizlet, Kahoot, MatematikFessor                                                                                                    |
| TcQ-12A-Q         | Finland            | TcQ-12A  | 0    | Quizlet, Kahoot, Socrative                                                                                                    | Quizlet, Kahoot, Socrative                                                                                                    |
| TcQ-12A-Q         | Germany            | TcQ-12A  | 0    | Quizlet, Kahoot, Mathe Quiz                                                                                                    | Quizlet, Kahoot, Mathe Quiz                                                                                                    |
| TcQ-12A-Q         | Korea, Republic of | TcQ-12A  | 0    | Quiz app, Quizlet, Kahoot                                                                                                    | Quiz app, Quizlet, Kahoot                                                                                                    |
| TcQ-12A-Q         | Luxembourg         | TcQ-12A  | 0    | Quizlet, Kahoot                                                                                                    | Quizlet, Kahoot                                                                                                    |
| TcQ-12A-Q         | United States      | TcQ-12A  | 0    | Quizlet, Kahoot                                                                                                    | Quizlet, Kahoot                                                                                                    |
| TcQ-12A-Q         | Uruguay            | TcQ-12A  | 0    | Quizlet, Kahoot, PAM                                                                                                    | Quizlet, Kahoot, PAM                                                                                                    |
| TcQ-12A-Q         | Denmark            | TcQ-12C  | Ω    | Microsoft Word®, LibreOffice Writer, Google Docs®                                                                                                    | Microsoft Word®, LibreOffice Writer, Google Docs®                                                                                                    |
| TcQ-12A-Q         | France             | TcQ-12C  | 0    | Microsoft Word®, OpenOffice Writer                                                                                                    | Microsoft Word®, OpenOffice Writer                                                                                                    |
| TcQ-12A-Q         | Germany            | TcQ-12C  | 0    | Microsoft Word®, OpenOffice Writer                                                                                                    | Microsoft Word®, OpenOffice Writer                                                                                                    |
| TcQ-12A-Q         | Italy              | TcQ-12C  | 0    | Microsoft Word®, Open Office writer                                                                                                    | Microsoft Word®, Open Office writer                                                                                                    |
| TcQ-12A-Q         | Korea, Republic of | TcQ-12C  | Ω    | Microsoft Word®, Hancom office Hanguel®                                                                                                    | Microsoft Word®, Hancom office Hanguel®                                                                                                    |
| TcQ-12A-Q         | Uruguay            | TcQ-12C  | 0    | Microsoft Word®, Writer                                                                                                    | Microsoft Word®, Writer                                                                                                    |
| TcQ-12A-Q         | Denmark            | TcQ-12D  | 0    | Microsoft PowerPoint®, LibreOffice Impress, Google Slides,<br>Prezi                                                                                                    | Microsoft PowerPoint®, LibreOffice Impress, Google Slides,<br>Prezi                                                                                                    |

| Question<br>group | Country            | Location | Code | Country adaptation                                                     | Adaptation recoded for international comparability                  |
|-------------------|--------------------|----------|------|------------------------------------------------------------------------|---------------------------------------------------------------------|
| TcQ-12A-Q         | France             | TcQ-12D  | ۵    | Microsoft Powerpoint®, OpenOffice Impress                              | Microsoft Powerpoint®, OpenOffice Impress                           |
| TcQ-12A-Q         | Germany            | TcQ-12D  | 0    | Microsoft Power Point®, OpenOffice Impress                             | Microsoft PowerPoint®, OpenOffice Impress                           |
| TcQ-12A-Q         | Korea, Republic of | TcQ-12D  | 0    | Microsoft Power Point®, Hancom office Hanshow®                         | Microsoft PowerPoint®, Hancom office Hanshow®                       |
| TcQ-12A-Q         | Uruguay            | TcQ-12D  |      | Microsoft Power Point®, Impress                                        | Microsoft PowerPoint®, Impress                                      |
| TcQ-12A-Q         | Denmark            | TcQ-12E  | ۵    | Microsoft Excel®, LibreOffice Calc, Google Sheets                      | Microsoft Excel®, LibreOffice Calc, Google Sheets                   |
| TcQ-12A-Q         | France             | TcQ-12E  |      | Microsoft Excel®, OpenOffice Calc                                      | Microsoft Excel®, OpenOffice Calc                                   |
| TcQ-12A-Q         | Germany            | TcQ-12E  |      | Microsoft Excel®, OpenOffice Calc                                      | Microsoft Excel®, OpenOffice Calc                                   |
| TcQ-12A-Q         | Uruguay            | TcQ-12E  | ۵    | Microsoft Excel®, Calc                                                 | Microsoft Excel®, Calc                                              |
| TcQ-12A-Q         | Denmark            | TcQ-12F  | ۵    | Windows Movie Maker, iMovie, Audacity                                  | Windows Movie Maker, iMovie, Audacity                               |
| TcQ-12A-Q         | Uruguay            | TcQ-12F  | ۵    | Windows Movie Maker, iMovie, Adobe Photoshop, Paint, Gimp,<br>Inkscape | Windows Movie Maker, iMovie, Adobe Photoshop, Paint, Gimp, Inkscape |
| TcQ-12A-Q         | Chile              | TcQ-12G  |      | Inspiration®, Cmaptools®                                               | Inspiration®, Cmaptools®                                            |
| TcQ-12A-Q         | Denmark            | TcQ-12G  | Ω    | Cmap, MindMeister                                                      | Cmap, MindMeister                                                   |
| TcQ-12A-Q         | Finland            | TcQ-12G  |      | MindMeister, CmapTools, Popplet                                        | MindMeister, CmapTools, Popplet                                     |
| TcQ-12A-Q         | France             | TcQ-12G  |      | Concept mapping software or mental map (e.g., Xmind, FreeMind)         | Concept mapping software or mental map (e.g., Xmind, FreeMind)      |
| TcQ-12A-Q         | Germany            | TcQ-12G  | 0    | Inspiration®, Webspiration®, FreeMind                                  | Inspiration®, Webspiration®, FreeMind                               |
| TcQ-12A-Q         | Korea, Republic of | TcQ-12G  |      | ThinkWise©, Estsoft ALMind®, Inspiration®                              | ThinkWise©, Estsoft ALMind®, Inspiration®                           |
| TcQ-12A-Q         | Uruguay            | TcQ-12G  |      | Mapas Mentales®                                                        | Mapas Mentales®                                                     |
| TcQ-12A-Q         | Germany            | TcQ-12H  | ۵    | NetLogo, GeoGebra, plan game stock market                              | NetLogo, GeoGebra, plan game stock market                           |
| TcQ-12A-Q         | Korea, Republic of | TcQ-12H  | 0    | NetLogo, 123D, Algodoo                                                 | NetLogo, 123D, Algodoo                                              |
| TcQ-12A-Q         | Denmark            | TcQ-121  | О    | Meebook, MinUddannelse                                                 | Meebook, MinUddannelse                                              |
| TcQ-12A-Q         | Finland            | TcQ-121  | 0    | Edmodo, Peda.net, Wilma                                                | Edmodo, Peda.net, Wilma                                             |
| TcQ-12A-Q         | Germany            | TcQ-121  | ۵    | Moodle, Logineo, mebis, itslearning                                    | Moodle, Logineo, mebis, itslearning                                 |
| TcQ-12A-Q         | Kazakhstan         | TcQ-121  | Ω    | kundelik.kz                                                            | kundelik.kz                                                         |
| TcQ-12A-Q         | Korea, Republic of | TcQ-121  | 0    | Cyberlearning, Wedorang, Classting, Moodle, Blackboard                 | Cyberlearning, Wedorang, Classting, Moodle, Blackboard              |
| TcQ-12A-Q         | Luxembourg         | TcQ-121  | ۵    | EduMoodle                                                              | EduMoodle                                                           |
| TcQ-12A-Q         | United States      | TcQ-121  | D    | Edmodo, Blackboard, Moodle                                             | Edmodo, Blackboard, Moodle                                          |

| Question<br>group | Country            | Location  | Code | Country adaptation                                                        | Adaptation recoded for international comparability                        |
|-------------------|--------------------|-----------|------|---------------------------------------------------------------------------|---------------------------------------------------------------------------|
| TcQ-12A-Q         | Uruguay            | TcQ-121   |      | Crea2, Moodle                                                             | Crea2, Moodle                                                             |
| TcQ-12A-Q         | Denmark            | TcQ-12J   |      | E-mail, weblog, Skype, WhatsApp                                           | E-mail, weblog, Skype, WhatsApp                                           |
| TcQ-12A-Q         | Denmark            | TcQ-12K   |      | Google Docs®, Prezi, Padlet                                               | Google Docs®, Prezi, Padlet                                               |
| TcQ-12A-Q         | Kazakhstan         | TcQ-12K   |      | Google Docs®                                                              | Google Docs®                                                              |
| TcQ-12A-Q         | Korea, Republic of | TcQ-12K   |      | Google Docs®, Naver office                                                | Google Docs®, Naver office                                                |
| TcQ-12A-Q         | Uruguay            | TcQ-12K   |      | Google Docs, WPS                                                          | Google Docs, WPS                                                          |
| TcQ-12A-Q         | Chile              | TcQ-120   |      | GoogleDocs                                                                | GoogleDocs                                                                |
| TcQ-12A-Q         | Finland            | TcQ-120   |      | VoiceThread, Peda.net, Evernote                                           | VoiceThread, Peda.net, Evernote                                           |
| TcQ-12A-Q         | Germany            | TcQ-120   |      | EverNote, VoiceThread                                                     | EverNote, VoiceThread                                                     |
| ТсQ-12А-Q         | Korea, Republic of | TcQ-120   |      | Nationally defined dimension:<br>E-portfolios                             | Nationally defined dimension:<br>E-portfolios                             |
| TcQ-12A-Q         | Uruguay            | TcQ-120   |      | Crea2                                                                     | Crea2                                                                     |
| TcQ-12A-Q         | Kazakhstan         | TcQ-12Q   |      | Facebook, Twitter, Instagram, Vkontakte                                   | Facebook, Twitter, Instagram, Vkontakte                                   |
| TcQ-12A-Q         | Korea, Republic of | TcQ-12Q   |      | Facebook, Twitter, KakaoStory, Naver café, Blog                           | Facebook, Twitter, KakaoStory, Naver café, Blog                           |
| TcQ-14A-H         | Finland            | TcQ-14D   |      | Mobile apps                                                               | Mobile apps                                                               |
| TcQ-16A-B         | Finland            | TcQ-16A-B |      | Teacher training after upper secondary education                          | Teacher training after upper secondary education                          |
| TcQ-16A-B         | France             | TcQ-16A-B |      | Initial teacher training                                                  | Initial teacher training                                                  |
| TcQ-16A-B         | Kazakhstan         | TcQ-16A-B |      | Initial pedagogical education                                             | Initial pedagogical education                                             |
| TcQ-16A-B         | United States      | TcQ-16A-B |      | Bachelor's degree                                                         | Bachelor's degree                                                         |
| TcQ-17A-I         | Denmark            | TcQ-17H   |      | Students with special needs or learning difficulties                      | Students with special needs or learning difficulties                      |
| TcQ-17A-I         | Finland            | TcQ-17H   |      | Students with special needs                                               | Students with special needs                                               |
| TcQ-17A-I         | France             | TcQ-17H   |      | Students with special needs or learning difficulties                      | Students with special needs or learning difficulties                      |
| TcQ-17A-I         | Italy              | ТсQ-17Н   |      | Students with special educational needs or specific learning difficulties | Students with special educational needs or specific learning difficulties |
| TcQ-17A-I         | Kazakhstan         | ТсQ-17Н   |      | Students with special needs                                               | Students with special needs                                               |

# Variables derived from the questionnaire data

### **Overview**

This appendix contains documentation on all the derived variables contained in the ICILS 2018 data files that are based on questionnaire variables. These variables were used to report data in the ICILS 2018 international reports, and they have been made available as part of the ICILS 2018 international database (IDB) so that researchers can use them in secondary analyses. This appendix has four sections corresponding to each questionnaire from which the reporting variables are derived:

- Section 1: Student questionnaire
- Section 2: Principal questionnaire
- Section 3: ICT coordinator questionnaire
- Section 4: Teacher questionnaire

Each section lists first the simple indices and then the scale indices, as derived from survey variables, in the order of the variables that were used to derive the variable as they appear in the instruments, respectively.

The following information is provided for each derived variable:

- Variable name: The name of the derived variable
- Description: A description of the variable content
- Procedure: A procedural description of how the derived variable was computed
- Source: Source variables used to derive scale or index
- Interpretation: A description how to interpret the scale

# Section 1: Student questionnaire

## Simple indices

| Variable Name: | S_AGE                                |                                                                                                    |
|----------------|--------------------------------------|----------------------------------------------------------------------------------------------------|
| Description:   | Age of student                       |                                                                                                    |
| Procedure      |                                      | st and the year of birth of the tested student, in four-digit<br>,, are, respectively, the month of the test and the month of |
| Source:        | When were you born?<br>Month<br>Year | IS2G01A<br>IS2G01B                                                                                                    |

| Variable Name: | S_SEX                    |        |          |
|----------------|--------------------------|--------|----------|
| Description:   | Sex of student           |        |          |
| Procedure:     | Simple recoding          |        |          |
| Source:        | Are you a girl or a boy? | IS2G02 | Recoding |
|                | 1 = Girl                 | 1      | 1        |
|                | 2 = Boy                  | 2      | 0        |

| Variable Name: | S_ISCED                                                         |        |          |
|----------------|-----------------------------------------------------------------|--------|----------|
| Description:   | Expected ISCED by student                                       |        |          |
| Procedure:     | Simple recoding                                                 |        |          |
| Source:        | What is the highest levels of education you expect to complete? |        |          |
|                | (Please mark only one choice)                                   | IS2G03 | Recoding |
|                | 1 = [ISCED level 6, 7 or 8]                                     | 1      | 4        |
|                | 2 = [ISCED level 4 or 5]                                        | 2      | 3        |
|                | 3 = [ISCED level 3]                                             | 3      | 2        |
|                | 4 = [ISCED level 2]                                             | 4      | 1        |
|                | 5 = I do not expect to complete [ISCED level 2]                 | 5      | 0        |

| Variable Name:                                                  | S_IMMIG                                                                 |         |
|-----------------------------------------------------------------|-------------------------------------------------------------------------|---------|
| Description:                                                    | Immigration status                                                      |         |
| Procedure:                                                      | Simple recoding                                                         |         |
| Source:                                                         | In what country were you and your parents born?                         |         |
|                                                                 | (Please mark only one choice in each <u>column</u> )                    |         |
|                                                                 | You                                                                     | IS2G04A |
|                                                                 | [Parent or guardian 1]                                                  | IS2G04B |
|                                                                 | [Parent or guardian 2]                                                  | IS2G04C |
| O = Students and/or at least one parent born in country of test |                                                                         |         |
|                                                                 | 1 = Student born in country of test but both/only parent(s) born abroad |         |
|                                                                 | 2 = Student and both/only parent(s) born abroad                         |         |

| Variable Name: | S_IMMBGR                                                                |   |   |
|----------------|-------------------------------------------------------------------------|---|---|
| Description:   | Immigration status (dummy coded)                                        |   |   |
| Procedure:     | Simple recoding                                                         |   |   |
| Source:        | 0 = Students and/or at least one parent born in country of test         | 0 | 0 |
|                | 1 = Student born in country of test but both/only parent(s) born abroad | 1 | 1 |
|                | 2 = Student and both/only parent(s) born abroad                         | 2 | 1 |

| Variable Name: | S_TLANG                                                         |        |          |
|----------------|-----------------------------------------------------------------|--------|----------|
| Description:   | Test language spoken at home                                    |        |          |
| Procedure:     | Simple recoding                                                 |        |          |
| Source:        | What is the highest levels of education you expect to complete? | IS2G05 | Recoding |
|                | (Please mark only one choice)                                   |        |          |
|                | 1 = [Language of test]                                          | 1      | 1        |
|                | 2 = [Other language 1]                                          | 2      | 0        |
|                | 3 = [Other language 2]                                          | 3      | 0        |
|                | 4 = [Another language]                                          | 4      | 0        |

| Variable Name: | S_P1WORK                                               |        |          |
|----------------|--------------------------------------------------------|--------|----------|
| Description:   | Paid work status of parent 1                           |        |          |
| Procedure:     | Simple recoding                                        |        |          |
| Source:        | Does your [parent or guardian 1] work in a paid [job]? | IS2G06 | Recoding |
|                | Yes                                                    | 1      | 1        |
|                | No                                                     | 2      | 0        |

| Variable Name: | S_P1ISCO                                                                                                    |         |
|----------------|----------------------------------------------------------------------------------------------------|---------|
| Description:   | ISCO of parent 1                                                                                                    |         |
| Procedure:     | The occupation codes are based on the ISCO-08 framework.                                                                    |         |
| Source:        | What is your [parent or guardian 1]'s main [job]?                                                                           | IS2G07A |
|                | (for example high school teacher, kitchen-hand, sales manager)                                                              |         |
|                | (Please write in the [job] title)                                                                                           |         |
|                | What was your [parent or guardian 1]'s last main [job]?                                                                     | IS2G07B |
|                | (for example high school teacher, kitchen-hand, sales manager)                                                              |         |
|                | (Please tell us his/her last main [job]. If he/she has never had a paid [job], please write what he/she is currently doing) |         |

| Variable Name: | S_P1ISEI                                                                                                    |         |
|----------------|----------------------------------------------------------------------------------------------------|---------|
| Description:   | ISEI of parent 1                                                                                                    |         |
| Procedure:     | Simple recoding                                                                                                    |         |
| Source:        | What does your [parent or guardian 1] do in his/her main [job]?                                                                                  | IS2G08A |
|                | (for example teaches high school students, helps the cook prepare meals in a restaurant, manages a sales team)                                   |         |
|                | (Please use a sentence to describe the kind of work he/she does in that [job])                                                                   |         |
|                | What did your [parent or guardian 1] do in his/her last main [job]?                                                                              | IS2G08B |
|                | (for example taught high school students, helped the cook prepare meals in a restaurant, managed a sales team)                                   |         |
|                | (Please use a sentence to describe the kind of work he/she did in that [job] or what he/she is currently doing if he/she never had a paid [job]) |         |

| Variable Name: | S_P1ISCED                                                                   |                      |          |
|----------------|-----------------------------------------------------------------------------|----------------------|----------|
| Description:   | ISCED of parent 1                                                           |                      |          |
| Procedure:     | Simple recoding                                                             |                      |          |
| Source:        | What is the highest level of education completed by [parent or guardian 1]? | IS2G09               | Recoding |
|                | If you are not sure which box to choose, please ask the [test admin         | nistrator] for help. |          |
|                | (Please mark only one choice)                                               |                      |          |
|                | 1 = [ISCED level 6, 7, or 8]                                                | 1                    | 4        |
|                | 2 = [ISCED level 4 or 5]                                                    | 2                    | 3        |
|                | 3 = [ISCED level 3]                                                         | 3                    | 2        |
|                | 4 = [ISCED level 2]                                                         | 4                    | 1        |
|                | 5 = He/she did not complete [ISCED level 2]                                 | 5                    | 0        |

| Variable Name: | S_P2WORK                                               |        |          |
|----------------|--------------------------------------------------------|--------|----------|
| Description:   | Paid work status of parent 2                           |        |          |
| Procedure:     | Simple recoding                                        |        |          |
| Source:        | Does your [parent or guardian 2] work in a paid [job]? | IS2G10 | Recoding |
|                | 1 = Yes                                                | 1      | 1        |
|                | 2 = No                                                 | 2      | 0        |

| Variable Name: | S_P2ISCO                                                                                                    |         |
|----------------|----------------------------------------------------------------------------------------------------|---------|
| Description:   | Occupation of the student's father                                                                                          |         |
| Procedure:     | The occupation codes are based on the ISCO-08 framework.                                                                    |         |
| Source:        | What is your [parent or guardian 2]'s main [job]?                                                                           | IS2G11A |
|                | (for example high school teacher, kitchen-hand, sales manager)                                                              |         |
|                | (Please write in the [job] title)                                                                                           |         |
|                | What was your [parent or guardian 2]'s last main [job]?                                                                     | IS2G11B |
|                | (for example high school teacher, kitchen-hand, sales manager)                                                              |         |
|                | (Please tell us his/her last main [job]. If he/she has never had a paid [job], please write what he/she is currently doing) |         |
|                | (Please write in the [job] title)                                                                                           |         |

| Variable Name: | S_P2ISEI                                                                                                    |         |  |
|----------------|----------------------------------------------------------------------------------------------------|---------|--|
| Description:   | ISEI of parent 2                                                                                                    |         |  |
| Procedure:     | Simple recoding                                                                                                    |         |  |
| Source:        | What does your [parent or guardian 2] do in his/her main [job]?                                                                                  | IS2G12A |  |
|                | (for example teaches high school students, helps the cook prepare meals in a restaurant, manages a sales team)                                   |         |  |
|                | (Please use a sentence to describe the kind of work he/she does in that [job])                                                                   |         |  |
|                | What did your [parent or guardian 2] do in his/her last main [job]?                                                                              | IS2G12B |  |
|                | (for example taught high school students, helped the cook prepare meals in a restaurant, managed a sales team)                                   |         |  |
|                | (Please use a sentence to describe the kind of work he/she did in that [job] or what he/she is currently doing if he/she never had a paid [job]) |         |  |

| Variable Name: | S_P2ISCED                                                                        |                  |          |
|----------------|----------------------------------------------------------------------------------|------------------|----------|
| Description:   | ISCED of parent 2                                                                |                  |          |
| Procedure:     | Simple recoding                                                                  |                  |          |
| Source:        | What is the highest level of education completed by your [parent or guardian 2]? | IS2G13           | Recoding |
|                | If you are not sure which box to choose, please ask the [test administ           | rator] for help. |          |
|                | (Please mark only one choice)                                                    |                  |          |
|                | [ISCED level 6, 7, or 8]                                                         | 1                | 4        |
|                | [ISCED level 4 or 5]                                                             | 2                | 3        |
|                | [ISCED level 3]                                                                  | 3                | 2        |
|                | [ISCED level 2]                                                                  | 4                | 1        |
|                | He/she did not complete [ISCED level 2]                                          | 5                | 0        |

| Variable Name: | S_HISEI                       |
|----------------|-------------------------------|
| Description:   | Highest ISEI of parents       |
| Procedure:     | S_HISEI=max(S_P1ISEI,S_P2SEI) |
| Source:        | S_P1ISEI, S_P2SEI (see above) |

| Variable Name: | S_HISCED                          |
|----------------|-----------------------------------|
| Description:   | Highest ISCED of parents          |
| Procedure:     | S_HISCED=max(S_P1ISCED,S_P2ISCED) |
| Source:        | S_P1ISCED, S_P2ISCED (see above)  |

| Variable Name: | S_HOMLIT                                                                         |        |          |
|----------------|----------------------------------------------------------------------------------|--------|----------|
| Description:   | Home literacy index                                                              |        |          |
| Procedure:     | Simple recoding                                                                  |        |          |
| Source:        | About how many books are there in your home?                                     | IS2G14 | Recoding |
|                | (for example high school teacher, kitchen-hand, sales manager) your schoolbooks. |        |          |
|                | (Please mark only one choice)                                                    |        |          |
|                | 1 = None or very few (0-10 books)                                                | 1      | 0        |
|                | 2 = Enough to fill one shelf (11–25 books)                                       | 2      | 1        |
|                | 3 = Enough to fill one bookcase (26–100 books)                                   | 3      | 2        |
|                | 4 = Enough to fill two bookcases (101–200 books)                                 | 4      | 3        |
|                | 5 = Enough to fill three or more bookcases (more than 200 books)                 | 5      | 4        |

| Variable Name: | S_INTNET                                    |         |          |
|----------------|---------------------------------------------|---------|----------|
| Description:   | Internet access at home                     |         |          |
| Procedure:     | Simple recoding                             |         |          |
| Source:        | Do you have an Internet connection at home? | IS2G15B | Recoding |
|                | (Please mark only one choice)               |         |          |
|                | 1 = Yes                                     | 1       | 1        |
|                | 2 = No                                      | 2       | Ο        |

| Variable Name: | S_EXCOMP                                                    |              |          |
|----------------|-------------------------------------------------------------|--------------|----------|
| Description:   | Computer experience in years (S_EXCOMP)                     |              |          |
| Procedure:     | Simple recoding                                             |              |          |
| Source:        | How long have you been using each of the following types of | ICT devices? |          |
|                | (Please mark only one choice)                               |              |          |
|                | Desktop or [laptop] computers                               | IS2G16A      | Recoding |
|                | 1 = Never or less than one year                             | 1            | 0        |
|                | 2 = At least one year but less than three years             | 2            | 1        |
|                | 3 = At least three years but less than five years           | 3            | 2        |
|                | 4 = At least five years but less than seven years           | 4            | 3        |
|                | 5 = Seven years or more                                     | 5            | 4        |

| Variable Name: | S_EXTAB                                                        |            |          |
|----------------|----------------------------------------------------------------|------------|----------|
| Description:   | Tablet experience in years (S_EXTAB)                           |            |          |
| Procedure:     | Simple recoding                                                |            |          |
| Source:        | How long have you been using each of the following types of IC | Γ devices? |          |
|                | (Please mark only one choice)                                  |            |          |
|                | Tablet devices or e-readers (e.g., [iPad, Tablet PC, Kindle])  | IS2G16B    | Recoding |
|                | 1 = Never or less than one year                                | 1          | 0        |
|                | 2 = At least one year but less than three years                | 2          | 1        |
|                | 3 = At least three years but less than five years              | 3          | 2        |
|                | 4 = At least five years but less than seven years              | 4          | 3        |
|                | 5 = Seven years or more                                        | 5          | 4        |

| Variable Name: | S_EXSMART                                                  |                |          |
|----------------|------------------------------------------------------------|----------------|----------|
| Description:   | Smartphone experience in years (S_EXSMART)                 |                |          |
| Procedure:     | Simple recoding                                            |                |          |
| Source:        | How long have you been using each of the following types o | f ICT devices? |          |
|                | (Please mark only one choice)                              |                |          |
|                | [Smartphones] except for using text and calling            | IS2G16C        | Recoding |
|                | 1 = Never or less than one year                            | 1              | 0        |
|                | 2 = At least one year but less than three years            | 2              | 1        |
|                | 3 = At least three years but less than five years          | 3              | 2        |
|                | 4 = At least five years but less than seven years          | 4              | 3        |
|                | 5 = Seven years or more                                    | 5              | 4        |
|                |                                                            |                |          |

| Variable Name: | S_ICTSTUD                                                                                                    |        |          |
|----------------|----------------------------------------------------------------------------------------------------|--------|----------|
| Description:   | ICT studies in current school year                                                                                      |        |          |
| Procedure:     | Simple recoding                                                                                                    |        |          |
| Source:        | Do you study [computing, computer science, information technology, informatics, or similar] in the current school year? | IS2G30 | Recoding |
|                | (Please mark only one choice)                                                                                           |        |          |
|                | 1 = Yes                                                                                                    | 1      | 1        |
|                | 2 = No                                                                                                    | 2      | 0        |

## Scale indices

| Variable Name: | S_NISB                                                                                                    |
|----------------|----------------------------------------------------------------------------------------------------|
| Description:   | National index of socio-economic background                                                                                                    |
| Procedure:     | Scale scores with mean of 0 and standard deviation of 1 for equally weighted countries                                                                                                    |
| Source:        | Derived from highest occupational status of parents (S_HISEI), highest educational level of parents (S_HISCED: collapsed the lowest two categories to have an indicator variable with four categories), and the number of books at home (S_HOMLIT: collapsing the two highest categories) (See above) |

| Variable Name: | S_GENACT                                                                                            |         |          |
|----------------|----------------------------------------------------------------------------------------------------|---------|----------|
| Description:   | Use of general applications for activities                                                          |         |          |
| Procedure:     | IRT WLE scores with mean of 50 and standard deviation of 10 for equally weighted countries          |         |          |
| Interpretation | Higher values indicating more frequent use                                                          |         |          |
| Source:        | How often do you use ICT for each of the following activities? (Please mark one choice in each row) |         |          |
|                | Write or edit documents                                                                             | IS2G19A |          |
|                | Use a spreadsheet to do calculations, store data, or plot graphs (e.g., using [Microsoft Excel®])   | IS2G19B |          |
|                | Create a simple "slideshow" presentation (e.g., using [Microsoft PowerPoint®])                      | IS2G19C |          |
|                |                                                                                                    |         | Recoding |
|                | 1 = Never                                                                                           |         | 0        |
|                | 2 = Less than once a month                                                                          |         | 1        |
|                | 3 = At least once a month but not every week                                                        |         | 2        |
|                | 4 = At least once a week but not every day                                                          |         | 3        |
|                | 5 = Every day                                                                                       |         | 4        |

| Variable Name: | S_SPECACT                                                                                           |         |          |
|----------------|----------------------------------------------------------------------------------------------------|---------|----------|
| Description:   | Use of specialist applications for activities                                                       |         |          |
| Procedure:     | IRT WLE scores with mean of 50 and standard deviation of 10 for equally weighted countries          |         |          |
| Interpretation | Higher values indicating more frequent use                                                          |         |          |
| Source:        | How often do you use ICT for each of the following activities? (Please mark one choice in each row) |         |          |
|                | Record or edit videos                                                                               | IS2G19D |          |
|                | Write computer programs, scripts, or apps (e.g., using [Logo, LUA, or Scratch])                     | IS2G19E |          |
|                | Use drawing, painting, or graphics software or [apps]                                               | IS2G19F |          |
|                | Produce or edit music                                                                               | IS2G19G |          |
|                | Build or edit a webpage                                                                             | IS2G19H |          |
|                |                                                                                                    |         | Recoding |
|                | 1 = Never                                                                                           |         | Ο        |
|                | 2 = Less than once a month                                                                          |         | 1        |
|                | 3 = At least once a month but not every week                                                        |         | 2        |
|                | 4 = At least once a week but not every day                                                          |         | 3        |
|                | 5 = Every day                                                                                       |         | 4        |

| Variable Name: | Variable Name: S_USECOM                                                                                                    |                   |          |
|----------------|----------------------------------------------------------------------------------------------------|-------------------|----------|
| Description:   | Use of ICT for social communication                                                                                            |                   |          |
| Procedure:     | IRT WLE scores with mean of 50 and standard deviation of 10 for ea                                                             | qually weighted c | ountries |
| Interpretation | Higher values indicating more frequent use                                                                                     |                   |          |
| Source:        | How often do you use ICT for each of the following communication (Please mark one choice in each row)                          | activities?       |          |
|                | Share news about current events on social media                                                                                | IS2G20A           |          |
|                | Communicate with friends, family, or other people using instant messaging, voice or video chat (e.g. [Skype, WhatsApp, Viber]) | IS2G20B           |          |
|                | Send texts or instant messages to friends, family, or other people                                                             | IS2G20C           |          |
|                | Write posts and updates about what happens in your life on social media                                                        | IS2G20D           |          |
|                | Post images or video in social networks or online communities (e.g., [Facebook, Instagram or YouTube])                         | IS2G20H           |          |
|                | Watch videos or images that other people have posted online                                                                    | IS2G20I           |          |
|                | Send or forward information about events or activities to other people                                                         | IS2G20J           |          |
|                |                                                                                                    |                   | Recoding |
|                | 1 = Never                                                                                                    | 1                 | 0        |
|                | 2 = Less than once a month                                                                                                    | 2                 | 1        |
|                | 3 = At least once a month but not every week                                                                                   | 3                 | 2        |
|                | 4 = At least once a week but not every day                                                                                     | 4                 | 3        |
|                | 5 = Every day                                                                                                    | 5                 | 4        |

| Variable Name: | S_USEINF                                                                                                |             |          |
|----------------|----------------------------------------------------------------------------------------------------|-------------|----------|
| Description:   | Use of ICT for exchanging information                                                                   |             |          |
| Procedure:     | IRT WLE scores with mean of 50 and standard deviation of 10 for equally weighted countries              |             |          |
| Interpretation | Higher values indicating more frequent use                                                              |             |          |
| Source:        | How often do you use ICT for each of the following communication a (Please mark one choice in each row) | activities? |          |
|                | Ask questions on forums or [Q&A, question and answer] websites                                          | IS2G20E     |          |
|                | Answer other peoples' questions on forums or [Q&A, question and answer] websites                        | IS2G20F     |          |
|                | Write posts for your own blog (e.g., [WordPress, Tumblr, Blogger])                                      | IS2G20G     |          |
|                |                                                                                                    |             | Recoding |
|                | 1 = Never                                                                                               | 1           | 0        |
|                | 2 = Less than once a month                                                                              | 2           | 1        |
|                | 3 = At least once a month but not every week                                                            | 3           | 2        |
|                | 4 = At least once a week but not every day                                                              | 4           | 3        |
|                | 5 = Every day                                                                                           | 5           | 4        |

| Variable Name: | S_ACCONT                                                                                                  |         |          |
|----------------|----------------------------------------------------------------------------------------------------|---------|----------|
| Description:   | Use of ICT for accessing content from the internet                                                        |         |          |
| Procedure:     | IRT WLE scores with mean of 50 and standard deviation of 10 for equally weighted countries                |         |          |
| Interpretation | Higher values indicating more frequent use                                                                |         |          |
| Source:        | How often do you use ICT to do each of the following leisure activit (Please mark one choice in each row) | ies?    |          |
|                | Search the Internet to find information about places to go or activities to do                            | IS2G21A |          |
|                | Read reviews on the Internet of things you might want to buy                                              | IS2G21B |          |
|                | Read news stories on the Internet                                                                         | IS2G21C |          |
|                | Search for online information about things you are interested in                                          | IS2G21D |          |
|                | Use websites, forums, or online videos to find out how to do something                                    | IS2G21E |          |
|                |                                                                                                    |         | Recoding |
|                | 1 = Never                                                                                                 | 1       | 0        |
|                | 2 = Less than once a month                                                                                | 2       | 1        |
|                | 3 = At least once a month but not every week                                                              | 3       | 2        |
|                | 4 = At least once a week but not every day                                                                | 4       | 3        |
|                | 5 = Every day                                                                                             | 5       | 4        |

| Variable Name: | S_USESTD                                                                                                 |                     |          |
|----------------|----------------------------------------------------------------------------------------------------|---------------------|----------|
| Description:   | Use of ICT for study purposes                                                                            |                     |          |
| Procedure:     | IRT WLE scores with mean of 50 and standard deviation of 10 for                                          | equally weighted co | ountries |
| Interpretation | Higher values indicating more frequent use                                                               |                     |          |
| Source:        | How often do you use ICT for the following school-related purpos<br>(Please mark one choice in each row) | es?                 |          |
|                | Prepare reports or essays                                                                                | IS2G22A             |          |
|                | Prepare presentations                                                                                    | IS2G22B             |          |
|                | Work online with other students                                                                          | IS2G22C             |          |
|                | Complete [worksheets] or exercises                                                                       | IS2G22D             |          |
|                | Organize your time and work                                                                              | IS2G22E             |          |
|                | Take tests                                                                                               | IS2G22F             |          |
|                | Use software or applications to learn skills or a subject                                                | IS2G22G             |          |
|                | (e.g., mathematics tutoring software, language learning software)<br>Use the Internet to do research     | IS2G22H             |          |
|                | Use coding software to complete assignments (e.g., [Scratch])                                            | IS2G22I             |          |
|                | Make video or audio productions                                                                          | IS2G22J             |          |
|                |                                                                                                    |                     | Recoding |
|                | 1 = Never                                                                                                | 1                   | 0        |
|                | 2 = Less than once a month                                                                               | 2                   | 1        |
|                | 3 = At least once a month but not every week                                                             | 3                   | 2        |
|                | 4 = At least once a week but not every day                                                               | 4                   | 3        |
|                | 5 = Every day                                                                                            | 5                   | 4        |
|                |                                                                                                    |                     |          |

| Variable Name: | S_GENCLASS                                                                                               |                     |               |
|----------------|----------------------------------------------------------------------------------------------------|---------------------|---------------|
| Description:   | Use of general applications in class                                                                     |                     |               |
| Procedure:     | IRT WLE scores with mean of 50 and standard deviation of 10 for equally weighted countries               |                     |               |
| Interpretation | Higher values indicating more frequent use                                                               |                     |               |
| Source:        | When studying throughout this school year, how often did you use<br>(Please mark one choice in each row) | the following tools | during class? |
|                | Word-processing software (e.g., [Microsoft Word®])                                                       | IS2G24B             |               |
|                | Presentation software (e.g., [Microsoft PowerPoint®])                                                    | IS2G24C             |               |
|                | Computer-based information resources (e.g., websites, wikis, encyclopaedia)                              | IS2G24I             |               |
|                |                                                                                                    |                     | Recoding      |
|                | 1 = Never                                                                                                | 1                   | 0             |
|                | 2 = In some lessons                                                                                      | 2                   | 1             |
|                | 3 = In most lessons                                                                                      | 3                   | 2             |
|                | 4 = In every or almost every lesson                                                                      | 4                   | 3             |

| Variable Name: | S_SPECLASS                                                                                                |                    |               |
|----------------|----------------------------------------------------------------------------------------------------|--------------------|---------------|
| Description:   | Use of specialist applications in class                                                                   |                    |               |
| Procedure:     | IRT WLE scores with mean of 50 and standard deviation of 10 for equally weighted countries                |                    |               |
| Interpretation | Higher values indicating more frequent use                                                                |                    |               |
| Source:        | When studying throughout this school year, how often did you use the (Please mark one choice in each row) | ne following tools | during class? |
|                | Multimedia production tools (e.g., media capture and editing, web production)                             | IS2G24E            |               |
|                | Concept mapping software (e.g., [Inspiration®], [Webspiration®])                                          | IS2G24F            |               |
|                | Tools that capture real-world data (e.g., speed, temperature) digitally for analysis                      | IS2G24G            |               |
|                | Simulations and modelling software                                                                        | IS2G24H            |               |
|                | Interactive digital learning resources (e.g., learning games or applications)                             | IS2G24J            |               |
|                | Graphing or drawing software                                                                              | IS2G24K            |               |
|                |                                                                                                    |                    | Recoding      |
|                | 1 = Never                                                                                                 | 1                  | 0             |
|                | 2 = In some lessons                                                                                       | 2                  | 1             |
|                | 3 = In most lessons                                                                                       | 3                  | 2             |
|                | 4 = In every or almost every lesson                                                                       | 4                  | 3             |

| Variable Name: | S_ICTLRN                                                                                                |         |          |
|----------------|----------------------------------------------------------------------------------------------------|---------|----------|
| Description:   | Learning of ICT tasks at school                                                                         |         |          |
| Procedure:     | IRT WLE scores with mean of 50 and standard deviation of 10 for equally weighted countries              |         |          |
| Interpretation | Higher values indicating higher level of knowledge                                                      |         |          |
| Source:        | At school, to what extent have you learned how to do the following (Please mark one choice in each row) | tasks?  |          |
|                | Provide references to Internet sources                                                                  | IS2G25A |          |
|                | Search for information using ICT                                                                        | IS2G25B |          |
|                | Present information for a given audience or purpose using ICT                                           | IS2G25C |          |
|                | Work out whether to trust information from the Internet                                                 | IS2G25D |          |
|                | Decide what information obtained from the Internet is relevant to include in school work                | IS2G25E |          |
|                | Organize information obtained from Internet sources                                                     | IS2G25F |          |
|                | Decide where to look for information on the Internet about an unfamiliar topic                          | IS2G25G |          |
|                | Use ICT to collaborate with others                                                                      | IS2G25H |          |
|                |                                                                                                    |         | Recoding |
|                | 1 = To a large extent                                                                                   | 1       | 3        |
|                | 2 = To a moderate extent                                                                                | 2       | 2        |
|                | 3 = To a small extent                                                                                   | 3       | 1        |
|                | 4 = Not at all                                                                                          | 4       | 0        |

| Variable Name: | S_GENEFF                                                                                     |                   |          |
|----------------|----------------------------------------------------------------------------------------------|-------------------|----------|
| Description:   | ICT self-efficacy regarding the use of general applications                                  |                   |          |
| Procedure:     | IRT WLE scores with mean of 50 and standard deviation of 10 for eq                           | ually weighted co | ountries |
| Interpretation | Higher values indicating higher level of self-efficacy                                       |                   |          |
| Source:        | How well can you do each of these tasks when using ICT? (Please mark one choice in each row) |                   |          |
|                | Edit digital photographs or other graphic images                                             | IS2G27A           |          |
|                | Write or edit text for a school assignment                                                   | IS2G27C           |          |
|                | Search for and find relevant information for a school project on the Internet                | IS2G27D           |          |
|                | Create a multi-media presentation (with sound, pictures, or video)                           | IS2G27I           |          |
|                | Upload text, images, or video to an online profile                                           | IS2G27J           |          |
|                | Insert an image into a document or message                                                   | IS2G27K           |          |
|                | Install a program or [app]                                                                   | IS2G27L           |          |
|                | Judge whether you can trust information you find on the Internet                             | IS2G27M           |          |
|                |                                                                                              |                   | Recoding |
|                | 1 = I know how to do this                                                                    | 1                 | 2        |
|                | 2 = I have never done this but I could work out how to do this                               | 2                 | 1        |
|                | 3 = I do not think I could do this                                                           | 3                 | 0        |

| Variable Name: | S_SPECEFF                                                                                    |         |          |
|----------------|----------------------------------------------------------------------------------------------|---------|----------|
| Description:   | ICT self-efficacy regarding the use of specialist applications                               |         |          |
| Procedure:     | IRT WLE scores with mean of 50 and standard deviation of 10 for equally weighted countries   |         |          |
| Interpretation | Higher values indicating higher level of self-efficacy                                       |         |          |
| Source:        | How well can you do each of these tasks when using ICT? (Please mark one choice in each row) |         |          |
|                | Create a database (e.g., using [Microsoft Access®])                                          | IS2G27B |          |
|                | Build or edit a webpage                                                                      | IS2G27E |          |
|                | Create a computer program, macro, or [app] (e.g., in [Basic, Visual Basic])                  | IS2G27G |          |
|                | Set up a local area network of computers or other ICT                                        | IS2G27H |          |
|                |                                                                                              |         | Recoding |
|                | 1 = I know how to do this                                                                    | 1       | 2        |
|                | 2 = I have never done this but I could work out how to do this                               | 2       | 1        |
|                | 3 = I do not think I could do this                                                           | 3       | 0        |

| Variable Name:                                                                                                    | S_ICTPOS                                                        |                     |          |
|----------------------------------------------------------------------------------------------------|-----------------------------------------------------------------|---------------------|----------|
| Description:                                                                                                    | Perceptions of positive outcomes of ICT for society             |                     |          |
| Procedure:                                                                                                    | IRT WLE scores with mean of 50 and standard deviation of 10 for | equally weighted co | ountries |
| Interpretation                                                                                                    | Higher values indicating stronger agreement                     |                     |          |
| Source: How much do you agree or disagree with the following statements about ICT?  (Please mark one choice in each row) |                                                                 |                     |          |
|                                                                                                    | Advances in ICT usually improve people's living conditions      | IS2G28A             |          |
|                                                                                                    | ICT helps us to understand the world better                     | IS2G28B             |          |
|                                                                                                    | ICT is valuable to society                                      | IS2G28F             |          |
|                                                                                                    | Advances in ICT bring many social benefits                      | IS2G28G             |          |
|                                                                                                    |                                                                 |                     | Recoding |
|                                                                                                    | 1 = Strongly agree                                              | 1                   | 3        |
|                                                                                                    | 2 = Agree                                                       | 2                   | 2        |
|                                                                                                    | 3 = Disagree                                                    | 3                   | 1        |
|                                                                                                    | 4 = Strongly disagree                                           | 4                   | 0        |

| Variable Name:                                                                                                    | S_ICTNEG                                                        |                     |          |
|----------------------------------------------------------------------------------------------------|-----------------------------------------------------------------|---------------------|----------|
| Description:                                                                                                    | Perceptions of negative outcomes of ICT for society             |                     |          |
| Procedure:                                                                                                    | IRT WLE scores with mean of 50 and standard deviation of 10 for | equally weighted co | ountries |
| Interpretation                                                                                                    | Higher values indicating stronger agreement                     |                     |          |
| Source: How much do you agree or disagree with the following statements about ICT?  (Please mark one choice in each row) |                                                                 |                     |          |
|                                                                                                    | Using ICT makes people more isolated in society                 | IS2G28C             |          |
|                                                                                                    | With more ICT there will be fewer jobs                          | IS2G28D             |          |
|                                                                                                    | People spend far too much time using ICT                        | IS2G28E             |          |
|                                                                                                    | Using ICT may be dangerous for people's health                  | IS2G28H             |          |
|                                                                                                    |                                                                 |                     | Recoding |
|                                                                                                    | 1 = Strongly agree                                              | 1                   | 3        |
|                                                                                                    | 2 = Agree                                                       | 2                   | 2        |
|                                                                                                    | 3 = Disagree                                                    | 3                   | 1        |
|                                                                                                    | 4 = Strongly disagree                                           | 4                   | 0        |

| Variable Name: | S_ICTFUT                                                                                                |          |          |
|----------------|----------------------------------------------------------------------------------------------------|----------|----------|
| Description:   | Expectations of future ICT use for work and study                                                       |          |          |
| Procedure:     | IRT WLE scores with mean of 50 and standard deviation of 10 for equally weighted countries              |          |          |
| Interpretation | Higher values indicating stronger agreement                                                             |          |          |
| Source:        | How much do you agree or disagree with the following statements ab (Please mark one choice in each row) | out ICT? |          |
|                | I would like to study subjects related to ICT after [secondary school]                                  | IS2G28I  |          |
|                | I hope to find a job that involves advanced ICT                                                         | IS2G28J  |          |
|                | Learning how to use ICT applications will help me to do the work I am interested in                     | IS2G28K  |          |
|                |                                                                                                    |          | Recoding |
|                | 1 = Strongly agree                                                                                      | 1        | 3        |
|                | 2 = Agree                                                                                               | 2        | 2        |
|                | 3 = Disagree                                                                                            | 3        | 1        |
|                | 4 = Strongly disagree                                                                                   | 4        | 0        |

| Variable Name: | S_CODLRN                                                                                                    |                    |             |
|----------------|----------------------------------------------------------------------------------------------------|--------------------|-------------|
| Description:   | Learning of ICT coding tasks at school                                                                                     |                    |             |
| Procedure:     | IRT WLE scores with mean of 50 and standard deviation of 10 for equally weighted countries                                 |                    |             |
| Interpretation | Higher values indicating higher level of knowledge                                                                         |                    |             |
| Source:        | When studying during the current school year, to what extent have yo following tasks? (Please mark one choice in each row) | ou been taught how | v to do the |
|                | To display information in different ways                                                                                   | IS2G29A            |             |
|                | To break a complex process into smaller parts                                                                              | IS2G29B            |             |
|                | To understand diagrams that describe or show real-world problems                                                           | IS2G29C            |             |
|                | To plan tasks by setting out the steps needed to complete them                                                             | IS2G29D            |             |
|                | To use tools to make diagrams that help solve problems                                                                     | IS2G29E            |             |
|                | To use simulations to help understand or solve real-world problems                                                         | IS2G29F            |             |
|                | To make flow diagrams to show the different parts of a process                                                             | IS2G29G            |             |
|                | To record and evaluate data to understand and solve a problem                                                              | IS2G29H            |             |
|                | To use real-world data to review and revise solutions to problems                                                          | IS2G29I            |             |
|                |                                                                                                    |                    | Recoding    |
|                | 1 = To a large extent                                                                                                    | 1                  | 3           |
|                | 2 = To a moderate extent                                                                                                   | 2                  | 2           |
|                | 3 = To a small extent                                                                                                    | 3                  | 1           |
|                | 4 = Not at all                                                                                                    | 4                  | 0           |

# Section 2: Principal questionnaire

### Simple indices

| Variable Name: | P_SEX (available in the Restricted Use File) |        |          |
|----------------|----------------------------------------------|--------|----------|
| Description:   | Sex of principal                             |        |          |
| Procedure:     | Simple recoding                              |        |          |
| Source:        | Are you female or male?                      | IP2G01 | Recoding |
|                | 1 = Female                                   | 1      | 1        |
|                | 2 = Male                                     | 2      | 0        |

| Variable Name: | P_NUMSTD (available in the Restricted Use File)           |         |
|----------------|-----------------------------------------------------------|---------|
| Description:   | Number of students in school (School size)                |         |
| Procedure:     | P_NUMSTD = IP2G03A+IP2G03B                                |         |
| Source:        | What is the total number of boys and girls in the school? |         |
|                | (Please record a whole number. Record O (zero), if none.) |         |
|                | Total number of girls                                     | IP2G03A |
|                | Total number of boys                                      | IP2G03B |

| Variable Name: | P_NUMSTD_CAT                                              |
|----------------|-----------------------------------------------------------|
| Description:   | Number of students in school (School size)                |
| Procedure:     | Categorize P_NUMSTD                                       |
| Source:        | What is the total number of boys and girls in the school? |
|                | (Please record a whole number. Record O (zero), if none.) |
|                | 1 = 1-300                                                 |
|                | 2 = 301-600                                               |
|                | 3 = 601–900                                               |
|                | 4 = more than 900                                         |

| Variable Name: | P_NUMTAR (available in the Restricted Use File)               |         |
|----------------|---------------------------------------------------------------|---------|
| Description:   | Number of students in target grade                            |         |
| Procedure:     | P_NUMTAR = IP2G04A +IP2G04B                                   |         |
| Source:        | What is the total number of boys and girls in [target grade]? |         |
|                | (Please record a whole number. Record O (zero), if none.)     |         |
|                | Total number of girls                                         | IP2G04A |
|                | Total number of boys                                          | IP2G04B |

| P_NUMTAR_CAT                                                  |
|---------------------------------------------------------------|
| Number of students in target grade                            |
| Categorize P_NUMTAR                                           |
| What is the total number of boys and girls in [target grade]? |
| (Please record a whole number. Record O (zero), if none.)     |
| 1 = 1-100                                                     |
| 2 = 101–200                                                   |
| 3 = more than 200                                             |
|                                                               |

| Variable Name: | P_NGRADE                                                           |         |
|----------------|--------------------------------------------------------------------|---------|
| Description:   | Number of grades in school                                         |         |
| Procedure:     | P_NGRADE = IP2G05B - IP2G05A                                       |         |
| Source:        | What is the lowest (youngest) grade that is taught at your school? | IP2G05A |
|                | (Please mark only once choice)                                     |         |
|                | 1 = [National Adaptation 1]                                        |         |
|                | 2 = [National Adaptation 2]                                        |         |
|                | 3 = [National Adaptation 3]                                        |         |
|                | 4 = [National Adaptation 4]                                        |         |
|                | 5 = [National Adaptation 5]                                        |         |
|                | 6 = [National Adaptation 6]                                        |         |
|                | 7 = [National Adaptation 7]                                        |         |
|                | 8 = [National Adaptation 8]                                        |         |
|                | What is the highest (oldest) grade that is taught at your school?  | IP2G05B |
|                | (Please mark only once choice)                                     |         |
|                | 1 = [National Adaptation 9]                                        |         |
|                | 2 = [National Adaptation 10]                                       |         |
|                | 3 = [National Adaptation 11]                                       |         |
|                | 4 = [National Adaptation 12]                                       |         |
|                | 5 = [National Adaptation 13]                                       |         |
|                | 6 = [National Adaptation 14]                                       |         |

| Variable Name:                                                                         | P_NUMTCH (available in the Restricted Use File)                                                                                                    |                             |
|----------------------------------------------------------------------------------------|----------------------------------------------------------------------------------------------------|-----------------------------|
| Description:                                                                           | Number of teachers                                                                                                    |                             |
| Procedure:                                                                             | P_NUMTCH=(IP2G06A + 0.5* IP2G06B)                                                                                                    |                             |
| Source: What are the total numbers of full-time and part-time teachers in your school? |                                                                                                    | me teachers in your school? |
|                                                                                        | A full-time teacher is employed on a regular basis as a teacher for at least 90% of full-time hours for tfull school year. All other teachers should be considered part-time. |                             |
|                                                                                        | (Please record a whole number. Record O (zero), if none.)                                                                                                    |                             |
|                                                                                        | Total number of full-time teachers IP2G06A                                                                                                    |                             |
| Total number of part-time teachers IP2G06B                                             |                                                                                                    | IP2G06B                     |

| Variable Name: | P_NUMTCH_CAT                                                                                                    |
|----------------|----------------------------------------------------------------------------------------------------|
| Description:   | Number of teachers                                                                                                    |
| Procedure:     | Categorize P_NUMTCH                                                                                                    |
| Source:        | What are the total numbers of full-time and part-time teachers in your school?                                                                                                   |
|                | A full-time teacher is employed on a regular basis as a teacher for at least 90% of full-time hours for the full school year. All other teachers should be considered part-time. |
|                | (Please record a whole number. Record O (zero), if none.)                                                                                                    |
|                | 1 = 1-25                                                                                                    |
|                | 2 = 26-50                                                                                                    |
|                | 3 = 51-75                                                                                                    |
|                | 4 = more than 75                                                                                                    |

| Variable Name:                                                                        | P_RATTCH                                                                                                    |         |
|---------------------------------------------------------------------------------------|----------------------------------------------------------------------------------------------------|---------|
| Description:                                                                          | Ratio of school size and teachers                                                                                                    |         |
| Procedure:                                                                            | P_RATTCH=P_NUMTCH/P_NUMSTD                                                                                                    |         |
| Source:                                                                               | wrce: What are the total numbers of full-time and part-time teachers in your school?  A full-time teacher is employed on a regular basis as a teacher for at least 90% of full-time hours for tfull school year. All other teachers should be considered part-time.  (Please record a whole number. Record 0 (zero), if none.) |         |
|                                                                                       |                                                                                                    |         |
| Total number of full-time teachers IP2G06A Total number of part-time teachers IP2G06B |                                                                                                    | IP2G06A |
|                                                                                       |                                                                                                    | IP2G06B |

| Variable Name: | P_PRIV (available in the Restricted Use File)                                                                                                    |         |          |
|----------------|----------------------------------------------------------------------------------------------------|---------|----------|
| Description:   | Private school indicator                                                                                                    |         |          |
| Procedure:     | Simple recoding                                                                                                    |         |          |
| Source:        | Is this school a public or a private school? (Please mark only one choice)                                                                                                    | IP2G08A | Recoding |
|                | 1 = A public school<br>(This is a school managed directly or indirectly by a public education<br>authority, government agency, or governing board, appointed by<br>government or elected by public franchise) | 1       | 0        |
|                | 2 = A private school<br>(This is a school managed directly or indirectly by a<br>non-government organization; for example, a church, trade union,<br>business, or other private institution)                  | 2       | 1        |

#### Scale indices

| Variable Name: | P_ICTUSE                                                                                    |         |          |
|----------------|---------------------------------------------------------------------------------------------|---------|----------|
| Description:   | Principals' use of ICT for general school-related activities                                |         |          |
| Procedure:     | IRT WLE scores with mean of 50 and standard deviation of 10 for equally weighted countries  |         |          |
| Interpretation | Higher values indicating more frequent ICT use                                              |         |          |
| Source:        | How often do you use ICT for the following activities? (Please mark one choice in each row) |         |          |
|                | Provide information about an educational issue through a website                            | IP2G02B |          |
|                | Look up records in a database (e.g., in a student information system)                       | IP2G02C |          |
|                | Maintain, organize, and analyze data (e.g., with a spreadsheet or database)                 | IP2G02D |          |
|                | Prepare presentations                                                                       | IP2G02E |          |
|                | Work with a learning management system (e.g., [Moodle])                                     | IP2G02J |          |
|                | Use social media to communicate with the wider community about school-related activities    | IP2G02K |          |
|                | Management of staff (e.g., scheduling, professional development)                            | IP2G02L |          |
|                | Preparing the curriculum                                                                    | IP2G02M |          |
|                | School financial management                                                                 | IP2G02N |          |
|                |                                                                                             |         | Recoding |
|                | 1 = Never                                                                                   | 1       | 0        |
|                | 2 = Less than once a month                                                                  | 2       | 0        |
|                | 3 = At least once a month but not every week                                                | 3       | 1        |
|                | 4 = At least once a week but not every day                                                  | 4       | 2        |
|                | 5 = Every day                                                                               | 5       | 3        |

| Variable Name: | P_ICTCOM                                                                                    |         |          |
|----------------|---------------------------------------------------------------------------------------------|---------|----------|
| Description:   | Principals' use of ICT for school-related communication activities                          |         |          |
| Procedure:     | IRT WLE scores with mean of 50 and standard deviation of 10 for equally weighted countries  |         |          |
| Interpretation | Higher values indicating more frequent use                                                  |         |          |
| Source:        | How often do you use ICT for the following activities? (Please mark one choice in each row) |         |          |
|                | Communicate with teachers in your school                                                    | IP2G02F |          |
|                | Communicate with education authorities                                                      | IP2G02G |          |
|                | Communicate with principals and senior staff in other schools                               | IP2G02H |          |
|                | Communicate with parents                                                                    | IP2G02I |          |
|                |                                                                                             |         | Recoding |
|                | 1 = Never                                                                                   | 1       | 0        |
|                | 2 = Less than once a month                                                                  | 2       | 0        |
|                | 3 = At least once a month but not every week                                                | 3       | 1        |
|                | 4 = At least once a week but not every day                                                  | 4       | 2        |
|                | 5 = Every day                                                                               | 5       | 3        |

| Variable Name: | P_VWICT                                                                                                    |            |          |
|----------------|----------------------------------------------------------------------------------------------------|------------|----------|
| Description:   | View on using ICT for educational outcomes                                                                             |            |          |
| Procedure:     | IRT WLE scores with mean of 50 and standard deviation of 10 for equally weighted countries                             |            |          |
| Interpretation | Higher values indicating higher importance                                                                             |            |          |
| Source:        | How important is each of the following outcomes of education in you (Please mark one choice in each row)               | ur school? |          |
|                | The development of students' basic computer skills (e.g., internet use, email, word processing, presentation software) | IP2G09A    |          |
|                | The development of students' skills in using ICT for collaboration with others                                         | IP2G09B    |          |
|                | The use of ICT for facilitating students' responsibility for their own learning                                        | IP2G09C    |          |
|                | The use of ICT to augment and improve students' learning                                                               | IP2G09D    |          |
|                | The development of students' understanding and skills relating to safe and appropriate use of ICT                      | IP2G09E    |          |
|                | The development of students' proficiency in accessing and using information with ICT                                   | IP2G09F    |          |
|                |                                                                                                    |            | Recoding |
|                | 1 = Very important                                                                                                    | 1          | 3        |
|                | 2 = Quite important                                                                                                    | 2          | 2        |
|                | 3 = Somewhat important                                                                                                 | 3          | 1        |
|                | 4 = Not important                                                                                                    | 4          | 0        |

| Variable Name: | P_EXPLRN                                                                                                    |         |          |  |
|----------------|----------------------------------------------------------------------------------------------------|---------|----------|--|
| Description:   | ICT use expected of teachers                                                                                                    |         |          |  |
| Procedure:     | IRT WLE scores with mean of 50 and standard deviation of 10 for equally weighted countries                                                      |         |          |  |
| Interpretation | Higher values indicating higher level of expectation                                                                                            |         |          |  |
| Source:        | Are teachers in your school expected to acquire knowledge and skills in each of the following activities?  (Please mark one choice in each row) |         |          |  |
|                | Integrate Web-based learning in their instructional practice                                                                                    | IP2G11A |          |  |
|                | Use ICT-based forms of student assessment                                                                                                    | IP2G11B |          |  |
|                | Use ICT for monitoring student progress                                                                                                    | IP2G11C |          |  |
|                | Integrate ICT into teaching and learning                                                                                                    | IP2G11G |          |  |
|                | Use subject-specific digital learning resources (e.g., tutorials, simulation)                                                                   | IP2G11H |          |  |
|                | Use e-portfolios for assessment                                                                                                    | IP2G11I |          |  |
|                | Use ICT to develop authentic (real-life) assignments for students                                                                               | IP2G11J |          |  |
|                | Assess students' [computer and information literacy]                                                                                            | IP2G11K |          |  |
|                |                                                                                                    |         | Recoding |  |
|                | 1 = Expected and required                                                                                                    | 1       | 2        |  |
|                | 2 = Expected but not required                                                                                                    | 2       | 1        |  |
|                | 3 = Not expected                                                                                                    | 3       | 0        |  |

| Variable Name: | P_EXPTCH                                                                                       |                            |                         |  |
|----------------|------------------------------------------------------------------------------------------------|----------------------------|-------------------------|--|
| Description:   | Expectations for teacher collaboration using ICT                                               |                            |                         |  |
| Procedure:     | IRT WLE scores with mean of 50 and standard deviation of 10 for equally weighted countries     |                            |                         |  |
| Interpretation | Higher values indicating higher level of expectation                                           |                            |                         |  |
| Source:        | Are teachers in your school expected to acquire knowledge (Please mark one choice in each row) | e and skills in each of th | e following activities? |  |
|                | Collaborate with other teachers via ICT                                                        | IP2G11D                    |                         |  |
|                | Communicate with parents via ICT                                                               | IP2G11E                    |                         |  |
|                | Communicate with students via ICT                                                              | IP2G11F                    |                         |  |
|                | Reco                                                                                           |                            |                         |  |
|                | 1 = Expected and required                                                                      | 1                          | 2                       |  |
|                | 2 = Expected but not required                                                                  | 2                          | 1                       |  |
|                | 0                                                                                              |                            |                         |  |

| Variable Name: | P_PRIORH                                                                                                    |                      |                   |
|----------------|----------------------------------------------------------------------------------------------------|----------------------|-------------------|
| Description:   | Priorities of increased ICT resources                                                                                        |                      |                   |
| Procedure:     | IRT WLE scores with mean of 50 and standard deviation of 10 for equally weighted countries                                   |                      |                   |
| Interpretation | Higher values indicating higher priority                                                                                     |                      |                   |
| Source:        | At your school, what priority is given to the following ways of facilit<br>learning?<br>(Please mark one choice in each row) | tating the use of IC | T in teaching and |
|                | Increasing the numbers of computers per student in the school                                                                | IP2G15A              |                   |
|                | Increasing the number of computers connected to the Internet                                                                 | IP2G15B              |                   |
|                | Increasing the bandwidth of Internet access for the computers connected to the Internet                                      | IP2G15C              |                   |
|                |                                                                                                    |                      | Recoding          |
|                | 1 = High priority                                                                                                    | 1                    | 3                 |
|                | 2 = Medium priority                                                                                                    | 2                    | 2                 |
|                | 3 = Low priority                                                                                                    | 3                    | 1                 |
|                | 4 = Not a priority                                                                                                    | 4                    | 0                 |

| Variable Name: | P_PRIORS                                                                                                    |                      |                |  |
|----------------|----------------------------------------------------------------------------------------------------|----------------------|----------------|--|
| Description:   | Priorities of increased ICT professional learning resources                                                                 |                      |                |  |
| Procedure:     | IRT WLE scores with mean of 50 and standard deviation of 10 for equally weighted countries                                  |                      |                |  |
| Interpretation | Higher values indicating higher priority                                                                                    |                      |                |  |
| Source:        | At your school, what priority is given to the following ways of facilitating learning? (Please mark one choice in each row) | ng the use of ICT ir | n teaching and |  |
|                | Increasing the range of digital learning resources available for teaching and learning                                      | IP2G15D              |                |  |
|                | Establishing or enhancing an online learning support platform                                                               | IP2G15E              |                |  |
|                | Supporting participation in professional development on pedagogical use of ICT                                              | IP2G15F              |                |  |
|                | Increasing the availability of qualified technical personnel to support the use of ICT                                      | IP2G15G              |                |  |
|                | Providing teachers with incentives to integrate ICT use in their teaching                                                   | IP2G15H              |                |  |
|                | Providing more time for teachers to prepare lessons in which ICT is used                                                    | IP2G15I              |                |  |
|                | Increasing the professional learning resources for teachers in the use of $\ensuremath{ICT}$                                | IP2G15J              |                |  |
|                |                                                                                                    |                      | Recoding       |  |
|                | 1 = High priority                                                                                                    | 1                    | 3              |  |
|                | 2 = Medium priority                                                                                                    | 2                    | 2              |  |
|                | 3 = Low priority                                                                                                    | 3                    | 1              |  |
|                | 4 = Not a priority                                                                                                    | 4                    | 0              |  |

# Section 3: ICT coordinator questionnaire

### Simple indices

| Variable Name: | C_EXP                                                                                                    |        |          |
|----------------|----------------------------------------------------------------------------------------------------|--------|----------|
| Description:   | ICT experience in years in the school                                                                               |        |          |
| Procedure:     | Simple recoding                                                                                                    |        |          |
| Source:        | How many years has your school been using ICT for teaching and/or learning purposes for students in [target grade]? | II2G03 | Recoding |
|                | (Please mark one choice)                                                                                            |        |          |
|                | 1 = Never, we do not use ICT                                                                                        | 1      | 0        |
|                | 2 = Fewer than 5 years                                                                                              | 2      | 1        |
|                | 3 = At least 5 but fewer than 10 years                                                                              | 3      | 2        |
|                | 4 = 10 years or more                                                                                                | 4      | 3        |

| Variable Name: | C_ICTDEV                                                                                                    |                             |
|----------------|----------------------------------------------------------------------------------------------------|-----------------------------|
| Description:   | Sum of ICT devices                                                                                                    |                             |
| Procedure:     | C_ICTDEV=SUM(AA1,AB1,AC1)                                                                                                    |                             |
| Source:        | In your school, approximately how many of the following types of (school available?                                                                                                    | l-provided) ICT devices are |
|                | (Please record a whole number. Record O (zero), if none.)                                                                                                    |                             |
|                | For this question please:  Count terminals (if they have a keyboard and a screen) as computers  Exclude computers that are not in use (e.g., in storage)  Exclude computers that are only used as servers  Record 0 (zero), if none. |                             |
|                | Desktop computers - All devices in the school                                                                                                    | II2G07AA1                   |
|                | Laptops/notebooks - All devices in the school                                                                                                    | II2G07AB1                   |
|                | Tablet devices - All devices in the school                                                                                                    | II2G07AC1                   |

| Variable Name: | C_RATDEV                                                                                                    |
|----------------|----------------------------------------------------------------------------------------------------|
| Description:   | Ratio of school size and number of ICT devices                                                                                                    |
| Procedure:     | C_RATDEV=P_NUMSTD/C_ICTDEV                                                                                                    |
| Source:        | In your school, approximately how many of the following types of (school-provided) ICT devices are available?                                                                                                    |
|                | (Please record a whole number. Record O (zero), if none.)                                                                                                    |
|                | For this question please:  Count terminals (if they have a keyboard and a screen) as computers  Exclude computers that are not in use (e.g., in storage)  Exclude computers that are only used as servers  Record 0 (zero), if none. |

| Variable Name: | C_ICTSTD                                                                                                    |                             |  |
|----------------|----------------------------------------------------------------------------------------------------|-----------------------------|--|
| Description:   | Sum of ICT devices available for student use                                                                                                    |                             |  |
| Procedure:     | C_ICTSTD=SUM(AA2,AB2,AC2)                                                                                                    |                             |  |
| Source:        | In your school, approximately how many of the following types of (schoo available?                                                                                                    | l-provided) ICT devices are |  |
|                | (Please record a whole number. Record O (zero), if none.)                                                                                                    |                             |  |
|                | For this question please:  Count terminals (if they have a keyboard and a screen) as computers  Exclude computers that are not in use (e.g., in storage)  Exclude computers that are only used as servers  Record 0 (zero), if none. |                             |  |
|                | Desktop computers - Devices available for student use                                                                                                    | II2G07AA2                   |  |
|                | Laptops/notebooks - Devices available for student use                                                                                                    | II2G07AB2                   |  |
|                | Tablet devices - Devices available for student use                                                                                                    | II2G07AC2                   |  |

| Variable Name: | C_RATSTD                                                                                                    |  |
|----------------|----------------------------------------------------------------------------------------------------|--|
| Description:   | Ratio of school size and number of devices available for students                                                                                                    |  |
| Procedure:     | C_RATSTD=P_NUMSTD/C_ICTSTD                                                                                                    |  |
| Source:        | In your school, approximately how many of the following types of (school-provided) ICT devices are available?                                                                                                    |  |
|                | (Please record a whole number. Record O (zero), if none.)                                                                                                    |  |
|                | <ul> <li>For this question please:</li> <li>Count terminals (if they have a keyboard and a screen) as computers</li> <li>Exclude computers that are not in use (e.g., in storage)</li> <li>Exclude computers that are only used as servers</li> <li>Record O (zero), if none.</li> </ul> |  |

| Variable Name: | C_RATSMB                                                                                                    |
|----------------|----------------------------------------------------------------------------------------------------|
| Description:   | Ratio of school size and smart boards                                                                                                    |
| Procedure:     | C_RATSMB=P_NUMSTD/II2G07C                                                                                                    |
| Source:        | In your school, about how many (school-provided) smart boards or interactive whiteboards are available? (Please record a whole number. Record O (zero), if none.) |

#### Scale indices

| Variable Name: | C_ICTRES                                                                                                    |                   |          |
|----------------|----------------------------------------------------------------------------------------------------|-------------------|----------|
| Description:   | Availability of ICT resources at school                                                                                               |                   |          |
| Procedure:     | IRT WLE scores with mean of 50 and standard deviation of 10 for equally weighted countries                                            |                   |          |
| Interpretation | Higher values indicating higher availability                                                                                          |                   |          |
| Source:        | Please indicate the availability of each of the following software resou<br>(Please mark one choice in each row)                      | urces at your sch | nool     |
|                | Digital learning resources that can only be used online                                                                               | II2G04B           |          |
|                | Access to the Internet through the school network II2G04C                                                                             |                   |          |
|                | Access to an education site or network maintained by education authorities                                                            | II2G04D           |          |
|                | Email accounts for school-related use                                                                                                 | II2G04E           |          |
|                | Practice programs or [apps] where teachers decide which questions are asked of students (e.g., [Quizlet, Kahoot], [mathfessor])       | II2G05A           |          |
|                | Single user digital learning games (e.g., [languages online])                                                                         | II2G05B           |          |
|                | Multi-user digital learning games with graphics and inquiry tasks (e.g., [Quest Atlantis])                                            | II2G05C           |          |
|                | Video and photo software for capture and editing (e.g., [Windows Movie Maker, iMovie, Adobe Photoshop])                               | II2G05F           |          |
|                | Concept mapping software (e.g., [Inspiration®], [Webspiration®])                                                                      | II2G05G           |          |
|                | Data logging and monitoring tools (e.g., [Logger Pro]) that capture real-world data digitally for analysis (e.g., speed, temperature) | II2G05H           |          |
|                | A learning management system (e.g., [Edmodo], [Blackboard])                                                                           | 112G05J           |          |
|                | e-portfolios (e.g., [VoiceThread])                                                                                                    | II2G05L           |          |
|                | Digital contents linked with textbooks                                                                                                | 112G05M           |          |
|                |                                                                                                    |                   | Recoding |
|                | 1 = Available to teachers and students                                                                                                | 1                 | 2        |
|                | 2 = Available only to teachers                                                                                                    | 2                 | 1        |
|                | 3 = Available only to students                                                                                                    | 3                 | 1        |
|                | 4 = Not available                                                                                                    | 4                 | 0        |

| Variable Name: | C_HINRES                                                                                                    |                           |                       |
|----------------|----------------------------------------------------------------------------------------------------|---------------------------|-----------------------|
| Description:   | Computer resource hindrances to the use of ICT in teaching and learning                                      |                           |                       |
| Procedure:     | IRT WLE scores with mean of 50 and standard deviation of                                                     | 10 for equally weighted o | countries             |
| Interpretation | Higher values indicating fewer hindrances                                                                    |                           |                       |
| Source:        | To what extent is the use of ICT in teaching and learning at obstacles? (Please mark one choice in each row) | your school hindered by e | each of the following |
|                | Too few computers with an Internet connection                                                                | II2G13A                   |                       |
|                | Insufficient Internet bandwidth or speed                                                                     | II2G13B                   |                       |
|                | Not enough computers for instruction                                                                         | II2G13C                   |                       |
|                | Lack of sufficiently powerful computers                                                                      | II2G13D                   |                       |
|                | Problems in maintaining ICT equipment                                                                        | II2G13E                   |                       |
|                | Not enough computer software                                                                                 | II2G13F                   |                       |
|                |                                                                                                    |                           | Recoding              |
|                | 1 = A lot                                                                                                    | 1                         | 3                     |
|                | 2 = To some extent                                                                                           | 2                         | 2                     |
|                | 3 = Very little                                                                                              | 3                         | 1                     |
|                | 4 = Not at all                                                                                               | 4                         | 0                     |

| Variable Name: | C_HINPED                                                                                                    |                     |                  |
|----------------|----------------------------------------------------------------------------------------------------|---------------------|------------------|
| Description:   | Pedagogical resource hindrances to the use of ICT in teaching and learning                                               |                     |                  |
| Procedure:     | IRT WLE scores with mean of 50 and standard deviation of 10 for equ                                                      | ıally weighted coun | tries            |
| Interpretation | Higher values indicating fewer hindrances                                                                                |                     |                  |
| Source:        | To what extent is the use of ICT in teaching and learning at your school obstacles? (Please mark one choice in each row) | ol hindered by each | of the following |
|                | Insufficient ICT skills among teachers                                                                                   | II2G13G             |                  |
|                | Insufficient time for teachers to prepare lessons                                                                        | I2G13H              |                  |
|                | Lack of effective professional learning resources for teachers                                                           | II2G13I             |                  |
|                | Lack of an effective online learning support platform                                                                    | II2G13J             |                  |
|                | Lack of incentives for teachers to integrate ICT use in their teaching                                                   | II2G13K             |                  |
|                | Insufficient pedagogical support for the use of ICT                                                                      | II2G13N             |                  |
|                |                                                                                                    |                     | Recoding         |
|                | 1 = A lot                                                                                                    | 1                   | 3                |
|                | 2 = To some extent                                                                                                    | 2                   | 2                |
|                | 3 = Very little                                                                                                    | 3                   | 1                |
|                | 4 = Not at all                                                                                                    | 4                   | 0                |

# Section 4: Teacher questionnaire

### Simple indices

| Variable Name: | T_SEX                   |        |          |
|----------------|-------------------------|--------|----------|
| Description:   | Sex of teacher          |        |          |
| Procedure:     | Simple recoding         |        |          |
| Source:        | Are you female or male? | IT2G01 | Recoding |
|                | 1 = Female              | 1      | 1        |
|                | 2 = Male                | 2      | 0        |

| Variable Name: | T_AGE                         |        |          |
|----------------|-------------------------------|--------|----------|
| Description:   | Approximate age of teacher    |        |          |
| Procedure:     | Simple recoding               |        |          |
| Source:        | How old are you?              | IT1G02 | Recoding |
|                | (Please mark only one choice) |        |          |
|                | 1 = Less than 25              | 1      | 23       |
|                | 2 = 25-29                     | 2      | 27       |
|                | 3 = 30-39                     | 3      | 35       |
|                | 4 = 40-49                     | 4      | 45       |
|                | 5 = 50-59                     | 5      | 55       |
|                | 6 = 60 or over                | 6      | 63       |

| Variable Name: | T_WGT                                                                                 |        |          |
|----------------|---------------------------------------------------------------------------------------|--------|----------|
| Description:   | Allocation of teacher's staff time to sampled school                                  |        |          |
| Procedure:     | Simple recoding                                                                       |        |          |
| Source:        | In the current school year, at how many schools do you teach [target grade] students? | IT2G04 | Recoding |
|                | (Please mark only one choice)                                                         |        |          |
|                | 1 = Only in this school                                                               | 1      | 1,00     |
|                | 2 = In this and another school                                                        | 2      | 0,50     |
|                | 3 = In this and in two other schools                                                  | 3      | 0,33     |
|                | 4 = In this and in three or more other schools                                        | 4      | 0,25     |

| Variable Name: | T_EXLES                                              |                   |          |
|----------------|------------------------------------------------------|-------------------|----------|
| Description:   | ICT experience with ICT use during lessons           |                   |          |
| Procedure:     | Simple recoding                                      |                   |          |
| Source:        | Approximately how long have you been using ICT for t | eaching purposes? | Recoding |
|                | (Please mark only one choice in each row)            |                   |          |
|                | During lessons                                       | IT2G05A           |          |
|                | 1 = Never                                            | 1                 | 0        |
|                | 2 = Less than two years                              | 2                 | 1        |
|                | 3 = Between two and five years                       | 3                 | 2        |
|                | 4 = More than five years                             | 4                 | 3        |

| Variable Name: | T_EXPREP                                                         |         |          |
|----------------|------------------------------------------------------------------|---------|----------|
| Description:   | ICT experience with ICT use for preparing lessons                |         |          |
| Procedure:     | Simple recoding                                                  |         |          |
| Source:        | Approximately how long have you been using ICT for teaching purp | ooses?  |          |
|                | (Please mark only one choice in each row)                        |         |          |
|                | Preparing lessons                                                | IT2G05B | Recoding |
|                | 1 = Never                                                        | 1       | 0        |
|                | 2 = Less than two years                                          | 2       | 1        |
|                | 3 = Between two and five years                                   | 3       | 2        |
|                | 4 = More than five years                                         | 4       | 3        |

#### Scale indices

| Variable Name: | T_ICTEFF                                                                                          |                   |          |
|----------------|---------------------------------------------------------------------------------------------------|-------------------|----------|
| Description:   | Teachers ICT self-efficacy                                                                        |                   |          |
| Procedure:     | IRT WLE scores with mean of 50 and standard deviation of 10 for eq                                | ually weighted co | untries  |
| Interpretation | Higher values indicating higher level of self-efficacy                                            |                   |          |
| Source:        | How well can you do these tasks using ICT?<br>(Please mark one choice in each row)                |                   |          |
|                | Find useful teaching resources on the Internet                                                    | IT2G07A           |          |
|                | Contribute to a discussion forum/user group on the Internet (e.g., a wiki or blog)                | IT2G07B           |          |
|                | Produce presentations (e.g., [PowerPoint® or a similar program]), with simple animation functions | IT2G07C           |          |
|                | Use the Internet for online purchases and payments                                                | IT2G07D           |          |
|                | Prepare lessons that involve the use of ICT by students                                           | IT2G07E           |          |
|                | Using a spreadsheet program (e.g., [Microsoft Excel®]) for keeping records or analyzing data      | IT2G07F           |          |
|                | Assess student learning                                                                           | IT2G07G           |          |
|                | Collaborate with others using shared resources such as [Google Docs®], [Padlet]                   | IT2G07H           |          |
|                | Use a learning management system (e.g., [Moodle], [Blackboard], [Edmodo])                         | IT2G07I           |          |
|                |                                                                                                   |                   | Recoding |
|                | 1 = I know how to do this                                                                         | 1                 | 2        |
|                | 2 = I haven't done this but I could find out how                                                  | 2                 | 1        |
|                | 3 = I do not think I could do this                                                                | 3                 | 0        |

| Variable Name: | T_ICTEMP                                                                                                    |                  |                     |
|----------------|----------------------------------------------------------------------------------------------------|------------------|---------------------|
| Description:   | Emphasis on ICT capabilities in class                                                                                           |                  |                     |
| Procedure:     | IRT WLE scores with mean of 50 and standard deviation of 10 for equally weighted countries                                      |                  |                     |
| Interpretation | Higher values indicating stronger emphasis                                                                                      |                  |                     |
| Source:        | In your teaching the reference class in this school year, how much en<br>the following ICT-based capabilities in your students? | nphasis have you | given to developing |
|                | (Please mark one choice in each row)                                                                                            |                  |                     |
|                | To access information efficiently                                                                                               | IT2G09A          |                     |
|                | To display information for a given audience/purpose                                                                             | IT2G09B          |                     |
|                | To evaluate the credibility of digital information                                                                              | IT2G09C          |                     |
|                | To share digital information with others                                                                                        | IT2G09D          |                     |
|                | To use computer software to construct digital work products (e.g., presentations, documents, images and diagrams)               | IT2G09E          |                     |
|                | To provide digital feedback on the work of others (such as classmates)                                                          | IT2G09F          |                     |
|                | To explore a range of digital resources when searching for information                                                          | IT2G09G          |                     |
|                | To provide references for digital information sources                                                                           | IT2G09H          |                     |
|                | To understand the consequences of making information publically available online                                                | IT2G09I          |                     |
|                |                                                                                                    |                  | Recoding            |
|                | 1 = Strong emphasis                                                                                                    | 1                | 3                   |
|                | 2 = Some emphasis                                                                                                    | 2                | 2                   |
|                | 3 = Little emphasis                                                                                                    | 3                | 1                   |
|                | 4 = No emphasis                                                                                                    | 4                | 0                   |

| Variable Name: | T_CLASACT                                                                                  |                  |          |
|----------------|--------------------------------------------------------------------------------------------|------------------|----------|
| Description:   | Use of ICT for classroom activities                                                        |                  |          |
| Procedure:     | IRT WLE scores with mean of 50 and standard deviation of 10 for equally weighted countries |                  |          |
| Interpretation | Higher values indicating more frequent use                                                 |                  |          |
| Source:        | How often do students in your reference class use ICT for the follow                       | ving activities? |          |
|                | (Please mark one choice in each row)                                                       |                  |          |
|                | Work on extended projects (i.e., lasting over a week)                                      | IT2G10A          |          |
|                | Work on short assignments (i.e., within one week)                                          | IT2G10B          |          |
|                | Explain and discuss ideas with other students                                              | IT2G10C          |          |
|                | Submit completed work for assessment                                                       | IT2G10D          |          |
|                | Work individually on learning materials at their own pace                                  | IT2G10E          |          |
|                | Undertake open-ended investigations or field work                                          | IT2G10F          |          |
|                | Reflect on their learning experiences (e.g., by using a learning log)                      | IT2G10G          |          |
|                | Communicate with students in other schools on projects                                     | IT2G10H          |          |
|                | Plan a sequence of learning activities for themselves                                      | IT2G10I          |          |
|                | Analyze data                                                                               | IT2G10J          |          |
|                | Evaluate information resulting from a search                                               | IT2G10K          |          |
|                | Collect data for a project                                                                 | IT2G10L          |          |
|                | Create visual products or videos                                                           | IT2G10M          |          |
|                | Share products with other students                                                         | IT2G10N          |          |
|                |                                                                                            |                  | Recoding |
|                | 1 = They do not engage in this activity                                                    | 1                | Missing  |
|                | 2 = They never use ICT in this activity                                                    | 2                | O        |
|                | 3 = They sometimes use ICT in this activity                                                | 3                | 1        |
|                | 4 = They often use ICT in this activity                                                    | 4                | 2        |
|                | 5 = They always use ICT in this activity                                                   | 5                | 3        |

| Variable Name: | T_ICTPRAC                                                                                          |                     |                     |
|----------------|----------------------------------------------------------------------------------------------------|---------------------|---------------------|
| Description:   | Use of ICT for teaching practices in class                                                         |                     |                     |
| Procedure:     | IRT WLE scores with mean of 50 and standard deviation of 10 for equa                               | ally weighted count | ries                |
| Interpretation | Higher values indicating more frequent use                                                         |                     |                     |
| Source:        | How often do you use ICT in the following practices when teaching yo                               | ur reference class? |                     |
|                | (Please mark one choice in each row)                                                               |                     |                     |
|                | The provision of remedial or enrichment support to individual students or small groups of students | IT2G11B             |                     |
|                | The support of student-led whole-class discussions and presentations                               | IT2G11C             |                     |
|                | The assessment of students' learning through tests                                                 | IT2G11D             |                     |
|                | The provision of feedback to students on their work                                                | IT2G11E             |                     |
|                | The reinforcement of learning of skills through repetition of examples                             | IT2G11F             |                     |
|                | The support of collaboration among students                                                        | IT2G11G             |                     |
|                | The mediation of communication between students and experts or external mentors                    | IT2G11H             |                     |
|                | The support of inquiry learning                                                                    | IT2G11J             |                     |
|                | 1 = I do not use this practice with the reference class                                            | 1                   | Recoding<br>Missing |
|                | 2 = I never use ICT with this practice                                                             | 2                   | 0                   |
|                | 3 = I sometimes use ICT with this practice                                                         | 3                   | 1                   |
|                | 4 = I often use ICT with this practice                                                             | 4                   | 2                   |
|                | 5 = I always use ICT with this practice                                                            | 5                   | 3                   |

| Variable Name: | T_USETOOL                                                                                          |                   |              |
|----------------|----------------------------------------------------------------------------------------------------|-------------------|--------------|
| Description:   | Use of digital learning tools                                                                      |                   |              |
| Procedure:     | IRT WLE scores with mean of 50 and standard deviation of 10 for equally weighted countries         |                   |              |
| Interpretation | Higher values indicating more frequent use                                                         |                   |              |
| Source:        | How often did you use the following tools in your teaching of the ref                              | erence class this | school year? |
|                | (Please mark one choice in each row)                                                               |                   |              |
|                | Practice programs or apps where you ask students questions (e.g., [Quizlet, Kahoot], [mathfessor]) | IT2G12A           |              |
|                | Digital learning games                                                                             | IT2G12B           |              |
|                | Concept mapping software (e.g., [Inspiration®], [Webspiration®])                                   | IT2G12G           |              |
|                | Simulations and modelling software (e.g., [NetLogo])                                               | IT2G12H           |              |
|                | A learning management system (e.g., [Edmodo], [Blackboard])                                        | IT2G12I           |              |
|                | Collaborative software (e.g., [Google Docs®], [Onenote]) [Padlet])                                 | IT2G12K           |              |
|                | Interactive digital learning resources (e.g., learning objects)                                    | IT2G12M           |              |
|                | Graphing or drawing software                                                                       | IT2G12N           |              |
|                | e-portfolios (e.g., [VoiceThread])                                                                 | IT2G12O           |              |
|                | Social media (e.g., [Facebook, Twitter])                                                           | IT2G12Q           |              |
|                |                                                                                                    |                   | Recoding     |
|                | 1 = Never                                                                                          | 1                 | 0            |
|                | 2 = In some lessons                                                                                | 2                 | 1            |
|                | 3 = In most lessons                                                                                | 3                 | 2            |
|                | 4 = In every or almost every lesson                                                                | 4                 | 3            |

| Variable Name: | T_USEUTIL                                                                                                    |   |               |  |  |
|----------------|----------------------------------------------------------------------------------------------------|---|---------------|--|--|
| Description:   | Use of general utility software                                                                                                    |   |               |  |  |
| Procedure:     | IRT WLE scores with mean of 50 and standard deviation of 10 for equally weighted countries                                                               |   |               |  |  |
| Interpretation | Higher values indicating more frequent use                                                                                                    |   |               |  |  |
| Source:        | How often did you use the following tools in your teaching of the reference class this school year? (Please mark one choice in each row)                 |   |               |  |  |
|                | Word-processor software (e.g., [Microsoft Word®]) IT2G12C                                                                                                |   |               |  |  |
|                | Presentation software (e.g., [Microsoft PowerPoint®]) IT2G12D  Computer-based information resources (e.g., topic-related websites, Wikis, encyclopaedia) |   |               |  |  |
|                |                                                                                                    |   |               |  |  |
|                | IT2G12P                                                                                                    |   |               |  |  |
|                | 1 = Never                                                                                                    | 1 | Recoding<br>O |  |  |
|                | 2 = In some lessons                                                                                                    | 2 | 1             |  |  |
|                | 3 = In most lessons                                                                                                    | 3 | 2             |  |  |
|                | 4 = In every or almost every lesson                                                                                                    | 4 | 3             |  |  |

| Variable Name:                                                           | T_CODEMP                                                                                                    |         |          |  |  |
|--------------------------------------------------------------------------|----------------------------------------------------------------------------------------------------|---------|----------|--|--|
| Description:                                                             | Teacher emphasis of teaching coding tasks in class                                                                                    |         |          |  |  |
| Procedure:                                                               | IRT WLE scores with mean of 50 and standard deviation of 10 for equally weighted countries                                            |         |          |  |  |
| Interpretation                                                           | Higher values indicating higher emphasis                                                                                              |         |          |  |  |
| Source:                                                                  | In your teaching of the reference class this school year, how much emphasis have you given to teaching t following skills?            |         |          |  |  |
|                                                                          | (Please mark one choice in each row)                                                                                                  |         |          |  |  |
|                                                                          | To display information in different ways                                                                                              | IT2G13A |          |  |  |
|                                                                          | To break a complex process into smaller parts                                                                                         | IT2G13B |          |  |  |
| To understand diagrams that describe or show real-world problems IT2G13C |                                                                                                    |         |          |  |  |
|                                                                          | To plan tasks by setting out the steps needed to complete them IT2G13D  To use tools making diagrams that help solve problems IT2G13E |         |          |  |  |
|                                                                          |                                                                                                    |         |          |  |  |
|                                                                          | To use simulations to help understand or solve real-world problems                                                                    | IT2G13F |          |  |  |
|                                                                          | To make flow diagrams to show the different parts of a process                                                                        | IT2G13G |          |  |  |
|                                                                          | To record and evaluate data to understand and solve a problem                                                                         | IT2G13H |          |  |  |
|                                                                          | To use real-world data to review and revise solutions to problems                                                                     | IT2G13I |          |  |  |
|                                                                          |                                                                                                    |         | Recoding |  |  |
|                                                                          | 1 = Strong emphasis                                                                                                    | 1       | 3        |  |  |
|                                                                          | 2 = Some emphasis                                                                                                    | 2       | 2        |  |  |
|                                                                          | 3 = Little emphasis                                                                                                    | 3       | 1        |  |  |
|                                                                          | 4 = No emphasis                                                                                                    | 4       | 0        |  |  |

| Variable Name: | T_RESRC                                                                                                    |         |          |  |
|----------------|----------------------------------------------------------------------------------------------------|---------|----------|--|
| Description:   | Availability of computer resources at school                                                               |         |          |  |
| Procedure:     | IRT WLE scores with mean of 50 and standard deviation of 10 for equally weighted countries                 |         |          |  |
| Interpretation | Higher values indicating stronger agreement                                                                |         |          |  |
| Source:        | e: To what extent do you agree or disagree with the following statements about using ICT in teases school? |         |          |  |
|                | (Please mark one choice in each row)                                                                       |         |          |  |
|                | My school has sufficient ICT equipment (e.g., computers)                                                   | IT2G14B |          |  |
|                | The computer equipment in our school is up-to-date                                                         | IT2G14C |          |  |
|                | My school has access to sufficient digital learning resources (e.g., learning software or [apps])          | IT2G14D |          |  |
|                | My school has good connectivity (e.g., fast speed - same as in STable) to the Internet                     | IT2G14E |          |  |
|                | There is enough time to prepare lessons that incorporate ICT                                               | IT2G14F |          |  |
|                | There is sufficient opportunity for me to develop expertise in ICT                                         | IT2G14G |          |  |
|                | There is sufficient technical support to maintain ICT resources                                            | IT2G14H |          |  |
|                |                                                                                                    |         | Recoding |  |
|                | 1 = Strongly agree                                                                                         | 1       | 3        |  |
|                | 2 = Agree                                                                                                  | 2       | 2        |  |
|                | 3 = Disagree                                                                                               | 3       | 1        |  |
|                | 4 = Strongly disagree                                                                                      | 4       | 0        |  |

| Variable Name:                                                                                | T_COLICT                                                                                                    |         |          |  |  |
|-----------------------------------------------------------------------------------------------|----------------------------------------------------------------------------------------------------|---------|----------|--|--|
| Description:                                                                                  | Collaboration between teachers in using ICT                                                                                          |         |          |  |  |
| Procedure:                                                                                    | IRT WLE scores with mean of 50 and standard deviation of 10 for equally weighted countries                                           |         |          |  |  |
| Interpretation                                                                                | Higher values indicating stronger agreement                                                                                          |         |          |  |  |
| Source:                                                                                       | To what extent do you agree or disagree with the following statements about your use of ICT in teaching and learning at your school? |         |          |  |  |
|                                                                                               | (Please mark one choice in each row)                                                                                                 |         |          |  |  |
| I work together with other teachers on improving the use of ICT IT2G15A in classroom teaching |                                                                                                    |         |          |  |  |
|                                                                                               | I collaborate with colleagues to develop ICT-based lessons IT2G15B                                                                   |         |          |  |  |
|                                                                                               |                                                                                                    |         |          |  |  |
|                                                                                               | I discuss with other teachers how to use ICT in teaching topics                                                                      | IT2G15D |          |  |  |
|                                                                                               | I share ICT-based resources with other teachers in my school                                                                         | IT2G15E |          |  |  |
|                                                                                               |                                                                                                    |         | Recoding |  |  |
|                                                                                               | 1 = Strongly agree                                                                                                    | 1       | 3        |  |  |
|                                                                                               | 2 = Agree                                                                                                    | 2       | 2        |  |  |
|                                                                                               | 3 = Disagree                                                                                                    | 3       | 1        |  |  |
|                                                                                               | 4 = Strongly disagree 4 0                                                                                                    |         |          |  |  |

| Variable Name: | T_PROFSTR                                                                                                    |                     |                 |  |
|----------------|----------------------------------------------------------------------------------------------------|---------------------|-----------------|--|
| Description:   | Teacher participation in structured learning professional development related to ICT                              |                     |                 |  |
| Procedure:     | IRT WLE scores with mean of 50 and standard deviation of 10 for equally weighted countries                        |                     |                 |  |
| Interpretation | Higher values indicating more frequent participation                                                              |                     |                 |  |
| Source:        | How often have you participated in any of the following professional years?  (Please mark one choice in each row) | learning activities | in the past two |  |
|                | A course on ICT applications (e.g., word processing, presentations, internet use, spreadsheets, databases)        | IT2G17A             |                 |  |
|                | A course or webinar on integrating ICT into teaching and learning                                                 | IT2G17B             |                 |  |
|                | Training on subject-specific digital teaching and learning resources                                              | IT2G17C             |                 |  |
|                | A course on use of ICT for [students with special needs or specific learning difficulties]                        | IT2G17H             |                 |  |
|                | A course on how to use ICT to support personalized learning by students                                           | IT2G17I             |                 |  |
|                |                                                                                                    |                     | Recoding        |  |
|                | 1 = Not at all                                                                                                    | 1                   | 0               |  |
|                | 2 = Once only                                                                                                    | 2                   | 1               |  |
|                | 3 = More than once                                                                                                | 3                   | 2               |  |

| Variable Name: | T_PROFREC                                                                                            |                      |                    |  |  |
|----------------|----------------------------------------------------------------------------------------------------|----------------------|--------------------|--|--|
| Description:   | Teacher participation in reciprocal learning professional development related to ICT                 |                      |                    |  |  |
| Procedure:     | IRT WLE scores with mean of 50 and standard deviation of 10 for equally weighted countries           |                      |                    |  |  |
| Interpretation | Higher values indicating more frequent participation                                                 |                      |                    |  |  |
| Source:        | "How often have you participated in any of the following professional years?"                        | al learning activiti | es in the past two |  |  |
|                | (Please mark one choice in each row)                                                                 |                      |                    |  |  |
|                | Observations of other teachers using ICT in teaching IT2G17D                                         |                      |                    |  |  |
|                | An ICT-mediated discussion or forum on teaching and learning                                         | IT2G17E              |                    |  |  |
|                | The sharing of digital teaching and learning resources with others through a collaborative workspace | IT2G17F              |                    |  |  |
|                | Use of a collaborative workspace to jointly evaluate student work                                    | IT2G17G              |                    |  |  |
|                |                                                                                                    |                      | Recoding           |  |  |
|                | 1 = Not at all                                                                                       | 1                    | 0                  |  |  |
|                | 2 = Once only                                                                                        | 2                    | 1                  |  |  |
|                | 3 = More than once                                                                                   | 3                    | 2                  |  |  |

| Variable Name:                                | T_VWNEG                                                                                                    |         |          |  |  |
|-----------------------------------------------|----------------------------------------------------------------------------------------------------|---------|----------|--|--|
| Description:                                  | Negative views on using ICT in teaching and learning                                                                                        |         |          |  |  |
| Procedure:                                    | IRT WLE scores with mean of 50 and standard deviation of 10 for equally weighted countries                                                  |         |          |  |  |
| Interpretation                                | Higher values indicating stronger agreement                                                                                                 |         |          |  |  |
| Source:                                       | To what extent do you agree or disagree with the following practices and principles in relation to the use of ICT in teaching and learning? |         |          |  |  |
|                                               | (Please mark one choice in each row)                                                                                                    |         |          |  |  |
|                                               | Using ICT at school:                                                                                                    |         |          |  |  |
| Impedes concept formation by students IT2G18A |                                                                                                    |         |          |  |  |
|                                               | Results in students copying material from Internet sources IT2G18D  Distracts students from learning IT2G18F                                |         |          |  |  |
|                                               |                                                                                                    |         |          |  |  |
|                                               | Results in poorer written expression among students                                                                                         | IT2G18G |          |  |  |
|                                               | Results in poorer calculation and estimation skills among students                                                                          | IT2G18H |          |  |  |
|                                               | Limits the amount of personal communication among students                                                                                  | IT2G18I |          |  |  |
|                                               |                                                                                                    |         | Recoding |  |  |
|                                               | 1 = Strongly agree                                                                                                    | 1       | 3        |  |  |
|                                               | 2 = Agree                                                                                                    | 2       | 2        |  |  |
|                                               | 3 = Disagree                                                                                                    | 3       | 1        |  |  |
|                                               | 4 = Strongly disagree 4 0                                                                                                    |         |          |  |  |

| Variable Name:       | T_VWPOS                                                                                                    |         |          |  |
|----------------------|----------------------------------------------------------------------------------------------------|---------|----------|--|
| Description:         | Positive views on using ICT in teaching and learning                                                                                 |         |          |  |
| Procedure:           | IRT WLE scores with mean of 50 and standard deviation of 10 for equally weighted countries                                           |         |          |  |
| Interpretation       | Higher values indicating stronger agreement                                                                                          |         |          |  |
| Source:              | To what extent do you agree or disagree with the following practices and principles in relation to the ICT in teaching and learning? |         |          |  |
|                      | (Please mark one choice in each row)                                                                                                 |         |          |  |
| Using ICT at school: |                                                                                                    |         |          |  |
|                      | Helps students develop greater interest in learning                                                                                  | IT2G18B |          |  |
|                      | Helps students to work at a level appropriate to their learning needs                                                                | IT2G18C |          |  |
|                      | Helps students develop problem-solving skills                                                                                        | IT2G18E |          |  |
|                      | Enables students to collaborate more effectively                                                                                     | IT2G18J |          |  |
|                      | Helps students develop skills in planning and self-regulation of their work                                                          | IT2G18K |          |  |
|                      | Improves academic performance of students                                                                                            | IT2G18L |          |  |
|                      | Enables students to access better sources of information                                                                             | IT2G18M |          |  |
|                      |                                                                                                    |         | Recoding |  |
|                      | 1 = Strongly agree                                                                                                    | 1       | 3        |  |
|                      | 2 = Agree                                                                                                    | 2       | 2        |  |
|                      | 3 = Disagree                                                                                                    | 3       | 1        |  |
|                      | 4 = Strongly disagree                                                                                                    | 4       | 0        |  |

IEA's International Computer and Information Literacy Study (ICILS) 2018 is designed to assess how well students are prepared for study, work, and life in a digital world. The study measures international differences in students' computer and information literacy (CIL): their ability to use computers to investigate, create, participate, and communicate at home, at school, in the workplace, and in the community. Participating countries also have an option for their students to complete an assessment of computational thinking (CT).

The ICILS 2018 user guide describes the content and format of the data in the ICILS 2018 international database. It introduces the use of weighting and variance estimation variables for analyzing the ICILS 2018 data, and provides a comprehensive overview of how to work with IEA's International Database (IDB) Analyzer software. The ICILS 2018 user guide is accompanied by three appendices: the international versions of all questionnaires; an overview of national adaptations to the national versions of the ICILS 2018 international questionnaires; and a comprehensive catalogue of the derived variables used in the ICILS 2018 international report.

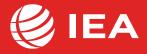